**A Solution Manual For**

# **Own collection of miscellaneous problems**

**Nasser M. Abbasi**

October 12, 2023

# **Contents**

<span id="page-1-0"></span>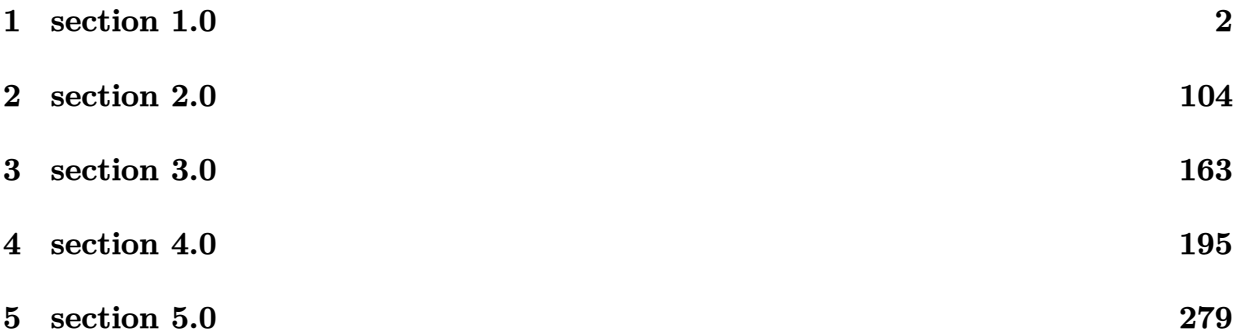

# 1 section  $1.0$

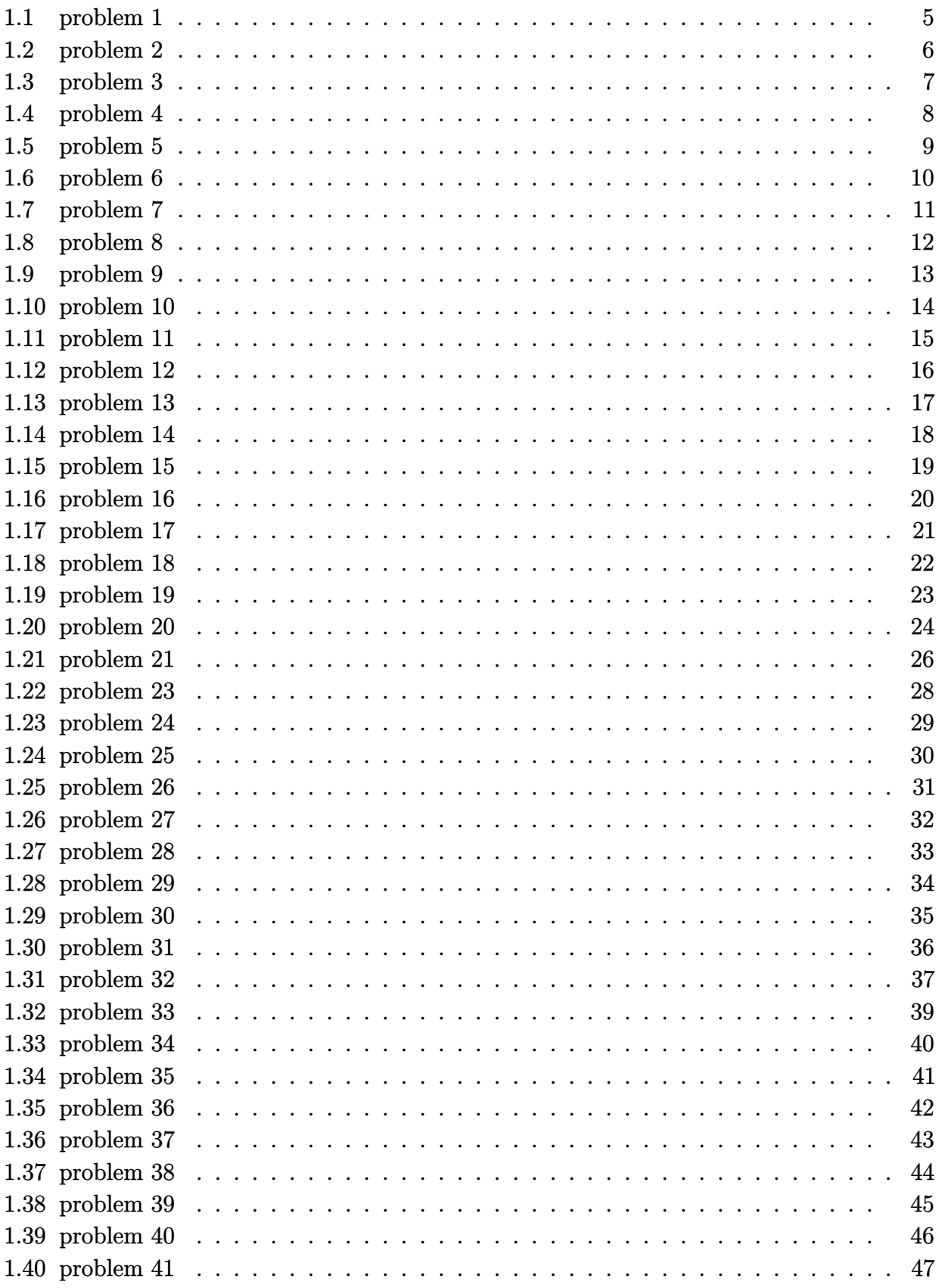

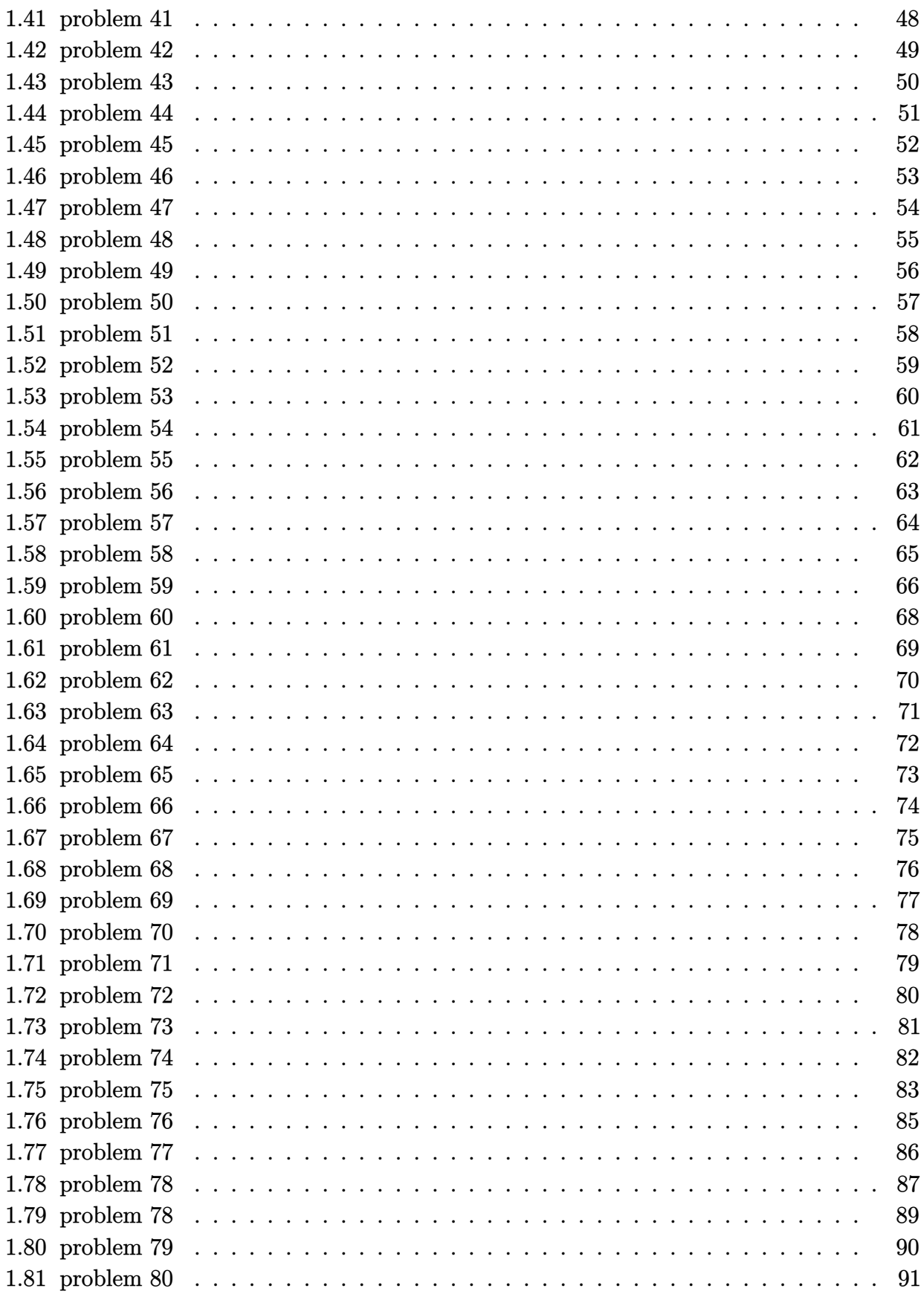

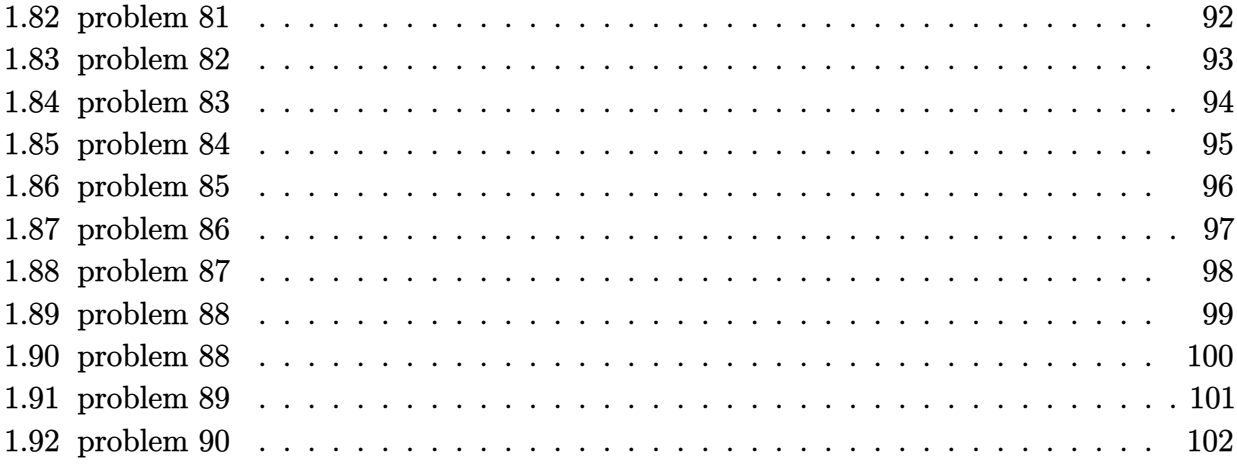

#### <span id="page-5-0"></span>**1.1 problem 1**

Internal problem ID [6291]

**Book**: Own collection of miscellaneous problems **Section**: section 1.0 **Problem number**: 1. **ODE order**: 1. **ODE degree**: 1.

CAS Maple gives this as type [\_separable]

$$
y'-\frac{\cos\left(y\right)\sec\left(x\right)}{x}=0
$$

✞ ☎

✝ ✆

✓ Solution by Maple

Time used: 0.078 (sec). Leaf size: 73

 $dsolve(diff(y(x),x) = cos(y(x)) * sec(x)/x,y(x), singsol=all)$ 

$$
y(x) = \arctan\left(\frac{e^{2\left(\int \frac{\sec(x)}{x} dx\right)} c_1^2 - 1}{e^{2\left(\int \frac{\sec(x)}{x} dx\right)} c_1^2 + 1}, \frac{2 e^{\int \frac{\sec(x)}{x} dx} c_1}{e^{2\left(\int \frac{\sec(x)}{x} dx\right)} c_1^2 + 1}\right)
$$

✞ ☎

 $\left($   $\left($   $\right)$   $\left($   $\left($   $\right)$   $\left($   $\left($   $\right)$   $\left($   $\left($   $\right)$   $\left($   $\left($   $\right)$   $\left($   $\left($   $\right)$   $\left($   $\left($   $\right)$   $\left($   $\left($   $\right)$   $\left($   $\left($   $\right)$   $\left($   $\left($   $\right)$   $\left($   $\left($   $\right)$   $\left($   $\left($   $\right)$   $\left($ 

 $\checkmark$  Solution by Mathematica

Time used: 4.625 (sec). Leaf size: 49

**DSolve**[y'[x]== **Cos**[y[x]]\***Sec**[x]/x,y[x],x,IncludeSingularSolutions -> **True**]

$$
y(x) \to 2 \arctan\left(\tanh\left(\frac{1}{2}\left(\int_1^x \frac{\sec(K[1])}{K[1]}dK[1] + c_1\right)\right)\right)
$$
  

$$
y(x) \to -\frac{\pi}{2}
$$
  

$$
y(x) \to \frac{\pi}{2}
$$

#### <span id="page-6-0"></span>**1.2 problem 2**

Internal problem ID [6292]

**Book**: Own collection of miscellaneous problems **Section**: section 1.0 **Problem number**: 2. **ODE order**: 1. **ODE degree**: 1.

CAS Maple gives this as type [\_separable]

$$
y' - x(\cos(y) + y) = 0
$$

✓ Solution by Maple

Time used: 0.015 (sec). Leaf size: 23

 $dsolve(diff(y(x),x) = x*(cos(y(x))+y(x)),y(x), singsol=all)$ 

$$
\frac{x^2}{2} - \left( \int^{y(x)} \frac{1}{\cos \left( -a \right) + a} d - a \right) + c_1 = 0
$$

✞ ☎

✝ ✆

✞ ☎

✝ ✆

 $\checkmark$  Solution by Mathematica

Time used: 0.619 (sec). Leaf size: 33

**DSolve**[y'[x] == x\*(**Cos**[y[x]]+y[x]),y[x],x,IncludeSingularSolutions -> **True**]

$$
y(x) \to \text{InverseFunction}\left[\int_1^{\#1} \frac{1}{\cos(K[1]) + K[1]} dK[1]\&\right] \left[\frac{x^2}{2} + c_1\right]
$$

#### <span id="page-7-0"></span>**1.3 problem 3**

Internal problem ID [6293]

**Book**: Own collection of miscellaneous problems **Section**: section 1.0 **Problem number**: 3. **ODE order**: 1. **ODE degree**: 1.

CAS Maple gives this as type [\_separable]

$$
y' - \frac{\sec(x)\left(\sin(y) + y\right)}{x} = 0
$$

✓ Solution by Maple

Time used: 0.0 (sec). Leaf size: 26

 $dsolve(diff(y(x),x) = sec(x)*(sin(y(x))+y(x))/x,y(x), singsol=all)$ 

$$
\int \frac{\sec(x)}{x} dx - \left( \int^{y(x)} \frac{1}{\sin(\_a) + a} d \_a \right) + c_1 = 0
$$

✞ ☎

✝ ✆

✓ Solution by Mathematica

Time used: 1.178 (sec). Leaf size: 41

✞ ☎ **DSolve**[y'[x]== **Sec**[x]\*(**Sin**[y[x]]+y[x])/x,y[x],x,IncludeSingularSolutions -> **True**] ✝ ✆

$$
y(x) \to \text{InverseFunction}\left[\int_1^{\#1} \frac{1}{K[1] + \sin(K[1])} dK[1]\&\right] \left[\int_1^x \frac{\sec(K[2])}{K[2]} dK[2] + c_1\right]
$$

#### <span id="page-8-0"></span>**1.4 problem 4**

Internal problem ID [6294]

**Book**: Own collection of miscellaneous problems **Section**: section 1.0 **Problem number**: 4. **ODE order**: 1. **ODE degree**: 1.

CAS Maple gives this as type [\_separable]

$$
y' - \left(5 + \frac{\sec(x)}{x}\right)(\sin(y) + y) = 0
$$

Solution by Maple

Time used: 0.016 (sec). Leaf size: 30

 $dsolve(diff(y(x),x) = (5+sec(x)/x)*(sin(y(x))+y(x)),y(x), singsol=all)$ 

$$
\int \frac{5x + \sec(x)}{x} dx - \left( \int_{0}^{y(x)} \frac{1}{\sin(\underline{-a}) + \underline{-a}} d\underline{-a} \right) + c_1 = 0
$$

✞ ☎

 $\left($   $\left($   $\right)$   $\left($   $\left($   $\right)$   $\left($   $\left($   $\right)$   $\left($   $\left($   $\right)$   $\left($   $\left($   $\right)$   $\left($   $\left($   $\right)$   $\left($   $\left($   $\right)$   $\left($   $\left($   $\right)$   $\left($   $\left($   $\right)$   $\left($   $\left($   $\right)$   $\left($   $\left($   $\right)$   $\left($   $\left($   $\right)$   $\left($ 

 $\checkmark$  Solution by Mathematica

Time used: 20.728 (sec). Leaf size: 168

**DSolve**[y'[x] == (5+**Sec**[x]/x)\*(**Sin**[y[x]]+y[x]),y[x],x,IncludeSingularSolutions -> **True**]

✞ ☎

 $\left($   $\left($   $\right)$   $\left($   $\left($   $\right)$   $\left($   $\left($   $\right)$   $\left($   $\left($   $\right)$   $\left($   $\left($   $\right)$   $\left($   $\left($   $\right)$   $\left($   $\left($   $\right)$   $\left($   $\left($   $\right)$   $\left($   $\left($   $\right)$   $\left($   $\left($   $\right)$   $\left($   $\left($   $\right)$   $\left($   $\left($   $\right)$   $\left($ 

Solve"Z *<sup>x</sup>* 1 − 2 sec(*K*[1]) *K*[1] − 5(− sec(*K*[1]) sin(*K*[1] − *y*(*x*)) + sec(*K*[1]) sin(*K*[1] + *y*(*x*)) + 2*y*(*x*)) sin(*y*(*x*)) + *y*(*x*) *dK*[1] + Z *<sup>y</sup>*(*x*) 1 2 *K*[2] + sin(*K*[2]) − Z *<sup>x</sup>* 1 5(cos(*K*[2]) + 1)(2*K*[2] − sec(*K*[1]) sin(*K*[1] − *K*[2]) + sec(*K*[1]) sin(*K*[1] + *K*[2])) (*K*[2] + sin(*K*[2]))<sup>2</sup> − 5(cos(*K*[1] − *K*[2]) sec(*K*[1]) + cos(*K*[1] + *K*[2]) sec(*K*[1]) + 2)

#### <span id="page-9-0"></span>**1.5 problem 5**

Internal problem ID [6295]

**Book**: Own collection of miscellaneous problems **Section**: section 1.0 **Problem number**: 5. **ODE order**: 1. **ODE degree**: 1.

CAS Maple gives this as type [\_quadrature]

$$
y'-y-1=0
$$

✓ Solution by Maple

Time used: 0.0 (sec). Leaf size: 10

 $dsolve(df(f(y(x),x) = y(x)+1,y(x), singsol=all)$ 

$$
y(x) = -1 + e^x c_1
$$

✞ ☎

✝ ✆

✞ ☎

✝ ✆

 $\checkmark$  Solution by Mathematica

Time used: 0.022 (sec). Leaf size: 18

**DSolve**[y'[x] == y[x]+1,y[x],x,IncludeSingularSolutions -> **True**]

$$
y(x) \to -1 + c_1 e^x
$$
  

$$
y(x) \to -1
$$

#### <span id="page-10-0"></span>**1.6 problem 6**

Internal problem ID [6296]

**Book**: Own collection of miscellaneous problems **Section**: section 1.0 **Problem number**: 6. **ODE order**: 1. **ODE degree**: 1.

CAS Maple gives this as type [\_quadrature]

$$
y'-1-x=0
$$

✓ Solution by Maple

Time used: 0.016 (sec). Leaf size: 12

 $dsolve(df(f(y(x),x) = 1+x,y(x), singsol=all)$ 

$$
y(x) = \frac{1}{2}x^2 + x + c_1
$$

✞ ☎

✝ ✆

✞ ☎

✝ ✆

✓ Solution by Mathematica

Time used: 0.002 (sec). Leaf size: 16

**DSolve**[y'[x]== 1+x,y[x],x,IncludeSingularSolutions -> **True**]

$$
y(x) \to \frac{x^2}{2} + x + c_1
$$

#### <span id="page-11-0"></span>**1.7 problem 7**

Internal problem ID [6297]

**Book**: Own collection of miscellaneous problems **Section**: section 1.0 **Problem number**: 7. **ODE order**: 1. **ODE degree**: 1.

CAS Maple gives this as type [\_quadrature]

$$
y'-x=0
$$

✓ Solution by Maple

Time used: 0.0 (sec). Leaf size: 11

 $dsolve(dfff(y(x),x) = x,y(x), singsol=all)$ 

$$
y(x) = \frac{x^2}{2} + c_1
$$

✞ ☎

✝ ✆

✞ ☎

✝ ✆

 $\checkmark$  Solution by Mathematica

Time used: 0.002 (sec). Leaf size: 15

**DSolve**[y'[x] == x,y[x],x,IncludeSingularSolutions -> **True**]

$$
y(x) \to \frac{x^2}{2} + c_1
$$

#### <span id="page-12-0"></span>**1.8 problem 8**

Internal problem ID [6298]

**Book**: Own collection of miscellaneous problems **Section**: section 1.0 **Problem number**: 8. **ODE order**: 1. **ODE degree**: 1.

CAS Maple gives this as type [\_quadrature]

$$
y'-y=0
$$

 $\checkmark$  Solution by Maple

Time used: 0.0 (sec). Leaf size: 8

 $dsolve(diff(y(x),x) = y(x),y(x),$  singsol=all)

$$
y(x) = e^x c_1
$$

✞ ☎

✝ ✆

✞ ☎

✝ ✆

 $\checkmark$  Solution by Mathematica

Time used: 0.02 (sec). Leaf size: 16

**DSolve**[y'[x] == y[x],y[x],x,IncludeSingularSolutions -> **True**]

 $y(x) \rightarrow c_1 e^x$  $y(x) \rightarrow 0$ 

#### <span id="page-13-0"></span>**1.9 problem 9**

Internal problem ID [6299]

**Book**: Own collection of miscellaneous problems **Section**: section 1.0 **Problem number**: 9. **ODE order**: 1. **ODE degree**: 1.

CAS Maple gives this as type [\_quadrature]

$$
\boxed{y'=0}
$$

 $\checkmark$  Solution by Maple

Time used: 0.0 (sec). Leaf size: 5

 $dsolve(dfff(y(x),x) = 0, y(x), singsol=all)$ 

$$
y(x)=c_1
$$

✞ ☎

✝ ✆

 $\checkmark$  Solution by Mathematica

Time used: 0.002 (sec). Leaf size: 7

**DSolve**[y'[x] == 0,y[x],x,IncludeSingularSolutions -> **True**]

 $y(x) \rightarrow c_1$ 

✞ ☎

#### <span id="page-14-0"></span>**1.10 problem 10**

Internal problem ID [6300]

**Book**: Own collection of miscellaneous problems **Section**: section 1.0 **Problem number**: 10. **ODE order**: 1. **ODE degree**: 1.

CAS Maple gives this as type [\_quadrature]

$$
y' - 1 - \frac{\sec(x)}{x} = 0
$$

✓ Solution by Maple

Time used: 0.016 (sec). Leaf size: 15

 $dsolve(diff(y(x),x) = 1+sec(x)/x,y(x), singsol=all)$ 

$$
y(x) = \int \frac{\sec(x)}{x} dx + x + c_1
$$

✞ ☎

 $\left($   $\left($   $\right)$   $\left($   $\left($   $\right)$   $\left($   $\left($   $\right)$   $\left($   $\left($   $\right)$   $\left($   $\left($   $\right)$   $\left($   $\left($   $\right)$   $\left($   $\left($   $\right)$   $\left($   $\left($   $\right)$   $\left($   $\left($   $\right)$   $\left($   $\left($   $\right)$   $\left($   $\left($   $\right)$   $\left($   $\left($   $\right)$   $\left($ 

✞ ☎

✝ ✆

 $\checkmark$  Solution by Mathematica

Time used: 0.747 (sec). Leaf size: 25

**DSolve**[y'[x] == 1+**Sec**[x]/x,y[x],x,IncludeSingularSolutions -> **True**]

$$
y(x) \to \int_1^x \left(\frac{\sec(K[1])}{K[1]} + 1\right) dK[1] + c_1
$$

#### <span id="page-15-0"></span>**1.11 problem 11**

Internal problem ID [6301]

**Book**: Own collection of miscellaneous problems **Section**: section 1.0 **Problem number**: 11. **ODE order**: 1. **ODE degree**: 1.

CAS Maple gives this as type [\_linear]

$$
y' - x - \frac{\sec(x) y}{x} = 0
$$

 $\checkmark$  Solution by Maple

Time used: 0.0 (sec). Leaf size: 31

 $dsolve(diff(y(x),x) = x+sec(x)*y(x)/x,y(x), singsol=all)$ 

$$
y(x) = \left(\int x e^{-\left(\int \frac{\sec(x)}{x} dx\right)} dx + c_1\right) e^{\int \frac{\sec(x)}{x} dx}
$$

✞ ☎

 $\left($   $\left($   $\right)$   $\left($   $\left($   $\right)$   $\left($   $\left($   $\right)$   $\left($   $\left($   $\right)$   $\left($   $\left($   $\right)$   $\left($   $\left($   $\right)$   $\left($   $\left($   $\right)$   $\left($   $\left($   $\right)$   $\left($   $\left($   $\right)$   $\left($   $\left($   $\right)$   $\left($   $\left($   $\right)$   $\left($   $\left($   $\right)$   $\left($ 

✞ ☎

 $\left($   $\left($   $\right)$   $\left($   $\left($   $\right)$   $\left($   $\left($   $\right)$   $\left($   $\left($   $\right)$   $\left($   $\left($   $\right)$   $\left($   $\left($   $\right)$   $\left($   $\left($   $\right)$   $\left($   $\left($   $\right)$   $\left($   $\left($   $\right)$   $\left($   $\left($   $\right)$   $\left($   $\left($   $\right)$   $\left($   $\left($   $\right)$   $\left($ 

✓ Solution by Mathematica

Time used: 0.438 (sec). Leaf size: 56

**DSolve**[y'[x] == x+**Sec**[x]\*y[x]/x,y[x],x,IncludeSingularSolutions -> **True**]

$$
y(x) \to \exp\left(\int_1^x \frac{\sec(K[1])}{K[1]} dK[1]\right) \left(\int_1^x \exp\left(-\int_1^{K[2]} \frac{\sec(K[1])}{K[1]} dK[1]\right) K[2] dK[2] + c_1\right)
$$

#### <span id="page-16-0"></span>**1.12 problem 12**

Internal problem ID [6302]

**Book**: Own collection of miscellaneous problems **Section**: section 1.0 **Problem number**: 12. **ODE order**: 1. **ODE degree**: 1.

CAS Maple gives this as type [\_separable]

$$
y' - \frac{2y}{x} = 0
$$

With initial conditions

 $[y(0) = 0]$ 

✓ Solution by Maple

Time used: 0.016 (sec). Leaf size: 9

dsolve( $diff(y(x),x) = 2*y(x)/x,y(0) = 0$ ], $y(x)$ , singsol=all)

$$
y(x) = c_1 x^2
$$

✞ ☎

✝ ✆

✞ ☎

✝ ✆

 $\checkmark$  Solution by Mathematica

Time used: 0.001 (sec). Leaf size: 6

**DSolve**[{y'[x] == 2\*y[x]/x,y[0]==0},y[x],x,IncludeSingularSolutions -> **True**]

 $y(x) \rightarrow 0$ 

#### <span id="page-17-0"></span>**1.13 problem 13**

Internal problem ID [6303]

**Book**: Own collection of miscellaneous problems **Section**: section 1.0 **Problem number**: 13. **ODE order**: 1. **ODE degree**: 1.

CAS Maple gives this as type [\_separable]

$$
y' - \frac{2y}{x} = 0
$$

✓ Solution by Maple

Time used: 0.0 (sec). Leaf size: 9

 $dsolve(dfff(y(x),x) = 2*y(x)/x,y(x), singsol=all)$ 

$$
y(x) = c_1 x^2
$$

✞ ☎

✝ ✆

✞ ☎

 $\left($   $\left($   $\right)$   $\left($   $\left($   $\right)$   $\left($   $\left($   $\right)$   $\left($   $\left($   $\right)$   $\left($   $\left($   $\right)$   $\left($   $\left($   $\right)$   $\left($   $\left($   $\right)$   $\left($   $\left($   $\right)$   $\left($   $\left($   $\right)$   $\left($   $\left($   $\right)$   $\left($   $\left($   $\right)$   $\left($   $\left($   $\right)$   $\left($ 

 $\checkmark$  Solution by Mathematica

Time used: 0.022 (sec). Leaf size: 16

**DSolve**[y'[x] == 2\*y[x]/x,y[x],x,IncludeSingularSolutions -> **True**]

$$
y(x) \to c_1 x^2
$$
  

$$
y(x) \to 0
$$

#### <span id="page-18-0"></span>**1.14 problem 14**

Internal problem ID [6304]

**Book**: Own collection of miscellaneous problems **Section**: section 1.0 **Problem number**: 14. **ODE order**: 1. **ODE degree**: 1.

CAS Maple gives this as type [\_separable]

$$
y' - \frac{\ln (y^2 + 1)}{\ln (x^2 + 1)} = 0
$$

Solution by Maple

Time used: 0.0 (sec). Leaf size: 30

dsolve(diff(y(x),x)=ln(y(x)^2+1)/ln(x^2+1),y(x), singsol=all)

$$
\int \frac{1}{\ln (x^2 + 1)} dx - \left( \int^{y(x)} \frac{1}{\ln (a^2 + 1)} d_a \right) + c_1 = 0
$$

✞ ☎

 $\left($   $\left($   $\right)$   $\left($   $\left($   $\right)$   $\left($   $\right)$   $\left($   $\left($   $\right)$   $\left($   $\left($   $\right)$   $\left($   $\left($   $\right)$   $\left($   $\right)$   $\left($   $\left($   $\right)$   $\left($   $\left($   $\right)$   $\left($   $\right)$   $\left($   $\left($   $\right)$   $\left($   $\left($   $\right)$   $\left($   $\left($   $\right)$   $\left($ 

 $\checkmark$  Solution by Mathematica

Time used: 0.584 (sec). Leaf size: 48

✞ ☎ **DSolve**[y'[x] == **Log**[1+y[x]^2]/**Log**[1+x^2],y[x],x,IncludeSingularSolutions -> **True**]  $\left($   $\left($   $\right)$   $\left($   $\left($   $\right)$   $\left($   $\left($   $\right)$   $\left($   $\left($   $\right)$   $\left($   $\left($   $\right)$   $\left($   $\left($   $\right)$   $\left($   $\left($   $\right)$   $\left($   $\left($   $\right)$   $\left($   $\left($   $\right)$   $\left($   $\left($   $\right)$   $\left($   $\left($   $\right)$   $\left($   $\left($   $\right)$   $\left($ 

$$
y(x) \to \text{InverseFunction}\left[\int_1^{\#1} \frac{1}{\log(K[1]^2 + 1)} dK[1]\&\right] \left[\int_1^x \frac{1}{\log(K[2]^2 + 1)} dK[2] + c_1\right]
$$
  

$$
y(x) \to 0
$$

#### <span id="page-19-0"></span>**1.15 problem 15**

Internal problem ID [6305]

**Book**: Own collection of miscellaneous problems **Section**: section 1.0 **Problem number**: 15. **ODE order**: 1. **ODE degree**: 1.

CAS Maple gives this as type [\_quadrature]

$$
y' - \frac{1}{x} = 0
$$

✓ Solution by Maple

Time used: 0.0 (sec). Leaf size: 8

 $dsolve(diff(y(x), x)=1/x, y(x), singsol=all)$ 

$$
y(x) = \ln(x) + c_1
$$

✞ ☎

 $\left($   $\left($   $\right)$   $\left($   $\left($   $\right)$   $\left($   $\left($   $\right)$   $\left($   $\left($   $\right)$   $\left($   $\left($   $\right)$   $\left($   $\left($   $\right)$   $\left($   $\left($   $\right)$   $\left($   $\left($   $\right)$   $\left($   $\left($   $\right)$   $\left($   $\left($   $\right)$   $\left($   $\left($   $\right)$   $\left($   $\left($   $\right)$   $\left($ 

 $\checkmark$  Solution by Mathematica

Time used: 0.002 (sec). Leaf size: 10

**DSolve**[y'[x] == 1/x,y[x],x,IncludeSingularSolutions -> **True**]

 $y(x) \rightarrow \log(x) + c_1$ 

✞ ☎

#### <span id="page-20-0"></span>**1.16 problem 16**

Internal problem ID [6306]

**Book**: Own collection of miscellaneous problems **Section**: section 1.0 **Problem number**: 16. **ODE order**: 1. **ODE degree**: 1.

CAS Maple gives this as type [[\_homogeneous, 'class G'], \_rational, [\_Abel, '2nd type', 'cla

$$
y' - \frac{-yx - 1}{4yx^3 - 2x^2} = 0
$$

✞ ☎

✝ ✆

✓ Solution by Maple

Time used: 0.344 (sec). Leaf size: 37

dsolve(diff(y(x),x)=(-x\*y(x)-1)/(4\*x^3\*y(x)-2\*x^2),y(x), singsol=all)

$$
y(x) = \frac{\text{RootOf} \left( \frac{Z^{25}c_1 - 10 \frac{Z^{20}c_1 + 25 \frac{Z^{15}c_1 - 16x^5}{5} - 1}{4x} \right)}{4x}
$$

 $\checkmark$  Solution by Mathematica

Time used: 13.595 (sec). Leaf size: 391

 $DSolve[y'[x] == (-x*y[x]-1)/(4*x^3*y[x]-2*x^2),y[x],x,\\IncludeSingularSolutions -> True]$ ✝ ✆

✞ ☎

$$
y(x) \rightarrow \text{Root}\left[64\#1^{5}c_{1}^{5}x^{5} - 80\#1^{4}c_{1}^{5}x^{4} - 20\#1^{3}c_{1}^{5}x^{3} + 25\#1^{2}c_{1}^{5}x^{2} + 10\#1c_{1}^{5}x - x^{5} + c_{1}^{5}x, 1\right]
$$
\n
$$
y(x) \rightarrow \text{Root}\left[64\#1^{5}c_{1}^{5}x^{5} - 80\#1^{4}c_{1}^{5}x^{4} - 20\#1^{3}c_{1}^{5}x^{3} + 25\#1^{2}c_{1}^{5}x^{2} + 10\#1c_{1}^{5}x - x^{5} + c_{1}^{5}x, 2\right]
$$
\n
$$
y(x) \rightarrow \text{Root}\left[64\#1^{5}c_{1}^{5}x^{5} - 80\#1^{4}c_{1}^{5}x^{4} - 20\#1^{3}c_{1}^{5}x^{3} + 25\#1^{2}c_{1}^{5}x^{2} + 10\#1c_{1}^{5}x - x^{5} + c_{1}^{5}x, 3\right]
$$
\n
$$
y(x) \rightarrow \text{Root}\left[64\#1^{5}c_{1}^{5}x^{5} - 80\#1^{4}c_{1}^{5}x^{4} - 20\#1^{3}c_{1}^{5}x^{3} + 25\#1^{2}c_{1}^{5}x^{2} + 10\#1c_{1}^{5}x - x^{5} + c_{1}^{5}x, 3\right]
$$
\n
$$
y(x) \rightarrow \text{Root}\left[64\#1^{5}c_{1}^{5}x^{5} - 80\#1^{4}c_{1}^{5}x^{4} - 20\#1^{3}c_{1}^{5}x^{3} + 25\#1^{2}c_{1}^{5}x^{2} + 10\#1c_{1}^{5}x - x^{5} + c_{1}^{5}x, 4\right]
$$
\n
$$
y(x) \rightarrow \text{Root}\left[64\#1^{5}c_{1}^{5}x^{5} - 80\#1^{4}c_{1}^{5}x^{4} - 20\#1^{3}c_{1}^{5}
$$

#### <span id="page-21-0"></span>**1.17 problem 17**

Internal problem ID [6307]

**Book**: Own collection of miscellaneous problems **Section**: section 1.0 **Problem number**: 17. **ODE order**: 1. **ODE degree**: 2.

CAS Maple gives this as type [[\_1st\_order, \_with\_linear\_symmetries], \_Clairaut]

$$
\boxed{\frac{y'^2}{4} - y'x + y = 0}
$$

✞ ☎

✝ ✆

 $\checkmark$  Solution by Maple

Time used: 0.109 (sec). Leaf size: 19

dsolve( $(1/4)*diff(y(x),x)^2-x*diff(y(x),x)+y(x)=0,y(x),$  singsol=all)

$$
y(x) = x2
$$

$$
y(x) = -\frac{1}{4}c12 + c1x
$$

✓ Solution by Mathematica

Time used: 0.007 (sec). Leaf size: 25

**DSolve**[(1/4)\*(y'[x])^2-x\*y'[x]+y[x]==0,y[x],x,IncludeSingularSolutions -> **True**]

✞ ☎

$$
y(x) \to c_1 x - \frac{c_1^2}{4}
$$

$$
y(x) \to x^2
$$

#### <span id="page-22-0"></span>**1.18 problem 18**

Internal problem ID [6308]

**Book**: Own collection of miscellaneous problems **Section**: section 1.0 **Problem number**: 18. **ODE order**: 1. **ODE degree**: 1.

CAS Maple gives this as type [\_quadrature]

$$
y' - \sqrt{\frac{y+1}{y^2}} = 0
$$

With initial conditions

$$
[y(0)=1]
$$

✞ ☎

 $\left($   $\left($   $\right)$   $\left($   $\left($   $\right)$   $\left($   $\left($   $\right)$   $\left($   $\left($   $\right)$   $\left($   $\left($   $\right)$   $\left($   $\left($   $\right)$   $\left($   $\left($   $\right)$   $\left($   $\left($   $\right)$   $\left($   $\left($   $\right)$   $\left($   $\left($   $\right)$   $\left($   $\left($   $\right)$   $\left($   $\left($   $\right)$   $\left($ 

✓ Solution by Maple

Time used: 0.329 (sec). Leaf size: 148

dsolve( $\left[diff(y(x),x)=sqrt((1+y(x))/y(x)^2),y(0) = 1\right],y(x),$  singsol=all)

$$
y(x) =
$$
\n
$$
y(x) =
$$
\n
$$
(1 + i\sqrt{3}) \left( -12\sqrt{2}x + 9x^2 + \sqrt{(-12\sqrt{2}x + 9x^2 - 8)(3x - 2\sqrt{2})^2} \right)^{\frac{2}{3}} - 4i\sqrt{3} - 4\left( -12\sqrt{2}x + 9x^2 - 4\sqrt{2}x^2 + 9x^2 - 8\sqrt{2}x^2 + 12\sqrt{2}x + 9x^2 + \sqrt{(-12\sqrt{2}x + 9x^2 - 8)(3x - 2\sqrt{2})^2} \right)^{\frac{2}{3}}
$$

✓ Solution by Mathematica

Time used: 0.081 (sec). Leaf size: 122

**DSolve**[{y'[x]==**Sqrt**[ (1+y[x])/y[x]^2],y[0]==1},y[x],x,IncludeSingularSolutions -> **True**]

✞ ☎

$$
y(x) \rightarrow \frac{1}{4} \left(-1 - i\sqrt{3}\right) \sqrt[3]{9x^2 + \sqrt{9x^2 \left(9x^2 - 24\sqrt{2}x + 32\right) - 64} - 12\sqrt{2}x}
$$

$$
+ \frac{-1 + i\sqrt{3}}{\sqrt[3]{9x^2 + \sqrt{9x^2 \left(9x^2 - 24\sqrt{2}x + 32\right) - 64} - 12\sqrt{2}x}} + 1
$$

#### <span id="page-23-0"></span>**1.19 problem 19**

Internal problem ID [6309]

**Book**: Own collection of miscellaneous problems **Section**: section 1.0 **Problem number**: 19. **ODE order**: 1. **ODE degree**: 1.

CAS Maple gives this as type  $[$  ' $y = G(x, y')$  ']

$$
y' - \sqrt{1 - x^2 - y^2} = 0
$$

X Solution by Maple

dsolve(diff(y(x),x)=sqrt(  $1-x^2-y(x)^2$ ),y(x), singsol=all)

No solution found

✞ ☎

✞ ☎

✝ ✆

✗ Solution by Mathematica

Time used: 0.0 (sec). Leaf size: 0

**DSolve**[y'[x]==**Sqrt**[ 1-x^2-y[x]^2],y[x],x,IncludeSingularSolutions -> **True**] ✝ ✆

Not solved

### <span id="page-24-0"></span>**1.20 problem 20**

Internal problem ID [6310]

**Book**: Own collection of miscellaneous problems **Section**: section 1.0 **Problem number**: 20. **ODE order**: 1. **ODE degree**: 1.

CAS Maple gives this as type [\_Bernoulli]

$$
\left| \; y' + \frac{y}{3} - \frac{(1-2x)\,y^4}{3} \right| = 0
$$

✞ ☎

✝ ✆

✓ Solution by Maple

Time used: 0.016 (sec). Leaf size: 83

dsolve(diff(y(x),x)+y(x)/3=  $(1-2*x)/3*y(x)^4,y(x)$ , singsol=all)

$$
y(x) = \frac{1}{(e^{x}c_1 - 2x - 1)^{\frac{1}{3}}}
$$
  

$$
y(x) = -\frac{1}{2(e^{x}c_1 - 2x - 1)^{\frac{1}{3}}} - \frac{i\sqrt{3}}{2(e^{x}c_1 - 2x - 1)^{\frac{1}{3}}}
$$
  

$$
y(x) = -\frac{1}{2(e^{x}c_1 - 2x - 1)^{\frac{1}{3}}} + \frac{i\sqrt{3}}{2(e^{x}c_1 - 2x - 1)^{\frac{1}{3}}}
$$

## $\boldsymbol{\checkmark}$  Solution by Mathematica

Time used: 3.864 (sec). Leaf size: 76

**DSolve**[y'[x]+y[x]/3== (1-2\*x)/3\*y[x]^4,y[x],x,IncludeSingularSolutions -> **True**]

✞ ☎

$$
y(x) \rightarrow \frac{1}{\sqrt[3]{-2x + c_1 e^x - 1}}
$$

$$
y(x) \rightarrow -\frac{\sqrt[3]{-1}}{\sqrt[3]{-2x + c_1 e^x - 1}}
$$

$$
y(x) \rightarrow \frac{(-1)^{2/3}}{\sqrt[3]{-2x + c_1 e^x - 1}}
$$

$$
y(x) \rightarrow 0
$$

#### <span id="page-26-0"></span>**1.21 problem 21**

Internal problem ID [6311]

**Book**: Own collection of miscellaneous problems **Section**: section 1.0 **Problem number**: 21. **ODE order**: 1. **ODE degree**: 1.

CAS Maple gives this as type [[\_1st\_order, \_with\_linear\_symmetries], \_Chini]

$$
y' - \sqrt{y - x} = 0
$$

✞ ☎

✝ ✆

 $\boldsymbol{\checkmark}$  Solution by Maple

Time used: 0.015 (sec). Leaf size: 65

 $dsolve(df(f(y(x),x)=sqrt(y(x))+x,y(x), singsol=all)$ 

$$
-\frac{2\,\arctanh\left(2\sqrt{\frac{y(x)}{x^2}}\right)}{-\frac{3}{\frac{\ln\left(-\frac{x^2-4y(x)}{x^2}\right)}{3}-\frac{2\ln\left(-\frac{2(x^2-y(x))}{x^2}\right)}{3}-2\ln\left(x\right)+c_1=0}
$$

# $\boldsymbol{\checkmark}$  Solution by Mathematica

Time used: 46.25 (sec). Leaf size: 716

#### **DSolve**[y'[x]==**Sqrt**[y[x]]+x,y[x],x,IncludeSingularSolutions -> **True**]

✞ ☎

$$
y(x) \rightarrow \frac{1}{4} \left( 3x^2 + \frac{e^{3c_1}x(8 + e^{3c_1}x^3)}{\sqrt[3]{8\sqrt{-e^{24c_1}(-1 + e^{3c_1}x^3)^3 + e^{12c_1}(-e^{6c_1}x^6 + 20e^{3c_1}x^3 + 8)}} + e^{-6c_1} \sqrt[3]{8\sqrt{-e^{24c_1}(-1 + e^{3c_1}x^3)^3 + e^{12c_1}(-e^{6c_1}x^6 + 20e^{3c_1}x^3 + 8)}} + e^{-6c_1} \sqrt[3]{8\sqrt{-e^{24c_1}(-1 + e^{3c_1}x^3)^3 + e^{12c_1}(-e^{6c_1}x^6 + 20e^{3c_1}x^3 + 8)}}\right)
$$
  
\n
$$
y(x) \rightarrow \frac{1}{72} \left( 54x^2 + \frac{(-9 - 9i\sqrt{3})e^{3c_1}x(8 + e^{3c_1}x^3)}{\sqrt[3]{8\sqrt{-e^{24c_1}(-1 + e^{3c_1}x^3)^3 + e^{12c_1}(-e^{6c_1}x^6 + 20e^{3c_1}x^3 + 8)}} + 9i(\sqrt{3} + i)e^{-6c_1} \sqrt[3]{8\sqrt{-e^{24c_1}(-1 + e^{3c_1}x^3)^3 + e^{12c_1}(-e^{6c_1}x^6 + 20e^{3c_1}x^3 + 8)}}\right)
$$
  
\n
$$
y(x) \rightarrow \frac{1}{72} \left( 54x^2 + \frac{9i(\sqrt{3} + i)e^{3c_1}x(8 + e^{3c_1}x^3)}{\sqrt[3]{8\sqrt{-e^{24c_1}(-1 + e^{3c_1}x^3)^3 + e^{12c_1}(-e^{6c_1}x^6 + 20e^{3c_1}x^3 + 8)}} - 9(1 + i\sqrt{3})e^{-6c_1} \sqrt[3]{8\sqrt{-e^{24c_1}(-1 + e^{3c_1}x^3)^3 + e^{12c_1}(-e^{6c_1}x^6 + 20e^{3c_1}x^3 + 8)}}\right)
$$
  
\n
$$
y(x) \rightarrow \frac{1}{4}
$$

#### <span id="page-28-0"></span>**1.22 problem 23**

Internal problem ID [6312]

**Book**: Own collection of miscellaneous problems **Section**: section 1.0 **Problem number**: 23. **ODE order**: 1. **ODE degree**: 1.

CAS Maple gives this as type [[\_homogeneous, 'class A'], \_rational, [\_Abel, '2nd type', 'cla

$$
y'x^2 + y^2 - yxy' = 0
$$

✓ Solution by Maple

Time used: 0.031 (sec). Leaf size: 21

dsolve(x^2\*diff(y(x),x)+y(x)^2=x\*y(x)\*diff(y(x),x),y(x), singsol=all)

$$
y(x)=\mathrm{e}^{-\text{LambertW}\left(-\frac{\mathrm{e}^{-c_1}}{x}\right)-c_1}
$$

✞ ☎

✝ ✆

✓ Solution by Mathematica

Time used: 2.25 (sec). Leaf size: 25

**DSolve**[x^2\*y'[x]+y[x]^2==x\*y[x]\*y'[x],y[x],x,IncludeSingularSolutions -> **True**]

✞ ☎

$$
y(x) \to -xW\left(-\frac{e^{-c_1}}{x}\right)
$$

$$
y(x) \to 0
$$

#### <span id="page-29-0"></span>**1.23 problem 24**

Internal problem ID [6313]

**Book**: Own collection of miscellaneous problems **Section**: section 1.0 **Problem number**: 24. **ODE order**: 1. **ODE degree**: 2.

CAS Maple gives this as type [\_separable]

$$
y - y'x - x^2y'^2 = 0
$$

✞ ☎

 $\left($   $\left($   $\right)$   $\left($   $\left($   $\right)$   $\left($   $\left($   $\right)$   $\left($   $\left($   $\right)$   $\left($   $\left($   $\right)$   $\left($   $\left($   $\right)$   $\left($   $\left($   $\right)$   $\left($   $\left($   $\right)$   $\left($   $\left($   $\right)$   $\left($   $\left($   $\right)$   $\left($   $\left($   $\right)$   $\left($   $\left($   $\right)$   $\left($ 

✓ Solution by Maple

Time used: 0.047 (sec). Leaf size: 97

 $dsolve(y(x)=x*diff(y(x),x)+x^2*diff(y(x),x)^2,y(x), singsol=all)$ 

$$
\ln(x) - \sqrt{4y(x) + 1} - \frac{\ln(\sqrt{4y(x) + 1} - 1)}{2} + \frac{\ln(\sqrt{4y(x) + 1} + 1)}{2} - \frac{\ln(y(x))}{2} - c_1 = 0
$$
  

$$
\ln(x) + \sqrt{4y(x) + 1} + \frac{\ln(\sqrt{4y(x) + 1} - 1)}{2} - \frac{\ln(\sqrt{4y(x) + 1} + 1)}{2} - \frac{\ln(y(x))}{2} - c_1 = 0
$$

✞ ☎

✝ ✆

 $\checkmark$  Solution by Mathematica

Time used: 21.391 (sec). Leaf size: 72

**DSolve**[y[x]==x\*y'[x]+x^2\*(y'[x])^2,y[x],x,IncludeSingularSolutions -> **True**]

$$
y(x) \to \frac{1}{4}W(-e^{-1-2c_1}x) (2+W(-e^{-1-2c_1}x))
$$
  

$$
y(x) \to \frac{1}{4}W(e^{-1+2c_1}x) (2+W(e^{-1+2c_1}x))
$$
  

$$
y(x) \to 0
$$

#### <span id="page-30-0"></span>**1.24 problem 25**

Internal problem ID [6314]

**Book**: Own collection of miscellaneous problems **Section**: section 1.0 **Problem number**: 25. **ODE order**: 1. **ODE degree**: 1.

CAS Maple gives this as type [\_quadrature]

$$
(x+y)y'=0
$$

✓ Solution by Maple

Time used: 0.0 (sec). Leaf size: 11

✞ ☎  $dsolve((x+y(x))*diff(y(x),x)=0,y(x), singsol=all)$ 

$$
y(x) = -x
$$

$$
y(x) = c_1
$$

✞ ☎

✝ ✆

✝ ✆

✓ Solution by Mathematica

Time used: 0.002 (sec). Leaf size: 14

**DSolve**[(x+y[x])\*y'[x]==0,y[x],x,IncludeSingularSolutions -> **True**]

 $y(x) \rightarrow -x$  $y(x) \rightarrow c_1$ 

#### <span id="page-31-0"></span>**1.25 problem 26**

Internal problem ID [6315]

**Book**: Own collection of miscellaneous problems **Section**: section 1.0 **Problem number**: 26. **ODE order**: 1. **ODE degree**: 1.

CAS Maple gives this as type [\_quadrature]

$$
y'x=0
$$

 $\boldsymbol{\checkmark}$  Solution by Maple

Time used: 0.0 (sec). Leaf size: 5

 $dsolve(x*diff(y(x),x)=0,y(x), singsol=all)$ 

 $y(x) = c_1$ 

✞ ☎

✝ ✆

 $\checkmark$  Solution by Mathematica

Time used: 0.002 (sec). Leaf size: 7

**DSolve**[x\*y'[x]==0,y[x],x,IncludeSingularSolutions -> **True**]

 $y(x) \rightarrow c_1$ 

✞ ☎

#### <span id="page-32-0"></span>**1.26 problem 27**

Internal problem ID [6316]

**Book**: Own collection of miscellaneous problems **Section**: section 1.0 **Problem number**: 27. **ODE order**: 1. **ODE degree**: 1.

CAS Maple gives this as type [\_quadrature]

$$
\boxed{\frac{y'}{x+y}=0}
$$

✓ Solution by Maple

Time used: 0.0 (sec). Leaf size: 5

dsolve $(1/(x+y(x)) * diff(y(x), x)=0, y(x),$  singsol=all)

 $y(x) = c_1$ 

✞ ☎

✝ ✆

 $\checkmark$  Solution by Mathematica

Time used: 0.002 (sec). Leaf size: 7

**DSolve**[1/(x+y[x])\*y'[x]==0,y[x],x,IncludeSingularSolutions -> **True**]

 $y(x) \rightarrow c_1$ 

✞ ☎

#### <span id="page-33-0"></span>**1.27 problem 28**

Internal problem ID [6317]

**Book**: Own collection of miscellaneous problems **Section**: section 1.0 **Problem number**: 28. **ODE order**: 1. **ODE degree**: 1.

CAS Maple gives this as type [\_quadrature]

$$
\left|\frac{y'}{x}=0\right|
$$

✓ Solution by Maple

Time used: 0.0 (sec). Leaf size: 5

✞ ☎  $dsolve(1/x*diff(y(x),x)=0,y(x), singsol=all)$ 

$$
y(x)=c_1
$$

✝ ✆

✓ Solution by Mathematica

Time used: 0.002 (sec). Leaf size: 7

**DSolve**[1/x\*y'[x]==0,y[x],x,IncludeSingularSolutions -> **True**]

 $y(x) \rightarrow c_1$ 

✞ ☎

#### <span id="page-34-0"></span>**1.28 problem 29**

Internal problem ID [6318]

**Book**: Own collection of miscellaneous problems **Section**: section 1.0 **Problem number**: 29. **ODE order**: 1. **ODE degree**: 1.

CAS Maple gives this as type [\_quadrature]

$$
\boxed{y'=0}
$$

 $\checkmark$  Solution by Maple

Time used: 0.0 (sec). Leaf size: 5

 $dsolve(diff(y(x),x)=0,y(x), singsol=all)$ 

$$
y(x)=c_1
$$

✞ ☎

✝ ✆

 $\checkmark$  Solution by Mathematica

Time used: 0.002 (sec). Leaf size: 7

**DSolve**[y'[x]==0,y[x],x,IncludeSingularSolutions -> **True**]

 $y(x) \rightarrow c_1$ 

✞ ☎

#### <span id="page-35-0"></span>**1.29 problem 30**

Internal problem ID [6319]

**Book**: Own collection of miscellaneous problems **Section**: section 1.0 **Problem number**: 30. **ODE order**: 1. **ODE degree**: 2.

CAS Maple gives this as type [[\_homogeneous, 'class C'], \_rational, \_dAlembert]

$$
y - xy'^2 - y'^2 = 0
$$

✞ ☎

 $\left($   $\left($   $\right)$   $\left($   $\left($   $\right)$   $\left($   $\left($   $\right)$   $\left($   $\left($   $\right)$   $\left($   $\left($   $\right)$   $\left($   $\left($   $\right)$   $\left($   $\left($   $\right)$   $\left($   $\left($   $\right)$   $\left($   $\left($   $\right)$   $\left($   $\left($   $\right)$   $\left($   $\left($   $\right)$   $\left($   $\left($   $\right)$   $\left($ 

✓ Solution by Maple

Time used: 0.047 (sec). Leaf size: 99

 $dsolve(y(x)=x*diff(y(x),x)^2+diff(y(x),x)^2,y(x), singsol=all)$ 

$$
y(x) = 0
$$
  

$$
y(x) = \frac{x(x + 1 + \sqrt{c_1 x + c_1 + x + 1})^2}{(x + 1)^2} + \frac{(x + 1 + \sqrt{c_1 x + c_1 + x + 1})^2}{(x + 1)^2}
$$
  

$$
y(x) = \frac{x(-x - 1 + \sqrt{c_1 x + c_1 + x + 1})^2}{(x + 1)^2} + \frac{(-x - 1 + \sqrt{c_1 x + c_1 + x + 1})^2}{(x + 1)^2}
$$

✓ Solution by Mathematica

Time used: 0.06 (sec). Leaf size: 57

**DSolve**[y[x]==x\*(y'[x])^2+(y'[x])^2,y[x],x,IncludeSingularSolutions -> **True**]

✞ ☎

$$
y(x) \to x - c_1 \sqrt{x+1} + 1 + \frac{{c_1}^2}{4}
$$
  

$$
y(x) \to x + c_1 \sqrt{x+1} + 1 + \frac{{c_1}^2}{4}
$$
  

$$
y(x) \to 0
$$
#### **1.30 problem 31**

Internal problem ID [6320]

**Book**: Own collection of miscellaneous problems **Section**: section 1.0 **Problem number**: 31. **ODE order**: 1. **ODE degree**: 1.

CAS Maple gives this as type [[\_homogeneous, 'class A'], \_rational, \_Riccati]

$$
y' - \frac{5x^2 - yx + y^2}{x^2} = 0
$$

Solution by Maple

Time used: 0.0 (sec). Leaf size: 18

dsolve(diff(y(x),x)=(5\*x^2-x\*y(x)+y(x)^2)/x^2,y(x), singsol=all)

 $y(x) = 2 \tan (2 \ln (x) + 2c_1) x + x$ 

✞ ☎

✝ ✆

✓ Solution by Mathematica

Time used: 0.737 (sec). Leaf size: 18

✞ ☎  $DSolve[y'[x] == (5*x^2-x*y[x]+y[x]^2)/x^2,y[x],x,IncludeSingularSolutions$  -> **True** ✝ ✆

$$
y(x) \to x + 2x \tan(2(\log(x) + c_1))
$$

#### **1.31 problem 32**

Internal problem ID [6321]

**Book**: Own collection of miscellaneous problems **Section**: section 1.0 **Problem number**: 32. **ODE order**: 1. **ODE degree**: 1.

CAS Maple gives this as type [[\_homogeneous, 'class C'], \_rational, [\_Abel, '2nd type', 'cla

$$
2t + 3x + (x + 2) x' = 0
$$

✓ Solution by Maple

Time used: 2.219 (sec). Leaf size: 29

dsolve $(2*t+3*x(t)+(x(t)+2)*diff(x(t),t)=0,x(t),$  singsol=all)

$$
x(t) = -2 - \frac{4(t-3) c_1 + 1 + \sqrt{4(t-3) c_1 + 1}}{2c_1}
$$

✞ ☎

# $\rlap{\hspace{0.2cm}\raisebox{0.3cm}{\hspace{-0.4cm}\raisebox{0.3cm}{\scriptsize$\bullet$}}$  Solution by Mathematica

Time used: 60.111 (sec). Leaf size: 365

#### **DSolve**[2\*t+3\*x[t]+(x[t]+2)\*x'[t]==0,x[t],t,IncludeSingularSolutions -> **True**]

✞ ☎

$$
x(t) \rightarrow -2 + \frac{1}{\frac{1}{6-2t} - \frac{1}{2}\sqrt{\frac{1}{(t-3)^2 + e^{\frac{4c_1}{9}}(t-3)^4} - \sqrt{-\frac{1}{2(t-3)^4 + e^{\frac{4c_1}{9}}(t-3)^6 + e^{-\frac{4c_1}{9}}(t-3)^2}}}}{2}
$$
  

$$
x(t) \rightarrow -2 + \frac{2}{\frac{1}{3-t} + \sqrt{\frac{1}{(t-3)^2 + e^{\frac{4c_1}{9}}(t-3)^4} - \sqrt{-\frac{1}{2(t-3)^4 + e^{\frac{4c_1}{9}}(t-3)^6 + e^{-\frac{4c_1}{9}}(t-3)^2}}}}{1}}
$$
  

$$
x(t) \rightarrow -2 + \frac{1}{\frac{1}{6-2t} - \frac{1}{2}\sqrt{\sqrt{-\frac{1}{2(t-3)^4 + e^{\frac{4c_1}{9}}(t-3)^6 + e^{-\frac{4c_1}{9}}(t-3)^2} + \frac{1}{(t-3)^2 + e^{\frac{4c_1}{9}}(t-3)^4}}}}
$$
  

$$
x(t) \rightarrow -2 + \frac{2}{\frac{1}{3-t} + \sqrt{\sqrt{-\frac{1}{2(t-3)^4 + e^{\frac{4c_1}{9}}(t-3)^6 + e^{-\frac{4c_1}{9}}(t-3)^2} + \frac{1}{(t-3)^2 + e^{\frac{4c_1}{9}}(t-3)^4}}}}
$$

#### **1.32 problem 33**

Internal problem ID [6322]

**Book**: Own collection of miscellaneous problems **Section**: section 1.0 **Problem number**: 33. **ODE order**: 1. **ODE degree**: 1.

CAS Maple gives this as type [\_quadrature]

$$
y' - \frac{1}{1-y} = 0
$$

With initial conditions

 $[y(0) = 2]$ 

✓ Solution by Maple

Time used: 0.016 (sec). Leaf size: 13

 $\texttt{dsolve}(\texttt{diff}(\texttt{y(t)},\texttt{t})\texttt{=}1/(1\texttt{-y(t)}),\texttt{y(0)} = 2],\texttt{y(t)},\texttt{singsol=all})$ 

$$
y(t) = 1 + \sqrt{1 - 2t}
$$

✞ ☎

 $\left($   $\left($   $\right)$   $\left($   $\left($   $\right)$   $\left($   $\left($   $\right)$   $\left($   $\left($   $\right)$   $\left($   $\left($   $\right)$   $\left($   $\left($   $\right)$   $\left($   $\left($   $\right)$   $\left($   $\left($   $\right)$   $\left($   $\left($   $\right)$   $\left($   $\left($   $\right)$   $\left($   $\left($   $\right)$   $\left($   $\left($   $\right)$   $\left($ 

✞ ☎

✝ ✆

 $\checkmark$  Solution by Mathematica

Time used: 0.003 (sec). Leaf size: 16

**DSolve**[{y'[t]==1/(1-y[t]),y[0]==2},y[t],t,IncludeSingularSolutions -> **True**]

$$
y(t) \to \sqrt{1 - 2t} + 1
$$

#### **1.33 problem 34**

Internal problem ID [6323]

**Book**: Own collection of miscellaneous problems **Section**: section 1.0 **Problem number**: 34. **ODE order**: 1. **ODE degree**: 1.

CAS Maple gives this as type [\_quadrature]

$$
p'-ap+bp^2=0
$$

With initial conditions

$$
[p(\mathrm{t}0)=\mathrm{p}0]
$$

 $\checkmark$  Solution by Maple

Time used: 0.031 (sec). Leaf size: 29

✞ ☎  $dsolve([diff(p(t), t)=a*p(t)-b*p(t)^2,p(t0) = p0],p(t), singsol=all)$ 

$$
p(t) = \frac{a \,\mathrm{p0}}{(-\,\mathrm{p0}\,b + a)\,\mathrm{e}^{-a(t - \mathrm{t0})} + \mathrm{p0}\,b}
$$

 $\left($   $\left($   $\right)$   $\left($   $\left($   $\right)$   $\left($   $\left($   $\right)$   $\left($   $\left($   $\right)$   $\left($   $\left($   $\right)$   $\left($   $\left($   $\right)$   $\left($   $\left($   $\right)$   $\left($   $\left($   $\right)$   $\left($   $\left($   $\right)$   $\left($   $\left($   $\right)$   $\left($   $\left($   $\right)$   $\left($   $\left($   $\right)$   $\left($ 

 $\checkmark$  Solution by Mathematica

Time used: 0.76 (sec). Leaf size: 36

✞ ☎ **DSolve**[{p'[t]==a\*p[t]-b\*p[t]^2,p[t0]==p0},p[t],t,IncludeSingularSolutions -> **True**] ✝ ✆

$$
p(t) \rightarrow \frac{a \text{p0} e^{at}}{b \text{p0} e^{at} + e^{at0} (a - b \text{p0})}
$$

#### **1.34 problem 35**

Internal problem ID [6324]

**Book**: Own collection of miscellaneous problems **Section**: section 1.0 **Problem number**: 35. **ODE order**: 1. **ODE degree**: 1.

CAS Maple gives this as type [[\_homogeneous, 'class G'], \_exact, \_rational, \_Bernoulli]

$$
y^2 + \frac{2}{x} + 2yxy' = 0
$$

✞ ☎

 $\left($   $\left($   $\right)$   $\left($   $\left($   $\right)$   $\left($   $\left($   $\right)$   $\left($   $\left($   $\right)$   $\left($   $\left($   $\right)$   $\left($   $\left($   $\right)$   $\left($   $\left($   $\right)$   $\left($   $\left($   $\right)$   $\left($   $\left($   $\right)$   $\left($   $\left($   $\right)$   $\left($   $\left($   $\right)$   $\left($   $\left($   $\right)$   $\left($ 

✓ Solution by Maple

Time used: 0.016 (sec). Leaf size: 42

dsolve( $(y(x)^2+2/x)+2*y(x)*x*diff(y(x),x)=0,y(x),$  singsol=all)

$$
y(x) = \frac{\sqrt{-x (2 \ln (x) - c_1)}}{x}
$$

$$
y(x) = -\frac{\sqrt{-x (2 \ln (x) - c_1)}}{x}
$$

 $\checkmark$  Solution by Mathematica

Time used: 0.198 (sec). Leaf size: 44

**DSolve**[(y[x]^2+2/x)+2\*y[x]\*x\*y'[x]==0,y[x],x,IncludeSingularSolutions -> **True**]

✞ ☎

 $\left($   $\left($   $\right)$   $\left($   $\left($   $\right)$   $\left($   $\left($   $\right)$   $\left($   $\left($   $\right)$   $\left($   $\left($   $\right)$   $\left($   $\left($   $\right)$   $\left($   $\left($   $\right)$   $\left($   $\left($   $\right)$   $\left($   $\left($   $\right)$   $\left($   $\left($   $\right)$   $\left($   $\left($   $\right)$   $\left($   $\left($   $\right)$   $\left($ 

$$
y(x) \to -\frac{\sqrt{-2\log(x) + c_1}}{\sqrt{x}}
$$

$$
y(x) \to \frac{\sqrt{-2\log(x) + c_1}}{\sqrt{x}}
$$

#### **1.35 problem 36**

Internal problem ID [6325]

**Book**: Own collection of miscellaneous problems **Section**: section 1.0 **Problem number**: 36. **ODE order**: 1. **ODE degree**: 0.

CAS Maple gives this as type [\_Clairaut]

$$
xf'-f-\frac{f'^2(1-f'^\lambda)^2}{\lambda^2}=0
$$

 $\checkmark$  Solution by Maple

Time used: 0.453 (sec). Leaf size: 648

dsolve(x\*diff(f(x),x)-f(x)=diff(f(x),x)^2/lambda^2\*(1-diff(f(x),x)^lambda)^2,f(x), singsol=all)

 $f(x) = 0$ 

Expression too large to display

✞ ☎

✝ ✆

$$
f(x)=c_1x-\frac{c_1^2\big(1-c_1^{\lambda}\big)^2}{\lambda^2}
$$

Solution by Mathematica

Time used: 15.316 (sec). Leaf size: 30

**DSolve**[x\*f'[x]-f[x]==f'[x]^2/\[Lambda]^2\*(1-f'[x]^\[Lambda])^2,f[x],x,IncludeSingularSolution

$$
f(x) \to c_1 \left( x - \frac{c_1(-1 + c_1^{\lambda})^2}{\lambda^2} \right)
$$
  

$$
f(x) \to 0
$$

✞ ☎

#### **1.36 problem 37**

Internal problem ID [6326]

**Book**: Own collection of miscellaneous problems **Section**: section 1.0 **Problem number**: 37. **ODE order**: 1. **ODE degree**: 1.

CAS Maple gives this as type [\_rational, \_Riccati]

$$
y'x - 2y + by^2 - c x^4 = 0
$$

✓ Solution by Maple

Time used: 0.015 (sec). Leaf size: 31

 $\texttt{dsolve}(\texttt{x*diff}(\texttt{y}(\texttt{x}),\texttt{x})\texttt{-2*y}(\texttt{x})\texttt{+b*y}(\texttt{x})\texttt{^2=\texttt{c*x}^4,y}(\texttt{x}), \texttt{singsol=all})$ 

$$
y(x) = \frac{i \tan\left(-\frac{i x^2 \sqrt{b} \sqrt{c}}{2} + c_1\right) x^2 \sqrt{c}}{\sqrt{b}}
$$

✞ ☎

✝ ✆

 $\boldsymbol{\checkmark}$  Solution by Mathematica

Time used: 0.241 (sec). Leaf size: 145

**DSolve**[x\*y'[x]-2\*y[x]+b\*y[x]^2==c\*x^4,y[x],x,IncludeSingularSolutions -> **True**]

✞ ☎

 $\left($   $\left($   $\right)$   $\left($   $\left($   $\right)$   $\left($   $\left($   $\right)$   $\left($   $\left($   $\right)$   $\left($   $\left($   $\right)$   $\left($   $\left($   $\right)$   $\left($   $\left($   $\right)$   $\left($   $\left($   $\right)$   $\left($   $\left($   $\right)$   $\left($   $\left($   $\right)$   $\left($   $\left($   $\right)$   $\left($   $\left($   $\right)$   $\left($ 

$$
y(x) \rightarrow \frac{\sqrt{cx^2} \left( -\cosh\left(\frac{1}{2}\sqrt{b}\sqrt{cx^2}\right) + c_1 \sin\left(\frac{1}{2}\sqrt{-b}\sqrt{cx^2}\right) \right)}{\sqrt{-b} \left( \sin\left(\frac{1}{2}\sqrt{-b}\sqrt{cx^2}\right) + c_1 \cosh\left(\frac{1}{2}\sqrt{b}\sqrt{cx^2}\right) \right)}
$$

$$
y(x) \rightarrow \frac{\sqrt{cx^2} \tanh\left(\frac{1}{2}\sqrt{b}\sqrt{cx^2}\right)}{\sqrt{b}}
$$

#### **1.37 problem 38**

Internal problem ID [6327]

**Book**: Own collection of miscellaneous problems **Section**: section 1.0 **Problem number**: 38. **ODE order**: 1. **ODE degree**: 1.

CAS Maple gives this as type [\_rational, \_Riccati]

$$
\left|\right. y'x - y + y^2 - x^{\frac{2}{3}} = 0\left.\right|
$$

✞ ☎

 $\left($   $\left($   $\right)$   $\left($   $\left($   $\right)$   $\left($   $\left($   $\right)$   $\left($   $\left($   $\right)$   $\left($   $\left($   $\right)$   $\left($   $\left($   $\right)$   $\left($   $\left($   $\right)$   $\left($   $\left($   $\right)$   $\left($   $\left($   $\right)$   $\left($   $\left($   $\right)$   $\left($   $\left($   $\right)$   $\left($   $\left($   $\right)$   $\left($ 

✓ Solution by Maple

Time used: 0.0 (sec). Leaf size: 85

 $dsolve(x*diff(y(x),x)-y(x)+y(x)^2=x^(2/3),y(x),$  singsol=all)

$$
y(x)=-\frac{\left(\left(-|3x^{\frac{1}{3}}-1|c_1-\mathrm{abs}\left(1,3x^{\frac{1}{3}}-1\right)c_1\right)e^{3x^{\frac{1}{3}}}+3\,\mathrm{e}^{-3x^{\frac{1}{3}}}x^{\frac{1}{3}}\right)x^{\frac{1}{3}}}{c_1\mathrm{e}^{3x^{\frac{1}{3}}} |3x^{\frac{1}{3}}-1|+\left(3x^{\frac{1}{3}}+1\right)e^{-3x^{\frac{1}{3}}}}
$$

✓ Solution by Mathematica

Time used: 0.211 (sec). Leaf size: 103

**DSolve**[x\*y'[x]-y[x]+y[x]^2==x^(2/3),y[x],x,IncludeSingularSolutions -> **True**]

✞ ☎

 $\overline{\mathcal{A}}$   $\overline{\mathcal{A}}$   $\overline{\$ 

$$
y(x) \to \frac{3x^{2/3}}{3ic_1 \sqrt[3]{x} + \frac{3(1+c_1^2) \sqrt[3]{x} \cosh(3\sqrt[3]{x})}{\sinh(3\sqrt[3]{x}) + ic_1 \cosh(3\sqrt[3]{x})} - 1}
$$
  

$$
y(x) \to \frac{3x^{2/3}}{3\sqrt[3]{x} \tanh(3\sqrt[3]{x}) - 1}
$$

#### **1.38 problem 39**

Internal problem ID [6328]

**Book**: Own collection of miscellaneous problems **Section**: section 1.0 **Problem number**: 39. **ODE order**: 1. **ODE degree**: 1.

CAS Maple gives this as type [\_rational, \_Riccati]

$$
u'+u^2-\frac{1}{x^{\frac{4}{5}}}=0
$$

✓ Solution by Maple

Time used: 0.0 (sec). Leaf size: 46

 $dsolve(diff(u(x),x)+u(x)^2=x^(-4/5),u(x), singsol=all)$ 

$$
u(x) = \frac{\text{BesselI}\left(-\frac{1}{6}, \frac{5x^{\frac{3}{5}}}{3}\right)c_1 - \text{BesselK}\left(\frac{1}{6}, \frac{5x^{\frac{3}{5}}}{3}\right)}{x^{\frac{2}{5}}\left(c_1 \text{BesselI}\left(\frac{5}{6}, \frac{5x^{\frac{3}{5}}}{3}\right) + \text{BesselK}\left(\frac{5}{6}, \frac{5x^{\frac{3}{5}}}{3}\right)\right)}
$$

✞ ☎

 $\left($   $\left($   $\right)$   $\left($   $\left($   $\right)$   $\left($   $\left($   $\right)$   $\left($   $\left($   $\right)$   $\left($   $\left($   $\right)$   $\left($   $\left($   $\right)$   $\left($   $\left($   $\right)$   $\left($   $\left($   $\right)$   $\left($   $\left($   $\right)$   $\left($   $\left($   $\right)$   $\left($   $\left($   $\right)$   $\left($   $\left($   $\right)$   $\left($ 

✞ ☎

✝ ✆

 $\checkmark$  Solution by Mathematica

Time used: 0.233 (sec). Leaf size: 139

**DSolve**[u'[x]+u[x]^2==x^(-4/5),u[x],x,IncludeSingularSolutions -> **True**]

$$
u(x) \rightarrow \frac{(-1)^{5/6} \text{Gamma}(\frac{11}{6}) \text{BesselI}\left(-\frac{1}{6}, \frac{5x^{3/5}}{3}\right) + c_1 \text{Gamma}(\frac{1}{6}) \text{BesselI}\left(\frac{1}{6}, \frac{5x^{3/5}}{3}\right)}{x^{2/5} \left((-1)^{5/6} \text{Gamma}(\frac{11}{6}) \text{BesselI}\left(\frac{5}{6}, \frac{5x^{3/5}}{3}\right) + c_1 \text{Gamma}(\frac{1}{6}) \text{BesselI}\left(-\frac{5}{6}, \frac{5x^{3/5}}{3}\right)\right)}
$$
  

$$
u(x) \rightarrow \frac{\text{BesselI}\left(\frac{1}{6}, \frac{5x^{3/5}}{3}\right)}{x^{2/5} \text{BesselI}\left(-\frac{5}{6}, \frac{5x^{3/5}}{3}\right)}
$$

#### **1.39 problem 40**

Internal problem ID [6329]

**Book**: Own collection of miscellaneous problems **Section**: section 1.0 **Problem number**: 40. **ODE order**: 1. **ODE degree**: 1.

CAS Maple gives this as type [[\_homogeneous, 'class A'], \_rational, [\_Abel, '2nd type', 'cla

$$
yy'-y-x=0
$$

✓ Solution by Maple

Time used: 0.406 (sec). Leaf size: 53

 $dsolve(y(x)*diff(y(x),x)-y(x)=x,y(x), singsol=all)$ 

$$
-\frac{\ln\left(-\frac{x^2+y(x)x-y(x)^2}{x^2}\right)}{2}-\frac{\sqrt{5}\,\arctanh\left(\frac{(x-2y(x))\sqrt{5}}{5x}\right)}{5}-\ln(x)-c_1=0
$$

✞ ☎

✝ ✆

✞ ☎

✝ ✆

✓ Solution by Mathematica

Time used: 0.064 (sec). Leaf size: 63

**DSolve**[y[x]\*y'[x] - y[x] == x,y[x],x,IncludeSingularSolutions -> **True**]

Solve 
$$
\left[\frac{1}{10}\left(\left(5+\sqrt{5}\right)\log\left(-\frac{2y(x)}{x}+\sqrt{5}+1\right)-\left(\sqrt{5}-5\right)\log\left(\frac{2y(x)}{x}+\sqrt{5}-1\right)\right)\right]
$$
  
  $-\log(x)+c_1,y(x)$ 

#### **1.40 problem 41**

Internal problem ID [6330]

**Book**: Own collection of miscellaneous problems **Section**: section 1.0 **Problem number**: 41. **ODE order**: 2. **ODE degree**: 1.

CAS Maple gives this as type [[\_2nd\_order, \_missing\_x]]

$$
y'' + 2y' + y = 0
$$

 $\boldsymbol{\checkmark}$  Solution by Maple

Time used: 0.0 (sec). Leaf size: 18

 $\texttt{dsolve}(\texttt{diff}(y(x),x\texttt{\$2})+\texttt{2*diff}(y(x),x)+y(x)=0,y(x),\texttt{singsol=all})$ 

$$
y(x) = e^{-x}c_1 + c_2e^{-x}x
$$

✞ ☎

✝ ✆

✞ ☎

✝ ✆

 $\checkmark$  Solution by Mathematica

Time used: 0.003 (sec). Leaf size: 18

**DSolve**[y''[x]+2\*y'[x]+y[x]==0,y[x],x,IncludeSingularSolutions -> **True**]

$$
y(x) \to e^{-x}(c_2x + c_1)
$$

#### **1.41 problem 41**

Internal problem ID [6331]

**Book**: Own collection of miscellaneous problems **Section**: section 1.0 **Problem number**: 41. **ODE order**: 2. **ODE degree**: 1.

CAS Maple gives this as type [[\_2nd\_order, \_missing\_x]]

$$
5y'' + 2y' + 4y = 0
$$

With initial conditions

$$
[y(0) = 0, y'(0) = 5]
$$

✞ ☎

 $\left($   $\left($   $\right)$   $\left($   $\left($   $\right)$   $\left($   $\left($   $\right)$   $\left($   $\left($   $\right)$   $\left($   $\left($   $\right)$   $\left($   $\left($   $\right)$   $\left($   $\left($   $\right)$   $\left($   $\left($   $\right)$   $\left($   $\left($   $\right)$   $\left($   $\left($   $\right)$   $\left($   $\left($   $\right)$   $\left($   $\left($   $\right)$   $\left($ 

✓ Solution by Maple

Time used: 0.046 (sec). Leaf size: 20

 $\texttt{dsolve}(\texttt{[5*diff(y(x),x$2)+2*diff(y(x),x)+4*y(x)=0,y(0) = 0, D(y)(0) = 5], y(x), \texttt{sin} \texttt{gsol}= \texttt{all})$ 

$$
y(x) = \frac{25\sqrt{19} \,\mathrm{e}^{-\frac{x}{5}} \sin\left(\frac{\sqrt{19} \, x}{5}\right)}{19}
$$

Solution by Mathematica

Time used: 0.008 (sec). Leaf size: 6

**DSolve**[{5\*y''[x]+2\*y'[x]+4\*y[x]==0,{y[0]==0,y'[0]==0}},y[x],x,IncludeSingularSolutions -> **True**]

$$
y(x)\to 0
$$

✞ ☎

 $\left($   $\left($   $\right)$   $\left($   $\left($   $\right)$   $\left($   $\left($   $\right)$   $\left($   $\left($   $\right)$   $\left($   $\left($   $\right)$   $\left($   $\left($   $\right)$   $\left($   $\left($   $\right)$   $\left($   $\left($   $\right)$   $\left($   $\left($   $\right)$   $\left($   $\left($   $\right)$   $\left($   $\left($   $\right)$   $\left($   $\left($   $\right)$   $\left($ 

#### **1.42 problem 42**

Internal problem ID [6332]

**Book**: Own collection of miscellaneous problems **Section**: section 1.0 **Problem number**: 42. **ODE order**: 2. **ODE degree**: 1.

CAS Maple gives this as type [[\_2nd\_order, \_missing\_x]]

$$
y'' + y' + 4y - 1 = 0
$$

✓ Solution by Maple

Time used: 0.0 (sec). Leaf size: 32

dsolve(diff(y(x),x\$2)+diff(y(x),x)+4\*y(x)=1,y(x), singsol=all)

$$
y(x) = e^{-\frac{x}{2}} \sin\left(\frac{\sqrt{15}x}{2}\right) c_2 + e^{-\frac{x}{2}} \cos\left(\frac{\sqrt{15}x}{2}\right) c_1 + \frac{1}{4}
$$

✞ ☎

✝ ✆

✞ ☎

✝ ✆

✓ Solution by Mathematica

Time used: 0.003 (sec). Leaf size: 46

**DSolve**[y''[x]+y'[x]+4\*y[x]==1,y[x],x,IncludeSingularSolutions -> **True**]

$$
y(x) \rightarrow \frac{1}{4} + e^{-x/2} \left( c_2 \cos \left( \frac{\sqrt{15}x}{2} \right) + c_1 \sin \left( \frac{\sqrt{15}x}{2} \right) \right)
$$

#### **1.43 problem 43**

Internal problem ID [6333]

**Book**: Own collection of miscellaneous problems **Section**: section 1.0 **Problem number**: 43. **ODE order**: 2. **ODE degree**: 1.

CAS Maple gives this as type [[\_2nd\_order, \_linear, \_nonhomogeneous]]

$$
y'' + y' + 4y - \sin(x) = 0
$$

✞ ☎

✝ ✆

✓ Solution by Maple

Time used: 0.016 (sec). Leaf size: 39

 $dsolve(diff(y(x),x2)+diff(y(x),x)+4*y(x)=sin(x),y(x), singsol=all)$ 

$$
y(x) = e^{-\frac{x}{2}} \sin\left(\frac{\sqrt{15}x}{2}\right) c_2 + e^{-\frac{x}{2}} \cos\left(\frac{\sqrt{15}x}{2}\right) c_1 + \frac{3\sin(x)}{10} - \frac{\cos(x)}{10}
$$

 $\boldsymbol{\checkmark}$  Solution by Mathematica

Time used: 0.732 (sec). Leaf size: 55

**DSolve**[y''[x]+y'[x]+4\*y[x]==**Sin**[x],y[x],x,IncludeSingularSolutions -> **True**]

$$
y(x) \to \frac{3\sin(x)}{10} - \frac{\cos(x)}{10} + e^{-x/2} \left( c_2 \cos\left(\frac{\sqrt{15}x}{2}\right) + c_1 \sin\left(\frac{\sqrt{15}x}{2}\right) \right)
$$

✞ ☎

#### **1.44 problem 44**

Internal problem ID [6334]

**Book**: Own collection of miscellaneous problems **Section**: section 1.0 **Problem number**: 44. **ODE order**: 1. **ODE degree**: 2.

CAS Maple gives this as type [[\_homogeneous, 'class A'], \_rational, \_dAlembert]

$$
y - xy'^2 = 0
$$

✞ ☎

 $\left($   $\left($   $\right)$   $\left($   $\left($   $\right)$   $\left($   $\left($   $\right)$   $\left($   $\left($   $\right)$   $\left($   $\left($   $\right)$   $\left($   $\left($   $\right)$   $\left($   $\left($   $\right)$   $\left($   $\left($   $\right)$   $\left($   $\left($   $\right)$   $\left($   $\left($   $\right)$   $\left($   $\left($   $\right)$   $\left($   $\left($   $\right)$   $\left($ 

✓ Solution by Maple

Time used: 0.031 (sec). Leaf size: 39

 $dsolve(y(x)=x*(diff(y(x),x))^2,y(x), singsol=all)$ 

$$
y(x) = 0
$$

$$
y(x) = \frac{(x + \sqrt{c_1 x})^2}{x}
$$

$$
y(x) = \frac{(-x + \sqrt{c_1 x})^2}{x}
$$

 $\boldsymbol{\checkmark}$  Solution by Mathematica

Time used: 0.045 (sec). Leaf size: 46

**DSolve**[y[x]==x\*(y'[x])^2,y[x],x,IncludeSingularSolutions -> **True**]

$$
y(x) \rightarrow \frac{1}{4}(-2\sqrt{x} + c_1)^2
$$

$$
y(x) \rightarrow \frac{1}{4}(2\sqrt{x} + c_1)^2
$$

$$
y(x) \rightarrow 0
$$

✞ ☎

### **1.45 problem 45**

Internal problem ID [6335]

**Book**: Own collection of miscellaneous problems **Section**: section 1.0 **Problem number**: 45. **ODE order**: 1. **ODE degree**: 3.

CAS Maple gives this as type [\_dAlembert]

$$
yy'-1+xy'^3=0
$$

✞ ☎

✝ ✆

 $\checkmark$  Solution by Maple

Time used: 0.031 (sec). Leaf size: 2255

 $dsolve(diff(y(x),x)*y(x)=1-x*(diff(y(x),x))^3,y(x), singsol=all)$ 

$$
\frac{c_{1}x^{2} \left( \left(\sqrt{3} \sqrt{\frac{4y(x)^{3}+27x}{x}}+9\right) x^{2} \right)^{\frac{2}{3}} \left( 2\left(\sqrt{3} \sqrt{\frac{4y(x)^{3}+27x}{x}}+9\right) x^{2} 18^{\frac{1}{3}} \left( \left(\sqrt{3} \sqrt{\frac{4y(x)^{3}+27x}{x}}+9\right) x^{2} \right)^{\frac{1}{3}} +1212^{\frac{1}{3}} \right)}{\left( y\left(x\right)12^{\frac{2}{3}}x-12^{\frac{1}{3}} \left( \left(\sqrt{3} \sqrt{\frac{4y(x)^{3}+27x}{x}}+9\right)^{2} x^{4} \right)^{\frac{1}{3}}-6x \left( \left(\sqrt{3} \sqrt{\frac{4y(x)^{3}+27x}{x}}+9\right) x^{2} \right)^{\frac{1}{3}} \right)^{2} \left( y\left(x\right) +x \right)^{3} \left( 6\sqrt{3}12^{\frac{1}{3}} \sqrt{\frac{4y(x)^{3}+27x}{x}} x^{3}-12x^{2}y\left(x\right)18^{\frac{1}{3}} \left( \left(\sqrt{3} \sqrt{\frac{4y(x)^{3}+27x}{x}}+9\right) x^{2} \right)^{\frac{1}{3}}+5412^{\frac{1}{3}}x^{3}+18x^{2} \left( \left(\sqrt{3} \sqrt{\frac{4y(x)^{3}+27x}{x}}+9\right) x^{2} \right)^{\frac{1}{3}} \left( y\left(x\right)12^{\frac{2}{3}}x-12^{\frac{1}{3}} \left( \left(\sqrt{3} \sqrt{\frac{4y(x)^{3}+27x}{x}}+9\right)^{2} x^{4} \right)^{\frac{1}{3}}-6x \left( \left(\sqrt{3} \sqrt{\frac{4y(x)^{3}+27x}{x}}+9\right) x^{2} \right)^{\frac{1}{3}} \right)^{2} \left( y\left(x\right)12^{\frac{2}{3}}x-12^{\frac{1}{3}} \left( \left(\sqrt{3} \sqrt{\frac{4y(x)^{3}+27x}{x}}+9\right)^{2} x^{4} \right)^{\frac{1}{3}}-6x \left( \left(\sqrt{3} \sqrt{\frac{4
$$

 $= 0$ 

Expression too large to display

Expression too large to display

✓ Solution by Mathematica

Time used: 87.737 (sec). Leaf size: 20717

**DSolve**[y'[x]\*y[x]==1-x\*(y'[x])^3,y[x],x,IncludeSingularSolutions -> **True**]

✞ ☎

✝ ✆

Too large to display

### **1.46 problem 46**

Internal problem ID [6336]

**Book**: Own collection of miscellaneous problems **Section**: section 1.0 **Problem number**: 46. **ODE order**: 1. **ODE degree**: 1.

CAS Maple gives this as type [\_quadrature]

$$
\left|\ f^{\prime}-\frac{1}{f}=0\ \right|
$$

✓ Solution by Maple

Time used: 0.0 (sec). Leaf size: 23

 $dsolve(diff(f(x),x)=f(x)^{-(-1)},f(x), singsol=all)$ 

$$
f(x) = \sqrt{2x + c_1}
$$

$$
f(x) = -\sqrt{2x + c_1}
$$

✞ ☎

✝ ✆

✓ Solution by Mathematica

Time used: 0.06 (sec). Leaf size: 38

**DSolve**[f'[x]==f[x]^(-1),f[x],x,IncludeSingularSolutions -> **True**]

$$
f(x) \to -\sqrt{2}\sqrt{x + c_1}
$$

$$
f(x) \to \sqrt{2}\sqrt{x + c_1}
$$

✞ ☎

#### **1.47 problem 47**

Internal problem ID [6337]

**Book**: Own collection of miscellaneous problems **Section**: section 1.0 **Problem number**: 47. **ODE order**: 2. **ODE degree**: 1.

CAS Maple gives this as type [[\_2nd\_order, \_missing\_y]]

$$
ty'' + 4y' - t^2 = 0
$$

✓ Solution by Maple

Time used: 0.0 (sec). Leaf size: 17

dsolve(t\*diff(y(t),t\$2)+4\*diff(y(t),t)=t^2,y(t), singsol=all)

$$
y(t) = \frac{t^3}{18} - \frac{c_1}{3t^3} + c_2
$$

✞ ☎

✝ ✆

✞ ☎

✝ ✆

 $\checkmark$  Solution by Mathematica

Time used: 0.031 (sec). Leaf size: 23

**DSolve**[t\*y''[t]+4\*y'[t]==t^2,y[t],t,IncludeSingularSolutions -> **True**]

$$
y(t) \rightarrow \frac{t^6 - 6c_1}{18t^3} + c_2
$$

#### **1.48 problem 48**

Internal problem ID [6338]

**Book**: Own collection of miscellaneous problems **Section**: section 1.0 **Problem number**: 48. **ODE order**: 2. **ODE degree**: 1.

CAS Maple gives this as type [[\_2nd\_order, \_missing\_y]]

$$
(t^2+9) y'' + 2ty' = 0
$$

With initial conditions

$$
\[y(3) = 2\pi, y'(3) = \frac{2}{3}\]
$$

✓ Solution by Maple

Time used: 0.063 (sec). Leaf size: 12

 $\texttt{dsolve}(\lbrack(\texttt{t}^2\texttt{+9})*\texttt{diff}(\texttt{y}(\texttt{t}),\texttt{t}\texttt{\$2})+\texttt{2*t}*\texttt{diff}(\texttt{y}(\texttt{t}),\texttt{t})=\texttt{0},\texttt{y}(3) \ = \ 2*\texttt{Pi},\ \ \texttt{D}(\texttt{y})(3) \ = \ 2/3 \rbrack\,, \ \ \texttt{y}(\texttt{t})\,, \ \ \texttt{singsol}=a$ 

$$
y(t) = \pi + 4 \arctan\left(\frac{t}{3}\right)
$$

✞ ☎

✝ ✆

 $\checkmark$  Solution by Mathematica

Time used: 0.018 (sec). Leaf size: 15

**DSolve**[{(t^2+9)\*y''[t]+2\*t\*y'[t]==0,{y[3]==2\***Pi**,y'[3]==2/3}},y[t],t,IncludeSingularSolutions -> **True**]

$$
y(t) \rightarrow 4 \arctan\left(\frac{t}{3}\right) + \pi
$$

✞ ☎

 $\left($   $\left($   $\right)$   $\left($   $\left($   $\right)$   $\left($   $\left($   $\right)$   $\left($   $\left($   $\right)$   $\left($   $\left($   $\right)$   $\left($   $\left($   $\right)$   $\left($   $\left($   $\right)$   $\left($   $\left($   $\right)$   $\left($   $\left($   $\right)$   $\left($   $\left($   $\right)$   $\left($   $\left($   $\right)$   $\left($   $\left($   $\right)$   $\left($ 

#### **1.49 problem 49**

Internal problem ID [6339]

**Book**: Own collection of miscellaneous problems **Section**: section 1.0 **Problem number**: 49. **ODE order**: 2. **ODE degree**: 1.

CAS Maple gives this as type [[\_Emden, \_Fowler]]

$$
t^2y'' - 3ty' + 5y = 0
$$

✓ Solution by Maple

Time used: 0.016 (sec). Leaf size: 21

dsolve(t^2\*diff(y(t),t\$2)-3\*t\*diff(y(t),t)+5\*y(t)=0,y(t), singsol=all)

$$
y(t) = c_1 t^2 \sin(\ln(t)) + c_2 t^2 \cos(\ln(t))
$$

✞ ☎

✝ ✆

 $\checkmark$  Solution by Mathematica

Time used: 0.008 (sec). Leaf size: 22

**DSolve**[t^2\*y''[t]-3\*t\*y'[t]+5\*y[t]==0,y[t],t,IncludeSingularSolutions -> **True**]

✞ ☎

 $\left($   $\left($   $\right)$   $\left($   $\left($   $\right)$   $\left($   $\left($   $\right)$   $\left($   $\left($   $\right)$   $\left($   $\left($   $\right)$   $\left($   $\left($   $\right)$   $\left($   $\left($   $\right)$   $\left($   $\left($   $\right)$   $\left($   $\left($   $\right)$   $\left($   $\left($   $\right)$   $\left($   $\left($   $\right)$   $\left($   $\left($   $\right)$   $\left($ 

 $y(t) \to t^2(c_2 \cos(\log(t)) + c_1 \sin(\log(t)))$ 

#### **1.50 problem 50**

Internal problem ID [6340]

**Book**: Own collection of miscellaneous problems **Section**: section 1.0 **Problem number**: 50. **ODE order**: 2. **ODE degree**: 1.

CAS Maple gives this as type [[\_2nd\_order, \_missing\_y]]

$$
\boxed{ty''+y'=0}
$$

✓ Solution by Maple

Time used: 0.0 (sec). Leaf size: 10

dsolve(t\*diff(y(t),t\$2)+diff(y(t),t)=0,y(t), singsol=all)

 $y(t) = c_2 \ln(t) + c_1$ 

✞ ☎

✝ ✆

 $\checkmark$  Solution by Mathematica

Time used: 0.009 (sec). Leaf size: 13

**DSolve**[t\*y''[t]+y'[t]==0,y[t],t,IncludeSingularSolutions -> **True**]

 $y(t) \rightarrow c_1 \log(t) + c_2$ 

✞ ☎

#### **1.51 problem 51**

Internal problem ID [6341]

**Book**: Own collection of miscellaneous problems **Section**: section 1.0 **Problem number**: 51. **ODE order**: 2. **ODE degree**: 1.

CAS Maple gives this as type [[\_2nd\_order, \_missing\_y]]

$$
t^2y''-2y'=0
$$

✓ Solution by Maple

Time used: 0.0 (sec). Leaf size: 26

dsolve(t^2\*diff(y(t),t\$2)-2\*diff(y(t),t)=0,y(t), singsol=all)

$$
y(t) = c_1 + \left(t e^{-\frac{2}{t}} - 2 \operatorname{Ei}_1\left(\frac{2}{t}\right)\right) c_2
$$

✞ ☎

✝ ✆

✞ ☎

✝ ✆

 $\checkmark$  Solution by Mathematica

Time used: 0.016 (sec). Leaf size: 29

**DSolve**[t^2\*y''[t]-2\*y'[t]==0,y[t],t,IncludeSingularSolutions -> **True**]

$$
y(t) \rightarrow 2c_1
$$
ExplntegralEi $\left(-\frac{2}{t}\right) + c_1 e^{-2/t} t + c_2$ 

#### **1.52 problem 52**

Internal problem ID [6342]

**Book**: Own collection of miscellaneous problems **Section**: section 1.0 **Problem number**: 52. **ODE order**: 2. **ODE degree**: 1.

CAS Maple gives this as type [[\_2nd\_order, \_with\_linear\_symmetries]]

$$
y'' + \frac{(t^2 - 1)y'}{t} + \frac{t^2y}{\left(1 + e^{\frac{t^2}{2}}\right)^2} = 0
$$

 $\checkmark$  Solution by Maple

Time used: 0.016 (sec). Leaf size: 84

dsolve(diff(y(t),t\$2)+(t^2-1)/t\*diff(y(t),t)+t^2/(1 + exp(t^2/2))^2\*y(t)=0,y(t), singsol=all)

$$
y(t) = \frac{\left(c_1\left(1 + e^{\frac{t^2}{2}}\right)^{-\frac{i\sqrt{3}}{2}} \left(e^{\frac{t^2}{2}}\right)^{\frac{i\sqrt{3}}{2}} + c_2\left(1 + e^{\frac{t^2}{2}}\right)^{\frac{i\sqrt{3}}{2}} \left(e^{\frac{t^2}{2}}\right)^{-\frac{i\sqrt{3}}{2}}\right)\sqrt{1 + e^{\frac{t^2}{2}}}}{\sqrt{e^{\frac{t^2}{2}}}}
$$

✞ ☎

✝ ✆

✞ ☎

✝ ✆

✗ Solution by Mathematica

Time used: 0.0 (sec). Leaf size: 0

**DSolve**[y''[t]+(t^2-1)/t\*t'[t]+t^2/(1 + **Exp**[t^2/2])^2\*y[t]==0,y[t],t,IncludeSingularSolutions -> **True**]

Not solved

#### **1.53 problem 53**

Internal problem ID [6343]

**Book**: Own collection of miscellaneous problems **Section**: section 1.0 **Problem number**: 53. **ODE order**: 2. **ODE degree**: 1.

CAS Maple gives this as type [[\_Emden, \_Fowler], [\_2nd\_order, \_linear, '\_with\_symmetry\_[0,F(

$$
ty'' - y' + 4t^3y = 0
$$

✓ Solution by Maple

Time used: 0.0 (sec). Leaf size: 17

dsolve(t\*diff(y(t),t\$2)-diff(y(t),t)+4\*t^3\*y(t)=0,y(t), singsol=all)

$$
y(t) = c_1 \sin(t^2) + c_2 \cos(t^2)
$$

✞ ☎

 $\left($   $\left($   $\right)$   $\left($   $\left($   $\right)$   $\left($   $\left($   $\right)$   $\left($   $\left($   $\right)$   $\left($   $\left($   $\right)$   $\left($   $\left($   $\right)$   $\left($   $\left($   $\right)$   $\left($   $\left($   $\right)$   $\left($   $\left($   $\right)$   $\left($   $\left($   $\right)$   $\left($   $\left($   $\right)$   $\left($   $\left($   $\right)$   $\left($ 

✞ ☎

✝ ✆

 $\checkmark$  Solution by Mathematica

Time used: 0.006 (sec). Leaf size: 20

**DSolve**[t\*y''[t]-y'[t]+4\*t^3\*y[t]==0,y[t],t,IncludeSingularSolutions -> **True**]

 $y(t) \to c_1 \cos(t^2) + c_2 \sin(t^2)$ 

#### **1.54 problem 54**

Internal problem ID [6344]

**Book**: Own collection of miscellaneous problems **Section**: section 1.0 **Problem number**: 54. **ODE order**: 2. **ODE degree**: 1.

CAS Maple gives this as type [[\_2nd\_order, \_quadrature]]

$$
y''=0
$$

 $\boldsymbol{\checkmark}$  Solution by Maple

Time used: 0.0 (sec). Leaf size: 9

dsolve(diff(y(t),t\$2)=0,y(t), singsol=all)

 $y(t) = c_1 t + c_2$ 

✞ ☎

✝ ✆

✞ ☎

✝ ✆

 $\checkmark$  Solution by Mathematica

Time used: 0.002 (sec). Leaf size: 12

**DSolve**[y''[t]==0,y[t],t,IncludeSingularSolutions -> **True**]

 $y(t) \to c_2 t + c_1$ 

### **1.55 problem 55**

Internal problem ID [6345]

**Book**: Own collection of miscellaneous problems **Section**: section 1.0 **Problem number**: 55. **ODE order**: 2. **ODE degree**: 1.

CAS Maple gives this as type [[\_2nd\_order, \_quadrature]]

$$
y''-1=0
$$

✓ Solution by Maple

Time used: 0.0 (sec). Leaf size: 14

dsolve(diff(y(t),t\$2)=1,y(t), singsol=all)

$$
y(t) = \frac{1}{2}t^2 + c_1t + c_2
$$

✞ ☎

✝ ✆

✞ ☎

✝ ✆

✓ Solution by Mathematica

Time used: 0.002 (sec). Leaf size: 19

**DSolve**[y''[t]==1,y[t],t,IncludeSingularSolutions -> **True**]

$$
y(t) \rightarrow \frac{t^2}{2} + c_2 t + c_1
$$

#### **1.56 problem 56**

Internal problem ID [6346]

**Book**: Own collection of miscellaneous problems **Section**: section 1.0 **Problem number**: 56. **ODE order**: 2. **ODE degree**: 1.

CAS Maple gives this as type [[\_2nd\_order, \_quadrature]]

$$
y'' - f(t) = 0
$$

✓ Solution by Maple

Time used: 0.0 (sec). Leaf size: 15

dsolve(diff(y(t),t\$2)=f(t),y(t), singsol=all)

$$
y(t) = \int \left( \int f(t) dt \right) dt + c_1 t + c_2
$$

✞ ☎

✝ ✆

✞ ☎

✝ ✆

✓ Solution by Mathematica

Time used: 0.01 (sec). Leaf size: 30

**DSolve**[y''[t]==f[t],y[t],t,IncludeSingularSolutions -> **True**]

$$
y(t) \rightarrow \int_1^t \int_1^{K[2]} f(K[1]) dK[1] dK[2] + c_2 t + c_1
$$

#### **1.57 problem 57**

Internal problem ID [6347]

**Book**: Own collection of miscellaneous problems **Section**: section 1.0 **Problem number**: 57. **ODE order**: 2. **ODE degree**: 1.

CAS Maple gives this as type [[\_2nd\_order, \_quadrature]]

$$
y''-k=0
$$

✓ Solution by Maple

Time used: 0.015 (sec). Leaf size: 15

dsolve(diff(y(t),t\$2)=k,y(t), singsol=all)

$$
y(t) = \frac{1}{2}k t^2 + c_1 t + c_2
$$

✞ ☎

✝ ✆

✞ ☎

✝ ✆

✓ Solution by Mathematica

Time used: 0.002 (sec). Leaf size: 20

**DSolve**[y''[t]==k,y[t],t,IncludeSingularSolutions -> **True**]

$$
y(t) \rightarrow \frac{kt^2}{2} + c_2t + c_1
$$

#### **1.58 problem 58**

Internal problem ID [6348]

**Book**: Own collection of miscellaneous problems **Section**: section 1.0 **Problem number**: 58. **ODE order**: 1. **ODE degree**: 1.

CAS Maple gives this as type [[\_homogeneous, 'class C'], \_dAlembert]

$$
y' + 4\sin(-y + x) + 4 = 0
$$

✓ Solution by Maple

Time used: 0.031 (sec). Leaf size: 21

dsolve(diff(y(x),x)=4\*sin(y(x)-x)-4,y(x), singsol=all)

$$
y(x) = x + 2 \arctan\left(\frac{3 \tan\left(-\frac{3x}{2} + \frac{3c_1}{2}\right)}{5} + \frac{4}{5}\right)
$$

✞ ☎

✝ ✆

✞ ☎

✝ ✆

✗ Solution by Mathematica

Time used: 0.0 (sec). Leaf size: 0

**DSolve**[y'[x]==4\***Sin**[y[x]-x]-4,y[x],x,IncludeSingularSolutions -> **True**]

Timed out

#### **1.59 problem 59**

Internal problem ID [6349]

**Book**: Own collection of miscellaneous problems **Section**: section 1.0 **Problem number**: 59. **ODE order**: 1. **ODE degree**: 1.

CAS Maple gives this as type [[\_homogeneous, 'class C'], \_dAlembert]

$$
y' + \sin(-y + x) = 0
$$

✓ Solution by Maple

Time used: 0.016 (sec). Leaf size: 23

dsolve(diff(y(x),x)-sin(y(x)-x)=0,y(x), singsol=all)

$$
y(x) = x + 2 \arctan\left(\frac{c_1 - x - 2}{-x + c_1}\right)
$$

✞ ☎

## $\rlap{\hspace{0.2cm}\raisebox{0.3cm}{\hspace{-0.4cm}\raisebox{0.3cm}{\scriptsize$\bullet$}}$  Solution by Mathematica

Time used: 37.14 (sec). Leaf size: 529

**DSolve**[y'[x]-**Sin**[y[x]-x]==0,y[x],x,IncludeSingularSolutions -> **True**]

✞ ☎

$$
y(x) \rightarrow -2 \arccos\left(\frac{(-x+2+c_1)\cos\left(\frac{x}{2}\right)+(x-c_1)\sin\left(\frac{x}{2}\right)}{\sqrt{2}\sqrt{x^2-2(1+c_1)x+2+c_1(2+c_1)}}\right)
$$
  
\n
$$
y(x) \rightarrow 2 \arccos\left(\frac{(-x+2+c_1)\cos\left(\frac{x}{2}\right)+(x-c_1)\sin\left(\frac{x}{2}\right)}{\sqrt{2}\sqrt{x^2-2(1+c_1)x+2+c_1(2+c_1)}}\right)
$$
  
\n
$$
y(x) \rightarrow -2 \arccos\left(\frac{(x-2-c_1)\cos\left(\frac{x}{2}\right)+(-x+c_1)\sin\left(\frac{x}{2}\right)}{\sqrt{2}\sqrt{x^2-2(1+c_1)x+2+c_1(2+c_1)}}\right)
$$
  
\n
$$
y(x) \rightarrow 2 \arccos\left(\frac{(x-2-c_1)\cos\left(\frac{x}{2}\right)+(-x+c_1)\sin\left(\frac{x}{2}\right)}{\sqrt{2}\sqrt{x^2-2(1+c_1)x+2+c_1(2+c_1)}}\right)
$$
  
\n
$$
y(x) \rightarrow -2 \arccos\left(\frac{\cos\left(\frac{x}{2}\right)-\sin\left(\frac{x}{2}\right)}{\sqrt{2}}\right)
$$
  
\n
$$
y(x) \rightarrow 2 \arccos\left(\frac{\cos\left(\frac{x}{2}\right)-\sin\left(\frac{x}{2}\right)}{\sqrt{2}}\right)
$$
  
\n
$$
y(x) \rightarrow -2 \arccos\left(\frac{\sin\left(\frac{x}{2}\right)-\cos\left(\frac{x}{2}\right)}{\sqrt{2}}\right)
$$
  
\n
$$
y(x) \rightarrow 2 \arccos\left(\frac{(x-2)\cos\left(\frac{x}{2}\right)-x\sin\left(\frac{x}{2}\right)}{\sqrt{2(x-2)x+4}}\right)
$$
  
\n
$$
y(x) \rightarrow -2 \arccos\left(\frac{x\sin\left(\frac{x}{2}\right)-\left(x-\frac{2\cos\left(\frac{x}{2}\right)}{\sqrt{2(x-2)x+4}}\right)
$$
  
\n
$$
y(x) \rightarrow -2 \arccos\left(\frac{x\sin\left(\frac{x}{2}\right)-\left(x-\frac{2\cos\left(\frac{x}{2}\right)}{\sqrt{2(x-2)x+4}}\right)}{\sqrt{2(x-2)x+4}}
$$

#### **1.60 problem 60**

Internal problem ID [6350]

**Book**: Own collection of miscellaneous problems **Section**: section 1.0 **Problem number**: 60. **ODE order**: 2. **ODE degree**: 1.

CAS Maple gives this as type [[\_2nd\_order, \_quadrature]]

$$
y'' - 4\sin(x) + 4 = 0
$$

✓ Solution by Maple

Time used: 0.0 (sec). Leaf size: 18

dsolve(diff(y(x),x\$2)=4\*sin(x)-4,y(x), singsol=all)

$$
y(x) = -2x^2 - 4\sin(x) + c_1x + c_2
$$

✞ ☎

✝ ✆

✞ ☎

✝ ✆

 $\checkmark$  Solution by Mathematica

Time used: 0.029 (sec). Leaf size: 20

**DSolve**[y''[x]==4\***Sin**[x]-4,y[x],x,IncludeSingularSolutions -> **True**]

$$
y(x) \to -4\sin(x) + x(-2x + c_2) + c_1
$$

#### **1.61 problem 61**

Internal problem ID [6351]

**Book**: Own collection of miscellaneous problems **Section**: section 1.0 **Problem number**: 61. **ODE order**: 2. **ODE degree**: 1.

CAS Maple gives this as type [[\_2nd\_order, \_quadrature]]

$$
~~\boxed{yy''=0}
$$

✓ Solution by Maple

Time used: 0.0 (sec). Leaf size: 13

 $dsolve(y(x)*diff(y(x),x$2)=0,y(x), singsol=all)$ 

$$
y(x) = 0
$$
  

$$
y(x) = c_1 x + c_2
$$

✞ ☎

✝ ✆

✞ ☎

✝ ✆

✓ Solution by Mathematica

Time used: 0.002 (sec). Leaf size: 17

**DSolve**[y[x]\*y''[x]==0,y[x],x,IncludeSingularSolutions -> **True**]

$$
y(x) \to 0
$$
  

$$
y(x) \to c_2x + c_1
$$

#### **1.62 problem 62**

Internal problem ID [6352]

**Book**: Own collection of miscellaneous problems **Section**: section 1.0 **Problem number**: 62. **ODE order**: 2. **ODE degree**: 1.

CAS Maple gives this as type [[\_2nd\_order, \_missing\_x], [\_2nd\_order, \_reducible, \_mu\_x\_y1]]

$$
y y''-1=0
$$

✓ Solution by Maple

Time used: 0.094 (sec). Leaf size: 51

 $dsolve(y(x)*diff(y(x),x$2)=1,y(x), singsol=all)$ 

$$
\int_{-\infty}^{y(x)} \frac{1}{\sqrt{2\ln\left(-a\right)} - c_1} d_a - x - c_2 = 0
$$

$$
\int_{-\infty}^{y(x)} \frac{1}{\sqrt{2\ln\left(-a\right)} - c_1} d_a - x - c_2 = 0
$$

✞ ☎

✝ ✆

✞ ☎

✝ ✆

Solution by Mathematica

Time used: 0.066 (sec). Leaf size: 93

**DSolve**[y[x]\*y''[x]==1,y[x],x,IncludeSingularSolutions -> **True**]

$$
y(x) \rightarrow \exp\left(-\text{erf}^{-1}\left(-i\sqrt{\frac{2}{\pi}}\sqrt{e^{c_1}(x+c_2)^2}\right)^2 - \frac{c_1}{2}\right)
$$

$$
y(x) \rightarrow \exp\left(-\text{erf}^{-1}\left(i\sqrt{\frac{2}{\pi}}\sqrt{e^{c_1}(x+c_2)^2}\right)^2 - \frac{c_1}{2}\right)
$$

### **1.63 problem 63**

Internal problem ID [6353]

**Book**: Own collection of miscellaneous problems **Section**: section 1.0 **Problem number**: 63. **ODE order**: 2. **ODE degree**: 1.

CAS Maple gives this as type [[\_Emden, \_Fowler], [\_2nd\_order, \_with\_linear\_symmetries]]

$$
yy''-x=0
$$

X Solution by Maple

✞ ☎  $dsolve(y(x)*diff(y(x),x$2)=x,y(x), singsol=all)$ 

No solution found

✞ ☎

 $\left($   $\left($   $\right)$   $\left($   $\left($   $\right)$   $\left($   $\left($   $\right)$   $\left($   $\left($   $\right)$   $\left($   $\left($   $\right)$   $\left($   $\left($   $\right)$   $\left($   $\left($   $\right)$   $\left($   $\left($   $\right)$   $\left($   $\left($   $\right)$   $\left($   $\left($   $\right)$   $\left($   $\left($   $\right)$   $\left($   $\left($   $\right)$   $\left($ 

 $\left($   $\left($   $\right)$   $\left($   $\left($   $\right)$   $\left($   $\right)$   $\left($   $\left($   $\right)$   $\left($   $\left($   $\right)$   $\left($   $\left($   $\right)$   $\left($   $\right)$   $\left($   $\left($   $\right)$   $\left($   $\left($   $\right)$   $\left($   $\right)$   $\left($   $\left($   $\right)$   $\left($   $\left($   $\right)$   $\left($   $\left($   $\right)$   $\left($ 

#### X Solution by Mathematica

Time used: 0.0 (sec). Leaf size: 0

**DSolve**[y[x]\*y''[x]==x,y[x],x,IncludeSingularSolutions -> **True**]

Not solved
#### **1.64 problem 64**

Internal problem ID [6354]

**Book**: Own collection of miscellaneous problems **Section**: section 1.0 **Problem number**: 64. **ODE order**: 2. **ODE degree**: 1.

CAS Maple gives this as type [[\_Emden, \_Fowler], [\_2nd\_order, \_with\_linear\_symmetries]]

$$
y^2y''-x=0
$$

✞ ☎

✝ ✆

✓ Solution by Maple

Time used: 0.078 (sec). Leaf size: 106

 $dsolve(y(x)^2*diff(y(x),x$2)=x,y(x), singsol=all)$ 

$$
y(x) = \text{RootOf}\left(\ln(x) \atop 2^{\frac{1}{3}} \int_{1}^{-Z} \frac{1}{2^{\frac{1}{3}} \cdot f + 2 \text{RootOf}\left(\text{AiryBi}\left(\frac{2 \cdot f - Z^2 + 2^{\frac{2}{3}}}{2 \cdot f}\right) c_1 \cdot Z + \frac{1}{2 \cdot \text{AiryAi}\left(\frac{2 \cdot f - Z^2 + 2^{\frac{2}{3}}}{2 \cdot f}\right) + \text{AiryBi}\left(1, \frac{2}{3} \cdot \frac{1}{2 \cdot f}\right)}{c_1 \cdot f - c_2}\right)
$$

✗ Solution by Mathematica

Time used: 0.0 (sec). Leaf size: 0

**DSolve**[y[x]^2\*y''[x]==x,y[x],x,IncludeSingularSolutions -> **True**]

✞ ☎

✝ ✆

Not solved

### **1.65 problem 65**

Internal problem ID [6355]

**Book**: Own collection of miscellaneous problems **Section**: section 1.0 **Problem number**: 65. **ODE order**: 2. **ODE degree**: 1.

CAS Maple gives this as type [[\_2nd\_order, \_quadrature]]

$$
\boxed{y^2y''=0}
$$

✓ Solution by Maple

Time used: 0.0 (sec). Leaf size: 13

dsolve(y(x)^2\*diff(y(x),x\$2)=0,y(x), singsol=all)

$$
y(x) = 0
$$
  

$$
y(x) = c_1x + c_2
$$

✞ ☎

✝ ✆

✞ ☎

✝ ✆

✓ Solution by Mathematica

Time used: 0.002 (sec). Leaf size: 17

**DSolve**[y[x]^2\*y''[x]==0,y[x],x,IncludeSingularSolutions -> **True**]

$$
y(x) \to 0
$$
  

$$
y(x) \to c_2x + c_1
$$

### **1.66 problem 66**

Internal problem ID [6356]

**Book**: Own collection of miscellaneous problems **Section**: section 1.0 **Problem number**: 66. **ODE order**: 2. **ODE degree**: 1.

CAS Maple gives this as type [NONE]

$$
\Big|\; 3yy'' - \sin{(x)} = 0 \;\Big|
$$

✞ ☎

 $\left($   $\left($   $\right)$   $\left($   $\left($   $\right)$   $\left($   $\left($   $\right)$   $\left($   $\left($   $\right)$   $\left($   $\left($   $\right)$   $\left($   $\left($   $\right)$   $\left($   $\left($   $\right)$   $\left($   $\left($   $\right)$   $\left($   $\left($   $\right)$   $\left($   $\left($   $\right)$   $\left($   $\left($   $\right)$   $\left($   $\left($   $\right)$   $\left($ 

X Solution by Maple

dsolve(3\*y(x)\*diff(y(x),x\$2)=sin(x),y(x), singsol=all)

No solution found

✞ ☎

 $\left($   $\left($   $\right)$   $\left($   $\left($   $\right)$   $\left($   $\left($   $\right)$   $\left($   $\left($   $\right)$   $\left($   $\left($   $\right)$   $\left($   $\left($   $\right)$   $\left($   $\left($   $\right)$   $\left($   $\left($   $\right)$   $\left($   $\left($   $\right)$   $\left($   $\left($   $\right)$   $\left($   $\left($   $\right)$   $\left($   $\left($   $\right)$   $\left($ 

X Solution by Mathematica

Time used: 0.0 (sec). Leaf size: 0

**DSolve**[3\*y[x]\*y''[x]==**Sin**[x],y[x],x,IncludeSingularSolutions -> **True**]

Not solved

#### **1.67 problem 67**

Internal problem ID [6357]

**Book**: Own collection of miscellaneous problems **Section**: section 1.0 **Problem number**: 67. **ODE order**: 2. **ODE degree**: 1.

CAS Maple gives this as type [[\_2nd\_order, \_missing\_x], [\_2nd\_order, \_reducible, \_mu\_x\_y1]]

$$
3yy'' + y - 5 = 0
$$

✞ ☎

✝ ✆

✓ Solution by Maple

Time used: 0.062 (sec). Leaf size: 59

dsolve(3\*y(x)\*diff(y(x),x\$2)+y(x)=5,y(x), singsol=all)

$$
\int_{0}^{y(x)} -\frac{3}{\sqrt{30 \ln(\underline{a}) + 9c_1 - 6\underline{a}}} d\underline{a} - x - c_2 = 0
$$

$$
\int_{0}^{y(x)} \frac{3}{\sqrt{30 \ln(\underline{a}) + 9c_1 - 6\underline{a}}} d\underline{a} - x - c_2 = 0
$$

✞ ☎

✝ ✆

✓ Solution by Mathematica

Time used: 0.312 (sec). Leaf size: 41

**DSolve**[3\*y[x]\*y''[x]+y[x]==5,y[x],x,IncludeSingularSolutions -> **True**]

Solve 
$$
\left[\int_{1}^{y(x)} \frac{1}{\sqrt{c_1 + \frac{2}{3}(5\log(K[1]) - K[1])}} dK[1]^2 = (x + c_2)^2, y(x)\right]
$$

#### **1.68 problem 68**

Internal problem ID [6358]

**Book**: Own collection of miscellaneous problems **Section**: section 1.0 **Problem number**: 68. **ODE order**: 2. **ODE degree**: 1.

CAS Maple gives this as type [[\_2nd\_order, \_missing\_x], [\_2nd\_order, \_reducible, \_mu\_x\_y1]]

$$
ayy'' + by - c = 0
$$

✞ ☎

✝ ✆

✓ Solution by Maple

Time used: 0.078 (sec). Leaf size: 68

dsolve(a\*y(x)\*diff(y(x),x\$2)+b\*y(x)=c,y(x), singsol=all)

$$
\int_{0}^{y(x)} \frac{a}{\sqrt{a(2c\ln\left(-a\right)+c_{1}a-2_{a}ab)}}d_{a}a-x-c_{2}=0
$$

$$
\int_{0}^{y(x)} -\frac{a}{\sqrt{a(2c\ln\left(-a\right)+c_{1}a-2_{a}ab)}}d_{a}a-x-c_{2}=0
$$

✞ ☎

✝ ✆

✓ Solution by Mathematica

Time used: 0.395 (sec). Leaf size: 43

**DSolve**[a\*y[x]\*y''[x]+b\*y[x]==c,y[x],x,IncludeSingularSolutions -> **True**]

Solve 
$$
\left[\int_{1}^{y(x)} \frac{1}{\sqrt{c_1 + \frac{2(c \log(K[1]) - bK[1])}{a}}} dK[1]^2 = (x + c_2)^2, y(x)\right]
$$

#### **1.69 problem 69**

Internal problem ID [6359]

**Book**: Own collection of miscellaneous problems **Section**: section 1.0 **Problem number**: 69. **ODE order**: 2. **ODE degree**: 1.

CAS Maple gives this as type [[\_2nd\_order, \_missing\_x], [\_2nd\_order, \_reducible, \_mu\_x\_y1]]

$$
ay^2y'' + by^2 - c = 0
$$

✞ ☎

✝ ✆

✓ Solution by Maple

Time used: 0.109 (sec). Leaf size: 74

dsolve(a\*y(x)^2\*diff(y(x),x\$2)+b\*y(x)^2=c,y(x), singsol=all)

$$
\int_{0}^{y(x)} \frac{-aa}{\sqrt{-aa(c_{1}\alpha a - 2b\alpha^{2} - 2c)}} d\alpha - x - c_{2} = 0
$$

$$
\int_{0}^{y(x)} -\frac{-aa}{\sqrt{-aa(c_{1}\alpha a - 2b\alpha^{2} - 2c)}} d\alpha - x - c_{2} = 0
$$

✞ ☎

✝ ✆

✓ Solution by Mathematica

Time used: 0.732 (sec). Leaf size: 346

**DSolve**[a\*y[x]^2\*y''[x]+b\*y[x]^2==c,y[x],x,IncludeSingularSolutions -> **True**]

Solve 
$$
\left[-\frac{(\sqrt{-16bc+a^2c_1^2}-ac_1)(\sqrt{-16bc+a^2c_1^2}+ac_1)^2(1+\frac{4by(x)}{\sqrt{-16bc+a^2c_1^2}-ac_1})(1-\frac{4by(x)}{\sqrt{-16bc+a^2c_1^2}+ac_1})}{1+\sqrt{-16bc+a^2c_1^2}-ac_1}\right]
$$

#### **1.70 problem 70**

Internal problem ID [6360]

**Book**: Own collection of miscellaneous problems **Section**: section 1.0 **Problem number**: 70. **ODE order**: 2. **ODE degree**: 1.

CAS Maple gives this as type [[\_2nd\_order, \_quadrature]]

$$
ayy'' + by = 0
$$

✞ ☎

✝ ✆

✓ Solution by Maple

Time used: 0.0 (sec). Leaf size: 22

dsolve(a\*y(x)\*diff(y(x),x\$2)+b\*y(x)=0,y(x), singsol=all)

$$
y(x) = 0
$$
  

$$
y(x) = -\frac{bx^2}{2a} + c_1x + c_2
$$

 $\checkmark$  Solution by Mathematica

Time used: 0.002 (sec). Leaf size: 28

**DSolve**[a\*y[x]\*y''[x]+b\*y[x]==0,y[x],x,IncludeSingularSolutions -> **True**]

$$
y(x) \to 0
$$
  

$$
y(x) \to -\frac{bx^2}{2a} + c_2x + c_1
$$

✞ ☎

#### **1.71 problem 71**

Internal problem ID [6361]

**Book**: Own collection of miscellaneous problems **Section**: section 1.0 **Problem number**: 71. **ODE order**: 1. **ODE degree**: 1.

Solve

$$
x'(t) = 9x(t) + 4y(t)
$$
  
\n
$$
y'(t) = -6x(t) - y(t)
$$
  
\n
$$
z'(t) = 6x(t) + 4y(t) + 3z(t)
$$

✓ Solution by Maple

Time used: 0.125 (sec). Leaf size: 66

 $\texttt{dsolve}(\texttt{diff(x(t),t)=9*x(t)+4*y(t),diff(y(t),t)=-6*x(t)-y(t),diff(z(t),t)=6*x(t)+4*y(t)+3*z(t)}$ 

$$
x(t) = c_2 e^{5t} + \frac{2c_3 e^{3t}}{3} - \frac{2c_1 e^{3t}}{3}
$$

✞ ☎

✝ ✆

$$
y(t) = -c_2 e^{5t} - c_3 e^{3t} + c_1 e^{3t}
$$

$$
z(t) = c_2 e^{5t} + c_3 e^{3t}
$$

✞ ☎

✝ ✆

✓ Solution by Mathematica

Time used: 0.006 (sec). Leaf size: 95

**DSolve[{x'[t]==9\*x[t]+4\*y[t],y'[t]==-6\*x[t]-y[t],z'[t]==6\*x[t]+4\*y[t]+3\*z[t]},{x[<mark>t</mark>],y[t],z[t]** 

$$
x(t) \to e^{4t} (c_1 \cosh(t) + (5c_1 + 4c_2) \sinh(t))
$$
  
\n
$$
y(t) \to 3(c_1 + c_2)e^{3t} - (3c_1 + 2c_2)e^{5t}
$$
  
\n
$$
z(t) \to e^{3t} (3c_1(e^{2t} - 1) + 2c_2(e^{2t} - 1) + c_3)
$$

#### **1.72 problem 72**

Internal problem ID [6362]

**Book**: Own collection of miscellaneous problems **Section**: section 1.0 **Problem number**: 72. **ODE order**: 1. **ODE degree**: 1.

Solve

$$
x'(t) = x(t) - 3y(t)
$$
  

$$
y'(t) = 3x(t) + 7y(t)
$$

✓ Solution by Maple

Time used: 0.031 (sec). Leaf size: 35

dsolve([diff(x(t),t)=x(t)-3\*y(t),diff(y(t),t)=3\*x(t)+7\*y(t)],[x(t), y(t)], singsol=all)

✞ ☎

 $\left($   $\left($   $\right)$   $\left($   $\left($   $\right)$   $\left($   $\left($   $\right)$   $\left($   $\left($   $\right)$   $\left($   $\left($   $\right)$   $\left($   $\left($   $\right)$   $\left($   $\left($   $\right)$   $\left($   $\left($   $\right)$   $\left($   $\left($   $\right)$   $\left($   $\left($   $\right)$   $\left($   $\left($   $\right)$   $\left($   $\left($   $\right)$   $\left($ 

$$
x(t) = -\frac{e^{4t}(3c_2t + 3c_1 - c_2)}{3}
$$

$$
y(t) = \mathrm{e}^{4t}(c_2t + c_1)
$$

✞ ☎

✝ ✆

 $\checkmark$  Solution by Mathematica

Time used: 0.002 (sec). Leaf size: 44

**DSolve**[{x'[t]==x[t]-3\*y[t],y'[t]==3\*x[t]+7\*y[t]},{x[t],y[t]},t,IncludeSingularSolutions -> **True**]

$$
x(t) \to e^{4t}(-3c_1t - 3c_2t + c_1)
$$
  

$$
y(t) \to e^{4t}(3(c_1 + c_2)t + c_2)
$$

#### **1.73 problem 73**

Internal problem ID [6363]

**Book**: Own collection of miscellaneous problems **Section**: section 1.0 **Problem number**: 73. **ODE order**: 1. **ODE degree**: 1.

Solve

$$
x'(t) = x(t) - 2y(t)
$$
  

$$
y'(t) = 2x(t) + 5y(t)
$$

✓ Solution by Maple

Time used: 0.031 (sec). Leaf size: 35

dsolve([diff(x(t),t) = x(t)-2\*y(t), diff(y(t),t) = 2\*x(t)+5\*y(t)],[x(t), y(t)], singsol=all)

$$
x(t) = -\frac{e^{3t}(2c_2t + 2c_1 - c_2)}{2}
$$

✞ ☎

 $\left($   $\left($   $\right)$   $\left($   $\left($   $\right)$   $\left($   $\left($   $\right)$   $\left($   $\left($   $\right)$   $\left($   $\left($   $\right)$   $\left($   $\left($   $\right)$   $\left($   $\left($   $\right)$   $\left($   $\left($   $\right)$   $\left($   $\left($   $\right)$   $\left($   $\left($   $\right)$   $\left($   $\left($   $\right)$   $\left($   $\left($   $\right)$   $\left($ 

$$
y(t) = e^{3t}(c_2t + c_1)
$$

✞ ☎

✝ ✆

 $\checkmark$  Solution by Mathematica

Time used: 0.003 (sec). Leaf size: 44

**DSolve**[{x'[t]== x[t]-2\*y[t],y'[t] == 2\*x[t]+5\*y[t]},{x[t],y[t]},t,IncludeSingularSolutions -> **True**]

$$
x(t) \to e^{3t}(-2c_1t - 2c_2t + c_1)
$$
  

$$
y(t) \to e^{3t}(2(c_1 + c_2)t + c_2)
$$

#### **1.74 problem 74**

Internal problem ID [6364]

**Book**: Own collection of miscellaneous problems **Section**: section 1.0 **Problem number**: 74. **ODE order**: 1. **ODE degree**: 1.

Solve

$$
x'(t) = 7x(t) + y(t)
$$
  

$$
y'(t) = -4x(t) + 3y(t)
$$

 $\checkmark$  Solution by Maple

Time used: 0.063 (sec). Leaf size: 33

dsolve([diff(x(t),t) = 7\*x(t)+y(t), diff(y(t),t) = -4\*x(t)+3\*y(t)],[x(t), y(t)], singsol=all)

$$
x(t) = -\frac{e^{5t}(2c_2t + 2c_1 + c_2)}{4}
$$

✞ ☎

 $\left($   $\left($   $\right)$   $\left($   $\left($   $\right)$   $\left($   $\left($   $\right)$   $\left($   $\left($   $\right)$   $\left($   $\left($   $\right)$   $\left($   $\left($   $\right)$   $\left($   $\left($   $\right)$   $\left($   $\left($   $\right)$   $\left($   $\left($   $\right)$   $\left($   $\left($   $\right)$   $\left($   $\left($   $\right)$   $\left($   $\left($   $\right)$   $\left($ 

$$
y(t) = \mathrm{e}^{5t}(c_2t + c_1)
$$

✞ ☎

✝ ✆

 $\checkmark$  Solution by Mathematica

Time used: 0.002 (sec). Leaf size: 45

**DSolve**[{x'[t]== 7\*x[t]+y[t],y'[t] == -4\*x[t]+3\*y[t]},{x[t],y[t]},t,IncludeSingularSolutions -> **True**]

$$
x(t) \to e^{5t}(2c_1t + c_2t + c_1)
$$
  

$$
y(t) \to e^{5t}(c_2 - 2(2c_1 + c_2)t)
$$

### **1.75 problem 75**

Internal problem ID [6365]

**Book**: Own collection of miscellaneous problems **Section**: section 1.0 **Problem number**: 75. **ODE order**: 1. **ODE degree**: 1.

Solve

$$
x'(t) = x(t) + y(t)
$$
  
\n
$$
y'(t) = y(t)
$$
  
\n
$$
z'(t) = z(t)
$$

✓ Solution by Maple

Time used: 0.047 (sec). Leaf size: 27

 $\texttt{dsolve}(\texttt{diff}(x(t),t)=x(t)+y(t),\texttt{diff}(y(t),t)=y(t),\texttt{diff}(z(t),t)=z(t)]$ ,  $[x(t),\ y(t),\ z(t)]$ , sings

$$
x(t) = (c_2t + c_1) e^t
$$

$$
y(t) = c_2 e^t
$$

$$
z(t) = c_3 e^t
$$

✞ ☎

# $\rlap{\hspace{0.2cm}\raisebox{0.3cm}{\hspace{-0.4cm}\raisebox{0.3cm}{\hspace{-0.4cm}\raisebox{0.3cm}{\hspace{-0.4cm}\raisebox{0.3cm}{\hspace{-0.4cm}\raisebox{0.3cm}{\hspace{-0.4cm}\raisebox{0.3cm}{\hspace{-0.4cm}\raisebox{0.3cm}{\hspace{-0.4cm}\raisebox{0.3cm}{\hspace{-0.4cm}\raisebox{0.3cm}{\hspace{-0.4cm}\raisebox{0.3cm}{\hspace{-0.4cm}\raisebox{0.3cm}{\hspace{-0.4cm}\raisebox{0.3cm}{\hspace{-0.4cm}\raisebox{0$

Time used: 0.02 (sec). Leaf size: 62

**DSolve**[{x'[t]== x[t]+y[t],y'[t] == y[t],z'[t]==z[t]},{x[t],y[t],z[t]},t,IncludeSingularSolutions -> **True**]

$$
x(t) \rightarrow e^t(c_2t + c_1)
$$
  
\n
$$
y(t) \rightarrow c_2e^t
$$
  
\n
$$
z(t) \rightarrow c_3e^t
$$
  
\n
$$
x(t) \rightarrow e^t(c_2t + c_1)
$$
  
\n
$$
y(t) \rightarrow c_2e^t
$$
  
\n
$$
z(t) \rightarrow 0
$$

✞ ☎

#### **1.76 problem 76**

Internal problem ID [6366]

**Book**: Own collection of miscellaneous problems **Section**: section 1.0 **Problem number**: 76. **ODE order**: 1. **ODE degree**: 1.

Solve

$$
x'(t) = 2x(t) + y(t) - z(t)
$$
  
\n
$$
y'(t) = -x(t) + 2z(t)
$$
  
\n
$$
z'(t) = -x(t) - 2y(t) + 4z(t)
$$

✓ Solution by Maple

Time used: 0.078 (sec). Leaf size: 59

 $\texttt{dsolve}(\texttt{diff(x(t),t)=2*x(t)+y(t)-z(t),diff(y(t),t)=-x(t)+2*z(t),diff(z(t),t)=-x(t)-2*y(t)+4*z}$ 

$$
x(t) = -e^{2t}(2c_3t + c_2 - 4c_3)
$$

✞ ☎

✝ ✆

$$
y(t) = e^{2t}(c_3t^2 + c_2t + c_1 - 2c_3)
$$

$$
z(t) = e^{2t}(c_3t^2 + c_2t + c_1)
$$

 $\checkmark$  Solution by Mathematica

Time used: 0.003 (sec). Leaf size: 94

✞ ☎ **DSolve**[{x'[t]== 2\*x[t]+y[t]-z[t],y'[t] == -x[t]+2\*z[t],z'[t]==-x[t]-2\*y[t]+4\*z[t]},{x[t],y[t]

$$
x(t) \rightarrow e^{2t}((c_2 - c_3)t + c_1)
$$
  
\n
$$
y(t) \rightarrow \frac{1}{2}e^{2t}(-2c_1t - (c_2 - c_3)t(t + 4) + 2c_2)
$$
  
\n
$$
z(t) \rightarrow \frac{1}{2}e^{2t}(-2c_1t - c_2t(t + 4) + c_3(t(t + 4) + 2))
$$

#### **1.77 problem 77**

Internal problem ID [6367]

**Book**: Own collection of miscellaneous problems **Section**: section 1.0 **Problem number**: 77. **ODE order**: 1. **ODE degree**: 1.

CAS Maple gives this as type [\_quadrature]

$$
x' - 4Ak\left(\frac{x}{A}\right)^{\frac{3}{4}} + 3kx = 0
$$

✞ ☎

✝ ✆

**.** 

✓ Solution by Maple

Time used: 0.015 (sec). Leaf size: 83

 $dsolve(diff(x(t),t)=4*A*k*(x(t)/A)^{(3/4)-3*k*x(t),x(t), singsol=all)$ 

$$
t - \frac{\ln(256A - 81x(t))}{3} - \frac{\ln(9\sqrt{\frac{x(t)}{A}} - 16)}{3} + \frac{\ln(9\sqrt{\frac{x(t)}{A}} + 16)}{3} - \frac{2\ln(3(\frac{x(t)}{A})^{\frac{1}{4}} - 4)}{3} + \frac{2\ln(3(\frac{x(t)}{A})^{\frac{1}{4}} + 4)}{3} + c_1 = 0
$$

✓ Solution by Mathematica

Time used: 0.37 (sec). Leaf size: 51

✞ ☎ **DSolve**[x'[t]==4\*A\*k\*(x[t]/A)^(3/4)-3\*k\*x[t],x[t],t,IncludeSingularSolutions -> **True**] ✝ ✆

$$
x(t) \rightarrow \frac{1}{81} A e^{-3kt} \left( 4e^{\frac{3kt}{4}} + e^{\frac{3c_1}{4}} \right)^4
$$

$$
x(t) \rightarrow 0
$$

$$
x(t) \rightarrow \frac{256A}{81}
$$

#### **1.78 problem 78**

Internal problem ID [6368]

**Book**: Own collection of miscellaneous problems **Section**: section 1.0 **Problem number**: 78. **ODE order**: 1. **ODE degree**: 2.

CAS Maple gives this as type [[\_homogeneous, 'class A'], \_dAlembert]

$$
\frac{y'y}{1 + \frac{\sqrt{1 + y'^2}}{2}} + x = 0
$$

✓ Solution by Maple

Time used: 1.265 (sec). Leaf size: 198

 $\texttt{dsolve}(\texttt{diff}(y(x),x)*y(x)/(1+1/2*sqrt(1+diff(y(x),x)^2))=-x,y(x), \texttt{singsol=all})$ 

✞ ☎

$$
y(x) = -\sqrt{-x^2 + c_1} \left( 1 + \frac{\sqrt{\frac{x^2}{-x^2 + c_1} + 1}}{2} \right)
$$
  

$$
y(x) = \sqrt{-x^2 + c_1} \left( 1 + \frac{\sqrt{\frac{x^2}{-x^2 + c_1} + 1}}{2} \right)
$$
  

$$
y(x) = -\frac{\sqrt{-9x^2 + 15c_1 - 6\sqrt{-3c_1x^2 + 4c_1^2}}{3}}
$$
  

$$
y(x) = \frac{\sqrt{-9x^2 + 15c_1 - 6\sqrt{-3c_1x^2 + 4c_1^2}}{3}}
$$
  

$$
y(x) = -\frac{\sqrt{-9x^2 + 15c_1 + 6\sqrt{-3c_1x^2 + 4c_1^2}}{3}}
$$
  

$$
y(x) = \frac{\sqrt{-9x^2 + 15c_1 + 6\sqrt{-3c_1x^2 + 4c_1^2}}{3}}
$$
  

$$
y(x) = \frac{\sqrt{-9x^2 + 15c_1 + 6\sqrt{-3c_1x^2 + 4c_1^2}}{3}}
$$

# $\boldsymbol{\checkmark}$  Solution by Mathematica

Time used: 2.035 (sec). Leaf size: 153

**DSolve**[y'[x]\*y[x]/(1+1/2\***Sqrt**[1+(y'[x])^2])==-x,y[x],x,IncludeSingularSolutions -> **True**]

✞ ☎

$$
y(x) \rightarrow \frac{1}{3} \left( e^{c_1} - \sqrt{-9x^2 + 4e^{2c_1}} \right)
$$
  
\n
$$
y(x) \rightarrow \frac{1}{3} \left( \sqrt{-9x^2 + 4e^{2c_1}} + e^{c_1} \right)
$$
  
\n
$$
y(x) \rightarrow -\sqrt{-x^2 + 4e^{2c_1}} - e^{c_1}
$$
  
\n
$$
y(x) \rightarrow \sqrt{-x^2 + 4e^{2c_1}} - e^{c_1}
$$
  
\n
$$
y(x) \rightarrow -\sqrt{-x^2}
$$
  
\n
$$
y(x) \rightarrow \sqrt{-x^2}
$$

#### **1.79 problem 78**

Internal problem ID [6369]

**Book**: Own collection of miscellaneous problems **Section**: section 1.0 **Problem number**: 78. **ODE order**: 1. **ODE degree**: 2.

CAS Maple gives this as type [[\_homogeneous, 'class A'], \_dAlembert]

$$
\frac{y'y}{1 + \frac{\sqrt{1 + y'^2}}{2}} + x = 0
$$

With initial conditions

$$
[y(0) = 3]
$$

 $\checkmark$  Solution by Maple

Time used: 2.625 (sec). Leaf size: 29

 $\texttt{dsolve}(\texttt{diff}(y(x),x)*y(x)/(1+1/2*sqrt(1+diff(y(x),x)^2))=-x,y(0) = 3]\,,y(x),\;\texttt{sings}$ ol=all)

✞ ☎

✝ ✆

$$
y(x) = -3 + \sqrt{-x^2 + 36}
$$

$$
y(x) = 1 + \sqrt{-x^2 + 4}
$$

✓ Solution by Mathematica

Time used: 0.526 (sec). Leaf size: 35

**DSolve**[{y'[x]\*y[x]/(1+1/2\***Sqrt**[1+(y'[x])^2])==-x,y[0]==3},y[x],x,IncludeSingularSolutions -> **True**]

$$
y(x) \rightarrow \sqrt{4 - x^2} + 1
$$

$$
y(x) \rightarrow \sqrt{36 - x^2} - 3
$$

✞ ☎

 $\left($   $\left($   $\right)$   $\left($   $\left($   $\right)$   $\left($   $\left($   $\right)$   $\left($   $\left($   $\right)$   $\left($   $\left($   $\right)$   $\left($   $\left($   $\right)$   $\left($   $\left($   $\right)$   $\left($   $\left($   $\right)$   $\left($   $\left($   $\right)$   $\left($   $\left($   $\right)$   $\left($   $\left($   $\right)$   $\left($   $\left($   $\right)$   $\left($ 

#### **1.80 problem 79**

Internal problem ID [6370]

**Book**: Own collection of miscellaneous problems **Section**: section 1.0 **Problem number**: 79. **ODE order**: 1. **ODE degree**: 1.

CAS Maple gives this as type [\_separable]

$$
y' - \frac{y\left(1 + \frac{a^2x}{\sqrt{a^2(x^2+1)}}\right)}{\sqrt{a^2(x^2+1)}} = 0
$$

✓ Solution by Maple

Time used: 0.0 (sec). Leaf size: 43

dsolve(diff(y(x),x) = y(x)\*(1+ a^2\*x/sqrt(a^2\*(x^2+1)))/sqrt(a^2\*(x^2+1)),y(x), singsol=all) ✝ ✆

$$
y(x) = c_1 \left(\frac{a^2x}{\sqrt{a^2}} + \sqrt{a^2x^2 + a^2}\right)^{\frac{1}{\sqrt{a^2}}} \sqrt{x^2 + 1}
$$

✞ ☎

✞ ☎

✓ Solution by Mathematica

Time used: 0.339 (sec). Leaf size: 105

**DSolve**[y'[x]== y[x]\*(1+ a^2\*x/**Sqrt**[a^2\*(x^2+1)])/**Sqrt**[a^2\*(x^2+1)],y[x],x,IncludeSingularSolutions -> **True**] ✝ ✆

$$
y(x) \to
$$
  
\n
$$
-\frac{\sqrt{a^2c_1\sqrt{a^2(x^2+1)}\left(a\left(-\sqrt{a^2(x^2+1)}+\sqrt{a^2}+ax\right)\right)^{-1/a}\left(a\left(\sqrt{a^2(x^2+1)}-\sqrt{a^2}+ax\right)\right)^{\frac{1}{a}}}{2a^4}
$$
  
\n
$$
y(x) \to 0
$$

#### **1.81 problem 80**

Internal problem ID [6371]

**Book**: Own collection of miscellaneous problems **Section**: section 1.0 **Problem number**: 80. **ODE order**: 1. **ODE degree**: 1.

CAS Maple gives this as type [[\_Riccati, \_special]]

$$
y'-y^2-x^2=0
$$

✓ Solution by Maple

Time used: 0.0 (sec). Leaf size: 45

dsolve(diff(y(x),x)=x^2+y(x)^2,y(x), singsol=all)

$$
y(x) = \frac{\left(-\text{BesselJ}\left(-\frac{3}{4}, \frac{x^2}{2}\right)c_1 - \text{BesselY}\left(-\frac{3}{4}, \frac{x^2}{2}\right)\right)x}{c_1 \text{BesselJ}\left(\frac{1}{4}, \frac{x^2}{2}\right) + \text{BesselY}\left(\frac{1}{4}, \frac{x^2}{2}\right)}
$$

✞ ☎

✝ ✆

✞ ☎

✝ ✆

 $\checkmark$  Solution by Mathematica

Time used: 0.127 (sec). Leaf size: 93

**DSolve**[y'[x]==x^2+y[x]^2,y[x],x,IncludeSingularSolutions -> **True**]

$$
y(x) \rightarrow \frac{x\left(-\text{BesselJ}\left(-\frac{3}{4}, \frac{x^2}{2}\right) + c_1 \text{BesselJ}\left(\frac{3}{4}, \frac{x^2}{2}\right)\right)}{\text{BesselJ}\left(\frac{1}{4}, \frac{x^2}{2}\right) + c_1 \text{BesselJ}\left(-\frac{1}{4}, \frac{x^2}{2}\right)}
$$

$$
y(x) \rightarrow \frac{x \text{BesselJ}\left(\frac{3}{4}, \frac{x^2}{2}\right)}{\text{BesselJ}\left(-\frac{1}{4}, \frac{x^2}{2}\right)}
$$

#### **1.82 problem 81**

Internal problem ID [6372]

**Book**: Own collection of miscellaneous problems **Section**: section 1.0 **Problem number**: 81. **ODE order**: 1. **ODE degree**: 1.

CAS Maple gives this as type [\_quadrature]

$$
y'-2\sqrt{y}=0
$$

With initial conditions

 $[y(0) = 0]$ 

✓ Solution by Maple

Time used: 0.015 (sec). Leaf size: 5

✞ ☎  $dsolve([diff(y(x),x) = 2*sqrt(y(x)),y(0) = 0],y(x),$  singsol=all)

$$
y(x)=0
$$

 $\left($   $\left($   $\right)$   $\left($   $\left($   $\right)$   $\left($   $\left($   $\right)$   $\left($   $\left($   $\right)$   $\left($   $\left($   $\right)$   $\left($   $\left($   $\right)$   $\left($   $\left($   $\right)$   $\left($   $\left($   $\right)$   $\left($   $\left($   $\right)$   $\left($   $\left($   $\right)$   $\left($   $\left($   $\right)$   $\left($   $\left($   $\right)$   $\left($ 

✓ Solution by Mathematica

Time used: 0.003 (sec). Leaf size: 8

**DSolve**[{y'[x]==2\***Sqrt**[y[x]],{y[0]==0}},y[x],x,IncludeSingularSolutions -> **True**]

✞ ☎

$$
y(x) \to x^2
$$

#### **1.83 problem 82**

Internal problem ID [6373]

**Book**: Own collection of miscellaneous problems **Section**: section 1.0 **Problem number**: 82. **ODE order**: 2. **ODE degree**: 1.

CAS Maple gives this as type [[\_2nd\_order, \_linear, \_nonhomogeneous]]

$$
z'' + 3z' + 2z - 24e^{-3t} + 24e^{-4t} = 0
$$

✓ Solution by Maple

Time used: 0.0 (sec). Leaf size: 30

dsolve(diff(z(t),t\$2)+3\*diff(z(t),t)+2\*z(t)=24\*(exp(-3\*t)-exp(-4\*t)),z(t), singsol=all)

$$
z(t) = \left(-e^{-t}c_1 - 4e^{-3t} + 12e^{-2t} + c_2\right)e^{-t}
$$

✞ ☎

✝ ✆

✞ ☎

 $\left($   $\left($   $\right)$   $\left($   $\left($   $\right)$   $\left($   $\left($   $\right)$   $\left($   $\left($   $\right)$   $\left($   $\left($   $\right)$   $\left($   $\left($   $\right)$   $\left($   $\left($   $\right)$   $\left($   $\left($   $\right)$   $\left($   $\left($   $\right)$   $\left($   $\left($   $\right)$   $\left($   $\left($   $\right)$   $\left($   $\left($   $\right)$   $\left($ 

✓ Solution by Mathematica

Time used: 0.034 (sec). Leaf size: 32

**DSolve**[z''[t]+3\*z'[t]+2\*z[t]==24\*(**Exp**[-3\*t]-**Exp**[-4\*t]),z[t],t,IncludeSingularSolutions -> **True**]

$$
z(t) \to e^{-4t} \left( -4 + e^t \left( 12 + e^t \left( c_2 e^t + c_1 \right) \right) \right)
$$

#### **1.84 problem 83**

Internal problem ID [6374]

**Book**: Own collection of miscellaneous problems **Section**: section 1.0 **Problem number**: 83. **ODE order**: 1. **ODE degree**: 1.

CAS Maple gives this as type [\_quadrature]

$$
y' - \sqrt{1 - y^2} = 0
$$

 $\checkmark$  Solution by Maple

Time used: 0.0 (sec). Leaf size: 8

 $\texttt{dsolve}(\texttt{diff}(y(x),x)\texttt{=sqrt}(1\texttt{-}y(x)\texttt{`2}),y(x), \texttt{singsol=all})$ 

$$
y(x)=\sin{(x+c_1)}
$$

✞ ☎

✝ ✆

✞ ☎

 $\left($   $\left($   $\right)$   $\left($   $\left($   $\right)$   $\left($   $\left($   $\right)$   $\left($   $\left($   $\right)$   $\left($   $\left($   $\right)$   $\left($   $\left($   $\right)$   $\left($   $\left($   $\right)$   $\left($   $\left($   $\right)$   $\left($   $\left($   $\right)$   $\left($   $\left($   $\right)$   $\left($   $\left($   $\right)$   $\left($   $\left($   $\right)$   $\left($ 

 $\checkmark$  Solution by Mathematica

Time used: 0.174 (sec). Leaf size: 28

**DSolve**[y'[x]==**Sqrt**[1-y[x]^2],y[x],x,IncludeSingularSolutions -> **True**]

 $y(x) \rightarrow \cos(x + c_1)$  $y(x) \rightarrow -1$  $y(x) \rightarrow 1$  $y(x) \rightarrow$  Interval[{-1, 1}]

#### **1.85 problem 84**

Internal problem ID [6375]

**Book**: Own collection of miscellaneous problems **Section**: section 1.0 **Problem number**: 84. **ODE order**: 1. **ODE degree**: 1.

CAS Maple gives this as type [\_Riccati]

$$
y' - x^2 - y^2 + 1 = 0
$$

✞ ☎

✝ ✆

✞ ☎

 $\left($   $\left($   $\right)$   $\left($   $\left($   $\right)$   $\left($   $\left($   $\right)$   $\left($   $\left($   $\right)$   $\left($   $\left($   $\right)$   $\left($   $\left($   $\right)$   $\left($   $\left($   $\right)$   $\left($   $\left($   $\right)$   $\left($   $\left($   $\right)$   $\left($   $\left($   $\right)$   $\left($   $\left($   $\right)$   $\left($   $\left($   $\right)$   $\left($ 

✓ Solution by Maple

Time used: 0.0 (sec). Leaf size: 140

dsolve(diff(y(x),x)=x^2+y(x)^2-1,y(x), singsol=all)

$$
y(x)=\frac{2c_1\!\operatorname{WhittakerW}\left(1+\frac{i}{4},\frac{1}{4},ix^2\right)}{x\left(c_1\!\operatorname{WhittakerW}\left(\frac{i}{4},\frac{1}{4},ix^2\right)+\operatorname{WhittakerM}\left(\frac{i}{4},\frac{1}{4},ix^2\right)\right)}\\-\frac{\left(2c_1x^2i-c_1i-c_1\right)\operatorname{WhittakerW}\left(\frac{i}{4},\frac{1}{4},ix^2\right)+\left(3+i\right)\operatorname{WhittakerM}\left(1+\frac{i}{4},\frac{1}{4},ix^2\right)+\left(2ix^2-i-1\right)\operatorname{WhittakerM}\left(\frac{1}{4},\frac{1}{4},ix^2\right)}{2x\left(c_1\!\operatorname{WhittakerW}\left(\frac{i}{4},\frac{1}{4},ix^2\right)+\operatorname{WhittakerM}\left(\frac{i}{4},\frac{1}{4},ix^2\right)\right)}
$$

 $\checkmark$  Solution by Mathematica

Time used: 0.195 (sec). Leaf size: 153

**DSolve**[y'[x]==x^2+y[x]^2-1,y[x],x,IncludeSingularSolutions -> **True**]

$$
y(x)
$$
\n
$$
\rightarrow \frac{i(x \text{ParabolicCylinderD } \left(-\frac{1}{2} - \frac{i}{2}, (-1+i)x\right) + (1+i) \text{ParabolicCylinderD } \left(\frac{1}{2} - \frac{i}{2}, (-1+i)x\right) - c_1 x \text{ Pa}}{\text{ParabolicCylinderD } \left(-\frac{1}{2} - \frac{i}{2}, (-1+i)x\right) + c_1 \text{ Para}}
$$
\n
$$
y(x) \rightarrow \frac{(1+i) \text{ParabolicCylinderD } \left(\frac{1}{2} + \frac{i}{2}, (1+i)x\right)}{\text{ParabolicCylinderD } \left(\frac{1}{2} + \frac{i}{2}, (1+i)x\right)} - ix
$$

$$
y(x) \rightarrow \frac{(1+i)\text{ factor of } y \text{ factor of } y}{\text{ParabolicCylinderD}\left(-\frac{1}{2} + \frac{i}{2}, (1+i)x\right)} - i
$$

#### **1.86 problem 85**

Internal problem ID [6376]

**Book**: Own collection of miscellaneous problems **Section**: section 1.0 **Problem number**: 85. **ODE order**: 1. **ODE degree**: 1.

CAS Maple gives this as type [\_Bernoulli]

$$
y' - 2y(x\sqrt{y} - 1) = 0
$$

With initial conditions

$$
[y(0)=1]
$$

✓ Solution by Maple

Time used: 0.016 (sec). Leaf size: 9

✞ ☎ dsolve([diff(y(x),x)=  $2*y(x)*(x*sqrt(y(x)) - 1)$ ,y(0) = 1],y(x), singsol=all)

$$
y(x) = \frac{1}{\left(x+1\right)^2}
$$

✞ ☎

✝ ✆

✝ ✆

X Solution by Mathematica

Time used: 0.0 (sec). Leaf size: 0

**DSolve**[{y'[x]==2\*y[x]\*(x\*sqrt[y[x]-1]),{y[0]==1}},y[x],x,IncludeSingularSolutions -> **True**]

{}

#### **1.87 problem 86**

Internal problem ID [6377]

**Book**: Own collection of miscellaneous problems **Section**: section 1.0 **Problem number**: 86. **ODE order**: 2. **ODE degree**: 1.

CAS Maple gives this as type [[\_2nd\_order, \_exact, \_nonlinear], [\_2nd\_order, \_with\_linear\_sy

$$
y'' - \frac{1}{y} + \frac{xy'}{y^2} = 0
$$

✞ ☎

✝ ✆

✓ Solution by Maple

Time used: 0.016 (sec). Leaf size: 88

dsolve(diff(y(x),x\$2)=1/y(x)-x/y(x)^2\*diff(y(x),x),y(x), singsol=all)

$$
y(x) = \text{RootOf}\left(-\frac{Z^2}{2}\right)
$$
  
- e  

$$
-\frac{1}{2} \left( \tanh\left(\frac{\sqrt{c_1^2 + 4} \left(2c_2 + \frac{Z + 2\ln(x)}{2c_1}\right)}{2c_1}\right)^2 c_1^2 + 4 \tanh\left(\frac{\sqrt{c_1^2 + 4} \left(2c_2 + \frac{Z + 2\ln(x)}{2c_1}\right)}{2c_1}\right)^2 - c_1^2 - 4e^{-Z} - 4 \right) \right)
$$
  
- 1 +  $Zc_1$  x

✓ Solution by Mathematica

Time used: 0.187 (sec). Leaf size: 77

**DSolve**[y''[x]==1/y[x]-x/y[x]^2\*y'[x],y[x],x,IncludeSingularSolutions -> **True**]

✞ ☎

Solve 
$$
\left[\frac{1}{2}\log\left(-\frac{y(x)^2}{x^2}-\frac{c_1y(x)}{x}+1\right)-\frac{c_1\arctan\left(\frac{\frac{2y(x)}{x}+c_1}{\sqrt{-4-c_1^2}}\right)}{\sqrt{-4-c_1^2}}=-\log(x)+c_2,y(x)\right]
$$

#### **1.88 problem 87**

Internal problem ID [6378]

**Book**: Own collection of miscellaneous problems **Section**: section 1.0 **Problem number**: 87. **ODE order**: 2. **ODE degree**: 1.

CAS Maple gives this as type [[\_2nd\_order, \_missing\_x]]

$$
y'' + y' + y = 0
$$

With initial conditions

$$
[y(0)=0]
$$

✓ Solution by Maple

Time used: 0.0 (sec). Leaf size: 17

✞ ☎  $dsolve([diff(y(x),x2)+diff(y(x),x)+y(x)=0,y(0) = 0], y(x),$  singsol=all)

$$
y(x) = c_1 e^{-\frac{x}{2}} \sin\left(\frac{\sqrt{3}x}{2}\right)
$$

 $\left($   $\left($   $\right)$   $\left($   $\left($   $\right)$   $\left($   $\left($   $\right)$   $\left($   $\left($   $\right)$   $\left($   $\left($   $\right)$   $\left($   $\left($   $\right)$   $\left($   $\left($   $\right)$   $\left($   $\left($   $\right)$   $\left($   $\left($   $\right)$   $\left($   $\left($   $\right)$   $\left($   $\left($   $\right)$   $\left($   $\left($   $\right)$   $\left($ 

 $\checkmark$  Solution by Mathematica

Time used: 0.003 (sec). Leaf size: 26

✞ ☎  $DSolve$ [{y''[x]+y'[x]+y[x]==0,{y[0]==0}},y[x],x,IncludeSingularSolutions -> **True**]  $\left($   $\left($   $\right)$   $\left($   $\left($   $\right)$   $\left($   $\left($   $\right)$   $\left($   $\left($   $\right)$   $\left($   $\left($   $\right)$   $\left($   $\left($   $\right)$   $\left($   $\left($   $\right)$   $\left($   $\left($   $\right)$   $\left($   $\left($   $\right)$   $\left($   $\left($   $\right)$   $\left($   $\left($   $\right)$   $\left($   $\left($   $\right)$   $\left($ 

$$
y(x) \to c_1 e^{-x/2} \sin\left(\frac{\sqrt{3}x}{2}\right)
$$

#### **1.89 problem 88**

Internal problem ID [6379]

**Book**: Own collection of miscellaneous problems **Section**: section 1.0 **Problem number**: 88. **ODE order**: 2. **ODE degree**: 1.

CAS Maple gives this as type [[\_2nd\_order, \_missing\_x]]

$$
y'' + y' + y = 0
$$

With initial conditions

$$
[y'(0)=0]
$$

✞ ☎

 $\left($   $\left($   $\right)$   $\left($   $\left($   $\right)$   $\left($   $\left($   $\right)$   $\left($   $\left($   $\right)$   $\left($   $\left($   $\right)$   $\left($   $\left($   $\right)$   $\left($   $\left($   $\right)$   $\left($   $\left($   $\right)$   $\left($   $\left($   $\right)$   $\left($   $\left($   $\right)$   $\left($   $\left($   $\right)$   $\left($   $\left($   $\right)$   $\left($ 

✓ Solution by Maple

Time used: 0.015 (sec). Leaf size: 29

 $dsolve([diff(y(x),x2)+diff(y(x),x)+y(x)=0,D(y)(0) = 0], y(x), single=all)$ 

$$
y(x) = e^{-\frac{x}{2}}c_1\left(\sqrt{3}\cos\left(\frac{\sqrt{3}x}{2}\right) + \sin\left(\frac{\sqrt{3}x}{2}\right)\right)
$$

 $\checkmark$  Solution by Mathematica

Time used: 0.003 (sec). Leaf size: 44

✞ ☎ **DSolve**[{y''[x]+y'[x]+y[x]==0,{y'[0]==0}},y[x],x,IncludeSingularSolutions -> **True**]  $\left($   $\left($   $\right)$   $\left($   $\left($   $\right)$   $\left($   $\left($   $\right)$   $\left($   $\left($   $\right)$   $\left($   $\left($   $\right)$   $\left($   $\left($   $\right)$   $\left($   $\left($   $\right)$   $\left($   $\left($   $\right)$   $\left($   $\left($   $\right)$   $\left($   $\left($   $\right)$   $\left($   $\left($   $\right)$   $\left($   $\left($   $\right)$   $\left($ 

$$
y(x) \rightarrow c_1 e^{-x/2} \left( \sin \left( \frac{\sqrt{3}x}{2} \right) + \sqrt{3} \cos \left( \frac{\sqrt{3}x}{2} \right) \right)
$$

#### **1.90 problem 88**

Internal problem ID [6380]

**Book**: Own collection of miscellaneous problems **Section**: section 1.0 **Problem number**: 88. **ODE order**: 2. **ODE degree**: 1.

CAS Maple gives this as type [[\_2nd\_order, \_missing\_x]]

$$
y'' + y' + y = 0
$$

With initial conditions

$$
[y'(0) = 0, y(0) = 1]
$$

 $\checkmark$  Solution by Maple

Time used: 0.015 (sec). Leaf size: 31

✞ ☎  $\texttt{dsolve}(\texttt{diff}(y(x),x\texttt{\$2})+\texttt{diff}(y(x),x)+y(x)=0,D(y)(0) = 0, \; y(0) = 1], y(x), \; \texttt{singsol=all})$  $\left($   $\left($   $\right)$   $\left($   $\left($   $\right)$   $\left($   $\left($   $\right)$   $\left($   $\left($   $\right)$   $\left($   $\left($   $\right)$   $\left($   $\left($   $\right)$   $\left($   $\left($   $\right)$   $\left($   $\left($   $\right)$   $\left($   $\left($   $\right)$   $\left($   $\left($   $\right)$   $\left($   $\left($   $\right)$   $\left($   $\left($   $\right)$   $\left($ 

$$
y(x) = \frac{e^{-\frac{x}{2}} \left(\sqrt{3} \sin \left(\frac{\sqrt{3} x}{2}\right) + 3 \cos \left(\frac{\sqrt{3} x}{2}\right)\right)}{3}
$$

Solution by Mathematica

Time used: 0.004 (sec). Leaf size: 47

✞ ☎  $D$ Solve $[\{y'': [x]+y'[x]+y[x]=0, \{y'[0]=0, y[0]=-1\}, y[x], x, \text{IncludeSingularSolutions} \rightarrow \text{True}]$  $\left($   $\left($   $\right)$   $\left($   $\left($   $\right)$   $\left($   $\left($   $\right)$   $\left($   $\left($   $\right)$   $\left($   $\left($   $\right)$   $\left($   $\left($   $\right)$   $\left($   $\left($   $\right)$   $\left($   $\left($   $\right)$   $\left($   $\left($   $\right)$   $\left($   $\left($   $\right)$   $\left($   $\left($   $\right)$   $\left($   $\left($   $\right)$   $\left($ 

$$
y(x) \rightarrow \frac{1}{3}e^{-x/2} \left(\sqrt{3}\sin\left(\frac{\sqrt{3}x}{2}\right) + 3\cos\left(\frac{\sqrt{3}x}{2}\right)\right)
$$

#### **1.91 problem 89**

Internal problem ID [6381]

**Book**: Own collection of miscellaneous problems **Section**: section 1.0 **Problem number**: 89. **ODE order**: 2. **ODE degree**: 1.

CAS Maple gives this as type [[\_2nd\_order, \_exact, \_nonlinear], [\_2nd\_order, \_reducible, \_mu

$$
y'' - yy' - 2x = 0
$$

✞ ☎

✝ ✆

✓ Solution by Maple

Time used: 0.016 (sec). Leaf size: 227

dsolve(diff(y(x),x\$2)-diff(y(x),x)\*y(x)=2\*x,y(x), singsol=all)

$$
y(x)=\frac{4c_{2}\operatorname{WhittakerW}\left(\frac{ic_{1}\sqrt{2}}{8}+1,\frac{1}{4},\frac{i\sqrt{2}x^{2}}{2}\right)}{x\left(c_{2}\operatorname{WhittakerW}\left(\frac{ic_{1}\sqrt{2}}{8},\frac{1}{4},\frac{i\sqrt{2}x^{2}}{2}\right)+\operatorname{WhittakerM}\left(\frac{ic_{1}\sqrt{2}}{8},\frac{1}{4},\frac{i\sqrt{2}x^{2}}{2}\right)\right)}\\+\frac{\left(-2i\sqrt{2}\,c_{2}x^{2}+i\sqrt{2}\,c_{1}c_{2}+2c_{2}\right)\operatorname{WhittakerW}\left(\frac{ic_{1}\sqrt{2}}{8},\frac{1}{4},\frac{i\sqrt{2}x^{2}}{2}\right)+\left(-ic_{1}\sqrt{2}-6\right)\operatorname{WhittakerM}\left(\frac{ic_{1}\sqrt{2}}{8}+1\right)}{2x\left(c_{2}\operatorname{WhittakerW}\left(\frac{ic_{1}\sqrt{2}}{8},\frac{1}{4},\frac{i\sqrt{2}x^{2}}{2}\right)+\operatorname{WhittakerM}\left(\frac{ic_{1}\sqrt{2}}{8},\frac{1}{4},\frac{i\sqrt{2}x^{2}}{2}\right)\right)}
$$

✓ Solution by Mathematica

Time used: 0.036 (sec). Leaf size: 163

**DSolve**[y''[x]+y'[x]\*y[x]==2\*x,y[x],x,IncludeSingularSolutions -> **True**]

✞ ☎

$$
\begin{aligned} y(x) &\rightarrow \sqrt{2}x \\ &- \frac{2\sqrt[4]{2}}{2}\left(\sqrt[4]{2}x\text{ ParabolicCylinderD}\left(\tfrac{1}{4}\left(-\sqrt{2}c_1-2\right),i\sqrt[4]{2}x\right) + i\text{ ParabolicCylinderD}\left(\tfrac{1}{4}\left(2-\sqrt{2}c_1\right),i\sqrt[4]{2}x\right)\right. \\ &\text{ParabolicCylinderD}\left(\tfrac{1}{4}\left(-\sqrt{2}c_1-2\right),i\sqrt[4]{2}x\right) + c_2\text{ ParabolicCylinderD}\left(\tfrac{1}{4}\left(-\sqrt{2}c_1-2\right),i\sqrt[4]{2}x\right) \end{aligned}
$$

### **1.92 problem 90**

Internal problem ID [6382]

**Book**: Own collection of miscellaneous problems **Section**: section 1.0 **Problem number**: 90. **ODE order**: 1. **ODE degree**: 1.

CAS Maple gives this as type [\_Riccati]

$$
y' - y^2 - x - x^2 = 0
$$

✞ ☎

✝ ✆

✓ Solution by Maple

Time used: 0.015 (sec). Leaf size: 280

dsolve(diff(y(x),x)-y(x)^2-x-x^2=0,y(x), singsol=all)

$$
y(x) = \frac{(48c_1x^2i + 4c_1x^2 + 48c_1xi + 4c_1x + 12c_1i + c_1) \text{ hypergeom}\left(\left[\frac{7}{4} - \frac{i}{16}\right], \left[\frac{5}{2}\right], \frac{i(2x+1)^2}{4}\right)}{24\left((2c_1x + c_1)\text{ hypergeom}\left(\left[\frac{3}{4} - \frac{i}{16}\right], \left[\frac{3}{2}\right], \frac{i(2x+1)^2}{4}\right) + \text{ hypergeom}\left(\left[\frac{1}{4} - \frac{i}{16}\right], \left[\frac{1}{2}\right], \frac{i(2x+1)^2}{4}\right)\right)}
$$
\n
$$
- \frac{(24ix + 6x + 12i + 3) \text{ hypergeom}\left(\left[\frac{5}{4} - \frac{i}{16}\right], \left[\frac{3}{2}\right], \frac{i(2x+1)^2}{4}\right)}{24\left((2c_1x + c_1)\text{ hypergeom}\left(\left[\frac{3}{4} - \frac{i}{16}\right], \left[\frac{3}{2}\right], \frac{i(2x+1)^2}{4}\right) + \text{ hypergeom}\left(\left[\frac{1}{4} - \frac{i}{16}\right], \left[\frac{1}{2}\right], \frac{i(2x+1)^2}{4}\right)\right)}
$$
\n
$$
- \frac{(-48c_1x^2i - 48c_1xi - 12c_1i + 48c_1) \text{ hypergeom}\left(\left[\frac{3}{4} - \frac{i}{16}\right], \left[\frac{3}{2}\right], \frac{i(2x+1)^2}{4}\right) + (-24ix - 12i) \text{ hypergeom}\left(\left[\frac{1}{4} - \frac{i}{16}\right], \left[\frac{1}{2}\right], \frac{i(2x+1)^2}{4}\right) + \text{ hypergeom}\left(\left[\frac{1}{4} - \frac{i}{16}\right], \left[\frac{1}{2}\right], \frac{i(2x+1)^2}{4}\right) + \text{ hypergeom}\left(\left[\frac{1}{4} - \frac{i}{16}\right], \left[\frac{1}{2}\right], \frac{i(2x+1)^2}{4}\right)
$$

# $\rlap{\hspace{0.2cm}\raisebox{0.3cm}{\hspace{-0.4cm}\raisebox{0.3cm}{\hspace{-0.4cm}\raisebox{0.3cm}{\hspace{-0.4cm}\raisebox{0.3cm}{\hspace{-0.4cm}\raisebox{0.3cm}{\hspace{-0.4cm}\raisebox{0.3cm}{\hspace{-0.4cm}\raisebox{0.3cm}{\hspace{-0.4cm}\raisebox{0.3cm}{\hspace{-0.4cm}\raisebox{0.3cm}{\hspace{-0.4cm}\raisebox{0.3cm}{\hspace{-0.4cm}\raisebox{0.3cm}{\hspace{-0.4cm}\raisebox{0.3cm}{\hspace{-0.4cm}\raisebox{0$

Time used: 0.202 (sec). Leaf size: 233

**DSolve**[y'[x]-y[x]^2-x-x^2==0,y[x],x,IncludeSingularSolutions -> **True**]

✞ ☎

$$
y(x)
$$
\n
$$
\rightarrow \frac{i((2x+1)\text{ ParabolicCylinderD}\left(-\frac{1}{2}-\frac{i}{8}, \left(-\frac{1}{2}+\frac{i}{2}\right)(2x+1)\right) + (2+2i)\text{ ParabolicCylinderD}\left(\frac{1}{2}-\frac{i}{8}, \left(-\frac{1}{2}\right)\right))}{2\text{ (ParabolicCylinderD}\left(-\frac{1}{2}-\frac{i}{8}, \left(-\frac{1}{2}\right)\right))}
$$
\n
$$
y(x) = \frac{(1+i)\text{ ParabolicCylinderD}\left(\frac{1}{2}+\frac{i}{8}, (1+i)x+\left(\frac{1}{2}+\frac{i}{2}\right)\right)}{1\text{ a (2x+1)}}
$$

$$
y(x) \rightarrow \frac{(1+i)\text{4} \text{ and } \text{one} \text{ of } (2+i)(1+i)x + (2+i)(2+i)(2+i)}{\text{ParabolicCylinderD}\left(-\frac{1}{2} + \frac{i}{8}, (1+i)x + \left(\frac{1}{2} + \frac{i}{2}\right)\right)} - \frac{1}{2}i(2x+1)
$$

#### section 2.0  $\bf{2}$

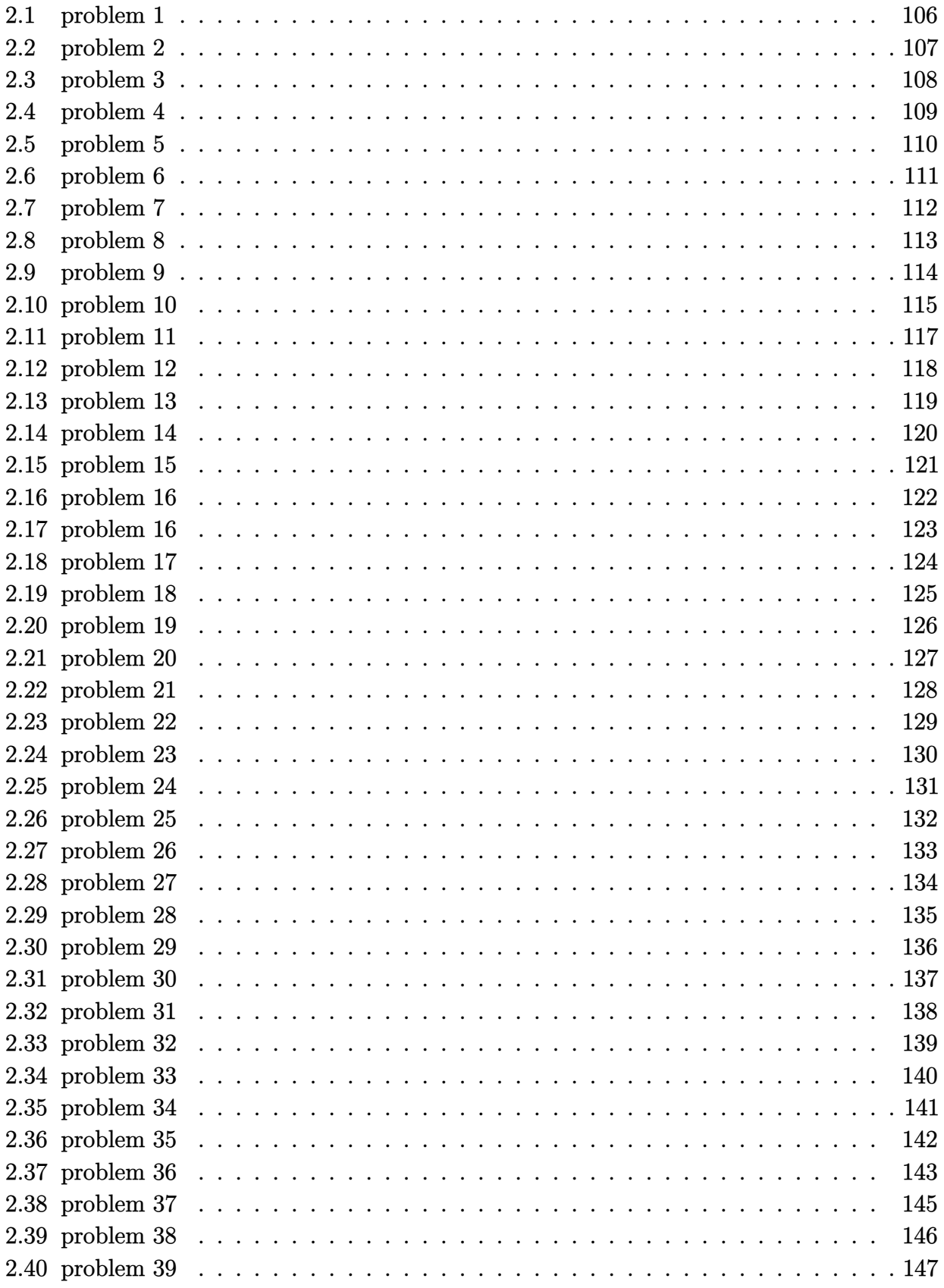

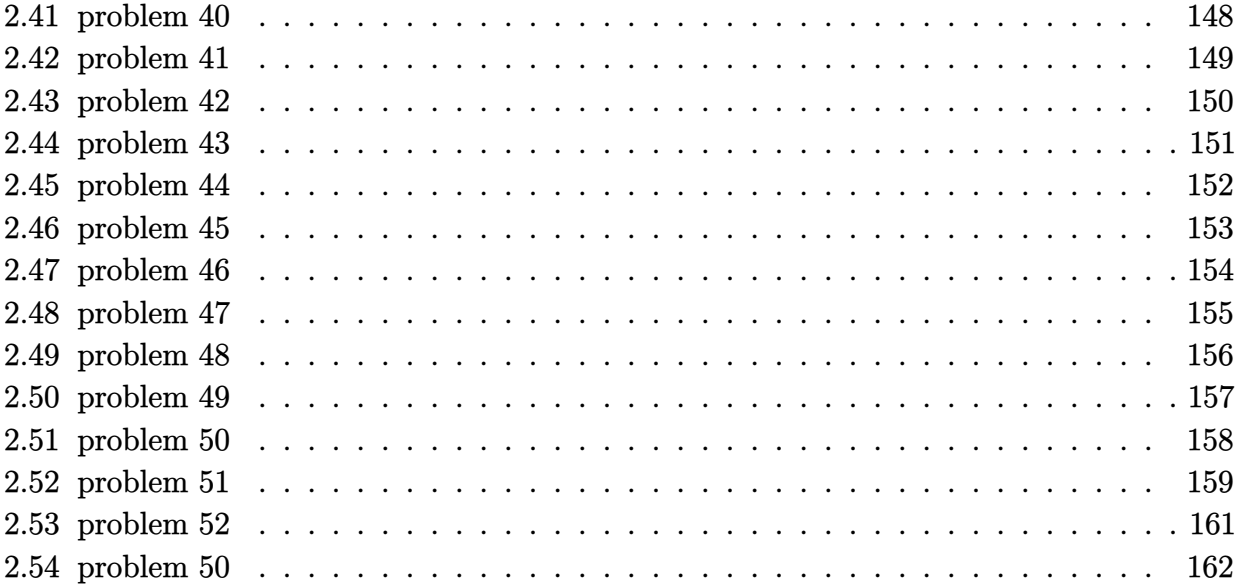

#### <span id="page-106-0"></span>**2.1 problem 1**

Internal problem ID [6383]

**Book**: Own collection of miscellaneous problems **Section**: section 2.0 **Problem number**: 1. **ODE order**: 2. **ODE degree**: 1.

CAS Maple gives this as type [[\_2nd\_order, \_with\_linear\_symmetries]]

$$
y''-y'x-yx-x=0
$$

✞ ☎

✝ ✆

✓ Solution by Maple

Time used: 0.125 (sec). Leaf size: 55

dsolve(diff(y(x),x\$2)-x\*diff(y(x),x)-x\*y(x)-x=0,y(x), singsol=all)

$$
y(x) = e^{-x}(x+2) c_2 + \left( i \operatorname{erf} \left( \frac{i \sqrt{2} (x+2)}{2} \right) \sqrt{\pi} \sqrt{2} (x+2) e^{-x-2} + 2 e^{\frac{x(x+2)}{2}} \right) c_1 - 1
$$

✞ ☎

✝ ✆

✓ Solution by Mathematica

Time used: 1.95 (sec). Leaf size: 104

**DSolve**[y''[x]-x\*y'[x]-x\*y[x]-x==0,y[x],x,IncludeSingularSolutions -> **True**]

$$
y(x) \to \sqrt{2}e^{-x}(x+2)\left(\int_1^x \frac{1}{2}e^{K[1]}K[1]\left(\sqrt{2}-2\operatorname{DawsonF}\left(\frac{K[1]+2}{\sqrt{2}}\right)(K[1]+2)\right)dK[1] + c_1\right) - \left(c_2e^{\frac{x^2}{2}+x+2}+x+1\right)\left(\sqrt{2}(x+2)\operatorname{DawsonF}\left(\frac{x+2}{\sqrt{2}}\right)-1\right)
$$

#### <span id="page-107-0"></span>**2.2 problem 2**

Internal problem ID [6384]

**Book**: Own collection of miscellaneous problems **Section**: section 2.0 **Problem number**: 2. **ODE order**: 2. **ODE degree**: 1.

CAS Maple gives this as type [[\_2nd\_order, \_with\_linear\_symmetries]]

$$
y''-y'x-yx-2x=0
$$

✞ ☎

✝ ✆

✓ Solution by Maple

Time used: 0.0 (sec). Leaf size: 55

dsolve(diff(y(x),x\$2)-x\*diff(y(x),x)-x\*y(x)-2\*x=0,y(x), singsol=all)

$$
y(x) = e^{-x}(x+2) c_2 + \left( i \operatorname{erf} \left( \frac{i \sqrt{2} (x+2)}{2} \right) \sqrt{\pi} \sqrt{2} (x+2) e^{-x-2} + 2 e^{\frac{x(x+2)}{2}} \right) c_1 - 2
$$

✞ ☎

✝ ✆

✓ Solution by Mathematica

Time used: 0.426 (sec). Leaf size: 122

**DSolve**[y''[x]-x\*y'[x]-x\*y[x]-2\*x==0,y[x],x,IncludeSingularSolutions -> **True**]

$$
y(x) \to \sqrt{2}e^{-x}(x+2)\left(\int_1^x e^{K[1]}K[1]\left(\sqrt{2}-2\operatorname{DawsonF}\left(\frac{K[1]+2}{\sqrt{2}}\right)(K[1]+2)\right)dK[1]\right) - \frac{1}{2}\sqrt{\pi}c_2 \text{erfi}\left(\frac{x+2}{\sqrt{2}}\right) + c_1\right) - 2(x+1)\left(\sqrt{2}(x+2)\operatorname{DawsonF}\left(\frac{x+2}{\sqrt{2}}\right)-1\right) + c_2 e^{\frac{x^2}{2}+x+2}
$$
# **2.3 problem 3**

Internal problem ID [6385]

**Book**: Own collection of miscellaneous problems **Section**: section 2.0 **Problem number**: 3. **ODE order**: 2. **ODE degree**: 1.

CAS Maple gives this as type [[\_2nd\_order, \_with\_linear\_symmetries]]

$$
y'' - y'x - yx - 3x = 0
$$

✞ ☎

✝ ✆

 $\boldsymbol{\checkmark}$  Solution by Maple

Time used: 0.0 (sec). Leaf size: 55

dsolve(diff(y(x),x\$2)-x\*diff(y(x),x)-x\*y(x)-3\*x=0,y(x), singsol=all)

$$
y(x) = e^{-x}(x+2) c_2 + \left( i \operatorname{erf} \left( \frac{i \sqrt{2} (x+2)}{2} \right) \sqrt{\pi} \sqrt{2} (x+2) e^{-x-2} + 2 e^{\frac{x(x+2)}{2}} \right) c_1 - 3
$$

✞ ☎

✝ ✆

✓ Solution by Mathematica

Time used: 0.638 (sec). Leaf size: 125

**DSolve**[y''[x]-x\*y'[x]-x\*y[x]-3\*x==0,y[x],x,IncludeSingularSolutions -> **True**]

$$
y(x) \to \sqrt{2}e^{-x}(x+2)\left(\int_{1}^{x} \frac{3}{2}e^{K[1]}K[1]\left(\sqrt{2}-2\operatorname{DawsonF}\left(\frac{K[1]+2}{\sqrt{2}}\right)(K[1]+2)\right)dK[1] - \frac{1}{2}\sqrt{\pi}c_{2}\text{erfi}\left(\frac{x+2}{\sqrt{2}}\right) + c_{1}\right)
$$

$$
-3(x+1)\left(\sqrt{2}(x+2)\operatorname{DawsonF}\left(\frac{x+2}{\sqrt{2}}\right)-1\right)+c_{2}e^{\frac{x^{2}}{2}+x+2}
$$

# **2.4 problem 4**

Internal problem ID [6386]

**Book**: Own collection of miscellaneous problems **Section**: section 2.0 **Problem number**: 4. **ODE order**: 2. **ODE degree**: 1.

CAS Maple gives this as type [[\_2nd\_order, \_with\_linear\_symmetries]]

$$
y'' - y'x - yx - x^2 - x = 0
$$

✞ ☎

✝ ✆

✓ Solution by Maple

Time used: 0.0 (sec). Leaf size: 57

dsolve(diff(y(x),x\$2)-x\*diff(y(x),x)-x\*y(x)-x^2-x=0,y(x), singsol=all)

$$
y(x) = e^{-x}(x+2) c_2 + \left( i \operatorname{erf} \left( \frac{i \sqrt{2} (x+2)}{2} \right) \sqrt{\pi} \sqrt{2} (x+2) e^{-x-2} + 2 e^{\frac{x(x+2)}{2}} \right) c_1 - x
$$

 $\checkmark$  Solution by Mathematica

Time used: 0.921 (sec). Leaf size: 72

**DSolve**[y''[x]-x\*y'[x]-x\*y[x]-x^2-x==0,y[x],x,IncludeSingularSolutions -> **True**]

✞ ☎

$$
y(x) \rightarrow \frac{1}{2}e^{-x} \left(-\sqrt{2\pi}c_2(x+2) \operatorname{erfi}\left(\frac{x+2}{\sqrt{2}}\right) - 2e^x x + 2\sqrt{2}c_1(x+2) + 2c_2 e^{\frac{1}{2}(x+2)^2}\right)
$$

# **2.5 problem 5**

Internal problem ID [6387]

**Book**: Own collection of miscellaneous problems **Section**: section 2.0 **Problem number**: 5. **ODE order**: 2. **ODE degree**: 1.

CAS Maple gives this as type [[\_2nd\_order, \_linear, \_nonhomogeneous]]

$$
y'' - y'x - yx - x^3 + 2 = 0
$$

✓ Solution by Maple

Time used: 0.0 (sec). Leaf size: 63

dsolve(diff(y(x),x\$2)-x\*diff(y(x),x)-x\*y(x)-x^3+2=0,y(x), singsol=all)

$$
y(x) = e^{-x}(x+2) c_2 + \left( i \operatorname{erf} \left( \frac{i \sqrt{2} (x+2)}{2} \right) \sqrt{\pi} \sqrt{2} (x+2) e^{-x-2} + 2 e^{\frac{x(x+2)}{2}} \right) c_1 - x^2 + 2x - 2
$$

✞ ☎

✝ ✆

 $\checkmark$  Solution by Mathematica

Time used: 2.335 (sec). Leaf size: 78

**DSolve**[y''[x]-x\*y'[x]-x\*y[x]-x^3+2==0,y[x],x,IncludeSingularSolutions -> **True**]

✞ ☎

$$
y(x) \rightarrow \frac{1}{2}e^{-x} \left(-\sqrt{2\pi}c_2(x+2) \operatorname{erfi}\left(\frac{x+2}{\sqrt{2}}\right) - 2e^x((x-2)x+2) + 2\sqrt{2}c_1(x+2) + 2c_2e^{\frac{1}{2}(x+2)^2}\right)
$$

# **2.6 problem 6**

Internal problem ID [6388]

**Book**: Own collection of miscellaneous problems **Section**: section 2.0 **Problem number**: 6. **ODE order**: 2. **ODE degree**: 1.

CAS Maple gives this as type [[\_2nd\_order, \_linear, \_nonhomogeneous]]

$$
y'' - y'x - yx - x^4 - 6 = 0
$$

✞ ☎

✝ ✆

✓ Solution by Maple

Time used: 0.0 (sec). Leaf size: 67

dsolve(diff(y(x),x\$2)-x\*diff(y(x),x)-x\*y(x)-x^4-6=0,y(x), singsol=all)

$$
y(x) = e^{-x}(x+2) c_2 + \left( i \operatorname{erf} \left( \frac{i \sqrt{2} (x+2)}{2} \right) \sqrt{\pi} \sqrt{2} (x+2) e^{-x-2} + 2 e^{\frac{x(x+2)}{2}} \right) c_1 - x^3 + 3x^2 - 6x
$$

 $\boldsymbol{\checkmark}$  Solution by Mathematica

Time used: 3.34 (sec). Leaf size: 79

**DSolve**[y''[x]-x\*y'[x]-x\*y[x]-x^4-6==0,y[x],x,IncludeSingularSolutions -> **True**]

✞ ☎

 $\left($   $\left($   $\right)$   $\left($   $\left($   $\right)$   $\left($   $\right)$   $\left($   $\left($   $\right)$   $\left($   $\left($   $\right)$   $\left($   $\left($   $\right)$   $\left($   $\right)$   $\left($   $\left($   $\right)$   $\left($   $\left($   $\right)$   $\left($   $\right)$   $\left($   $\left($   $\right)$   $\left($   $\left($   $\right)$   $\left($   $\left($   $\right)$   $\left($ 

$$
y(x) \rightarrow \frac{1}{2}e^{-x} \left(-\sqrt{2\pi}c_2(x+2) \operatorname{erfi}\left(\frac{x+2}{\sqrt{2}}\right) - 2e^x x((x-3)x+6) + 2\sqrt{2}c_1(x+2) + 2c_2 e^{\frac{1}{2}(x+2)^2}\right)
$$

# **2.7 problem 7**

Internal problem ID [6389]

**Book**: Own collection of miscellaneous problems **Section**: section 2.0 **Problem number**: 7. **ODE order**: 2. **ODE degree**: 1.

CAS Maple gives this as type [[\_2nd\_order, \_linear, \_nonhomogeneous]]

$$
y'' - y'x - yx - x^5 + 24 = 0
$$

✞ ☎

✝ ✆

✓ Solution by Maple

Time used: 0.015 (sec). Leaf size: 73

dsolve(diff(y(x),x\$2)-x\*diff(y(x),x)-x\*y(x)-x^5+24=0,y(x), singsol=all)

$$
y(x) = e^{-x}(x+2) c_2 + \left( i \operatorname{erf} \left( \frac{i \sqrt{2} (x+2)}{2} \right) \sqrt{\pi} \sqrt{2} (x+2) e^{-x-2} + 2 e^{\frac{x(x+2)}{2}} \right) c_1
$$
  
- x<sup>4</sup> + 4x<sup>3</sup> - 12x<sup>2</sup> + 12x + 12

 $\checkmark$  Solution by Mathematica

Time used: 1.378 (sec). Leaf size: 86

**DSolve**[y''[x]-x\*y'[x]-x\*y[x]-x^5+24==0,y[x],x,IncludeSingularSolutions -> **True**]

✞ ☎

 $\left($   $\left($   $\right)$   $\left($   $\left($   $\right)$   $\left($   $\left($   $\right)$   $\left($   $\left($   $\right)$   $\left($   $\left($   $\right)$   $\left($   $\left($   $\right)$   $\left($   $\left($   $\right)$   $\left($   $\left($   $\right)$   $\left($   $\left($   $\right)$   $\left($   $\left($   $\right)$   $\left($   $\left($   $\right)$   $\left($   $\left($   $\right)$   $\left($ 

$$
y(x) \rightarrow \frac{1}{2}e^{-x}\left(-\sqrt{2\pi}c_2(x+2)\operatorname{erfi}\left(\frac{x+2}{\sqrt{2}}\right) + e^x(24 - 2x(x((x-4)x+12)-12)) + 2\sqrt{2}c_1(x+2) + 2c_2e^{\frac{1}{2}(x+2)^2}\right)
$$

# **2.8 problem 8**

Internal problem ID [6390]

**Book**: Own collection of miscellaneous problems **Section**: section 2.0 **Problem number**: 8. **ODE order**: 2. **ODE degree**: 1.

CAS Maple gives this as type [[\_2nd\_order, \_with\_linear\_symmetries]]

$$
y''-y'x-yx-x=0
$$

✞ ☎

✝ ✆

✓ Solution by Maple

Time used: 0.015 (sec). Leaf size: 55

dsolve(diff(y(x),x\$2)-x\*diff(y(x),x)-x\*y(x)-x=0,y(x), singsol=all)

$$
y(x) = e^{-x}(x+2) c_2 + \left( i \operatorname{erf} \left( \frac{i \sqrt{2} (x+2)}{2} \right) \sqrt{\pi} \sqrt{2} (x+2) e^{-x-2} + 2 e^{\frac{x(x+2)}{2}} \right) c_1 - 1
$$

✞ ☎

✝ ✆

✓ Solution by Mathematica

Time used: 0.197 (sec). Leaf size: 104

**DSolve**[y''[x]-x\*y'[x]-x\*y[x]-x==0,y[x],x,IncludeSingularSolutions -> **True**]

$$
y(x) \to \sqrt{2}e^{-x}(x+2)\left(\int_1^x \frac{1}{2}e^{K[1]}K[1]\left(\sqrt{2}-2\operatorname{DawsonF}\left(\frac{K[1]+2}{\sqrt{2}}\right)(K[1]+2)\right)dK[1] + c_1\right) - \left(c_2e^{\frac{x^2}{2}+x+2}+x+1\right)\left(\sqrt{2}(x+2)\operatorname{DawsonF}\left(\frac{x+2}{\sqrt{2}}\right)-1\right)
$$

# **2.9 problem 9**

Internal problem ID [6391]

**Book**: Own collection of miscellaneous problems **Section**: section 2.0 **Problem number**: 9. **ODE order**: 2. **ODE degree**: 1.

CAS Maple gives this as type [[\_2nd\_order, \_with\_linear\_symmetries]]

$$
y'' - y'x - yx - x^2 = 0
$$

✞ ☎

✝ ✆

✓ Solution by Maple

Time used: 0.0 (sec). Leaf size: 58

dsolve(diff(y(x),x\$2)-x\*diff(y(x),x)-x\*y(x)-x^2=0,y(x), singsol=all)

$$
y(x) = e^{-x}(x+2) c_2 + \left( i \operatorname{erf} \left( \frac{i \sqrt{2} (x+2)}{2} \right) \sqrt{\pi} \sqrt{2} (x+2) e^{-x-2} + 2 e^{\frac{x(x+2)}{2}} \right) c_1 + 1 - x
$$

✞ ☎

✝ ✆

 $\checkmark$  Solution by Mathematica

Time used: 1.778 (sec). Leaf size: 140

**DSolve**[y''[x]-x\*y'[x]-x\*y[x]-x^2==0,y[x],x,IncludeSingularSolutions -> **True**]

$$
y(x) \to e^{-x} \left( \sqrt{2}(x+2) \int_1^x \frac{1}{2} e^{K[1]} K[1]^2 \left( \sqrt{2} - 2 \operatorname{DawsonF} \left( \frac{K[1]+2}{\sqrt{2}} \right) (K[1]+2) \right) dK[1] + e^x (x^2 + x + 1) + \sqrt{2} c_1 (x+2) + c_2 e^{\frac{1}{2}(x+2)^2} \right)
$$

$$
- \sqrt{2}(x+2) \left( x^2 + c_2 e^{\frac{x^2}{2} + x + 2} + x + 1 \right) \operatorname{DawsonF} \left( \frac{x+2}{\sqrt{2}} \right)
$$

# **2.10 problem 10**

Internal problem ID [6392]

**Book**: Own collection of miscellaneous problems **Section**: section 2.0 **Problem number**: 10. **ODE order**: 2. **ODE degree**: 1.

CAS Maple gives this as type [[\_2nd\_order, \_linear, \_nonhomogeneous]]

$$
y'' - y'x - yx - x^3 = 0
$$

✞ ☎

✝ ✆

 $\boldsymbol{\checkmark}$  Solution by Maple

Time used: 0.016 (sec). Leaf size: 243

dsolve(diff(y(x),x\$2)-x\*diff(y(x),x)-x\*y(x)-x^3=0,y(x), singsol=all)

$$
y(x) = e^{-x}(x+2) c_2 + \left( i \operatorname{erf} \left( \frac{i \sqrt{2} (x+2)}{2} \right) \sqrt{\pi} \sqrt{2} (x+2) e^{-x-2} + 2 e^{\frac{x(x+2)}{2}} \right) c_1
$$
  
+ 
$$
\frac{\left( e^{\frac{(x+2)^2}{2}} (x+2) \left( \int \left( i \sqrt{\pi} \sqrt{2} (x+2) e^{-2} \operatorname{erf} \left( \frac{i \sqrt{2} (x+2)}{2} \right) + 2 e^{\frac{x(x+4)}{2}} \right) e^{-\frac{x(x+2)}{2}} x^3 dx \right) - 2i \operatorname{erf} \left( \frac{\sqrt{2} (x+1)}{2} \right) \pi(x+2) c_1
$$

# $\rlap{\hspace{0.2cm}\raisebox{0.3cm}{\hspace{-0.4cm}\raisebox{0.3cm}{\hspace{-0.4cm}\raisebox{0.3cm}{\hspace{-0.4cm}\raisebox{0.3cm}{\hspace{-0.4cm}\raisebox{0.3cm}{\hspace{-0.4cm}\raisebox{0.3cm}{\hspace{-0.4cm}\raisebox{0.3cm}{\hspace{-0.4cm}\raisebox{0.3cm}{\hspace{-0.4cm}\raisebox{0.3cm}{\hspace{-0.4cm}\raisebox{0.3cm}{\hspace{-0.4cm}\raisebox{0.3cm}{\hspace{-0.4cm}\raisebox{0.3cm}{\hspace{-0.4cm}\raisebox{0$

Time used: 2.878 (sec). Leaf size: 237

**DSolve**[y''[x]-x\*y'[x]-x\*y[x]-x^3==0,y[x],x,IncludeSingularSolutions -> **True**]

✞ ☎

$$
y(x) \rightarrow \frac{1}{2}e^{-\frac{1}{2}(x+2)^2} \left(\sqrt{2}(x + 2)\left(2e^{\frac{x^2}{2}+x+2}\int_1^x \frac{1}{2}e^{K[1]}K[1]^3\left(\sqrt{2}-2\operatorname{DawsonF}\left(\frac{K[1]+2}{\sqrt{2}}\right)(K[1]+2)\right)dK[1]\right) - \sqrt{\pi}x(x^2+x+2)\operatorname{erfi}\left(\frac{x+2}{\sqrt{2}}\right)\right)
$$
  

$$
-2e^{(x+1)(x+2)}\left(\sqrt{e\pi}\left(\sqrt{2}-2(x+2)\operatorname{DawsonF}\left(\frac{x+2}{\sqrt{2}}\right)\right)\operatorname{erf}\left(\frac{x+1}{\sqrt{2}}\right)\right) + \sqrt{2}e^2c_2(x+2)\operatorname{DawsonF}\left(\frac{x+2}{\sqrt{2}}\right)\right)
$$
  

$$
+2e^{\frac{x^2}{2}+x+2}\left(e^xx(x^2+x+2)+\sqrt{2}c_1(x+2)+c_2e^{\frac{1}{2}(x+2)^2}\right)
$$

# **2.11 problem 11**

Internal problem ID [6393]

**Book**: Own collection of miscellaneous problems **Section**: section 2.0 **Problem number**: 11. **ODE order**: 2. **ODE degree**: 1.

CAS Maple gives this as type [[\_2nd\_order, \_with\_linear\_symmetries]]

$$
y'' - axy' - bxy - cx = 0
$$

✞ ☎

✝ ✆

✓ Solution by Maple

Time used: 0.0 (sec). Leaf size: 83

dsolve(diff(y(x),x\$2)-a\*x\*diff(y(x),x)-b\*x\*y(x)-c\*x=0,y(x), singsol=all)

$$
y(x) = e^{-\frac{bx}{a}} \operatorname{KummerM}\left(-\frac{b^2}{2a^3}, \frac{1}{2}, \frac{(a^2x+2b)^2}{2a^3}\right)c_2
$$

$$
+ e^{-\frac{bx}{a}} \operatorname{KummerU}\left(-\frac{b^2}{2a^3}, \frac{1}{2}, \frac{(a^2x+2b)^2}{2a^3}\right)c_1 - \frac{c}{b}
$$

✓ Solution by Mathematica

Time used: 2.512 (sec). Leaf size: 565

✞ ☎ **DSolve**[y''[x]-a\*x\*y'[x]-b\*x\*y[x]-c\*x==0,y[x],x,IncludeSingularSolutions -> **True**]

$$
y(x)
$$
\n
$$
\rightarrow e^{-\frac{bx}{a}}\left(\text{HermiteH}\left(\frac{b^2}{a^3}, \frac{xa^2+2b}{\sqrt{2}a^{3/2}}\right)\int_1^x \frac{a^2(\sqrt{2}\text{HermiteH}\left(\frac{b^2}{a^3}-1, \frac{K[1]a^2+2b}{\sqrt{2}a^{3/2}}\right)\text{Hypergometric1F1}\left(-\frac{b^2}{2a^3}, \frac{1}{2}\right)\right)}{\left(\frac{b^2}{a^3} - \frac{1}{2}\right)^2}
$$

# **2.12 problem 12**

Internal problem ID [6394]

**Book**: Own collection of miscellaneous problems **Section**: section 2.0 **Problem number**: 12. **ODE order**: 2. **ODE degree**: 1.

CAS Maple gives this as type [[\_2nd\_order, \_with\_linear\_symmetries]]

$$
y'' - axy' - bxy - c x^2 = 0
$$

✞ ☎

✝ ✆

✓ Solution by Maple

Time used: 0.0 (sec). Leaf size: 88

dsolve(diff(y(x),x\$2)-a\*x\*diff(y(x),x)-b\*x\*y(x)-c\*x^2=0,y(x), singsol=all)

$$
y(x) = e^{-\frac{bx}{a}} \operatorname{KummerM}\left(-\frac{b^2}{2a^3}, \frac{1}{2}, \frac{(a^2x+2b)^2}{2a^3}\right)c_2
$$

$$
+ e^{-\frac{bx}{a}} \operatorname{KummerU}\left(-\frac{b^2}{2a^3}, \frac{1}{2}, \frac{(a^2x+2b)^2}{2a^3}\right)c_1 + \frac{c(-bx+a)}{b^2}
$$

✓ Solution by Mathematica

Time used: 1.963 (sec). Leaf size: 569

✞ ☎ **DSolve**[y''[x]-a\*x\*y'[x]-b\*x\*y[x]-c\*x^2==0,y[x],x,IncludeSingularSolutions -> **True**]  $\left($   $\left($   $\right)$   $\left($   $\left($   $\right)$   $\left($   $\right)$   $\left($   $\left($   $\right)$   $\left($   $\left($   $\right)$   $\left($   $\left($   $\right)$   $\left($   $\right)$   $\left($   $\left($   $\right)$   $\left($   $\left($   $\right)$   $\left($   $\right)$   $\left($   $\left($   $\right)$   $\left($   $\left($   $\right)$   $\left($   $\left($   $\right)$   $\left($ 

$$
y(x)
$$
\n
$$
\rightarrow e^{-\frac{bx}{a}}\left(\text{HermiteH}\left(\frac{b^2}{a^3}, \frac{xa^2+2b}{\sqrt{2}a^{3/2}}\right)\int_1^x \frac{a^2}{b^2\left(\sqrt{2}\text{HermiteH}\left(\frac{b^2}{a^3}-1, \frac{K[1]a^2+2b}{\sqrt{2}a^{3/2}}\right)\text{Hypergometric1F1}\left(-\frac{b^2}{2a^3}, \frac{1}{2}\right)\right)}\right)
$$

# **2.13 problem 13**

Internal problem ID [6395]

**Book**: Own collection of miscellaneous problems **Section**: section 2.0 **Problem number**: 13. **ODE order**: 2. **ODE degree**: 1.

CAS Maple gives this as type [[\_2nd\_order, \_linear, \_nonhomogeneous]]

$$
y'' - axy' - bxy - x^3c = 0
$$

✞ ☎

✝ ✆

✓ Solution by Maple

Time used: 0.015 (sec). Leaf size: 522

dsolve(diff(y(x),x\$2)-a\*x\*diff(y(x),x)-b\*x\*y(x)-c\*x^3=0,y(x), singsol=all)

$$
y(x) = e^{-\frac{bx}{a}} \text{KummerM}\left(-\frac{b^2}{2a^3}, \frac{1}{2}, \frac{(a^2x+2b)^2}{2a^3}\right)c_2 + e^{-\frac{bx}{a}} \text{KummerU}\left(-\frac{b^2}{2a^3}, \frac{1}{2}, \frac{(a^2x+2b)^2}{2a^3}\right)c_1
$$

$$
2a^4c\left(\left(\int \frac{a^2x}{\text{KummerM}\left(-\frac{b^2}{2a^3}, \frac{1}{2}, \frac{(a^2x+2b)}{2a^3}\right)(a^3-b^2)\text{KummerU}\left(\frac{2a^3-b^2}{2a^3}, \frac{1}{2}, \frac{(a^2x+2b)^2}{2a^3}\right)\right)} - 2\text{KummerU}\left(-\frac{b^2}{2a^3}, \frac{1}{2}, \frac{(a^2x+2b)^2}{2a^3}\right)\text{KummerU}\right)
$$

$$
+\frac{2a^4c\left(\left(\frac{b^2}{2a^3}, \frac{1}{2}, \frac{(a^2x+2b)^2}{2a^3}\right)(a^3-b^2)\text{KummerU}\left(\frac{2a^3-b^2}{2a^3}, \frac{1}{2}, \frac{(a^2x+2b)^2}{2a^3}\right)-2\text{KummerU}\left(-\frac{b^2}{2a^3}, \frac{1}{2}, \frac{(a^2x+2b)^2}{2a^3}\right)\text{KummerU}\right)}
$$

 $\boldsymbol{\checkmark}$  Solution by Mathematica

Time used: 1.053 (sec). Leaf size: 569

$$
D\texttt{Solve}[y''] [x] - a*x*y'[x] - b*x*y[x] - c*x^3 == 0, y[x], x, \texttt{IncludeSingularSolutions -> True}]
$$

$$
y(x)
$$
\n
$$
\rightarrow e^{-\frac{bx}{a}} \left( \text{HermiteH} \left( \frac{b^2}{a^3}, \frac{xa^2 + 2b}{\sqrt{2}a^{3/2}} \right) \int_1^x \frac{a^2 \left( \sqrt{2} \text{HermiteH} \left( \frac{b^2}{a^3} - 1, \frac{K[1]a^2 + 2b}{\sqrt{2}a^{3/2}} \right) \text{Hypergometric1F1} \left( -\frac{b^2}{2a^3}, \frac{1}{2} \right) \right) \right)} d^4 x
$$

# **2.14 problem 14**

Internal problem ID [6396]

**Book**: Own collection of miscellaneous problems **Section**: section 2.0 **Problem number**: 14. **ODE order**: 2. **ODE degree**: 1.

CAS Maple gives this as type [[\_2nd\_order, \_with\_linear\_symmetries]]

$$
y''-y'-yx-x=0
$$

✓ Solution by Maple

Time used: 0.0 (sec). Leaf size: 26

dsolve(diff(y(x),x\$2)-diff(y(x),x)-x\*y(x)-x=0,y(x), singsol=all)

$$
y(x) = e^{\frac{x}{2}} \operatorname{Airy} \operatorname{Ai}\left(\frac{1}{4} + x\right) c_2 + e^{\frac{x}{2}} \operatorname{Airy} \operatorname{Bi}\left(\frac{1}{4} + x\right) c_1 - 1
$$

✞ ☎

✝ ✆

✞ ☎

✝ ✆

 $\checkmark$  Solution by Mathematica

Time used: 6.656 (sec). Leaf size: 99

**DSolve**[y''[x]-y'[x]-x\*y[x]-x==0,y[x],x,IncludeSingularSolutions -> **True**]

$$
y(x) \rightarrow e^{x/2} \left( \text{AiryAi}\left(x + \frac{1}{4}\right) \int_{1}^{x} -e^{-\frac{K[1]}{2}} \pi \text{ AiryBi}\left(K[1] + \frac{1}{4}\right) K[1] dK[1] + \text{AiryBi}\left(x + \frac{1}{4}\right) \int_{1}^{x} e^{-\frac{K[2]}{2}} \pi \text{ AiryAi}\left(K[2] + \frac{1}{4}\right) K[2] dK[2] + c_1 \text{ AiryAi}\left(x + \frac{1}{4}\right) + c_2 \text{ AiryBi}\left(x + \frac{1}{4}\right) \right)
$$

# **2.15 problem 15**

Internal problem ID [6397]

**Book**: Own collection of miscellaneous problems **Section**: section 2.0 **Problem number**: 15. **ODE order**: 2. **ODE degree**: 1.

CAS Maple gives this as type [[\_2nd\_order, \_linear, \_nonhomogeneous]]

$$
y''-y'-yx-x^2=0
$$

✞ ☎

✝ ✆

✓ Solution by Maple

Time used: 0.0 (sec). Leaf size: 71

dsolve(diff(y(x),x\$2)-diff(y(x),x)-x\*y(x)-x^2=0,y(x), singsol=all)

$$
y(x) = e^{\frac{x}{2}} \operatorname{AiryAi}\left(\frac{1}{4} + x\right) c_2 + e^{\frac{x}{2}} \operatorname{AiryBi}\left(\frac{1}{4} + x\right) c_1
$$
  
+  $\pi e^{\frac{x}{2}} \left(-\left(\int x^2 \operatorname{AiryBi}\left(\frac{1}{4} + x\right) e^{-\frac{x}{2}} dx\right) \operatorname{AiryAi}\left(\frac{1}{4} + x\right) + \left(\int x^2 \operatorname{AiryAi}\left(\frac{1}{4} + x\right) e^{-\frac{x}{2}} dx\right) \operatorname{AiryBi}\left(\frac{1}{4} + x\right)\right)$ 

✓ Solution by Mathematica

Time used: 4.768 (sec). Leaf size: 103

**DSolve**[y''[x]-y'[x]-x\*y[x]-x^2==0,y[x],x,IncludeSingularSolutions -> **True**]

✞ ☎

$$
y(x) \rightarrow e^{x/2} \left( \text{AiryAi}\left(x + \frac{1}{4}\right) \int_{1}^{x} -e^{-\frac{K[1]}{2}} \pi \text{ AiryBi}\left(K[1] + \frac{1}{4}\right) K[1]^2 dK[1] + \text{AiryBi}\left(x + \frac{1}{4}\right) \int_{1}^{x} e^{-\frac{K[2]}{2}} \pi \text{ AiryAi}\left(K[2] + \frac{1}{4}\right) K[2]^2 dK[2] + c_1 \text{ AiryAi}\left(x + \frac{1}{4}\right) + c_2 \text{ AiryBi}\left(x + \frac{1}{4}\right) \right)
$$

# **2.16 problem 16**

Internal problem ID [6398]

**Book**: Own collection of miscellaneous problems **Section**: section 2.0 **Problem number**: 16. **ODE order**: 2. **ODE degree**: 1.

CAS Maple gives this as type [[\_2nd\_order, \_with\_linear\_symmetries]]

$$
y'' - y' - yx - x^2 - 1 = 0
$$

✓ Solution by Maple

Time used: 0.016 (sec). Leaf size: 28

dsolve(diff(y(x),x\$2)-diff(y(x),x)-x\*y(x)-x^2-1=0,y(x), singsol=all)

$$
y(x) = e^{\frac{x}{2}} \operatorname{AiryAi}\left(\frac{1}{4} + x\right) c_2 + e^{\frac{x}{2}} \operatorname{AiryBi}\left(\frac{1}{4} + x\right) c_1 - x
$$

✞ ☎

✝ ✆

✞ ☎

✝ ✆

 $\checkmark$  Solution by Mathematica

Time used: 2.036 (sec). Leaf size: 107

**DSolve**[y''[x]-y'[x]-x\*y[x]-x^2-1==0,y[x],x,IncludeSingularSolutions -> **True**]

$$
y(x) \rightarrow e^{x/2} \left( \text{AiryAi}\left(x + \frac{1}{4}\right) \int_{1}^{x} -e^{-\frac{K[1]}{2}} \pi \text{ AiryBi}\left(K[1] + \frac{1}{4}\right) \left(K[1]^2 + 1\right) dK[1] + \text{AiryBi}\left(x + \frac{1}{4}\right) \int_{1}^{x} e^{-\frac{K[2]}{2}} \pi \text{ AiryAi}\left(K[2] + \frac{1}{4}\right) \left(K[2]^2 + 1\right) dK[2] + c_1 \text{AiryAi}\left(x + \frac{1}{4}\right) + c_2 \text{ AiryBi}\left(x + \frac{1}{4}\right) \right)
$$

# **2.17 problem 16**

Internal problem ID [6399]

**Book**: Own collection of miscellaneous problems **Section**: section 2.0 **Problem number**: 16. **ODE order**: 2. **ODE degree**: 1.

CAS Maple gives this as type [[\_2nd\_order, \_with\_linear\_symmetries]]

$$
y''-y'-yx-x^2-1=0
$$

✓ Solution by Maple

Time used: 0.0 (sec). Leaf size: 28

dsolve(diff(y(x),x\$2)-diff(y(x),x)-x\*y(x)-x^2-1=0,y(x), singsol=all)

$$
y(x) = e^{\frac{x}{2}} \operatorname{AiryAi}\left(\frac{1}{4} + x\right) c_2 + e^{\frac{x}{2}} \operatorname{AiryBi}\left(\frac{1}{4} + x\right) c_1 - x
$$

✞ ☎

✝ ✆

✞ ☎

✝ ✆

 $\checkmark$  Solution by Mathematica

Time used: 0.498 (sec). Leaf size: 107

**DSolve**[y''[x]-y'[x]-x\*y[x]-x^2-1==0,y[x],x,IncludeSingularSolutions -> **True**]

$$
y(x) \rightarrow e^{x/2} \left( \text{AiryAi}\left(x + \frac{1}{4}\right) \int_{1}^{x} -e^{-\frac{K[1]}{2}} \pi \text{ AiryBi}\left(K[1] + \frac{1}{4}\right) \left(K[1]^2 + 1\right) dK[1] + \text{AiryBi}\left(x + \frac{1}{4}\right) \int_{1}^{x} e^{-\frac{K[2]}{2}} \pi \text{ AiryAi}\left(K[2] + \frac{1}{4}\right) \left(K[2]^2 + 1\right) dK[2] + c_1 \text{AiryAi}\left(x + \frac{1}{4}\right) + c_2 \text{ AiryBi}\left(x + \frac{1}{4}\right) \right)
$$

# **2.18 problem 17**

Internal problem ID [6400]

**Book**: Own collection of miscellaneous problems **Section**: section 2.0 **Problem number**: 17. **ODE order**: 2. **ODE degree**: 1.

CAS Maple gives this as type [[\_2nd\_order, \_with\_linear\_symmetries]]

$$
y'' - 2y' - yx - x^2 - 2 = 0
$$

✓ Solution by Maple

Time used: 0.0 (sec). Leaf size: 24

dsolve(diff(y(x),x\$2)-2\*diff(y(x),x)-x\*y(x)-x^2-2=0,y(x), singsol=all)

$$
y(x) = e^x \text{ AiryAi}(x+1) c_2 + e^x \text{ AiryBi}(x+1) c_1 - x
$$

✞ ☎

✝ ✆

 $\checkmark$  Solution by Mathematica

Time used: 2.801 (sec). Leaf size: 87

**DSolve**[y''[x]-2\*y'[x]-x\*y[x]-x^2-2==0,y[x],x,IncludeSingularSolutions -> **True**]

✞ ☎

$$
y(x) \to e^x \left( \text{AiryAi}(x+1) \int_1^x -e^{-K[1]} \pi \text{ AiryBi}(K[1]+1) (K[1]^2+2) dK[1] + \text{AiryBi}(x+1) \int_1^x e^{-K[2]} \pi \text{ AiryAi}(K[2]+1) (K[2]^2+2) dK[2] + c_1 \text{ AiryAi}(x+1) + c_2 \text{ AiryBi}(x+1) \right)
$$

# **2.19 problem 18**

Internal problem ID [6401]

**Book**: Own collection of miscellaneous problems **Section**: section 2.0 **Problem number**: 18. **ODE order**: 2. **ODE degree**: 1.

CAS Maple gives this as type [[\_2nd\_order, \_with\_linear\_symmetries]]

$$
y'' - 4y' - yx - x^2 - 4 = 0
$$

✓ Solution by Maple

Time used: 0.0 (sec). Leaf size: 28

dsolve(diff(y(x),x\$2)-4\*diff(y(x),x)-x\*y(x)-x^2-4=0,y(x), singsol=all)

$$
y(x) = e^{2x}
$$
AiryAi  $(x + 4) c_2 + e^{2x}$ AiryBi  $(x + 4) c_1 - x$ 

✞ ☎

✝ ✆

 $\checkmark$  Solution by Mathematica

Time used: 2.977 (sec). Leaf size: 89

**DSolve**[y''[x]-4\*y'[x]-x\*y[x]-x^2-4==0,y[x],x,IncludeSingularSolutions -> **True**]

✞ ☎

$$
y(x) \to e^{2x} \left( \text{AiryAi}(x+4) \int_1^x -e^{-2K[1]} \pi \text{ AiryBi}(K[1]+4) (K[1]^2+4) dK[1] + \text{AiryBi}(x+4) \int_1^x e^{-2K[2]} \pi \text{ AiryAi}(K[2]+4) (K[2]^2+4) dK[2] + c_1 \text{ AiryAi}(x+4) + c_2 \text{ AiryBi}(x+4) \right)
$$

# **2.20 problem 19**

Internal problem ID [6402]

**Book**: Own collection of miscellaneous problems **Section**: section 2.0 **Problem number**: 19. **ODE order**: 2. **ODE degree**: 1.

CAS Maple gives this as type [[\_2nd\_order, \_linear, \_nonhomogeneous]]

$$
y'' - y' - yx - x^3 + 1 = 0
$$

✞ ☎

✝ ✆

✓ Solution by Maple

Time used: 0.0 (sec). Leaf size: 75

dsolve(diff(y(x),x\$2)-diff(y(x),x)-x\*y(x)-x^3+1=0,y(x), singsol=all)

$$
y(x) = e^{\frac{x}{2}} \operatorname{AiryAi}\left(\frac{1}{4} + x\right) c_2 + e^{\frac{x}{2}} \operatorname{AiryBi}\left(\frac{1}{4} + x\right) c_1
$$
  
+  $\pi e^{\frac{x}{2}} \left(-\left(\int \left(x^3 - 1\right) \operatorname{AiryBi}\left(\frac{1}{4} + x\right) e^{-\frac{x}{2}} dx\right) \operatorname{AiryAi}\left(\frac{1}{4} + x\right) + \left(\int \left(x^3 - 1\right) \operatorname{AiryAi}\left(\frac{1}{4} + x\right) e^{-\frac{x}{2}} dx\right) \operatorname{AiryBi}\left(\frac{1}{4} + x\right)\right)$ 

Solution by Mathematica

Time used: 1.781 (sec). Leaf size: 107

**DSolve**[y''[x]-y'[x]-x\*y[x]-x^3+1==0,y[x],x,IncludeSingularSolutions -> **True**]

✞ ☎

$$
y(x) \rightarrow e^{x/2} \left( \text{AiryAi}\left(x + \frac{1}{4}\right) \int_{1}^{x} -e^{-\frac{K[1]}{2}} \pi \text{ AiryBi}\left(K[1] + \frac{1}{4}\right) \left(K[1]^3 - 1\right) dK[1] + \text{AiryBi}\left(x + \frac{1}{4}\right) \int_{1}^{x} e^{-\frac{K[2]}{2}} \pi \text{ AiryAi}\left(K[2] + \frac{1}{4}\right) \left(K[2]^3 - 1\right) dK[2] + c_1 \text{AiryAi}\left(x + \frac{1}{4}\right) + c_2 \text{AiryBi}\left(x + \frac{1}{4}\right) \right)
$$

#### **2.21 problem 20**

Internal problem ID [6403]

**Book**: Own collection of miscellaneous problems **Section**: section 2.0 **Problem number**: 20. **ODE order**: 2. **ODE degree**: 1.

CAS Maple gives this as type [[\_2nd\_order, \_linear, \_nonhomogeneous]]

$$
y'' - 2y' - yx - x^3 - x^2 = 0
$$

✓ Solution by Maple

Time used: 0.016 (sec). Leaf size: 30

dsolve(diff(y(x),x\$2)-2\*diff(y(x),x)-x\*y(x)-x^3-x^2=0,y(x), singsol=all)

$$
y(x) = e^x \text{ AiryAi}(x+1) c_2 + e^x \text{ AiryBi}(x+1) c_1 - x^2 - x + 4
$$

✞ ☎

✝ ✆

 $\checkmark$  Solution by Mathematica

Time used: 4.164 (sec). Leaf size: 91

✞ ☎ **DSolve**[y''[x]-2\*y'[x]-x\*y[x]-x^3-x^2==0,y[x],x,IncludeSingularSolutions -> **True**] ✝ ✆

$$
y(x) \to e^x \left( \text{AiryAi}(x+1) \int_1^x -e^{-K[1]} \pi \text{ AiryBi}(K[1]+1)K[1]^2(K[1]+1)dK[1] + \text{AiryBi}(x+1) \int_1^x e^{-K[2]} \pi \text{ AiryAi}(K[2]+1)K[2]^2(K[2]+1)dK[2] + c_1 \text{AiryAi}(x+1) + c_2 \text{ AiryBi}(x+1) \right)
$$

# **2.22 problem 21**

Internal problem ID [6404]

**Book**: Own collection of miscellaneous problems **Section**: section 2.0 **Problem number**: 21. **ODE order**: 2. **ODE degree**: 1.

CAS Maple gives this as type [[\_2nd\_order, \_linear, \_nonhomogeneous]]

$$
y'' - y' - yx - x^3 + 2 = 0
$$

✓ Solution by Maple

Time used: 0.0 (sec). Leaf size: 31

dsolve(diff(y(x),x\$2)-diff(y(x),x)-x\*y(x)-x^3+2=0,y(x), singsol=all)

$$
y(x) = e^{\frac{x}{2}} \operatorname{AiryAi}\left(\frac{1}{4} + x\right) c_2 + e^{\frac{x}{2}} \operatorname{AiryBi}\left(\frac{1}{4} + x\right) c_1 - x^2 + 2
$$

✞ ☎

✝ ✆

✞ ☎

✝ ✆

✓ Solution by Mathematica

Time used: 1.757 (sec). Leaf size: 107

**DSolve**[y''[x]-y'[x]-x\*y[x]-x^3+2==0,y[x],x,IncludeSingularSolutions -> **True**]

$$
y(x) \rightarrow e^{x/2} \left( \text{AiryAi}\left(x + \frac{1}{4}\right) \int_{1}^{x} -e^{-\frac{K[1]}{2}} \pi \text{ AiryBi}\left(K[1] + \frac{1}{4}\right) \left(K[1]^3 - 2\right) dK[1] + \text{AiryBi}\left(x + \frac{1}{4}\right) \int_{1}^{x} e^{-\frac{K[2]}{2}} \pi \text{ AiryAi}\left(K[2] + \frac{1}{4}\right) \left(K[2]^3 - 2\right) dK[2] + c_1 \text{ AiryAi}\left(x + \frac{1}{4}\right) + c_2 \text{ AiryBi}\left(x + \frac{1}{4}\right) \right)
$$

#### **2.23 problem 22**

Internal problem ID [6405]

**Book**: Own collection of miscellaneous problems **Section**: section 2.0 **Problem number**: 22. **ODE order**: 2. **ODE degree**: 1.

CAS Maple gives this as type [[\_2nd\_order, \_linear, \_nonhomogeneous]]

$$
y'' - 2y' - yx - x^3 + 2 = 0
$$

✓ Solution by Maple

Time used: 0.0 (sec). Leaf size: 27

dsolve(diff(y(x),x\$2)-2\*diff(y(x),x)-x\*y(x)-x^3+2=0,y(x), singsol=all)

$$
y(x) = e^x \text{ AiryAi}(x+1) c_2 + e^x \text{ AiryBi}(x+1) c_1 - x^2 + 4
$$

✞ ☎

✝ ✆

 $\checkmark$  Solution by Mathematica

Time used: 1.147 (sec). Leaf size: 87

**DSolve**[y''[x]-2\*y'[x]-x\*y[x]-x^3+2==0,y[x],x,IncludeSingularSolutions -> **True**]

✞ ☎

$$
y(x) \to e^x \left( \text{AiryAi}(x+1) \int_1^x -e^{-K[1]} \pi \text{ AiryBi}(K[1]+1) (K[1]^3 - 2) dK[1] + \text{AiryBi}(x+1) \int_1^x e^{-K[2]} \pi \text{ AiryAi}(K[2]+1) (K[2]^3 - 2) dK[2] + c_1 \text{ AiryAi}(x+1) + c_2 \text{ AiryBi}(x+1) \right)
$$

# **2.24 problem 23**

Internal problem ID [6406]

**Book**: Own collection of miscellaneous problems **Section**: section 2.0 **Problem number**: 23. **ODE order**: 2. **ODE degree**: 1.

CAS Maple gives this as type [[\_2nd\_order, \_linear, \_nonhomogeneous]]

$$
y'' - 4y' - yx - x^3 + 2 = 0
$$

✓ Solution by Maple

Time used: 0.0 (sec). Leaf size: 31

dsolve(diff(y(x),x\$2)-4\*diff(y(x),x)-x\*y(x)-x^3+2=0,y(x), singsol=all)

$$
y(x) = e^{2x}
$$
AiryAi  $(x + 4) c_2 + e^{2x}$ AiryBi  $(x + 4) c_1 - x^2 + 8$ 

✞ ☎

✝ ✆

 $\checkmark$  Solution by Mathematica

Time used: 1.209 (sec). Leaf size: 89

**DSolve**[y''[x]-4\*y'[x]-x\*y[x]-x^3+2==0,y[x],x,IncludeSingularSolutions -> **True**]

✞ ☎

$$
y(x) \rightarrow e^{2x} \left( \text{AiryAi}(x+4) \int_{1}^{x} -e^{-2K[1]} \pi \text{ AiryBi}(K[1]+4) (K[1]^3 - 2) dK[1] + \text{AiryBi}(x+4) \int_{1}^{x} e^{-2K[2]} \pi \text{ AiryAi}(K[2]+4) (K[2]^3 - 2) dK[2] + c_1 \text{ AiryAi}(x+4) + c_2 \text{ AiryBi}(x+4) \right)
$$

# **2.25 problem 24**

Internal problem ID [6407]

**Book**: Own collection of miscellaneous problems **Section**: section 2.0 **Problem number**: 24. **ODE order**: 2. **ODE degree**: 1.

CAS Maple gives this as type [[\_2nd\_order, \_linear, \_nonhomogeneous]]

$$
y'' - 6y' - yx - x^3 + 2 = 0
$$

✓ Solution by Maple

Time used: 0.0 (sec). Leaf size: 31

dsolve(diff(y(x),x\$2)-6\*diff(y(x),x)-x\*y(x)-x^3+2=0,y(x), singsol=all)

$$
y(x) = e^{3x} AiryAi(9+x) c_2 + e^{3x} AiryBi(9+x) c_1 - x^2 + 12
$$

✞ ☎

✝ ✆

 $\checkmark$  Solution by Mathematica

Time used: 3.215 (sec). Leaf size: 89

**DSolve**[y''[x]-6\*y'[x]-x\*y[x]-x^3+2==0,y[x],x,IncludeSingularSolutions -> **True**]

✞ ☎

$$
y(x) \rightarrow e^{3x} \left( \text{AiryAi}(x+9) \int_{1}^{x} -e^{-3K[1]} \pi \text{ AiryBi}(K[1]+9) (K[1]^3 - 2) dK[1] + \text{AiryBi}(x+9) \int_{1}^{x} e^{-3K[2]} \pi \text{ AiryAi}(K[2]+9) (K[2]^3 - 2) dK[2] + c_1 \text{ AiryAi}(x+9) + c_2 \text{ AiryBi}(x+9) \right)
$$

# **2.26 problem 25**

Internal problem ID [6408]

**Book**: Own collection of miscellaneous problems **Section**: section 2.0 **Problem number**: 25. **ODE order**: 2. **ODE degree**: 1.

CAS Maple gives this as type [[\_2nd\_order, \_linear, \_nonhomogeneous]]

$$
y'' - 8y' - yx - x^3 + 2 = 0
$$

✓ Solution by Maple

Time used: 0.015 (sec). Leaf size: 31

dsolve(diff(y(x),x\$2)-8\*diff(y(x),x)-x\*y(x)-x^3+2=0,y(x), singsol=all)

$$
y(x) = e^{4x} AiryAi (16+x) c_2 + e^{4x} Airy Bi (16+x) c_1 - x^2 + 16
$$

✞ ☎

✝ ✆

 $\checkmark$  Solution by Mathematica

Time used: 3.178 (sec). Leaf size: 89

**DSolve**[y''[x]-8\*y'[x]-x\*y[x]-x^3+2==0,y[x],x,IncludeSingularSolutions -> **True**]

✞ ☎

$$
y(x) \to e^{4x} \left( \text{AiryAi}(x+16) \int_1^x -e^{-4K[1]} \pi \text{ AiryBi}(K[1]+16) (K[1]^3 - 2) dK[1] + \text{AiryBi}(x+16) \int_1^x e^{-4K[2]} \pi \text{ AiryAi}(K[2]+16) (K[2]^3 - 2) dK[2] + c_1 \text{AiryAi}(x+16) + c_2 \text{ AiryBi}(x+16) \right)
$$

# **2.27 problem 26**

Internal problem ID [6409]

**Book**: Own collection of miscellaneous problems **Section**: section 2.0 **Problem number**: 26. **ODE order**: 2. **ODE degree**: 1.

CAS Maple gives this as type [[\_2nd\_order, \_linear, \_nonhomogeneous]]

$$
y'' - y' - yx - x^4 + 3 = 0
$$

✓ Solution by Maple

Time used: 0.0 (sec). Leaf size: 34

dsolve(diff(y(x),x\$2)-diff(y(x),x)-x\*y(x)-x^4+3=0,y(x), singsol=all)

$$
y(x) = e^{\frac{x}{2}} \operatorname{AiryAi}\left(\frac{1}{4} + x\right) c_2 + e^{\frac{x}{2}} \operatorname{AiryBi}\left(\frac{1}{4} + x\right) c_1 - x^3 + 3x - 6
$$

✞ ☎

✝ ✆

✞ ☎

✝ ✆

 $\checkmark$  Solution by Mathematica

Time used: 1.792 (sec). Leaf size: 107

**DSolve**[y''[x]-y'[x]-x\*y[x]-x^4+3==0,y[x],x,IncludeSingularSolutions -> **True**]

$$
y(x) \rightarrow e^{x/2} \left( \text{AiryAi}\left(x + \frac{1}{4}\right) \int_{1}^{x} -e^{-\frac{K[1]}{2}} \pi \text{ AiryBi}\left(K[1] + \frac{1}{4}\right) \left(K[1]^4 - 3\right) dK[1] + \text{AiryBi}\left(x + \frac{1}{4}\right) \int_{1}^{x} e^{-\frac{K[2]}{2}} \pi \text{ AiryAi}\left(K[2] + \frac{1}{4}\right) \left(K[2]^4 - 3\right) dK[2] + c_1 \text{ AiryAi}\left(x + \frac{1}{4}\right) + c_2 \text{ AiryBi}\left(x + \frac{1}{4}\right) \right)
$$

# **2.28 problem 27**

Internal problem ID [6410]

**Book**: Own collection of miscellaneous problems **Section**: section 2.0 **Problem number**: 27. **ODE order**: 2. **ODE degree**: 1.

CAS Maple gives this as type [[\_2nd\_order, \_linear, \_nonhomogeneous]]

$$
y''-y'-yx-x^3=0
$$

✞ ☎

✝ ✆

✓ Solution by Maple

Time used: 0.016 (sec). Leaf size: 71

dsolve(diff(y(x),x\$2)-diff(y(x),x)-x\*y(x)-x^3=0,y(x), singsol=all)

$$
y(x) = e^{\frac{x}{2}} \operatorname{AiryAi}\left(\frac{1}{4} + x\right) c_2 + e^{\frac{x}{2}} \operatorname{AiryBi}\left(\frac{1}{4} + x\right) c_1
$$
  
+  $\pi e^{\frac{x}{2}} \left(-\left(\int x^3 \operatorname{AiryBi}\left(\frac{1}{4} + x\right) e^{-\frac{x}{2}} dx\right) \operatorname{AiryAi}\left(\frac{1}{4} + x\right) + \left(\int x^3 \operatorname{AiryAi}\left(\frac{1}{4} + x\right) e^{-\frac{x}{2}} dx\right) \operatorname{AiryBi}\left(\frac{1}{4} + x\right)\right)$ 

Solution by Mathematica

Time used: 5.055 (sec). Leaf size: 103

**DSolve**[y''[x]-y'[x]-x\*y[x]-x^3==0,y[x],x,IncludeSingularSolutions -> **True**]

✞ ☎

$$
y(x) \rightarrow e^{x/2} \left( \text{AiryAi}\left(x + \frac{1}{4}\right) \int_{1}^{x} -e^{-\frac{K[1]}{2}} \pi \text{ AiryBi}\left(K[1] + \frac{1}{4}\right) K[1]^3 dK[1] + \text{AiryBi}\left(x + \frac{1}{4}\right) \int_{1}^{x} e^{-\frac{K[2]}{2}} \pi \text{ AiryAi}\left(K[2] + \frac{1}{4}\right) K[2]^3 dK[2] + c_1 \text{ AiryAi}\left(x + \frac{1}{4}\right) + c_2 \text{ AiryBi}\left(x + \frac{1}{4}\right) \right)
$$

#### **2.29 problem 28**

Internal problem ID [6411]

**Book**: Own collection of miscellaneous problems **Section**: section 2.0 **Problem number**: 28. **ODE order**: 2. **ODE degree**: 1.

CAS Maple gives this as type [[\_2nd\_order, \_linear, \_nonhomogeneous]]

$$
y'' - yx - x^3 + 2 = 0
$$

✓ Solution by Maple

Time used: 0.0 (sec). Leaf size: 18

 $dsolve(df(f(y(x),x2)-x*y(x)-x^3+2=0,y(x), singsol=all)$ 

$$
y(x) = \text{AiryAi}(x) c_2 + \text{AiryBi}(x) c_1 - x^2
$$

✞ ☎

✝ ✆

✞ ☎

✝ ✆

 $\checkmark$  Solution by Mathematica

Time used: 0.207 (sec). Leaf size: 141

**DSolve**[y''[x]-x\*y[x]-x^3+2==0,y[x],x,IncludeSingularSolutions -> **True**]

$$
y(x) \rightarrow \frac{1}{4} {}_{0}F_{1}\left(\frac{4}{3}; \frac{x^{3}}{9}\right)\left(x^{5} {}_{1}F_{2}\left(\frac{4}{3}; \frac{2}{3}, \frac{7}{3}; \frac{x^{3}}{9}\right) - 8x^{2} {}_{1}F_{2}\left(\frac{1}{3}; \frac{2}{3}, \frac{4}{3}; \frac{x^{3}}{9}\right)\right) + {}_{0}F_{1}\left(\frac{2}{3}; \frac{x^{3}}{9}\right)\left(x^{2} {}_{1}F_{2}\left(\frac{2}{3}; \frac{4}{3}, \frac{5}{3}; \frac{x^{3}}{9}\right) - \frac{1}{5}x^{5} {}_{1}F_{2}\left(\frac{5}{3}; \frac{4}{3}, \frac{8}{3}; \frac{x^{3}}{9}\right)\right) + c_{1} AiryAi(x) + c_{2} AiryBi(x)
$$

# **2.30 problem 29**

Internal problem ID [6412]

**Book**: Own collection of miscellaneous problems **Section**: section 2.0 **Problem number**: 29. **ODE order**: 2. **ODE degree**: 1.

CAS Maple gives this as type [[\_2nd\_order, \_linear, \_nonhomogeneous]]

$$
y'' - yx - x^6 + 64 = 0
$$

✞ ☎

✝ ✆

✓ Solution by Maple

Time used: 0.016 (sec). Leaf size: 143

dsolve(diff(y(x),x\$2)-x\*y(x)-x^6+64=0,y(x), singsol=all)

$$
y(x) = \text{AiryAi}(x) c_2 + \text{AiryBi}(x) c_1
$$
  

$$
-\frac{\left(-\frac{16x^6 \pi \left(\text{AiryBi}(x) 3^{\frac{1}{3}} - 3^{\frac{5}{6}} \text{ AiryAi}(x)\right) \text{hypergeom}\left(\left[\frac{7}{3}\right],\left[\frac{2}{3},\frac{10}{3}\right],\frac{x^3}{9}\right)}{21} + x^7 \Gamma\left(\frac{2}{3}\right)^2 \left(3^{\frac{1}{6}} \text{AiryBi}(x) + 3^{\frac{2}{3}} \text{AiryAi}(x)\right) \text{hypergen}(x) + x^7 \Gamma\left(\frac{2}{3}\right)^2 \left(3^{\frac{1}{6}} \text{AiryBi}(x) + 3^{\frac{2}{3}} \text{AiryAi}(x)\right) \text{hypergen}(x) + x^7 \Gamma\left(\frac{2}{3}\right)^2 \left(3^{\frac{1}{6}} \text{AiryBi}(x) + 3^{\frac{2}{3}} \text{AiryAi}(x)\right) \text{hypergen}(x) + x^7 \Gamma\left(\frac{2}{3}\right)^2 \left(3^{\frac{1}{6}} \text{AiryBi}(x) + 3^{\frac{2}{3}} \text{AiryAi}(x)\right) \text{hypergen}(x) + x^7 \Gamma\left(\frac{2}{3}\right)^2 \left(3^{\frac{1}{6}} \text{AiryBi}(x) + 3^{\frac{2}{3}} \text{AiryAi}(x)\right) \text{hypergen}(x) + x^7 \Gamma\left(\frac{2}{3}\right)^2 \left(3^{\frac{1}{6}} \text{AiryBi}(x) + 3^{\frac{2}{3}} \text{AiryAi}(x)\right) \text{hypergen}(x) + x^7 \Gamma\left(\frac{2}{3}\right)^2 \left(3^{\frac{1}{6}} \text{AiryBi}(x) + 3^{\frac{2}{3}} \text{AiryAi}(x)\right) \text{hypergen}(x) + x^7 \Gamma\left(\frac{2}{3}\right)^2 \left(3^{\frac{1}{6}} \text{AiryBi}(x) + 3^{\frac{2}{3}} \text{AiryAi}(x)\right) \text{hypergen}(x) + x^7 \Gamma\left(\frac{2}{3}\right)^2 \left(3^{\frac{1}{6}} \text{AiryBi}(x) + 3^{\frac{2}{3}} \text{AiryAi}(x)\
$$

 $\boldsymbol{\checkmark}$  Solution by Mathematica

Time used: 0.216 (sec). Leaf size: 142

**DSolve**[y''[x]-x\*y[x]-x^6+64==0,y[x],x,IncludeSingularSolutions -> **True**]

$$
y(x) \rightarrow {}_{0}F_{1}\left(\frac{4}{3}; \frac{x^{3}}{9}\right)\left(\frac{1}{7}x^{8}\,{}_{1}F_{2}\left(\frac{7}{3}; \frac{2}{3}, \frac{10}{3}; \frac{x^{3}}{9}\right)-64x^{2}\,{}_{1}F_{2}\left(\frac{1}{3}; \frac{2}{3}, \frac{4}{3}; \frac{x^{3}}{9}\right)\right) + {}_{0}F_{1}\left(\frac{2}{3}; \frac{x^{3}}{9}\right)\left(32x^{2}\,{}_{1}F_{2}\left(\frac{2}{3}; \frac{4}{3}, \frac{5}{3}; \frac{x^{3}}{9}\right)-\frac{1}{8}x^{8}\,{}_{1}F_{2}\left(\frac{8}{3}; \frac{4}{3}, \frac{11}{3}; \frac{x^{3}}{9}\right)\right) + c_{1} \text{AiryAi}(x) + c_{2} \text{AiryBi}(x)
$$

✞ ☎

# **2.31 problem 30**

Internal problem ID [6413]

**Book**: Own collection of miscellaneous problems **Section**: section 2.0 **Problem number**: 30. **ODE order**: 2. **ODE degree**: 1.

CAS Maple gives this as type [[\_2nd\_order, \_with\_linear\_symmetries]]

$$
y'' - yx - x = 0
$$

✓ Solution by Maple

Time used: 0.016 (sec). Leaf size: 14

dsolve(diff(y(x),x\$2)-x\*y(x)-x=0,y(x), singsol=all)

$$
y(x) = \text{AiryAi}(x) c_2 + \text{AiryBi}(x) c_1 - 1
$$

✞ ☎

✝ ✆

✞ ☎

✝ ✆

 $\boldsymbol{\checkmark}$  Solution by Mathematica

Time used: 0.015 (sec). Leaf size: 28

**DSolve**[y''[x]-x\*y[x]-x==0,y[x],x,IncludeSingularSolutions -> **True**]

 $y(x) \rightarrow \pi$  AiryAiPrime(*x*) AiryBi(*x*) + *c*<sub>2</sub> AiryBi(*x*) + AiryAi(*x*)(− $\pi$  AiryBiPrime(*x*) + *c*<sub>1</sub>)

# **2.32 problem 31**

Internal problem ID [6414]

**Book**: Own collection of miscellaneous problems **Section**: section 2.0 **Problem number**: 31. **ODE order**: 2. **ODE degree**: 1.

CAS Maple gives this as type [[\_2nd\_order, \_with\_linear\_symmetries]]

$$
y'' - yx - x^2 = 0
$$

 $\boldsymbol{\checkmark}$  Solution by Maple

Time used: 0.0 (sec). Leaf size: 16

dsolve(diff(y(x),x\$2)-x\*y(x)-x^2=0,y(x), singsol=all)

$$
y(x) = \text{AiryAi}(x) c_2 + \text{AiryBi}(x) c_1 - x
$$

✞ ☎

✝ ✆

✞ ☎

✝ ✆

 $\checkmark$  Solution by Mathematica

Time used: 0.013 (sec). Leaf size: 30

**DSolve**[y''[x]-x\*y[x]-x^2==0,y[x],x,IncludeSingularSolutions -> **True**]

 $y(x) \rightarrow \pi x \text{ AiryAiPrime}(x) \text{ AiryBi}(x) + c_2 \text{ AiryBi}(x) + \text{AiryAi}(x)(-\pi x \text{ AiryBiPrime}(x) + c_1)$ 

#### **2.33 problem 32**

Internal problem ID [6415]

**Book**: Own collection of miscellaneous problems **Section**: section 2.0 **Problem number**: 32. **ODE order**: 2. **ODE degree**: 1.

CAS Maple gives this as type [[\_2nd\_order, \_linear, \_nonhomogeneous]]

$$
y'' - yx - x^3 = 0
$$

✞ ☎

✝ ✆

✓ Solution by Maple

Time used: 0.015 (sec). Leaf size: 81

dsolve(diff(y(x),x\$2)-x\*y(x)-x^3=0,y(x), singsol=all)

$$
y(x) = \text{AiryAi}(x) c_2 + \text{AiryBi}(x) c_1
$$
\n
$$
-\frac{\left(-\frac{5\pi(\text{AiryBi}(x)3^{\frac{1}{3}}-3^{\frac{5}{6}}\text{AiryAi}(x))\text{ hypergeom}\left(\left[\frac{4}{3}\right],\left[\frac{2}{3},\frac{7}{3}\right],\frac{x^3}{9}\right)}{6} + x\text{ hypergeom}\left(\left[\frac{5}{3}\right],\left[\frac{4}{3},\frac{8}{3}\right],\frac{x^3}{9}\right) \Gamma\left(\frac{2}{3}\right)^2 \left(3^{\frac{1}{6}}\text{AiryBi}(x)\right)}{10\Gamma\left(\frac{2}{3}\right)}
$$

 $\checkmark$  Solution by Mathematica

Time used: 0.037 (sec). Leaf size: 88

**DSolve**[y''[x]-x\*y[x]-x^3==0,y[x],x,IncludeSingularSolutions -> **True**]

$$
y(x) \rightarrow \frac{1}{20}x^5 \left(5_0F_1\left(\frac{4}{3}; \frac{x^3}{9}\right) {}_1F_2\left(\frac{4}{3}; \frac{2}{3}, \frac{7}{3}; \frac{x^3}{9}\right) - 4_0F_1\left(\frac{2}{3}; \frac{x^3}{9}\right) {}_1F_2\left(\frac{5}{3}; \frac{4}{3}, \frac{8}{3}; \frac{x^3}{9}\right)\right) + c_1 AiryAi(x) + c_2 AiryBi(x)
$$

✞ ☎

# **2.34 problem 33**

Internal problem ID [6416]

**Book**: Own collection of miscellaneous problems **Section**: section 2.0 **Problem number**: 33. **ODE order**: 2. **ODE degree**: 1.

CAS Maple gives this as type [[\_2nd\_order, \_linear, \_nonhomogeneous]]

$$
y'' - yx - x^6 - x^3 + 42 = 0
$$

✓ Solution by Maple

Time used: 0.0 (sec). Leaf size: 23

dsolve(diff(y(x),x\$2)-x\*y(x)-x^6-x^3+42=0,y(x), singsol=all)

$$
y(x) = \text{AiryAi}(x) c_2 + \text{AiryBi}(x) c_1 - x^5 - 21x^2
$$

✞ ☎

✝ ✆

✞ ☎

✝ ✆

 $\checkmark$  Solution by Mathematica

Time used: 0.538 (sec). Leaf size: 190

**DSolve**[y''[x]-x\*y[x]-x^6-x^3+42==0,y[x],x,IncludeSingularSolutions -> **True**]

$$
y(x) \rightarrow \frac{1}{280}x^{2}\left(10_{0}F_{1}\left(\frac{4}{3};\frac{x^{3}}{9}\right)\left(7x^{3}_{1}F_{2}\left(\frac{4}{3};\frac{2}{3},\frac{7}{3};\frac{x^{3}}{9}\right)-1176_{1}F_{2}\left(\frac{1}{3};\frac{2}{3},\frac{4}{3};\frac{x^{3}}{9}\right)\right) +4x^{6}_{1}F_{2}\left(\frac{7}{3};\frac{2}{3},\frac{10}{3};\frac{x^{3}}{9}\right)\right)+7_{0}F_{1}\left(\frac{2}{3};\frac{x^{3}}{3}\right)\left(-8x^{3}_{1}F_{2}\left(\frac{5}{3};\frac{4}{3},\frac{8}{3};\frac{x^{3}}{9}\right)\right) +840_{1}F_{2}\left(\frac{2}{3};\frac{4}{3},\frac{5}{3};\frac{x^{3}}{9}\right)-5x^{6}_{1}F_{2}\left(\frac{8}{3};\frac{4}{3},\frac{11}{3};\frac{x^{3}}{9}\right)\right)\right)+c_{1}AiryAi(x)+c_{2}AiryBi(x)
$$

# **2.35 problem 34**

Internal problem ID [6417]

**Book**: Own collection of miscellaneous problems **Section**: section 2.0 **Problem number**: 34. **ODE order**: 2. **ODE degree**: 1.

CAS Maple gives this as type [[\_2nd\_order, \_with\_linear\_symmetries]]

$$
y'' - yx^2 - x^2 = 0
$$

✓ Solution by Maple

Time used: 0.015 (sec). Leaf size: 30

dsolve(diff(y(x),x\$2)-x^2\*y(x)-x^2=0,y(x), singsol=all)

$$
y(x) = \sqrt{x} \text{ BesselI}\left(\frac{1}{4}, \frac{x^2}{2}\right)c_2 + \sqrt{x} \text{ BesselK}\left(\frac{1}{4}, \frac{x^2}{2}\right)c_1 - 1
$$

✞ ☎

 $\left($   $\left($   $\right)$   $\left($   $\left($   $\right)$   $\left($   $\left($   $\right)$   $\left($   $\left($   $\right)$   $\left($   $\left($   $\right)$   $\left($   $\left($   $\right)$   $\left($   $\left($   $\right)$   $\left($   $\left($   $\right)$   $\left($   $\left($   $\right)$   $\left($   $\left($   $\right)$   $\left($   $\left($   $\right)$   $\left($   $\left($   $\right)$   $\left($ 

✞ ☎

✝ ✆

 $\checkmark$  Solution by Mathematica

Time used: 2.957 (sec). Leaf size: 213

**DSolve**[y''[x]-x^2\*y[x]-x^2==0,y[x],x,IncludeSingularSolutions -> **True**]

$$
y(x)
$$

$$
\rightarrow
$$
 ParabolicCylinderD
$$
\left(-\frac{1}{2},\sqrt{2}x\right)\left(\int_{1}^{x}\frac{K[1]^2\text{ ParabolicCylinder}}{\sqrt{2}\text{ (HermiteH }(-\frac{1}{2},K[1]) (i\text{ HermiteH }(\frac{1}{2},iK[1]) + 2\text{ HermiteH }}} + c_1\right)
$$
  
+ ParabolicCylinderD
$$
\left(-\frac{1}{2},i\sqrt{2}x\right)\left(\int_{1}^{x}\frac{K[2]^2\text{ ParabolicCHermitian-
$$
K[2]^2\text{ ParabolicC+ ParabolicC+c_2}\right)
$$
$$

# **2.36 problem 35**

Internal problem ID [6418]

**Book**: Own collection of miscellaneous problems **Section**: section 2.0 **Problem number**: 35. **ODE order**: 2. **ODE degree**: 1.

CAS Maple gives this as type [[\_2nd\_order, \_with\_linear\_symmetries]]

$$
y'' - yx^2 - x^3 = 0
$$

✓ Solution by Maple

Time used: 0.016 (sec). Leaf size: 32

dsolve(diff(y(x),x\$2)-x^2\*y(x)-x^3=0,y(x), singsol=all)

$$
y(x) = \sqrt{x} \text{ BesselI}\left(\frac{1}{4}, \frac{x^2}{2}\right)c_2 + \sqrt{x} \text{ BesselK}\left(\frac{1}{4}, \frac{x^2}{2}\right)c_1 - x
$$

✞ ☎

 $\left($   $\left($   $\right)$   $\left($   $\left($   $\right)$   $\left($   $\left($   $\right)$   $\left($   $\left($   $\right)$   $\left($   $\left($   $\right)$   $\left($   $\left($   $\right)$   $\left($   $\left($   $\right)$   $\left($   $\left($   $\right)$   $\left($   $\left($   $\right)$   $\left($   $\left($   $\right)$   $\left($   $\left($   $\right)$   $\left($   $\left($   $\right)$   $\left($ 

✞ ☎

✝ ✆

 $\checkmark$  Solution by Mathematica

Time used: 2.729 (sec). Leaf size: 213

**DSolve**[y''[x]-x^2\*y[x]-x^3==0,y[x],x,IncludeSingularSolutions -> **True**]

$$
y(x)\\
$$

$$
\rightarrow
$$
 ParabolicCylinderD
$$
\left(-\frac{1}{2},\sqrt{2}x\right)\left(\int_{1}^{x}\frac{K[1]^{3}~\text{ParabolicCylinder}}{\sqrt{2}\left(\text{HermiteH }(-\frac{1}{2},K[1]\right)\left(i\text{ HermiteH }(\frac{1}{2},iK[1]) + 2\text{ HermiteH}} + c_{1}\right)\right)
$$

$$
+ P\text{arabolicCylinderD}\left(-\frac{1}{2},i\sqrt{2}x\right)\left(\int_{1}^{x}\frac{K[2]^{3}~\text{ParabolicC}}{\sqrt{2}\left(\text{HermiteH }(-\frac{1}{2},iK[2]\right)\text{ HermiteH }(\frac{1}{2},K[2]) + \text{HermiteH}} + c_{2}\right)
$$

# **2.37 problem 36**

Internal problem ID [6419]

**Book**: Own collection of miscellaneous problems **Section**: section 2.0 **Problem number**: 36. **ODE order**: 2. **ODE degree**: 1.

CAS Maple gives this as type [[\_2nd\_order, \_linear, \_nonhomogeneous]]

$$
y'' - yx^2 - x^4 = 0
$$

✞ ☎

✝ ✆

✓ Solution by Maple

Time used: 0.0 (sec). Leaf size: 120

dsolve(diff(y(x),x\$2)-x^2\*y(x)-x^4=0,y(x), singsol=all)

$$
y(x) = \sqrt{x} \text{ BesselI}\left(\frac{1}{4}, \frac{x^2}{2}\right)c_2 + \sqrt{x} \text{ BesselK}\left(\frac{1}{4}, \frac{x^2}{2}\right)c_1
$$
  

$$
-\frac{x^{\frac{11}{2}}\left(\pi\Gamma(\frac{3}{4})^2\text{ hypergeom}\left(\left[\frac{3}{2}\right], \left[\frac{19}{8}, \frac{5}{2}\right], \frac{x^4}{16}\right)\sqrt{2}x\text{ BesselI}\left(\frac{1}{4}, \frac{x^2}{2}\right) + 2\Gamma(\frac{3}{4})^2\text{ hypergeom}\left(\left[\frac{3}{2}\right], \left[\frac{5}{4}, \frac{5}{2}\right], \frac{x^4}{16}\right)}{12\Gamma(\frac{3}{4})\pi}
$$
# $\rlap{\hspace{0.2cm}\raisebox{0.3cm}{\hspace{-0.4cm}\raisebox{0.3cm}{\scriptsize$\bullet$}}$  Solution by Mathematica

Time used: 2.783 (sec). Leaf size: 213

**DSolve**[y''[x]-x^2\*y[x]-x^4==0,y[x],x,IncludeSingularSolutions -> **True**]

✞ ☎

✝ ✆

$$
y(x)
$$
\n
$$
\rightarrow
$$
 ParabolicCylinderD
$$
\left(-\frac{1}{2},\sqrt{2}x\right)\left(\int_{1}^{x} \frac{K[1]^4 \text{ ParabolicCylinder}}{\sqrt{2} \left(\text{HermiteH } \left(-\frac{1}{2},K[1]\right) \left(i \text{HermiteH } \left(\frac{1}{2},iK[1]\right) + 2 \text{HermiteH}}\right.\right.\right.
$$
\n
$$
+ \text{ParabolicCylinderD}\left(-\frac{1}{2},i\sqrt{2}x\right)\left(\int_{1}^{x} \frac{K[2]^4 \text{ ParabolicC}}{\sqrt{2} \left(\text{HermiteH } \left(-\frac{1}{2},iK[2]\right) \text{HermiteH } \left(\frac{1}{2},K[2]\right) + \text{HermiteH}}\right.\right.
$$

#### **2.38 problem 37**

Internal problem ID [6420]

**Book**: Own collection of miscellaneous problems **Section**: section 2.0 **Problem number**: 37. **ODE order**: 2. **ODE degree**: 1.

CAS Maple gives this as type [[\_2nd\_order, \_linear, \_nonhomogeneous]]

$$
y'' - yx^2 - x^4 + 2 = 0
$$

✞ ☎

✝ ✆

✓ Solution by Maple

Time used: 0.0 (sec). Leaf size: 34

dsolve(diff(y(x),x\$2)-x^2\*y(x)-x^4+2=0,y(x), singsol=all)

$$
y(x) = \sqrt{x} \text{ BesselI}\left(\frac{1}{4}, \frac{x^2}{2}\right)c_2 + \sqrt{x} \text{ BesselK}\left(\frac{1}{4}, \frac{x^2}{2}\right)c_1 - x^2
$$

✞ ☎

 $\left($   $\left($   $\right)$   $\left($   $\left($   $\right)$   $\left($   $\left($   $\right)$   $\left($   $\left($   $\right)$   $\left($   $\left($   $\right)$   $\left($   $\left($   $\right)$   $\left($   $\left($   $\right)$   $\left($   $\left($   $\right)$   $\left($   $\left($   $\right)$   $\left($   $\left($   $\right)$   $\left($   $\left($   $\right)$   $\left($   $\left($   $\right)$   $\left($ 

 $\checkmark$  Solution by Mathematica

Time used: 3.427 (sec). Leaf size: 217

**DSolve**[y''[x]-x^2\*y[x]-x^4+2==0,y[x],x,IncludeSingularSolutions -> **True**]

$$
y(x) \rightarrow \text{ParabolicCylinderD} \left( -\frac{1}{2}, \sqrt{2}x \right) \left( \int_{1}^{x} \frac{\left( K[1]^{4} - 2 \right) \text{ParabolicCylinderD} \left( -\frac{1}{2}, i\sqrt{2}K[1] \right)}{\sqrt{2} \left( \text{HermiteH} \left( -\frac{1}{2}, iK[1] \right) \text{HermiteH} \left( \frac{1}{2}, K[1] \right) + \text{HermiteH} \left( -\frac{1}{2}, K[1] \right) \left( -i \text{HermiteH} \left( \frac{1}{2}, iK[1] \right) - 2 \text{H} \right)} + c_{1} \right)}
$$
  
+ ParabolicCylinderD  $\left( -\frac{1}{2}, i\sqrt{2}x \right) \left( \int_{1}^{x} \frac{\left( K[2]^{4} - 2 \right) \text{ParabolicCylinderD}}{\sqrt{2} \left( \text{HermiteH} \left( -\frac{1}{2}, iK[2] \right) \text{HermiteH} \left( \frac{1}{2}, K[2] \right) + \text{HermiteH} \left( -\frac{1}{2}, iK[2] \right)} + c_{2} \right)}$ 

#### **2.39 problem 38**

Internal problem ID [6421]

**Book**: Own collection of miscellaneous problems **Section**: section 2.0 **Problem number**: 38. **ODE order**: 2. **ODE degree**: 1.

CAS Maple gives this as type [[\_2nd\_order, \_linear, \_nonhomogeneous]]

$$
y'' - 2yx^2 - x^4 + 1 = 0
$$

✞ ☎

✝ ✆

✓ Solution by Maple

Time used: 0.0 (sec). Leaf size: 40

dsolve(diff(y(x),x\$2)-2\*x^2\*y(x)-x^4+1=0,y(x), singsol=all)

$$
y(x) = \sqrt{x} \text{ BesselI}\left(\frac{1}{4}, \frac{\sqrt{2}x^2}{2}\right)c_2 + \sqrt{x} \text{ BesselK}\left(\frac{1}{4}, \frac{\sqrt{2}x^2}{2}\right)c_1 - \frac{x^2}{2}
$$

✞ ☎

✝ ✆

 $\checkmark$  Solution by Mathematica

Time used: 1.79 (sec). Leaf size: 288

**DSolve**[y''[x]-2\*x^2\*y[x]-x^4+1==0,y[x],x,IncludeSingularSolutions -> **True**]

$$
y(x)
$$

$$
\to \mathrm{ParabolicCylinderD}\left(-\frac{1}{2},2^{3/4}x\right)\left(\int_{1}^{x}\frac{}{i2^{3/4}\mathrm{\,HermiteH}\left(-\frac{1}{2},\sqrt[4]{2}K[1]\right)\mathrm{\,HermiteH}\left(\frac{1}{2},i\sqrt[4]{2}K[1]\right)+\mathrm{Parab}\left(\frac{1}{2},i\sqrt[4]{2}K[1]\right)}\right)}\right)
$$

#### **2.40 problem 39**

Internal problem ID [6422]

**Book**: Own collection of miscellaneous problems **Section**: section 2.0 **Problem number**: 39. **ODE order**: 2. **ODE degree**: 1.

CAS Maple gives this as type [[\_2nd\_order, \_with\_linear\_symmetries]]

$$
y'' - yx^3 - x^3 = 0
$$

✞ ☎

✝ ✆

✓ Solution by Maple

Time used: 0.015 (sec). Leaf size: 30

dsolve(diff(y(x),x\$2)-x^3\*y(x)-x^3=0,y(x), singsol=all)

$$
y(x) = \sqrt{x} \text{ BesselI}\left(\frac{1}{5}, \frac{2x^{\frac{5}{2}}}{5}\right)c_2 + \sqrt{x} \text{ BesselK}\left(\frac{1}{5}, \frac{2x^{\frac{5}{2}}}{5}\right)c_1 - 1
$$

✞ ☎

✝ ✆

 $\checkmark$  Solution by Mathematica

Time used: 0.124 (sec). Leaf size: 217

**DSolve**[y''[x]-x^3\*y[x]-x^3==0,y[x],x,IncludeSingularSolutions -> **True**]

$$
\begin{split} &y(x) \\ &\to \frac{\sqrt[5]{-1} \operatorname{Gamma}\left(\frac{4}{5}\right) \left(5^{4/5} x^5 \operatorname{Gamma}\left(\frac{6}{5}\right) \, {}_0\tilde{F}_1\left(\frac{9}{5}; \frac{x^5}{25}\right) \operatorname{BesselI}\left(\frac{1}{5}, \frac{2x^{5/2}}{5}\right) + 5 \, 5^{2/5} \left(x^{5/2}\right)^{2/5} \operatorname{BesselI}\left(-\frac{1}{5}, \frac{2x^{5/2}}{5}\right)}{25\sqrt[5]{x^{5/2}} \mathrm{Root}\left[25\#1^5 + 1\&, 5\right]} \\ &+ \frac{c_1 \sqrt{x} \operatorname{Gamma}\left(\frac{4}{5}\right) \operatorname{BesselI}\left(-\frac{1}{5}, \frac{2x^{5/2}}{5}\right)}{\sqrt[5]{5}} + \sqrt[5]{-\frac{1}{5}} c_2 \sqrt{x} \operatorname{Gamma}\left(\frac{6}{5}\right) \operatorname{BesselI}\left(\frac{1}{5}, \frac{2x^{5/2}}{5}\right)} \end{split}
$$

#### **2.41 problem 40**

Internal problem ID [6423]

**Book**: Own collection of miscellaneous problems **Section**: section 2.0 **Problem number**: 40. **ODE order**: 2. **ODE degree**: 1.

CAS Maple gives this as type [[\_2nd\_order, \_with\_linear\_symmetries]]

$$
y'' - yx^3 - x^4 = 0
$$

✞ ☎

✝ ✆

✓ Solution by Maple

Time used: 0.016 (sec). Leaf size: 32

dsolve(diff(y(x),x\$2)-x^3\*y(x)-x^4=0,y(x), singsol=all)

$$
y(x) = \sqrt{x} \text{ BesselI}\left(\frac{1}{5}, \frac{2x^{\frac{5}{2}}}{5}\right)c_2 + \sqrt{x} \text{ BesselK}\left(\frac{1}{5}, \frac{2x^{\frac{5}{2}}}{5}\right)c_1 - x
$$

✞ ☎

✝ ✆

 $\checkmark$  Solution by Mathematica

Time used: 0.103 (sec). Leaf size: 109

**DSolve**[y''[x]-x^3\*y[x]-x^4==0,y[x],x,IncludeSingularSolutions -> **True**]

$$
y(x) \rightarrow \frac{\sqrt{2 (1 + \sqrt{5})} \pi c_1 \sqrt{x} \text{ BesselI}\left(-\frac{1}{5}, \frac{2x^{5/2}}{5}\right)}{5^{9/20} \text{ Gamma}\left(\frac{1}{5}\right)}
$$
  
+ 
$$
\frac{\text{Gamma}\left(\frac{1}{5}\right) \left((x^{5/2})^{4/5} + \frac{\sqrt[5]{-1} c_2 x^2}{5^{2/5}}\right) \text{ BesselI}\left(\frac{1}{5}, \frac{2x^{5/2}}{5}\right)}{5^{4/5} x^{3/2}} - x
$$

### **2.42 problem 41**

Internal problem ID [6424]

**Book**: Own collection of miscellaneous problems **Section**: section 2.0 **Problem number**: 41. **ODE order**: 2. **ODE degree**: 1.

CAS Maple gives this as type [[\_2nd\_order, \_with\_linear\_symmetries]]

$$
y'' - y'x^2 - yx^2 - x^2 = 0
$$

✓ Solution by Maple

Time used: 0.031 (sec). Leaf size: 55

dsolve(diff(y(x),x\$2)-x^2\*diff(y(x),x)-x^2\*y(x)-x^2=0,y(x), singsol=all)

$$
y(x) = \text{HeunT}\left(3^{\frac{2}{3}}, 3, 2\,3^{\frac{1}{3}}, \frac{3^{\frac{2}{3}}x}{3}\right)e^{-x}c_2 + \text{HeunT}\left(3^{\frac{2}{3}}, -3, 2\,3^{\frac{1}{3}}, -\frac{3^{\frac{2}{3}}x}{3}\right)e^{\frac{x(x^2+3)}{3}}c_1 - 1
$$

✞ ☎

✝ ✆

X Solution by Mathematica

Time used: 0.0 (sec). Leaf size: 0

✞ ☎ **DSolve**[y''[x]-x^2\*y'[x]-x^2\*y[x]-x^2==0,y[x],x,IncludeSingularSolutions -> **True**] ✝ ✆

Not solved

### **2.43 problem 42**

Internal problem ID [6425]

**Book**: Own collection of miscellaneous problems **Section**: section 2.0 **Problem number**: 42. **ODE order**: 2. **ODE degree**: 1.

CAS Maple gives this as type [[\_2nd\_order, \_with\_linear\_symmetries]]

$$
y'' - y'x^3 - yx^3 - x^3 = 0
$$

X Solution by Maple

✞ ☎ dsolve(diff(y(x),x\$2)-x^3\*diff(y(x),x)-x^3\*y(x)-x^3=0,y(x), singsol=all)

No solution found

 $\left($   $\left($   $\right)$   $\left($   $\left($   $\right)$   $\left($   $\left($   $\right)$   $\left($   $\left($   $\right)$   $\left($   $\left($   $\right)$   $\left($   $\left($   $\right)$   $\left($   $\left($   $\right)$   $\left($   $\left($   $\right)$   $\left($   $\left($   $\right)$   $\left($   $\left($   $\right)$   $\left($   $\left($   $\right)$   $\left($   $\left($   $\right)$   $\left($ 

#### ✗ Solution by Mathematica

Time used: 0.0 (sec). Leaf size: 0

✞ ☎ **DSolve**[y''[x]-x^3\*y'[x]-x^3\*y[x]-x^3==0,y[x],x,IncludeSingularSolutions -> **True**]  $\left($   $\left($   $\right)$   $\left($   $\left($   $\right)$   $\left($   $\left($   $\right)$   $\left($   $\left($   $\right)$   $\left($   $\left($   $\right)$   $\left($   $\left($   $\right)$   $\left($   $\left($   $\right)$   $\left($   $\left($   $\right)$   $\left($   $\left($   $\right)$   $\left($   $\left($   $\right)$   $\left($   $\left($   $\right)$   $\left($   $\left($   $\right)$   $\left($ 

Not solved

#### **2.44 problem 43**

Internal problem ID [6426]

**Book**: Own collection of miscellaneous problems **Section**: section 2.0 **Problem number**: 43. **ODE order**: 2. **ODE degree**: 1.

CAS Maple gives this as type [[\_2nd\_order, \_with\_linear\_symmetries]]

$$
y''-y'x-yx-x=0
$$

✞ ☎

✝ ✆

✓ Solution by Maple

Time used: 0.016 (sec). Leaf size: 55

dsolve(diff(y(x),x\$2)-x\*diff(y(x),x)-x\*y(x)-x=0,y(x), singsol=all)

$$
y(x) = e^{-x}(x+2) c_2 + \left( \text{erf}\left(\frac{i\sqrt{2}(x+2)}{2}\right) \pi(x+2) e^{-x-2} - i\sqrt{\pi} \sqrt{2} e^{\frac{x(x+2)}{2}} \right) c_1 - 1
$$

✞ ☎

✝ ✆

✓ Solution by Mathematica

Time used: 0.231 (sec). Leaf size: 104

**DSolve**[y''[x]-x\*y'[x]-x\*y[x]-x==0,y[x],x,IncludeSingularSolutions -> **True**]

$$
y(x) \to \sqrt{2}e^{-x}(x+2)\left(\int_1^x \frac{1}{2}e^{K[1]}K[1]\left(\sqrt{2}-2\operatorname{DawsonF}\left(\frac{K[1]+2}{\sqrt{2}}\right)(K[1]+2)\right)dK[1] + c_1\right) - \left(c_2e^{\frac{x^2}{2}+x+2}+x+1\right)\left(\sqrt{2}(x+2)\operatorname{DawsonF}\left(\frac{x+2}{\sqrt{2}}\right)-1\right)
$$

### **2.45 problem 44**

Internal problem ID [6427]

**Book**: Own collection of miscellaneous problems **Section**: section 2.0 **Problem number**: 44. **ODE order**: 2. **ODE degree**: 1.

CAS Maple gives this as type [[\_2nd\_order, \_with\_linear\_symmetries]]

$$
y'' - y'x^2 - yx - x^2 = 0
$$

✞ ☎

✝ ✆

✓ Solution by Maple

Time used: 0.015 (sec). Leaf size: 44

dsolve(diff(y(x),x\$2)-x^2\*diff(y(x),x)-x\*y(x)-x^2=0,y(x), singsol=all)

$$
y(x) = e^{\frac{x^3}{6}} \sqrt{x}
$$
 BesselI $\left(\frac{1}{6}, \frac{x^3}{6}\right) c_2 + e^{\frac{x^3}{6}} \sqrt{x}$  BesselK $\left(\frac{1}{6}, \frac{x^3}{6}\right) c_1 - \frac{x}{2}$ 

 $\checkmark$  Solution by Mathematica

Time used: 0.144 (sec). Leaf size: 224

**DSolve**[y''[x]-x^2\*y'[x]-x\*y[x]-x^2==0,y[x],x,IncludeSingularSolutions -> **True**]

✞ ☎

 $\left($   $\left($   $\right)$   $\left($   $\left($   $\right)$   $\left($   $\left($   $\right)$   $\left($   $\left($   $\right)$   $\left($   $\left($   $\right)$   $\left($   $\left($   $\right)$   $\left($   $\left($   $\right)$   $\left($   $\left($   $\right)$   $\left($   $\left($   $\right)$   $\left($   $\left($   $\right)$   $\left($   $\left($   $\right)$   $\left($   $\left($   $\right)$   $\left($ 

$$
y(x) \rightarrow
$$
  
 $e^{\frac{x^3}{6}}\left(12(x^3)^{5/6}\text{Gamma}\left(\frac{1}{6}\right)\text{Gamma}\left(\frac{7}{6}\right)\text{BesselI}\left(\frac{1}{6},\frac{x^3}{6}\right) {}_1F_1\left(-\frac{2}{3};-\frac{1}{3};-\frac{x^3}{3}\right) + \sqrt[3]{2}3^{2/3}\sqrt[6]{x^3}x^6\text{Gamma}\left(\frac{1}{6},\frac{1}{6}\right)$ 

### **2.46 problem 45**

Internal problem ID [6428]

**Book**: Own collection of miscellaneous problems **Section**: section 2.0 **Problem number**: 45. **ODE order**: 2. **ODE degree**: 1.

CAS Maple gives this as type [[\_2nd\_order, \_with\_linear\_symmetries]]

$$
y'' - y'x^2 - yx^2 - x^3 - x^2 = 0
$$

✞ ☎

✝ ✆

✓ Solution by Maple

Time used: 0.031 (sec). Leaf size: 57

dsolve(diff(y(x),x\$2)-x^2\*diff(y(x),x)-x^2\*y(x)-x^3-x^2=0,y(x), singsol=all)

$$
y(x) = \text{HeunT}\left(3^{\frac{2}{3}}, 3, 2\,3^{\frac{1}{3}}, \frac{3^{\frac{2}{3}}x}{3}\right)e^{-x}c_2 + \text{HeunT}\left(3^{\frac{2}{3}}, -3, 2\,3^{\frac{1}{3}}, -\frac{3^{\frac{2}{3}}x}{3}\right)e^{\frac{x(x^2+3)}{3}}c_1 - x
$$

X Solution by Mathematica

Time used: 0.0 (sec). Leaf size: 0

✞ ☎ **DSolve**[y''[x]-x^2\*y'[x]-x^2\*y[x]-x^3-x^2==0,y[x],x,IncludeSingularSolutions -> **True**] ✝ ✆

Not solved

### **2.47 problem 46**

Internal problem ID [6429]

**Book**: Own collection of miscellaneous problems **Section**: section 2.0 **Problem number**: 46. **ODE order**: 2. **ODE degree**: 1.

CAS Maple gives this as type [[\_2nd\_order, \_with\_linear\_symmetries]]

$$
y'' - y'x^2 - yx^3 - x^4 - x^2 = 0
$$

✞ ☎

✝ ✆

✓ Solution by Maple

Time used: 0.032 (sec). Leaf size: 75

dsolve(diff(y(x),x\$2)-x^2\*diff(y(x),x)-x^3\*y(x)-x^4-x^2=0,y(x), singsol=all)

$$
y(x) = e^{-\frac{1}{2}x^{2}+x} \operatorname{HeunT}\left(23^{\frac{2}{3}}, -3, -33^{\frac{1}{3}}, \frac{3^{\frac{2}{3}}(x+1)}{3}\right)c_{2} + e^{\frac{1}{3}x^{3}+\frac{1}{2}x^{2}-x} \operatorname{HeunT}\left(23^{\frac{2}{3}}, 3, -33^{\frac{1}{3}}, -\frac{3^{\frac{2}{3}}(x+1)}{3}\right)c_{1} - x
$$

✗ Solution by Mathematica

Time used: 0.0 (sec). Leaf size: 0

✞ ☎ **DSolve**[y''[x]-x^2\*y'[x]-x^3\*y[x]-x^4-x^2==0,y[x],x,IncludeSingularSolutions -> **True**]  $\left($   $\left($   $\right)$   $\left($   $\left($   $\right)$   $\left($   $\left($   $\right)$   $\left($   $\left($   $\right)$   $\left($   $\left($   $\right)$   $\left($   $\left($   $\right)$   $\left($   $\left($   $\right)$   $\left($   $\left($   $\right)$   $\left($   $\left($   $\right)$   $\left($   $\left($   $\right)$   $\left($   $\left($   $\right)$   $\left($   $\left($   $\right)$   $\left($ 

Not solved

#### **2.48 problem 47**

Internal problem ID [6430]

**Book**: Own collection of miscellaneous problems **Section**: section 2.0 **Problem number**: 47. **ODE order**: 2. **ODE degree**: 1.

CAS Maple gives this as type [[\_2nd\_order, \_with\_linear\_symmetries]]

$$
y'' - \frac{y'}{x} - yx - x^2 - \frac{1}{x} = 0
$$

✓ Solution by Maple

Time used: 0.0 (sec). Leaf size: 28

dsolve(diff(y(x),x\$2)-1/x\*diff(y(x),x)-x\*y(x)-x^2-1/x=0,y(x), singsol=all)

$$
y(x) = x \text{ BesselI}\left(\frac{2}{3}, \frac{2x^{\frac{3}{2}}}{3}\right)c_2 + x \text{ BesselK}\left(\frac{2}{3}, \frac{2x^{\frac{3}{2}}}{3}\right)c_1 - x
$$

✞ ☎

✝ ✆

 $\checkmark$  Solution by Mathematica

Time used: 0.216 (sec). Leaf size: 138

✞ ☎ **DSolve**[y''[x]-1/x\*y'[x]-x\*y[x]-x^2-1/x==0,y[x],x,IncludeSingularSolutions -> **True**] ✝ ✆

$$
y(x) \rightarrow \frac{1}{4}x_0F_1\left(\frac{5}{3}; \frac{x^3}{9}\right)\left(x^3{}_1F_2\left(\frac{2}{3}; \frac{1}{3}, \frac{5}{3}; \frac{x^3}{9}\right) - 2{}_1F_2\left(-\frac{1}{3}; \frac{1}{3}, \frac{2}{3}; \frac{x^3}{9}\right)\right) - \frac{1}{8}x_0F_1\left(\frac{1}{3}; \frac{x^3}{9}\right)\left(x^3{}_1F_2\left(\frac{4}{3}; \frac{5}{3}, \frac{7}{3}; \frac{x^3}{9}\right) + 4{}_1F_2\left(\frac{1}{3}; \frac{4}{3}, \frac{5}{3}; \frac{x^3}{9}\right)\right) + c_1 \text{ AiryAiPrime}(x) + c_2 \text{ AiryBiPrime}(x)
$$

#### **2.49 problem 48**

Internal problem ID [6431]

**Book**: Own collection of miscellaneous problems **Section**: section 2.0 **Problem number**: 48. **ODE order**: 2. **ODE degree**: 1.

CAS Maple gives this as type [[\_2nd\_order, \_with\_linear\_symmetries]]

$$
y'' - \frac{y'}{x} - yx^2 - x^3 - \frac{1}{x} = 0
$$

✓ Solution by Maple

Time used: 0.0 (sec). Leaf size: 24

dsolve(diff(y(x),x\$2)-1/x\*diff(y(x),x)-x^2\*y(x)-x^3-1/x=0,y(x), singsol=all)

$$
y(x) = \sinh\left(\frac{x^2}{2}\right)c_2 + \cosh\left(\frac{x^2}{2}\right)c_1 - x
$$

✞ ☎

✝ ✆

 $\checkmark$  Solution by Mathematica

Time used: 0.039 (sec). Leaf size: 34

✞ ☎ **DSolve**[y''[x]-1/x\*y'[x]-x^2\*y[x]-x^3-1/x==0,y[x],x,IncludeSingularSolutions -> **True**] ✝ ✆

$$
y(x) \to c_1 \cosh\left(\frac{x^2}{2}\right) + ic_2 \sinh\left(\frac{x^2}{2}\right) - x
$$

### **2.50 problem 49**

Internal problem ID [6432]

**Book**: Own collection of miscellaneous problems **Section**: section 2.0 **Problem number**: 49. **ODE order**: 2. **ODE degree**: 1.

CAS Maple gives this as type [[\_2nd\_order, \_with\_linear\_symmetries]]

$$
y'' - \frac{y'}{x} - yx^3 - x^4 - \frac{1}{x} = 0
$$

✓ Solution by Maple

Time used: 0.0 (sec). Leaf size: 28

dsolve(diff(y(x),x\$2)-1/x\*diff(y(x),x)-x^3\*y(x)-x^4-1/x=0,y(x), singsol=all)

$$
y(x) = x \text{ BesselI}\left(\frac{2}{5}, \frac{2x^{\frac{5}{2}}}{5}\right)c_2 + x \text{ BesselK}\left(\frac{2}{5}, \frac{2x^{\frac{5}{2}}}{5}\right)c_1 - x
$$

✞ ☎

✝ ✆

✓ Solution by Mathematica

Time used: 0.161 (sec). Leaf size: 316

✞ ☎ **DSolve**[y''[x]-1/x\*y'[x]-x^3\*y[x]-x^4-1/x==0,y[x],x,IncludeSingularSolutions -> **True**] ✝ ✆

$$
\frac{y(x)}{\frac{5(x^{5/2})^{13/5} \operatorname{Gamma}\left(\frac{4}{5}\right) \operatorname{Gamma}\left(\frac{7}{5}\right) \operatorname{BesselI}\left(\frac{2}{5},\frac{2x^{5/2}}{5}\right) \cdot 1^{F_2}\left(\frac{4}{5},\frac{3}{5},\frac{9}{5};\frac{x^{5}}{25}\right)}{1^{F_2}\left(\frac{4}{5},\frac{3}{5},\frac{9}{5};\frac{x^{5}}{25}\right)} - \frac{\sqrt[5]{5}(x^{5/2})^{7/5} \operatorname{Gamma}\left(\frac{1}{5}\right) \operatorname{Gamma}\left(\frac{3}{5}\right) \operatorname{BesselI}\left(-\frac{2}{5},\frac{2x^{5/2}}{5}\right) \cdot 1^{F_2}\left(\frac{4}{5},\frac{3}{5},\frac{9}{5};\frac{x^{5}}{25}\right)}{1^{F_2}\left(\frac{4}{5},\frac{9}{5},\frac{9}{5};\frac{x^{5}}{25}\right)} - \frac{\sqrt[5]{5}(x^{5/2})^{7/5} \operatorname{Gamma}\left(\frac{1}{5}\right) \operatorname{Gamma}\left(\frac{3}{5}\right) \operatorname{BesselI}\left(-\frac{2}{5},\frac{2x^{5/2}}{5}\right) \cdot 1^{F_2}\left(\frac{4}{5},\frac{9}{5},\frac{9}{5};\frac{9}{5}\right)}{1^{F_2}\left(\frac{4}{5},\frac{9}{5},\frac{9}{5};\frac{9}{5}\right)} - \frac{\sqrt[5]{5}(x^{5/2})^{7/5} \operatorname{Gamma}\left(\frac{1}{5}\right) \operatorname{Gamma}\left(\frac{3}{5}\right) \operatorname{BesselI}\left(-\frac{2}{5},\frac{2x^{5/2}}{5}\right) \cdot 1^{F_2}\left(\frac{4}{5},\frac{9}{5},\frac{9}{5};\frac{9}{5}\right)}{1^{F_2}\left(\frac{4}{5},\frac{9}{5},\frac{9}{5};\frac{9}{5}\right)} - \frac{\sqrt[5]{5}(x^{5/2})^{7/5} \operatorname{Gamma}\left(\frac{1}{5}\right) \operatorname{Gamma}\left(\frac{3}{5}\right) \operatorname{ResselI}\left(-\frac{2}{5},\frac{2x^{5/2}}{5}\right) \cdot 1^{F_2}\left(\
$$

### **2.51 problem 50**

Internal problem ID [6433]

**Book**: Own collection of miscellaneous problems **Section**: section 2.0 **Problem number**: 50. **ODE order**: 2. **ODE degree**: 1.

CAS Maple gives this as type [[\_2nd\_order, \_with\_linear\_symmetries]]

$$
y'' - y'x^3 - yx - x^3 - x^2 = 0
$$

X Solution by Maple

✞ ☎ dsolve(diff(y(x),x\$2)-x^3\*diff(y(x),x)-x\*y(x)-x^3-x^2=0,y(x), singsol=all)

No solution found

 $\left($   $\left($   $\right)$   $\left($   $\left($   $\right)$   $\left($   $\left($   $\right)$   $\left($   $\left($   $\right)$   $\left($   $\left($   $\right)$   $\left($   $\left($   $\right)$   $\left($   $\left($   $\right)$   $\left($   $\left($   $\right)$   $\left($   $\left($   $\right)$   $\left($   $\left($   $\right)$   $\left($   $\left($   $\right)$   $\left($   $\left($   $\right)$   $\left($ 

#### ✗ Solution by Mathematica

Time used: 0.0 (sec). Leaf size: 0

✞ ☎ **DSolve**[y''[x]-x^3\*y'[x]-x\*y[x]-x^3-x^2==0,y[x],x,IncludeSingularSolutions -> **True**]  $\left($   $\left($   $\right)$   $\left($   $\left($   $\right)$   $\left($   $\left($   $\right)$   $\left($   $\left($   $\right)$   $\left($   $\left($   $\right)$   $\left($   $\left($   $\right)$   $\left($   $\left($   $\right)$   $\left($   $\left($   $\right)$   $\left($   $\left($   $\right)$   $\left($   $\left($   $\right)$   $\left($   $\left($   $\right)$   $\left($   $\left($   $\right)$   $\left($ 

Not solved

#### **2.52 problem 51**

Internal problem ID [6434]

**Book**: Own collection of miscellaneous problems **Section**: section 2.0 **Problem number**: 51. **ODE order**: 2. **ODE degree**: 1.

CAS Maple gives this as type [[\_2nd\_order, \_with\_linear\_symmetries]]

$$
y'' - y'x^3 - yx^2 - x^3 = 0
$$

 $\boldsymbol{\checkmark}$  Solution by Maple

Time used: 0.047 (sec). Leaf size: 30

dsolve(diff(y(x),x\$2)-x^3\*diff(y(x),x)-x^2\*y(x)-x^3=0,y(x), singsol=all)

$$
y(x) = x
$$
KummerM $\left(\frac{1}{2}, \frac{5}{4}, \frac{x^4}{4}\right) c_2 + x$ KummerU $\left(\frac{1}{2}, \frac{5}{4}, \frac{x^4}{4}\right) c_1 - \frac{x}{2}$ 

✞ ☎

✝ ✆

# $\boldsymbol{\checkmark}$  Solution by Mathematica

Time used: 0.49 (sec). Leaf size: 274

**DSolve**[y''[x]-x^3\*y'[x]-x^2\*y[x]-x^3==0,y[x],x,IncludeSingularSolutions -> **True**]

✞ ☎

✝ ✆

*y*(*x*)

$$
\rightarrow \text{Hypergeometric1F1}\left(\frac{1}{4},\frac{3}{4},\frac{x^4}{4}\right) \left(\int_1^x \frac{1}{\text{Hypergeometric1F1}\left(\frac{1}{4},\frac{3}{4},\frac{K[1]^4}{4}\right) \left(\frac{3\text{Hypergeometric1F1}\left(\frac{1}{2},\frac{9}{4},\frac{K[1]^4}{4}\right)}{5\text{Hypergeometric1F1}\left(\frac{1}{2},\frac{5}{4},\frac{K[1]^4}{4}\right)} - \frac{1}{K}\right)} + c_1 + c_1 + c_1 + c_1 + (1+i)c_2 + (1+i)c_2 + (
$$

### **2.53 problem 52**

Internal problem ID [6435]

**Book**: Own collection of miscellaneous problems **Section**: section 2.0 **Problem number**: 52. **ODE order**: 2. **ODE degree**: 1.

CAS Maple gives this as type [[\_2nd\_order, \_with\_linear\_symmetries]]

$$
y'' - y'x^3 - yx^3 - x^4 - x^3 = 0
$$

X Solution by Maple

✞ ☎ dsolve(diff(y(x),x\$2)-x^3\*diff(y(x),x)-x^3\*y(x)-x^4-x^3=0,y(x), singsol=all)

No solution found

 $\left($   $\left($   $\right)$   $\left($   $\left($   $\right)$   $\left($   $\left($   $\right)$   $\left($   $\left($   $\right)$   $\left($   $\left($   $\right)$   $\left($   $\left($   $\right)$   $\left($   $\left($   $\right)$   $\left($   $\left($   $\right)$   $\left($   $\left($   $\right)$   $\left($   $\left($   $\right)$   $\left($   $\left($   $\right)$   $\left($   $\left($   $\right)$   $\left($ 

#### ✗ Solution by Mathematica

Time used: 0.0 (sec). Leaf size: 0

✞ ☎ **DSolve**[y''[x]-x^3\*y'[x]-x^3\*y[x]-x^4-x^3==0,y[x],x,IncludeSingularSolutions -> **True**]  $\left($   $\left($   $\right)$   $\left($   $\left($   $\right)$   $\left($   $\left($   $\right)$   $\left($   $\left($   $\right)$   $\left($   $\left($   $\right)$   $\left($   $\left($   $\right)$   $\left($   $\left($   $\right)$   $\left($   $\left($   $\right)$   $\left($   $\left($   $\right)$   $\left($   $\left($   $\right)$   $\left($   $\left($   $\right)$   $\left($   $\left($   $\right)$   $\left($ 

Not solved

### **2.54 problem 50**

Internal problem ID [6436]

**Book**: Own collection of miscellaneous problems **Section**: section 2.0 **Problem number**: 50. **ODE order**: 3. **ODE degree**: 1.

CAS Maple gives this as type [[\_3rd\_order, \_with\_linear\_symmetries]]

$$
y''' - y'x^3 - yx^2 - x^3 = 0
$$

✞ ☎

✝ ✆

✓ Solution by Maple

Time used: 0.016 (sec). Leaf size: 51

dsolve(diff(y(x),x\$3)-x^3\*diff(y(x),x)-x^2\*y(x)-x^3=0,y(x), singsol=all)

$$
y(x) = -\frac{x}{2} + c_1 \text{ hypergeom}\left(\left[\frac{1}{5}\right], \left[\frac{3}{5}, \frac{4}{5}\right], \frac{x^5}{25}\right)
$$
  
+  $c_2 x \text{ hypergeom}\left(\left[\frac{2}{5}\right], \left[\frac{4}{5}, \frac{6}{5}\right], \frac{x^5}{25}\right) + c_3 x^2 \text{ hypergeom}\left(\left[\frac{3}{5}\right], \left[\frac{6}{5}, \frac{7}{5}\right], \frac{x^5}{25}\right)$ 

 $\checkmark$  Solution by Mathematica

Time used: 9.591 (sec). Leaf size: 2542

✞ ☎ **DSolve**[y'''[x]-x^3\*y'[x]-x^2\*y[x]-x^3==0,y[x],x,IncludeSingularSolutions -> **True**]  $\left($   $\left($   $\right)$   $\left($   $\left($   $\right)$   $\left($   $\left($   $\right)$   $\left($   $\left($   $\right)$   $\left($   $\left($   $\right)$   $\left($   $\left($   $\right)$   $\left($   $\left($   $\right)$   $\left($   $\left($   $\right)$   $\left($   $\left($   $\right)$   $\left($   $\left($   $\right)$   $\left($   $\left($   $\right)$   $\left($   $\left($   $\right)$   $\left($ 

#### section 3.0  $3<sup>1</sup>$

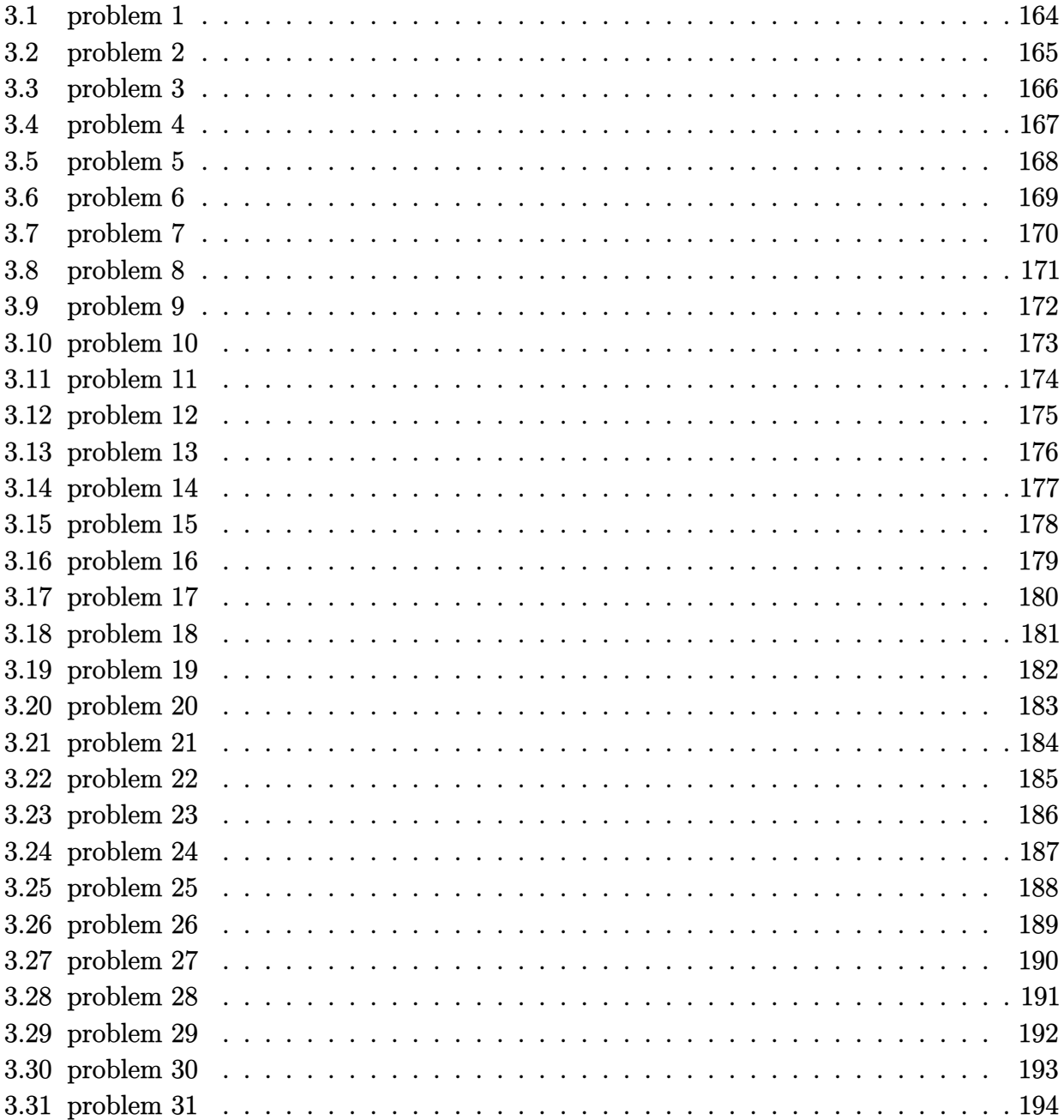

### <span id="page-164-0"></span>**3.1 problem 1**

Internal problem ID [6437]

**Book**: Own collection of miscellaneous problems **Section**: section 3.0 **Problem number**: 1. **ODE order**: 2. **ODE degree**: 1.

CAS Maple gives this as type [[\_2nd\_order, \_missing\_x]]

$$
y'' + y'c + ky = 0
$$

✓ Solution by Maple

Time used: 0.0 (sec). Leaf size: 45

✞ ☎ dsolve(diff(y(x),x\$2)+c\*diff(y(x),x)+k\*y(x)=0,y(x), singsol=all)

$$
y(x)=c_{1}\mathrm{e}^{\left(-\frac{c}{2}+\frac{\sqrt{c^{2}-4k}}{2}\right)x}+c_{2}\mathrm{e}^{\left(-\frac{c}{2}-\frac{\sqrt{c^{2}-4k}}{2}\right)x}
$$

✝ ✆

 $\checkmark$  Solution by Mathematica

Time used: 8.448 (sec). Leaf size: 2542

✞ ☎ **DSolve**[y'''[x]-x^3\*y'[x]-x^2\*y[x]-x^3==0,y[x],x,IncludeSingularSolutions -> **True**] ✝ ✆

#### <span id="page-165-0"></span>**3.2 problem 2**

Internal problem ID [6438]

**Book**: Own collection of miscellaneous problems **Section**: section 3.0 **Problem number**: 2. **ODE order**: 1. **ODE degree**: 1.

CAS Maple gives this as type [\_quadrature]

$$
w' + \frac{1}{2} + \frac{\sqrt{1 - 12w}}{2} = 0
$$

With initial conditions

$$
[w(1)=-1]
$$

✓ Solution by Maple

Time used: 0.687 (sec). Leaf size: 66

✞ ☎ dsolve([diff(w(z),z) =  $-1/2$  - sqrt(1/4 - 3\*w(z)),w(1) =  $-1$ ],w(z), singsol=all)

 $\left($   $\left($   $\right)$   $\left($   $\left($   $\right)$   $\left($   $\left($   $\right)$   $\left($   $\left($   $\right)$   $\left($   $\left($   $\right)$   $\left($   $\left($   $\right)$   $\left($   $\left($   $\right)$   $\left($   $\left($   $\right)$   $\left($   $\left($   $\right)$   $\left($   $\left($   $\right)$   $\left($   $\left($   $\right)$   $\left($   $\left($   $\right)$   $\left($ 

$$
w(z) = \text{RootOf}\left(-i\pi - \ln\left(1 + \sqrt{13}\right) + \ln\left(-1 + \sqrt{13}\right) + 2\sqrt{13} - 2\sqrt{1 - 12\} - \ln\left(-1 + \sqrt{1 - 12\} - \ln\left(1 + \sqrt{1 - 12\} - \ln\left(1 + \sqrt{1 - 12\} - \ln\left(1 + \sqrt{1 - 12\} - \ln\left(1 + \sqrt{1 - 12\} - \ln\left(\frac{1 + \sqrt{1 - 12\} - \ln\left(\frac{1 + \sqrt{1 - 12\}
$$

✞ ☎

 $\left($   $\left($   $\right)$   $\left($   $\left($   $\right)$   $\left($   $\left($   $\right)$   $\left($   $\left($   $\right)$   $\left($   $\left($   $\right)$   $\left($   $\left($   $\right)$   $\left($   $\left($   $\right)$   $\left($   $\left($   $\right)$   $\left($   $\left($   $\right)$   $\left($   $\left($   $\right)$   $\left($   $\left($   $\right)$   $\left($   $\left($   $\right)$   $\left($ 

 $\checkmark$  Solution by Mathematica

Time used: 12.334 (sec). Leaf size: 105

**DSolve**[{w'[z] == -1/2 - **Sqrt**[1/4 - 3\*w[z]],{w[1] == -1}},w[z],z,IncludeSingularSolutions -> **True**]

$$
w(z) \to -\frac{1}{12}W((\sqrt{13}-1) e^{-3z+\sqrt{13}+2}) (W((\sqrt{13}-1) e^{-3z+\sqrt{13}+2}) + 2)
$$
  

$$
w(z) \to -\frac{1}{12}W((\sqrt{13}-1) e^{-3z+\sqrt{13}+2}) (W((\sqrt{13}-1) e^{-3z+\sqrt{13}+2}) + 2)
$$

#### <span id="page-166-0"></span>**3.3 problem 3**

Internal problem ID [6439]

**Book**: Own collection of miscellaneous problems **Section**: section 3.0 **Problem number**: 3. **ODE order**: 2. **ODE degree**: 1.

CAS Maple gives this as type [[\_2nd\_order, \_linear, \_nonhomogeneous]]

$$
y'' + y - \sin(x) = 0
$$

With initial conditions

$$
[y(0) = 1]
$$

✓ Solution by Maple

Time used: 0.015 (sec). Leaf size: 20

✞ ☎  $dsolve([diff(y(x),x2)+y(x)=sin(x),y(0) = 1],y(x),$  singsol=all)

$$
y(x) = \frac{\sin(x) (1+2c_2)}{2} - \frac{\cos(x) (x-2)}{2}
$$

✝ ✆

✓ Solution by Mathematica

Time used: 0.008 (sec). Leaf size: 20

✞ ☎ **DSolve**[{y''[x]+y[x]==**Sin**[x],{y[0] == 1}},y[x],x,IncludeSingularSolutions -> **True**] ✝ ✆

$$
y(x) \rightarrow -\frac{1}{2}x\cos(x) + \cos(x) + c_2\sin(x)
$$

#### <span id="page-167-0"></span>**3.4 problem 4**

Internal problem ID [6440]

**Book**: Own collection of miscellaneous problems **Section**: section 3.0 **Problem number**: 4. **ODE order**: 2. **ODE degree**: 1.

CAS Maple gives this as type [[\_2nd\_order, \_linear, \_nonhomogeneous]]

$$
y'' + y - \sin(x) = 0
$$

With initial conditions

$$
[y'(0)=1]
$$

✓ Solution by Maple

Time used: 0.016 (sec). Leaf size: 18

✞ ☎  $dsolve([diff(y(x),x2)+y(x)=sin(x),D(y)(0) = 1], y(x),$  singsol=all)

$$
y(x) = \frac{(2c_1 - x)\cos(x)}{2} + \frac{3\sin(x)}{2}
$$

✝ ✆

 $\checkmark$  Solution by Mathematica

Time used: 0.005 (sec). Leaf size: 23

✞ ☎ **DSolve**[{y''[x]+y[x]==**Sin**[x],{y'[0] == 1}},y[x],x,IncludeSingularSolutions -> **True**] ✝ ✆

$$
y(x) \to \frac{3\sin(x)}{2} + \left(-\frac{x}{2} + c_1\right)\cos(x)
$$

#### <span id="page-168-0"></span>**3.5 problem 5**

Internal problem ID [6441]

**Book**: Own collection of miscellaneous problems **Section**: section 3.0 **Problem number**: 5. **ODE order**: 2. **ODE degree**: 1.

CAS Maple gives this as type [[\_2nd\_order, \_linear, \_nonhomogeneous]]

$$
y'' + y - \sin(x) = 0
$$

With initial conditions

$$
[y'(0) = 1, y(0) = 0]
$$

 $\checkmark$  Solution by Maple

Time used: 0.0 (sec). Leaf size: 14

✞ ☎  $dsolve([diff(y(x),x$2)+y(x)=sin(x),D(y)(0) = 1, y(0) = 0], y(x), singso1=all)$ 

$$
y(x) = \frac{3\sin(x)}{2} - \frac{\cos(x)x}{2}
$$

✞ ☎

✝ ✆

 $\checkmark$  Solution by Mathematica

Time used: 0.005 (sec). Leaf size: 19

**DSolve**[{y''[x]+y[x]==**Sin**[x],{y'[0] == 1,y[0]==0}},y[x],x,IncludeSingularSolutions -> **True**]

$$
y(x) \to \frac{1}{2}(3\sin(x) - x\cos(x))
$$

✝ ✆

### <span id="page-169-0"></span>**3.6 problem 6**

Internal problem ID [6442]

**Book**: Own collection of miscellaneous problems **Section**: section 3.0 **Problem number**: 6. **ODE order**: 2. **ODE degree**: 1.

CAS Maple gives this as type [[\_2nd\_order, \_linear, \_nonhomogeneous]]

$$
y'' + y - \sin(x) = 0
$$

With initial conditions

$$
[y(1) = 0]
$$

✓ Solution by Maple

Time used: 0.031 (sec). Leaf size: 32

✞ ☎  $dsolve([diff(y(x),x2)+y(x)=sin(x),y(1) = 0],y(x),$  singsol=all)

$$
y(x) = \frac{((-2c_2 - 1)\tan(1) - x + 1)\cos(x)}{2} + \frac{\sin(x)(1 + 2c_2)}{2}
$$

✝ ✆

 $\checkmark$  Solution by Mathematica

Time used: 0.005 (sec). Leaf size: 18

✞ ☎ **DSolve**[{y''[x]+y[x]==**Sin**[x],{y[0] == 0}},y[x],x,IncludeSingularSolutions -> **True**] ✝ ✆

$$
y(x) \to -\frac{1}{2}x\cos(x) + c_2\sin(x)
$$

#### <span id="page-170-0"></span>**3.7 problem 7**

Internal problem ID [6443]

**Book**: Own collection of miscellaneous problems **Section**: section 3.0 **Problem number**: 7. **ODE order**: 2. **ODE degree**: 1.

CAS Maple gives this as type [[\_2nd\_order, \_linear, \_nonhomogeneous]]

$$
y'' + y - \sin(x) = 0
$$

With initial conditions

$$
[y'(1) = 0]
$$

 $\checkmark$  Solution by Maple

Time used: 0.031 (sec). Leaf size: 27

✞ ☎  $dsolve([diff(y(x),x2)+y(x)=sin(x),D(y)(1) = 0], y(x),$  singsol=all)

$$
y(x) = \frac{(2c_2 \cot (1) - x + 1) \cos (x)}{2} + \frac{\sin (x) (1 + 2c_2)}{2}
$$

✝ ✆

 $\checkmark$  Solution by Mathematica

Time used: 0.006 (sec). Leaf size: 33

✞ ☎  $DSolve$ [ $\{y''[x] + y[x] == Sin[x], \{y'[1] == 0\}, y[x], x, Inc1udeSingularSolutions -> True]$ ✝ ✆

$$
y(x) \rightarrow \frac{1}{2}(\sin(x) - ((x - 2c_1)\cos(x)) + (-1 + 2c_1)\tan(1)\sin(x))
$$

#### <span id="page-171-0"></span>**3.8 problem 8**

Internal problem ID [6444]

**Book**: Own collection of miscellaneous problems **Section**: section 3.0 **Problem number**: 8. **ODE order**: 2. **ODE degree**: 1.

CAS Maple gives this as type [[\_2nd\_order, \_linear, \_nonhomogeneous]]

$$
y'' + y - \sin(x) = 0
$$

With initial conditions

$$
[y'(1) = 0, y(0) = 0]
$$

 $\checkmark$  Solution by Maple

Time used: 0.015 (sec). Leaf size: 20

✞ ☎  $dsolve([diff(y(x),x$2)+y(x)=sin(x),D(y)(1) = 0, y(0) = 0], y(x), singso1=all)$ 

$$
y(x) = \frac{\left(1 - \tan\left(1\right)\right)\sin\left(x\right)}{2} - \frac{\cos\left(x\right)x}{2}
$$

✝ ✆

 $\checkmark$  Solution by Mathematica

Time used: 0.007 (sec). Leaf size: 23

✞ ☎ **DSolve**[{y''[x]+y[x]==**Sin**[x],{y'[1] == 0,y[0]==0}},y[x],x,IncludeSingularSolutions -> **True**]

$$
y(x) \rightarrow \frac{1}{2}(\sin(x) - x\cos(x) - \tan(1)\sin(x))
$$

✝ ✆

#### <span id="page-172-0"></span>**3.9 problem 9**

Internal problem ID [6445]

**Book**: Own collection of miscellaneous problems **Section**: section 3.0 **Problem number**: 9. **ODE order**: 2. **ODE degree**: 1.

CAS Maple gives this as type [[\_2nd\_order, \_linear, \_nonhomogeneous]]

$$
y'' + y - \sin(x) = 0
$$

With initial conditions

$$
[y'(1) = 0, y(2) = 0]
$$

 $\checkmark$  Solution by Maple

Time used: 0.125 (sec). Leaf size: 77

✞ ☎  $dsolve([diff(y(x),x$2)+y(x)=sin(x),D(y)(1) = 0, y(2) = 0], y(x), singso1=all)$ 

✝ ✆

$$
y(x) = \frac{(((-x+2)\cos(x) + \sin(x))\cos(2) - \cos(x)\sin(2))\cos(1) - \sin(1)(-\sin(x)\cos(2) + \cos(x)\sin(2)(x))\cos(2)}{2\cos(2)\cos(1) + 2\sin(2)\sin(1)}
$$

#### ✓ Solution by Mathematica

Time used: 0.01 (sec). Leaf size: 35

**DSolve**[{y''[x]+y[x]==**Sin**[x],{y'[1] == 0,y[2]==0}},y[x],x,IncludeSingularSolutions -> **True**] ✝ ✆

$$
y(x) \to \frac{1}{4}(-2(1+\sin(2))(\tan(1)-1)\sin(x) - 2\cos(x)(x-1+\sin(2)-\cos(2)))
$$

✞ ☎

### <span id="page-173-0"></span>**3.10 problem 10**

Internal problem ID [6446]

**Book**: Own collection of miscellaneous problems **Section**: section 3.0 **Problem number**: 10. **ODE order**: 2. **ODE degree**: 1.

CAS Maple gives this as type [[\_2nd\_order, \_linear, \_nonhomogeneous]]

$$
y'' + y - \sin(x) = 0
$$

With initial conditions

$$
[y'(1) = 0, y(0) = 0]
$$

 $\checkmark$  Solution by Maple

Time used: 0.0 (sec). Leaf size: 20

✞ ☎ dsolve( $[diff(y(x),x$2)+y(x)=sin(x),D(y)(1) = 0, y(0) = 0, y(x), singso1=a11)$ 

$$
y(x) = \frac{\left(1 - \tan\left(1\right)\right)\sin\left(x\right)}{2} - \frac{\cos\left(x\right)x}{2}
$$

✞ ☎

✝ ✆

 $\checkmark$  Solution by Mathematica

Time used: 0.008 (sec). Leaf size: 23

**DSolve**[{y''[x]+y[x]==**Sin**[x],{y'[1] == 0,y[0]==0}},y[x],x,IncludeSingularSolutions -> **True**]

$$
y(x) \rightarrow \frac{1}{2}(\sin(x) - x\cos(x) - \tan(1)\sin(x))
$$

✝ ✆

#### <span id="page-174-0"></span>**3.11 problem 11**

Internal problem ID [6447]

**Book**: Own collection of miscellaneous problems **Section**: section 3.0 **Problem number**: 11. **ODE order**: 2. **ODE degree**: 1.

CAS Maple gives this as type [[\_2nd\_order, \_linear, \_nonhomogeneous]]

$$
y'' + y' + y - \sin(x) = 0
$$

With initial conditions

$$
[y'(1) = 0, y(2) = 0]
$$

✞ ☎

✝ ✆

✞ ☎

✝ ✆

 $\checkmark$  Solution by Maple

Time used: 0.297 (sec). Leaf size: 156

dsolve( $[diff(y(x),x$2)+diff(y(x),x)+y(x)=sin(x),D(y)(1) = 0, y(2) = 0, y(x), singsol=all)$ 

$$
y(x)
$$

$$
= \frac{4\sin\left(1\right)\left(\left(-\cos\left(\frac{\sqrt{3}}{2}\right)^2 + \frac{1}{2}\right)\sin\left(\frac{\sqrt{3}x}{2}\right) + \cos\left(\frac{\sqrt{3}x}{2}\right)\cos\left(\frac{\sqrt{3}}{2}\right)\sin\left(\frac{\sqrt{3}}{2}\right)\right)}{\sqrt{3}\cos\left(\frac{\sqrt{3}x}{2}\right)\sin\left(\frac{\sqrt{3}x}{2}\right)\sin\left(\frac{\sqrt{3}x}{2}\right)}\right)e^{-\frac{x}{2} + \frac{1}{2}} + \cos\left(2\right)\left(\left(\sqrt{3}\sin\left(\frac{\sqrt{3}x}{2}\right)\right)\sin\left(\frac{\sqrt{3}x}{2}\right)\right)\sin\left(\frac{\sqrt{3}x}{2}\right)\sin\left(\frac{\sqrt{3}x}{2}\right)\sin\left(\frac{\sqrt{3}x
$$

 $\checkmark$  Solution by Mathematica

Time used: 0.989 (sec). Leaf size: 12765

**DSolve**[{y'''[x]+y'[x]+y[x]==**Sin**[x],{y'[1] == 0,y[2]==0}},y[x],x,IncludeSingularSolutions -> **True**]

### <span id="page-175-0"></span>**3.12 problem 12**

Internal problem ID [6448]

**Book**: Own collection of miscellaneous problems **Section**: section 3.0 **Problem number**: 12. **ODE order**: 2. **ODE degree**: 1.

CAS Maple gives this as type [[\_2nd\_order, \_linear, \_nonhomogeneous]]

$$
y'' + y' + y - \sin(x) = 0
$$

With initial conditions

$$
[y'(1) = 0]
$$

 $\checkmark$  Solution by Maple

Time used: 0.079 (sec). Leaf size: 80

✞ ☎ dsolve( $[diff(y(x),x$2)+diff(y(x),x)+y(x)=sin(x),D(y)(1) = 0$ , $y(x)$ , singsol=all)

✝ ✆

$$
\frac{y(x)}{2\cos\left(\frac{\sqrt{3}x}{2}\right)\sin\left(1\right)e^{-\frac{x}{2}+\frac{1}{2}}+c_2e^{-\frac{x}{2}}\left(\sqrt{3}\cos\left(\frac{\sqrt{3}}{2}\right)-\sin\left(\frac{\sqrt{3}}{2}\right)\right)\cos\left(\frac{\sqrt{3}x}{2}\right)+\left(\sqrt{3}\sin\left(\frac{\sqrt{3}}{2}\right)+\cos\left(\frac{\sqrt{3}}{2}\right)\right)\left(\sqrt{3}\sin\left(\frac{\sqrt{3}}{2}\right)+\cos\left(\frac{\sqrt{3}}{2}\right)\right)}{ \sqrt{3}\sin\left(\frac{\sqrt{3}}{2}\right)+\cos\left(\frac{\sqrt{3}}{2}\right)}
$$

 $\checkmark$  Solution by Mathematica

Time used: 0.478 (sec). Leaf size: 4176

✞ ☎ **DSolve**[{y'''[x]+y'[x]+y[x]==**Sin**[x],{y'[1] == 0}},y[x],x,IncludeSingularSolutions -> **True**]

✝ ✆

#### <span id="page-176-0"></span>**3.13 problem 13**

Internal problem ID [6449]

**Book**: Own collection of miscellaneous problems **Section**: section 3.0 **Problem number**: 13. **ODE order**: 2. **ODE degree**: 1.

CAS Maple gives this as type [[\_2nd\_order, \_linear, \_nonhomogeneous]]

$$
y'' + y' + y - \sin(x) = 0
$$

With initial conditions

$$
[y'(1) = 0, y(2) = 0]
$$

✞ ☎

✝ ✆

✞ ☎

✝ ✆

 $\checkmark$  Solution by Maple

Time used: 0.0 (sec). Leaf size: 156

dsolve( $[diff(y(x),x$2)+diff(y(x),x)+y(x)=sin(x),D(y)(1) = 0, y(2) = 0, y(x), singsol=all)$ 

*y*(*x*)

$$
=\frac{4 \sin \left( 1 \right) \left( \left(-\cos \left(\frac{\sqrt{3}}{2}\right)^2+\frac{1}{2} \right) \sin \left(\frac{\sqrt{3} x}{2}\right)+\cos \left(\frac{\sqrt{3} x}{2}\right) \cos \left(\frac{\sqrt{3}}{2}\right) \sin \left(\frac{\sqrt{3}}{2}\right) \right) e^{-\frac{x}{2}+\frac{1}{2}}+\cos \left( 2 \right) \left( \left(\sqrt{3} \sin \left(\frac{\sqrt{3} x}{2}\right)+\cos \left(\frac{\sqrt{3} x}{2}\right) \right) \sin \left(\frac{\sqrt{3} x}{2}\right) \right) \sin \left(\frac{\sqrt{3} x}{2}\right) \sin \left(\frac{\sqrt{3} x}{2}\right) \sin \left(\frac{\
$$

 $\checkmark$  Solution by Mathematica

Time used: 0.841 (sec). Leaf size: 12765

**DSolve**[{y'''[x]+y'[x]+y[x]==**Sin**[x],{y'[1] == 0,y[2]==0}},y[x],x,IncludeSingularSolutions -> **True**]

#### <span id="page-177-0"></span>**3.14 problem 14**

Internal problem ID [6450]

**Book**: Own collection of miscellaneous problems **Section**: section 3.0 **Problem number**: 14. **ODE order**: 3. **ODE degree**: 1.

CAS Maple gives this as type [[\_3rd\_order, \_with\_linear\_symmetries]]

$$
y''' + y' + y - x = 0
$$

With initial conditions

$$
[y'(0) = 0, y(0) = 0, y''(0) = 1]
$$

✞ ☎

 $\left($   $\left($   $\right)$   $\left($   $\left($   $\right)$   $\left($   $\left($   $\right)$   $\left($   $\left($   $\right)$   $\left($   $\left($   $\right)$   $\left($   $\left($   $\right)$   $\left($   $\left($   $\right)$   $\left($   $\left($   $\right)$   $\left($   $\left($   $\right)$   $\left($   $\left($   $\right)$   $\left($   $\left($   $\right)$   $\left($   $\left($   $\right)$   $\left($ 

Solution by Maple

Time used: 0.625 (sec). Leaf size: 359

 $\texttt{dsolve}(\texttt{diff}(y(x),x\texttt{\$3})+\texttt{diff}(y(x),x)+y(x)=x,D(y)(0)$  = 0,  $y(0)$  = 0,  $(\texttt{D@Q})(y)(0)$  =  $[1],y(x), \texttt{sin}$ 

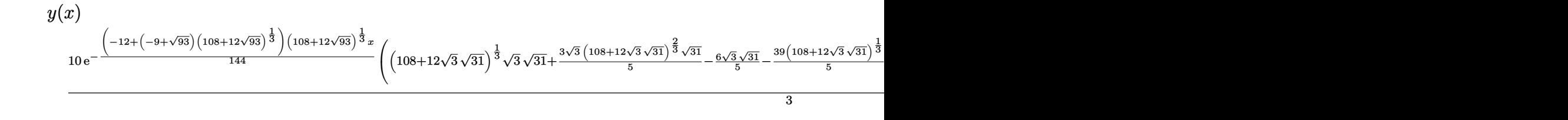

 $\checkmark$  Solution by Mathematica

Time used: 0.018 (sec). Leaf size: 1546

**DSolve**[{y'''[x]+y'[x]+y[x]==x,{y'[1] == 0,y[0]==0,y''[0]==1}},y[x],x,IncludeSingularSolutions -> **True**]

✞ ☎

✝ ✆

Too large to display

=

### <span id="page-178-0"></span>**3.15 problem 15**

Internal problem ID [6451]

**Book**: Own collection of miscellaneous problems **Section**: section 3.0 **Problem number**: 15. **ODE order**: 2. **ODE degree**: 1.

CAS Maple gives this as type [[\_2nd\_order, \_with\_linear\_symmetries]]

$$
x^4y'' + y'x^3 - 4yx^2 - 1 = 0
$$

✞ ☎

✝ ✆

✓ Solution by Maple

Time used: 0.016 (sec). Leaf size: 26

dsolve(x^4\*diff(y(x),x\$2)+x^3\*diff(y(x),x)-4\*x^2\*y(x)=1,y(x), singsol=all)

$$
y(x) = \frac{c_2}{x^2} + x^2 c_1 + \frac{-4\ln(x) - 1}{16x^2}
$$

 $\checkmark$  Solution by Mathematica

Time used: 0.004 (sec). Leaf size: 29

✞ ☎ **DSolve**[x^4\*y''[x]+x^3\*y'[x]-4\*x^2\*y[x]==1,y[x],x,IncludeSingularSolutions -> **True**] ✝ ✆

$$
y(x) \to \frac{16c_2x^4 - 4\log(x) - 1 + 16c_1}{16x^2}
$$

### <span id="page-179-0"></span>**3.16 problem 16**

Internal problem ID [6452]

**Book**: Own collection of miscellaneous problems **Section**: section 3.0 **Problem number**: 16. **ODE order**: 2. **ODE degree**: 1.

CAS Maple gives this as type [[\_2nd\_order, \_with\_linear\_symmetries]]

$$
x^4y'' + y'x^3 - 4yx^2 - x = 0
$$

✓ Solution by Maple

Time used: 0.015 (sec). Leaf size: 20

dsolve(x^4\*diff(y(x),x\$2)+x^3\*diff(y(x),x)-4\*x^2\*y(x)=x,y(x), singsol=all)

$$
y(x) = \frac{c_2}{x^2} + x^2 c_1 - \frac{1}{3x}
$$

✞ ☎

✝ ✆

✓ Solution by Mathematica

Time used: 0.004 (sec). Leaf size: 25

✞ ☎ **DSolve**[x^4\*y''[x]+x^3\*y'[x]-4\*x^2\*y[x]==x,y[x],x,IncludeSingularSolutions -> **True**] ✝ ✆

$$
y(x) \to c_2 x^2 + \frac{c_1}{x^2} - \frac{1}{3x}
$$
# **3.17 problem 17**

Internal problem ID [6453]

**Book**: Own collection of miscellaneous problems **Section**: section 3.0 **Problem number**: 17. **ODE order**: 2. **ODE degree**: 1.

CAS Maple gives this as type [[\_2nd\_order, \_with\_linear\_symmetries]]

$$
y''x^2 + y'x - 4y - x = 0
$$

✓ Solution by Maple

Time used: 0.015 (sec). Leaf size: 18

 $dsolve(x^2*diff(diff(y(x),x),x)+x*diff(y(x),x)-4*y(x) = x,y(x), singsol=all)$ 

$$
y(x) = \frac{c_2}{x^2} + x^2 c_1 - \frac{x}{3}
$$

✞ ☎

✝ ✆

 $\checkmark$  Solution by Mathematica

Time used: 0.003 (sec). Leaf size: 23

**DSolve**[x^2\*y''[x]+x\*y'[x]-4\*y[x] == x,y[x],x,IncludeSingularSolutions -> **True**]

✞ ☎

 $\left($   $\left($   $\right)$   $\left($   $\left($   $\right)$   $\left($   $\left($   $\right)$   $\left($   $\left($   $\right)$   $\left($   $\left($   $\right)$   $\left($   $\left($   $\right)$   $\left($   $\left($   $\right)$   $\left($   $\left($   $\right)$   $\left($   $\left($   $\right)$   $\left($   $\left($   $\right)$   $\left($   $\left($   $\right)$   $\left($   $\left($   $\right)$   $\left($ 

$$
y(x) \to c_2 x^2 + \frac{c_1}{x^2} - \frac{x}{3}
$$

# **3.18 problem 18**

Internal problem ID [6454]

**Book**: Own collection of miscellaneous problems **Section**: section 3.0 **Problem number**: 18. **ODE order**: 3. **ODE degree**: 1.

CAS Maple gives this as type [[\_3rd\_order, \_with\_linear\_symmetries]]

$$
x^4y''' + x^3y'' + y'x^2 + yx = 0
$$

✞ ☎

✝ ✆

 $\boldsymbol{\checkmark}$  Solution by Maple

Time used: 0.0 (sec). Leaf size: 182

dsolve(x^4\*diff(y(x),x\$3)+x^3\*diff(y(x),x\$2)+x^2\*diff(y(x),x)+x\*y(x)= 0,y(x), singsol=all)

$$
y(x) = c_1 x^{-\frac{\left(188+12\sqrt{249}\right)^{\frac{2}{3}}-4\left(188+12\sqrt{249}\right)^{\frac{1}{3}}-8}{6\left(188+12\sqrt{249}\right)^{\frac{2}{3}}+8\left(188+12\sqrt{249}\right)^{\frac{1}{3}}}} + c_2 x^{-\frac{-8+\left(188+12\sqrt{249}\right)^{\frac{2}{3}}+8\left(188+12\sqrt{249}\right)^{\frac{1}{3}}}{12\left(188+12\sqrt{249}\right)^{\frac{1}{3}}}} \sin\left(\frac{\left(\left(188+12\sqrt{249}\right)^{\frac{2}{3}}\sqrt{3}+8\sqrt{3}\right)\ln\left(x\right)}{12\left(188+12\sqrt{249}\right)^{\frac{1}{3}}}\right)} + c_3 x^{-\frac{-8+\left(188+12\sqrt{249}\right)^{\frac{2}{3}}+8\left(188+12\sqrt{249}\right)^{\frac{1}{3}}}{12\left(188+12\sqrt{249}\right)^{\frac{1}{3}}}} \cos\left(\frac{\left(\left(188+12\sqrt{249}\right)^{\frac{2}{3}}\sqrt{3}+8\sqrt{3}\right)\ln\left(x\right)}{12\left(188+12\sqrt{249}\right)^{\frac{1}{3}}}\right)
$$

 $\checkmark$  Solution by Mathematica

Time used: 0.003 (sec). Leaf size: 81

**DSolve**[x^4\*y'''[x]+x^3\*y''[x]+x^2\*y'[x]+x\*y[x]== 0,y[x],x,IncludeSingularSolutions -> **True**]

 $y(x) \rightarrow c_1 x^{\text{Root} \left[ \# 1^3 - 2 \# 1^2 + 2 \# 1 + 1 \& , 1 \right]} + c_3 x^{\text{Root} \left[ \# 1^3 - 2 \# 1^2 + 2 \# 1 + 1 \& , 3 \right]} + c_2 x^{\text{Root} \left[ \# 1^3 - 2 \# 1^2 + 2 \# 1 + 1 \& , 2 \right]}$ 

✞ ☎

# **3.19 problem 19**

Internal problem ID [6455]

**Book**: Own collection of miscellaneous problems **Section**: section 3.0 **Problem number**: 19. **ODE order**: 3. **ODE degree**: 1.

CAS Maple gives this as type [[\_3rd\_order, \_with\_linear\_symmetries]]

$$
x^4y''' + x^3y'' + y'x^2 + yx - x = 0
$$

✞ ☎

✝ ✆

✓ Solution by Maple

Time used: 0.0 (sec). Leaf size: 220

dsolve(x^4\*diff(y(x),x\$3)+x^3\*diff(y(x),x\$2)+x^2\*diff(y(x),x)+x\*y(x)= x,y(x), singsol=all)

$$
y(x) = 1 + c_1 x^{\frac{\left(188 + 12\sqrt{249}\right)^{\frac{2}{3}}\sqrt{249}}{32} - \frac{47\left(188 + 12\sqrt{249}\right)^{\frac{2}{3}}}{96} - \frac{\left(188 + 12\sqrt{249}\right)^{\frac{1}{3}}}{6} + \frac{2}{3}
$$
  
+ 
$$
c_2 x^{-\frac{\left(188 + 12\sqrt{249}\right)^{\frac{2}{3}}\sqrt{249}}{64} + \frac{47\left(188 + 12\sqrt{249}\right)^{\frac{2}{3}}}{192} + \frac{\left(188 + 12\sqrt{249}\right)^{\frac{1}{3}}}{12} + \frac{2}{3}\cos\left(\frac{\left(188 + 12\sqrt{249}\right)^{\frac{1}{3}}\sqrt{3}\left(3\left(188 + 12\sqrt{249}\right)^{\frac{1}{3}}\sqrt{249}}{192}\right)}{192} + c_3 x^{-\frac{\left(188 + 12\sqrt{249}\right)^{\frac{2}{3}}\sqrt{249}}{64} + \frac{47\left(188 + 12\sqrt{249}\right)^{\frac{2}{3}}}{192} + \frac{\left(188 + 12\sqrt{249}\right)^{\frac{1}{3}}}{12} + \frac{2}{3}\sin\left(\frac{\left(188 + 12\sqrt{249}\right)^{\frac{1}{3}}\sqrt{3}\left(3\left(188 + 12\sqrt{249}\right)^{\frac{1}{3}}\sqrt{249}\right)}{192}\right)}{192}
$$

 $\checkmark$  Solution by Mathematica Time used: 0.003 (sec). Leaf size: 82

✞ ☎ **DSolve**[x^4\*y'''[x]+x^3\*y''[x]+x^2\*y'[x]+x\*y[x]== x,y[x],x,IncludeSingularSolutions -> **True**]

 $\left($   $\left($   $\right)$   $\left($   $\left($   $\right)$   $\left($   $\right)$   $\left($   $\left($   $\right)$   $\left($   $\left($   $\right)$   $\left($   $\left($   $\right)$   $\left($   $\right)$   $\left($   $\left($   $\right)$   $\left($   $\left($   $\right)$   $\left($   $\right)$   $\left($   $\left($   $\right)$   $\left($   $\left($   $\right)$   $\left($   $\left($   $\right)$   $\left($ 

$$
y(x) \rightarrow c_1 x^{\text{Root}[\#1^3 - 2\#1^2 + 2\#1 + 1\&, 1]} + c_3 x^{\text{Root}[\#1^3 - 2\#1^2 + 2\#1 + 1\&, 3]} + c_2 x^{\text{Root}[\#1^3 - 2\#1^2 + 2\#1 + 1\&, 2]} + 1
$$

# **3.20 problem 20**

Internal problem ID [6456]

**Book**: Own collection of miscellaneous problems **Section**: section 3.0 **Problem number**: 20. **ODE order**: 4. **ODE degree**: 1.

CAS Maple gives this as type [[\_high\_order, \_with\_linear\_symmetries]]

$$
5x^{5}y''' + 4x^{4}y''' + y'x^{2} + yx = 0
$$

✞ ☎

✝ ✆

✓ Solution by Maple

Time used: 0.015 (sec). Leaf size: 38

dsolve(5\*x^5\*diff(y(x),x\$4)+4\*x^4\*diff(y(x),x\$3)+x^2\*diff(y(x),x)+x\*y(x)= 0,y(x), singsol=all)

$$
y(x)=\sum_{-a=1}^4 x^{\text{RootOf}\left(5\_\!Z^4-26\_\!Z^3+43\_\!Z^2-21\_\!Z+1,\text{index}=-a\right)}\_\!C_{-a}
$$

✞ ☎

✝ ✆

✓ Solution by Mathematica

Time used: 0.997 (sec). Leaf size: 1931

**DSolve**[5\*x^5\*y''''[x]+4\*x^4\*y'''[x]+x^2\*y'[x]+x\*y[x]== **Sin**[x],y[x],x,IncludeSingularSolutions -> **True**]

Too large to display

# **3.21 problem 21**

Internal problem ID [6457]

**Book**: Own collection of miscellaneous problems **Section**: section 3.0 **Problem number**: 21. **ODE order**: 2. **ODE degree**: 1.

CAS Maple gives this as type [[\_2nd\_order, \_missing\_y], [\_2nd\_order, \_reducible, \_mu\_y\_y1]]

$$
(x^2+1)y'' + 1 + y'^2 = 0
$$

 $\checkmark$  Solution by Maple

Time used: 0.0 (sec). Leaf size: 29

✞ ☎ dsolve( $(1+x^2)*diff(y(x),x*2)+1+diff(y(x),x)^2=0,y(x), singsol=all)$ 

$$
y(x) = \frac{x}{c_1} - \frac{(-c_1^2 - 1) \ln(c_1x - 1)}{c_1^2} + c_2
$$

 $\left( \begin{array}{cc} \text{ } & \text{ } \\ \text{ } & \text{ } \end{array} \right)$ 

Solution by Mathematica

Time used: 7.608 (sec). Leaf size: 33

**DSolve**[(1+x^2)\*y''[x]+1+(y'[x])^2==0,y[x],x,IncludeSingularSolutions -> **True**]

✞ ☎

$$
y(x) \to -x \cot(c_1) + \csc^2(c_1) \log(-x \sin(c_1) - \cos(c_1)) + c_2
$$

# **3.22 problem 22**

Internal problem ID [6458]

**Book**: Own collection of miscellaneous problems **Section**: section 3.0 **Problem number**: 22. **ODE order**: 2. **ODE degree**: 1.

CAS Maple gives this as type [[\_2nd\_order, \_missing\_y]]

$$
(x^2+1) y'' + 1 + y'^2 - x = 0
$$

 $\checkmark$  Solution by Maple

Time used: 0.015 (sec). Leaf size: 982

dsolve( $(1+x^2)*diff(y(x),x$2)+1+diff(y(x),x)^2=x,y(x),$  singsol=all)

Expression too large to display

✞ ☎

✝ ✆

✞ ☎

 $\left( \begin{array}{cc} \text{ } & \text{ } \\ \text{ } & \text{ } \end{array} \right)$ 

✗ Solution by Mathematica

Time used: 0.0 (sec). Leaf size: 0

**DSolve**[(1+x^2)\*y''[x]+1+(y'[x])^2==x,y[x],x,IncludeSingularSolutions -> **True**]

Not solved

# **3.23 problem 23**

Internal problem ID [6459]

**Book**: Own collection of miscellaneous problems **Section**: section 3.0 **Problem number**: 23. **ODE order**: 2. **ODE degree**: 1.

CAS Maple gives this as type [[\_2nd\_order, \_missing\_y], [\_2nd\_order, \_reducible, \_mu\_y\_y1]]

$$
(x^2+1)y'' + xy'^2 = 0
$$

 $\checkmark$  Solution by Maple

Time used: 0.016 (sec). Leaf size: 22

dsolve( $(1+x^2)*diff(y(x),x*2)+1+x*diff(y(x),x)^2=1,y(x),$  singsol=all)

$$
y(x) = \int \frac{2}{\ln(x^2 + 1) + 2c_1} dx + c_2
$$

✞ ☎

 $\left( \begin{array}{cc} \text{ } & \text{ } \\ \text{ } & \text{ } \end{array} \right)$ 

✓ Solution by Mathematica

Time used: 60.256 (sec). Leaf size: 31

**DSolve**[(1+x^2)\*y''[x]+1+x\*(y'[x])^2==1,y[x],x,IncludeSingularSolutions -> **True**]

✞ ☎

$$
y(x) \rightarrow \int_1^x \frac{2}{\log(K[1]^2 + 1) - 2c_1} dK[1] + c_2
$$

# **3.24 problem 24**

Internal problem ID [6460]

**Book**: Own collection of miscellaneous problems **Section**: section 3.0 **Problem number**: 24. **ODE order**: 2. **ODE degree**: 1.

CAS Maple gives this as type [NONE]

$$
(x^2+1)y'' + yy'^2 = 0
$$

✞ ☎

✝ ✆

X Solution by Maple

dsolve((1+x^2)\*diff(y(x),x\$2)+y(x)\*diff(y(x),x)^2=0,y(x), singsol=all)

No solution found

X Solution by Mathematica

Time used: 0.0 (sec). Leaf size: 0

✞ ☎ **DSolve**[(1+x^2)\*y''[x]+y[x]\*(y'[x])^2==0,y[x],x,IncludeSingularSolutions -> **True**] ✝ ✆

Not solved

# **3.25 problem 25**

Internal problem ID [6461]

**Book**: Own collection of miscellaneous problems **Section**: section 3.0 **Problem number**: 25. **ODE order**: 2. **ODE degree**: 1.

CAS Maple gives this as type [[\_2nd\_order, \_missing\_y], [\_2nd\_order, \_reducible, \_mu\_y\_y1]]

$$
(x^2+1)y'' + y'^2 = 0
$$

✓ Solution by Maple

Time used: 0.0 (sec). Leaf size: 14

✞ ☎  $dsolve(((1+x^2)*diff(y(x),x*2)+diff(y(x),x)^2=0,y(x), singsol=all)$ 

$$
y(x) = \int \frac{1}{\arctan(x) + c_1} dx + c_2
$$

✞ ☎

✝ ✆

 $\left( \begin{array}{cc} \text{ } & \text{ } \\ \text{ } & \text{ } \end{array} \right)$ 

✓ Solution by Mathematica

Time used: 60.272 (sec). Leaf size: 25

**DSolve**[(1+x^2)\*y''[x]+(y'[x])^2==0,y[x],x,IncludeSingularSolutions -> **True**]

$$
y(x) \to \int_1^x \frac{1}{\arctan(K[1]) - c_1} dK[1] + c_2
$$

# **3.26 problem 26**

Internal problem ID [6462]

**Book**: Own collection of miscellaneous problems **Section**: section 3.0 **Problem number**: 26. **ODE order**: 2. **ODE degree**: 1.

CAS Maple gives this as type [[\_2nd\_order, \_missing\_x], \_Liouville, [\_2nd\_order, \_reducible,

$$
\boxed{y''+\sin\left(y\right)y'^2=0}
$$

✓ Solution by Maple

Time used: 0.015 (sec). Leaf size: 21

✞ ☎  $dsolve(dfff(y(x),x2)+sin(y(x))*diff(y(x),x)^2=0,y(x), singsol=all)$ 

$$
\int^{y(x)} e^{-\cos(-a)} d_{a}a - xc_1 - c_2 = 0
$$

✝ ✆

Solution by Mathematica

Time used: 0.697 (sec). Leaf size: 37

✞ ☎ **DSolve**[y''[x]+y[x]\***Sin**[y[x]](y'[x])^2==0,y[x],x,IncludeSingularSolutions -> **True**] ✝ ✆

$$
y(x) \to \text{InverseFunction}\left[\int_1^{\#1} \frac{e^{\sin(K[1]) - \cos(K[1])K[1]}}{c_1} dK[1]\&\right][x+c_2]
$$

# **3.27 problem 27**

Internal problem ID [6463]

**Book**: Own collection of miscellaneous problems **Section**: section 3.0 **Problem number**: 27. **ODE order**: 2. **ODE degree**: 1.

CAS Maple gives this as type [[\_2nd\_order, \_missing\_y], [\_2nd\_order, \_reducible, \_mu\_y\_y1]]

$$
(x^2+1)y'' + y'^3 = 0
$$

✞ ☎

 $\left( \begin{array}{cc} \text{ } & \text{ } \\ \text{ } & \text{ } \end{array} \right)$ 

 $\checkmark$  Solution by Maple

Time used: 0.015 (sec). Leaf size: 33

dsolve( $(1+x^2)*diff(y(x),x*2)+diff(y(x),x)^3=0,y(x),$  singsol=all)

$$
y(x) = \int \frac{1}{\sqrt{c_1 + 2\arctan(x)}} dx + c_2
$$

$$
y(x) = \int -\frac{1}{\sqrt{c_1 + 2\arctan(x)}} dx + c_2
$$

X Solution by Mathematica

Time used: 0.0 (sec). Leaf size: 0

✞ ☎ **DSolve**[(1+x^2)\*y''[x]+y[x]\*(y'[x])^3==0,y[x],x,IncludeSingularSolutions -> **True**] ✝ ✆

Not solved

# **3.28 problem 28**

Internal problem ID [6464]

**Book**: Own collection of miscellaneous problems **Section**: section 3.0 **Problem number**: 28. **ODE order**: 1. **ODE degree**: 1.

CAS Maple gives this as type [[\_homogeneous, 'class A'], \_dAlembert]

$$
y'-e^{-\frac{y}{x}}=0
$$

✓ Solution by Maple

Time used: 0.015 (sec). Leaf size: 25

 $dsolve(diff(y(x),x)=exp(-y(x)/x),y(x), singsol=all)$ 

$$
y(x) = \text{RootOf}\left(\int_{-\infty}^{-Z} \frac{1}{-e^{-a} - 1} d_a a + \ln(x) + c_1\right) x
$$

✞ ☎

✝ ✆

✞ ☎

✝ ✆

✓ Solution by Mathematica

Time used: 0.157 (sec). Leaf size: 39

**DSolve**[y'[x]==**Exp**[-y[x]/x],y[x],x,IncludeSingularSolutions -> **True**]

Solve 
$$
\left[\int_{1}^{\frac{y(x)}{x}} \frac{e^{K[1]}}{e^{K[1]}K[1]-1} dK[1] = -\log(x) + c_1, y(x)\right]
$$

# **3.29 problem 29**

Internal problem ID [6465]

**Book**: Own collection of miscellaneous problems **Section**: section 3.0 **Problem number**: 29. **ODE order**: 1. **ODE degree**: 1.

CAS Maple gives this as type [[\_homogeneous, 'class D']]

$$
y' - 2x^2 \sin\left(\frac{y}{x}\right)^2 - \frac{y}{x} = 0
$$

✓ Solution by Maple

Time used: 0.0 (sec). Leaf size: 19

dsolve(diff(y(x),x)=  $2*x^2$  \* sin(y(x)/x)<sup>2</sup> + y(x)/x,y(x), singsol=all)

$$
y(x) = -(-\pi + \operatorname{arccot} (x^2 + 2c_1)) x
$$

✞ ☎

✝ ✆

 $\checkmark$  Solution by Mathematica

Time used: 0.313 (sec). Leaf size: 22

**DSolve**[y'[x]== 2\*x^2 \* **Sin**[y[x]/x]^2 + y[x]/x,y[x],x,IncludeSingularSolutions -> **True**]

✞ ☎

$$
y(x) \to -x \cot^{-1} (x^2 - 2c_1)
$$
  

$$
y(x) \to 0
$$

# **3.30 problem 30**

Internal problem ID [6466]

**Book**: Own collection of miscellaneous problems **Section**: section 3.0 **Problem number**: 30. **ODE order**: 2. **ODE degree**: 1.

CAS Maple gives this as type [[\_2nd\_order, \_linear, \_nonhomogeneous]]

$$
4y''x^{2} + y - 8\sqrt{x}(1 + \ln(x)) = 0
$$

✓ Solution by Maple

Time used: 0.0 (sec). Leaf size: 30

dsolve(4\*x^2\*diff(y(x),x\$2)+ y(x) = 8\*sqrt(x)\*(1+ln(x)),y(x), singsol=all)

$$
y(x) = \sqrt{x} c_2 + \sqrt{x} \ln(x) c_1 + \frac{\sqrt{x} \ln(x)^2 (3 + \ln(x))}{3}
$$

✞ ☎

✞ ☎

✝ ✆

 $\checkmark$  Solution by Mathematica

Time used: 0.013 (sec). Leaf size: 35

**DSolve**[4\*x^2\*y''[x]+y[x] == 8\***Sqrt**[x]\*(1+**Log**[x]),y[x],x,IncludeSingularSolutions -> **True**]

$$
y(x) \rightarrow \frac{1}{6} \sqrt{x} (\log(x) (2 \log(x) (\log(x) + 3) + 3c_2) + 6c_1)
$$

#### **3.31 problem 31**

Internal problem ID [6467]

**Book**: Own collection of miscellaneous problems **Section**: section 3.0 **Problem number**: 31. **ODE order**: 1. **ODE degree**: 1.

CAS Maple gives this as type [\_rational, \_Bernoulli]

$$
vv' - \frac{2v^2}{r^3} - \frac{\lambda r}{3} = 0
$$

✞ ☎

✝ ✆

Solution by Maple

Time used: 0.016 (sec). Leaf size: 101

 $dsolve(v(r)*diff(v(r),r)=2*v(r)^2/r^3+1/3*lambda*r,v(r), singsol=all)$ 

$$
v(r) = -\frac{e^{-\frac{2}{r^2}}\sqrt{3}\sqrt{e^{\frac{2}{r^2}}\left(\lambda e^{\frac{2}{r^2}r^2 + 2\lambda \operatorname{Ei}_1\left(-\frac{2}{r^2}\right) + 3c_1\right)}}{3}
$$

$$
v(r) = \frac{e^{-\frac{2}{r^2}}\sqrt{3}\sqrt{e^{\frac{2}{r^2}}\left(\lambda e^{\frac{2}{r^2}}r^2 + 2\lambda \operatorname{Ei}_1\left(-\frac{2}{r^2}\right) + 3c_1\right)}}{3}
$$

 $\checkmark$  Solution by Mathematica

Time used: 9.418 (sec). Leaf size: 86

**DSolve**[v[r]\*v'[r]==2\*v[r]^2/r^3+1/3\*\[Lambda]\*r,v[r],r,IncludeSingularSolutions -> **True**]

✞ ☎

$$
v(r) \to -\frac{\sqrt{\lambda r^2 + e^{-\frac{2}{r^2}} \left(-2\lambda \, \text{ExplntegralEi} \left(\frac{2}{r^2}\right) + 3c_1\right)}}{\sqrt{3}}
$$

$$
v(r) \to \frac{\sqrt{\lambda r^2 + e^{-\frac{2}{r^2}} \left(-2\lambda \, \text{ExplntegralEi} \left(\frac{2}{r^2}\right) + 3c_1\right)}}{\sqrt{3}}
$$

# 4 section 4.0

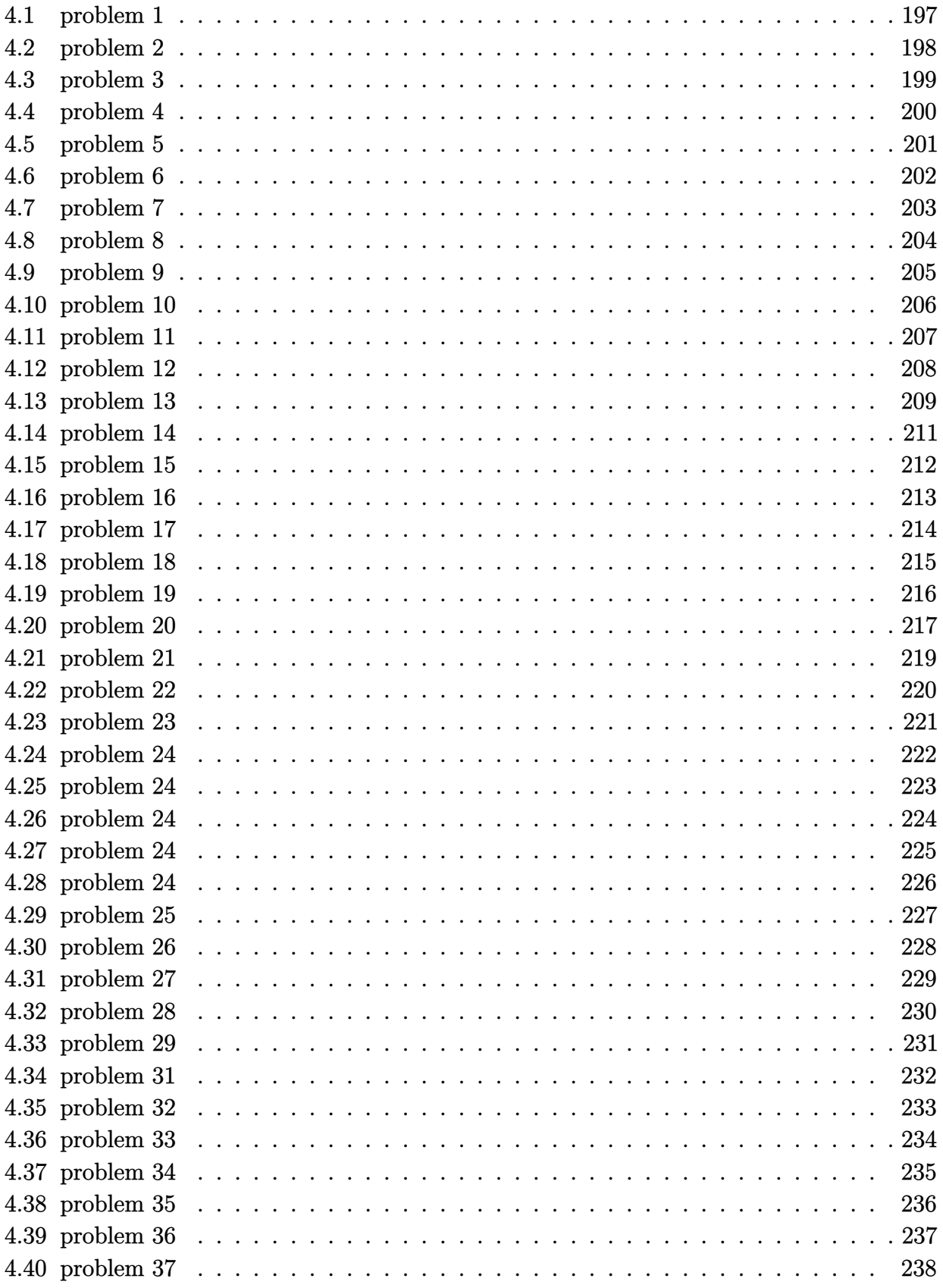

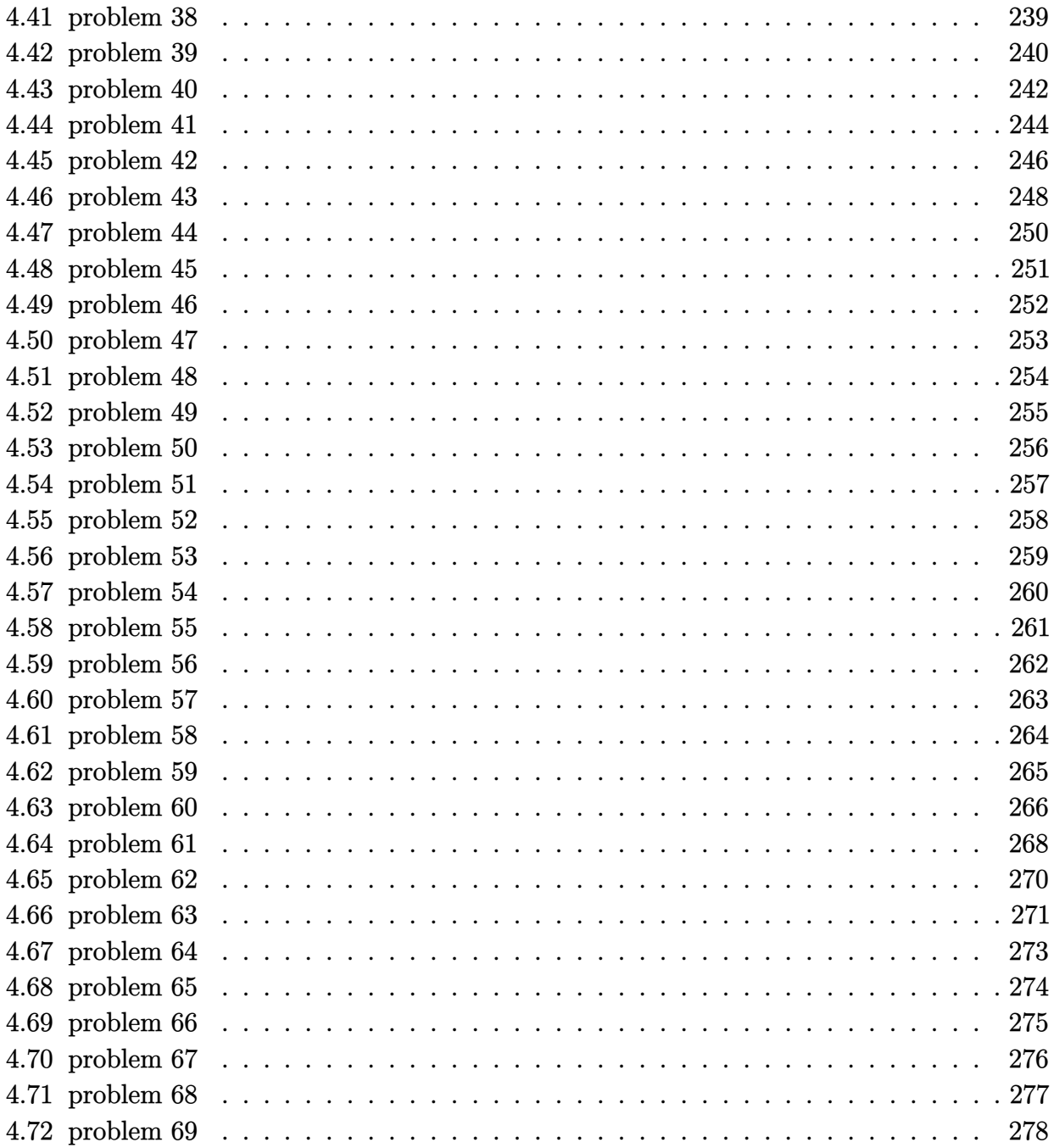

# <span id="page-197-0"></span>**4.1 problem 1**

Internal problem ID [6468]

**Book**: Own collection of miscellaneous problems **Section**: section 4.0 **Problem number**: 1. **ODE order**: 2. **ODE degree**: 1.

CAS Maple gives this as type [[\_2nd\_order, \_with\_linear\_symmetries]]

$$
2y''x^2 - y'x + (1 - x^2) y = 0
$$

✞ ☎

✝ ✆

With the expansion point for the power series method at  $x = 0$ .

✓ Solution by Maple

Time used: 0.015 (sec). Leaf size: 33

Order:=6; dsolve(2\*x^2\*diff(y(x), x\$2) - x\*diff(y(x), x) + (1-x^2 )\*y(x) = 0,y(x),type='series',x=0);

$$
y(x) = c_1 \sqrt{x} \left( 1 + \frac{1}{6} x^2 + \frac{1}{168} x^4 + O(x^6) \right) + c_2 x \left( 1 + \frac{1}{10} x^2 + \frac{1}{360} x^4 + O(x^6) \right)
$$

 $\checkmark$  Solution by Mathematica

Time used: 0.003 (sec). Leaf size: 48

AsymptoticDSolveValue $[2*x^2*y''] [x] - x*y'[x] + (1-x^2)*y[x] ==0,y[x],\{x,0,5\}]$ 

✞ ☎

 $\left($   $\left($   $\right)$   $\left($   $\left($   $\right)$   $\left($   $\left($   $\right)$   $\left($   $\left($   $\right)$   $\left($   $\left($   $\right)$   $\left($   $\left($   $\right)$   $\left($   $\left($   $\right)$   $\left($   $\left($   $\right)$   $\left($   $\left($   $\right)$   $\left($   $\left($   $\right)$   $\left($   $\left($   $\right)$   $\left($   $\left($   $\right)$   $\left($ 

$$
y(x) \rightarrow c_1x\left(\frac{x^4}{360} + \frac{x^2}{10} + 1\right) + c_2\sqrt{x}\left(\frac{x^4}{168} + \frac{x^2}{6} + 1\right)
$$

# <span id="page-198-0"></span>**4.2 problem 2**

Internal problem ID [6469]

**Book**: Own collection of miscellaneous problems **Section**: section 4.0 **Problem number**: 2. **ODE order**: 2. **ODE degree**: 1.

CAS Maple gives this as type [[\_2nd\_order, \_linear, \_nonhomogeneous]]

$$
2y''x^2 - y'x + (1 - x^2)y - 1 = 0
$$

✞ ☎

✝ ✆

With the expansion point for the power series method at  $x = 0$ .

✓ Solution by Maple

Time used: 0.016 (sec). Leaf size: 43

Order:=6; dsolve(2\*x^2\*diff(y(x), x\$2) - x\*diff(y(x), x) + (1-x^2 )\*y(x) = 1,y(x),type='series',x=0);

$$
y(x) = c_1 \sqrt{x} \left( 1 + \frac{1}{6} x^2 + \frac{1}{168} x^4 + O(x^6) \right)
$$
  
+ 
$$
c_2 x \left( 1 + \frac{1}{10} x^2 + \frac{1}{360} x^4 + O(x^6) \right) + \left( 1 + \frac{1}{3} x^2 + \frac{1}{63} x^4 + O(x^6) \right)
$$

Solution by Mathematica

Time used: 0.02 (sec). Leaf size: 176

AsymptoticDSolveValue[2\*x^2\*y''[x] - x\*y'[x] +  $(1-x^2)$ \*y[x] ==1,y[x],{x,0,5}]

✞ ☎

$$
y(x) \rightarrow c_2 x \left(\frac{x^6}{28080} + \frac{x^4}{360} + \frac{x^2}{10} + 1\right)
$$
  
+  $c_1 \sqrt{x} \left(\frac{x^6}{11088} + \frac{x^4}{168} + \frac{x^2}{6} + 1\right) + \sqrt{x} \left(-\frac{x^{11/2}}{154440} - \frac{x^{7/2}}{1260} - \frac{x^{3/2}}{15} + \frac{2}{\sqrt{x}}\right) \left(\frac{x^6}{11088} + \frac{x^4}{168} + \frac{x^2}{6} + 1\right) + x \left(\frac{x^5}{55440} + \frac{x^3}{504} + \frac{x}{6} - \frac{1}{x}\right) \left(\frac{x^6}{28080} + \frac{x^4}{360} + \frac{x^2}{10} + 1\right)$ 

# <span id="page-199-0"></span>**4.3 problem 3**

Internal problem ID [6470]

**Book**: Own collection of miscellaneous problems **Section**: section 4.0 **Problem number**: 3. **ODE order**: 2. **ODE degree**: 1.

CAS Maple gives this as type [[\_2nd\_order, \_linear, \_nonhomogeneous]]

$$
2y''x^2 - y'x + (1 - x^2)y - 1 - x = 0
$$

With the expansion point for the power series method at  $x = 0$ .

```
X Solution by Maple
```
Order:=6; dsolve(2\*x^2\*diff(y(x), x\$2) - x\*diff(y(x), x) + (1-x^2 )\*y(x) = 1+x,y(x),type='series',x=0); ✝ ✆

No solution found

✞ ☎

✓ Solution by Mathematica

Time used: 0.03 (sec). Leaf size: 224

✞ ☎ AsymptoticDSolveValue[2\*x^2\*y''[x] - x\*y'[x] + (1-x^2 )\*y[x] ==1+x,y[x],{x,0,5}] ✝ ✆

$$
y(x) \rightarrow c_1 \sqrt{x} \left( \frac{x^6}{11088} + \frac{x^4}{168} + \frac{x^2}{6} + 1 \right) + c_2 x \left( \frac{x^6}{28080} + \frac{x^4}{360} + \frac{x^2}{10} + 1 \right) + \sqrt{x} \left( -\frac{x^{11/2}}{154440} - \frac{x^{9/2}}{1620} - \frac{x^{7/2}}{1260} - \frac{x^{5/2}}{25} - \frac{x^{3/2}}{15} - 2\sqrt{x} \right) + \frac{2}{\sqrt{x}} \left( \frac{x^6}{11088} + \frac{x^4}{168} + \frac{x^2}{6} + 1 \right) + x \left( \frac{x^6}{28080} + \frac{x^4}{360} + \frac{x^2}{10} + 1 \right) \left( \frac{x^6}{66528} + \frac{x^5}{55440} + \frac{x^4}{672} + \frac{x^3}{504} + \frac{x^2}{12} + \frac{x}{6} - \frac{1}{x} + 1 \right)
$$

# <span id="page-200-0"></span>**4.4 problem 4**

Internal problem ID [6471]

**Book**: Own collection of miscellaneous problems **Section**: section 4.0 **Problem number**: 4. **ODE order**: 2. **ODE degree**: 1.

CAS Maple gives this as type [[\_2nd\_order, \_linear, \_nonhomogeneous]]

$$
2y''x^2 - y'x + (1 - x^2)y - x = 0
$$

✞ ☎

With the expansion point for the power series method at  $x = 0$ .

X Solution by Maple

Order:=6; dsolve(2\*x<sup> $\text{2*diff}(y(x), x$2) - x*diff(y(x), x) + (1-x^2) *y(x) = x,y(x),$ type='series',x=0);</sup> ✝ ✆

No solution found

 $\checkmark$  Solution by Mathematica

Time used: 0.037 (sec). Leaf size: 166

AsymptoticDSolveValue[2\*x^2\*y''[x] - x\*y'[x] + (1-x^2 )\*y[x] ==x,y[x],{x,0,5}]

✞ ☎

$$
y(x) \rightarrow x\left(\frac{x^6}{28080} + \frac{x^4}{360} + \frac{x^2}{10} + 1\right)\left(\frac{x^6}{66528} + \frac{x^4}{672} + \frac{x^2}{12} + \log(x)\right) + c_1\sqrt{x}\left(\frac{x^6}{11088} + \frac{x^4}{168} + \frac{x^2}{6} + 1\right) + c_2x\left(\frac{x^6}{28080} + \frac{x^4}{360} + \frac{x^2}{10} + 1\right) + \sqrt{x}\left(-\frac{x^{9/2}}{1620} - \frac{x^{5/2}}{25} - 2\sqrt{x}\right)\left(\frac{x^6}{11088} + \frac{x^4}{168} + \frac{x^2}{6} + 1\right)
$$

# <span id="page-201-0"></span>**4.5 problem 5**

Internal problem ID [6472]

**Book**: Own collection of miscellaneous problems **Section**: section 4.0 **Problem number**: 5. **ODE order**: 2. **ODE degree**: 1.

CAS Maple gives this as type [[\_2nd\_order, \_linear, \_nonhomogeneous]]

$$
2y''x^2 - y'x + (1 - x^2)y - x^2 - x - 1 = 0
$$

With the expansion point for the power series method at  $x = 0$ .

```
X Solution by Maple
```
Order:=6; dsolve(2\*x^2\*diff(y(x), x\$2) - x\*diff(y(x), x) + (1-x^2 )\*y(x) = 1+x+x^2,y(x),type='series',x ✝ ✆

No solution found

✞ ☎

✓ Solution by Mathematica

Time used: 0.033 (sec). Leaf size: 224

✞ ☎ AsymptoticDSolveValue[2\*x^2\*y''[x] - x\*y'[x] + (1-x^2 )\*y[x] ==1+x+x^2,y[x],{x,0,5}] ✝ ✆

$$
y(x) \rightarrow c_1 \sqrt{x} \left( \frac{x^6}{11088} + \frac{x^4}{168} + \frac{x^2}{6} + 1 \right) + c_2 x \left( \frac{x^6}{28080} + \frac{x^4}{360} + \frac{x^2}{10} + 1 \right) + \sqrt{x} \left( -\frac{79x^{11/2}}{154440} - \frac{x^{9/2}}{1620} - \frac{37x^{7/2}}{1260} - \frac{x^{5/2}}{25} - \frac{11x^{3/2}}{15} - 2\sqrt{x} \right) + \frac{2}{\sqrt{x}} \left( \frac{x^6}{11088} + \frac{x^4}{168} + \frac{x^2}{6} + 1 \right) + x \left( \frac{x^6}{28080} + \frac{x^4}{360} + \frac{x^2}{10} + 1 \right) \left( \frac{x^6}{66528} + \frac{67x^5}{55440} + \frac{x^4}{672} + \frac{29x^3}{504} + \frac{x^2}{12} + \frac{7x}{6} - \frac{1}{x} \right)
$$

+log(*x*)

# <span id="page-202-0"></span>**4.6 problem 6**

Internal problem ID [6473]

**Book**: Own collection of miscellaneous problems **Section**: section 4.0 **Problem number**: 6. **ODE order**: 2. **ODE degree**: 1.

CAS Maple gives this as type [[\_2nd\_order, \_linear, \_nonhomogeneous]]

$$
2y''x^2 - y'x + (1 - x^2)y - x^2 = 0
$$

✞ ☎

✝ ✆

With the expansion point for the power series method at  $x = 0$ .

✓ Solution by Maple

Time used: 0.0 (sec). Leaf size: 45

Order:=6;  $dsolve(2*x^2*diff(y(x), x$2) - x*diff(y(x), x) + (1-x^2) *y(x) = x^2,y(x),type='series',x=0);$ 

$$
y(x) = c_1 \sqrt{x} \left( 1 + \frac{1}{6} x^2 + \frac{1}{168} x^4 + O(x^6) \right)
$$
  
+ 
$$
c_2 x \left( 1 + \frac{1}{10} x^2 + \frac{1}{360} x^4 + O(x^6) \right) + x^2 \left( \frac{1}{3} + \frac{1}{63} x^2 + O(x^4) \right)
$$

Solution by Mathematica

Time used: 0.022 (sec). Leaf size: 160

✞ ☎ AsymptoticDSolveValue[2\*x^2\*y''[x] - x\*y'[x] + (1-x^2 )\*y[x] ==x^2,y[x],{x,0,5}] ✝ ✆

$$
y(x) \rightarrow c_2 x \left(\frac{x^6}{28080} + \frac{x^4}{360} + \frac{x^2}{10} + 1\right) + c_1 \sqrt{x} \left(\frac{x^6}{11088} + \frac{x^4}{168} + \frac{x^2}{6} + 1\right) + \sqrt{x} \left(-\frac{x^{11/2}}{1980} - \frac{x^{7/2}}{35} + \frac{x^{3/2}}{3}\right)
$$

$$
- \frac{2x^{3/2}}{3} \left(\frac{x^6}{11088} + \frac{x^4}{168} + \frac{x^2}{6} + 1\right) + x \left(\frac{x^5}{840} + \frac{x^3}{18} + x\right) \left(\frac{x^6}{28080} + \frac{x^4}{360} + \frac{x^2}{10} + 1\right)
$$

# <span id="page-203-0"></span>**4.7 problem 7**

Internal problem ID [6474]

**Book**: Own collection of miscellaneous problems **Section**: section 4.0 **Problem number**: 7. **ODE order**: 2. **ODE degree**: 1.

CAS Maple gives this as type [[\_2nd\_order, \_linear, \_nonhomogeneous]]

$$
2y''x^2 - y'x + (1 - x^2)y - x^2 - 1 = 0
$$

✞ ☎

✝ ✆

With the expansion point for the power series method at  $x = 0$ .

✓ Solution by Maple

Time used: 0.016 (sec). Leaf size: 43

Order:=6; dsolve(2\*x^2\*diff(y(x), x\$2) - x\*diff(y(x), x) + (1-x^2 )\*y(x) = 1+x^2,y(x),type='series',x=0

$$
y(x) = c_1 \sqrt{x} \left( 1 + \frac{1}{6} x^2 + \frac{1}{168} x^4 + O(x^6) \right)
$$
  
+ 
$$
c_2 x \left( 1 + \frac{1}{10} x^2 + \frac{1}{360} x^4 + O(x^6) \right) + \left( 1 + \frac{2}{3} x^2 + \frac{2}{63} x^4 + O(x^6) \right)
$$

Solution by Mathematica

Time used: 0.03 (sec). Leaf size: 176

✞ ☎ AsymptoticDSolveValue[2\*x^2\*y''[x] - x\*y'[x] + (1-x^2 )\*y[x] ==1+x^2,y[x],{x,0,5}] ✝ ✆

$$
y(x)
$$
  
\n
$$
\rightarrow c_2 x \left(\frac{x^6}{28080} + \frac{x^4}{360} + \frac{x^2}{10} + 1\right)
$$
  
\n
$$
+ c_1 \sqrt{x} \left(\frac{x^6}{11088} + \frac{x^4}{168} + \frac{x^2}{6} + 1\right) + \sqrt{x} \left(-\frac{79x^{11/2}}{154440} - \frac{37x^{7/2}}{1260} - \frac{11x^{3/2}}{15}
$$
  
\n
$$
+ \frac{2}{\sqrt{x}} \right) \left(\frac{x^6}{11088} + \frac{x^4}{168} + \frac{x^2}{6} + 1\right) + x \left(\frac{67x^5}{55440} + \frac{29x^3}{504} + \frac{7x}{6} - \frac{1}{x}\right) \left(\frac{x^6}{28080} + \frac{x^4}{360} + \frac{x^2}{10} + 1\right)
$$

# <span id="page-204-0"></span>**4.8 problem 8**

Internal problem ID [6475]

**Book**: Own collection of miscellaneous problems **Section**: section 4.0 **Problem number**: 8. **ODE order**: 2. **ODE degree**: 1.

CAS Maple gives this as type [[\_2nd\_order, \_linear, \_nonhomogeneous]]

$$
2y''x^2 - y'x + (1 - x^2)y - x^4 = 0
$$

✞ ☎

✝ ✆

With the expansion point for the power series method at  $x = 0$ .

✓ Solution by Maple

Time used: 0.0 (sec). Leaf size: 43

Order:=6;  $dsolve(2*x^2*diff(y(x), x$2) - x*diff(y(x), x) + (1-x^2) *y(x) = x^4, y(x), type='series', x=0);$ 

$$
y(x) = c_1 \sqrt{x} \left( 1 + \frac{1}{6} x^2 + \frac{1}{168} x^4 + O(x^6) \right)
$$
  
+  $c_2 x \left( 1 + \frac{1}{10} x^2 + \frac{1}{360} x^4 + O(x^6) \right) + x^4 \left( \frac{1}{21} + O(x^2) \right)$ 

#### Solution by Mathematica

Time used: 0.026 (sec). Leaf size: 150

✞ ☎ AsymptoticDSolveValue[2\*x^2\*y''[x] - x\*y'[x] + (1-x^2 )\*y[x] ==x^4,y[x],{x,0,5}] ✝ ✆

$$
y(x) \rightarrow c_2 x \left(\frac{x^6}{28080} + \frac{x^4}{360} + \frac{x^2}{10} + 1\right) + c_1 \sqrt{x} \left(\frac{x^6}{11088} + \frac{x^4}{168} + \frac{x^2}{6} + 1\right) + \sqrt{x} \left(-\frac{x^{11/2}}{55} - \frac{2x^{7/2}}{7}\right) \left(\frac{x^6}{11088} + \frac{x^4}{168} + \frac{x^2}{6} + 1\right) + x \left(\frac{x^5}{30} + \frac{x^3}{3}\right) \left(\frac{x^6}{28080} + \frac{x^4}{360} + \frac{x^2}{10} + 1\right)
$$

#### <span id="page-205-0"></span>**4.9 problem 9**

Internal problem ID [6476]

**Book**: Own collection of miscellaneous problems **Section**: section 4.0 **Problem number**: 9. **ODE order**: 2. **ODE degree**: 1.

CAS Maple gives this as type [[\_2nd\_order, \_linear, \_nonhomogeneous]]

$$
2y''x^2 - y'x + (1 - x^2)y - \sin(x) = 0
$$

With the expansion point for the power series method at  $x = 0$ .

```
X Solution by Maple
```
Order:=6; dsolve(2\*x^2\*diff(y(x), x\$2) - x\*diff(y(x), x) + (1-x^2 )\*y(x) = sin(x),y(x),type='series',x= ✝ ✆

No solution found

✞ ☎

✓ Solution by Mathematica

Time used: 0.039 (sec). Leaf size: 159

✞ ☎ AsymptoticDSolveValue[2\*x^2\*y''[x] - x\*y'[x] + (1-x^2 )\*y[x] ==**Sin**[x],y[x],{x,0,5}] ✝ ✆

$$
y(x) \rightarrow x\left(\frac{x^6}{28080} + \frac{x^4}{360} + \frac{x^2}{10} + 1\right)\left(\frac{x^6}{20790} - \frac{17x^4}{5040} + \log(x)\right) + c_1\sqrt{x}\left(\frac{x^6}{11088} + \frac{x^4}{168} + \frac{x^2}{6} + 1\right) + c_2x\left(\frac{x^6}{28080} + \frac{x^4}{360} + \frac{x^2}{10} + 1\right) + \sqrt{x}\left(\frac{x^{9/2}}{810} + \frac{2x^{5/2}}{75} - 2\sqrt{x}\right)\left(\frac{x^6}{11088} + \frac{x^4}{168} + \frac{x^2}{6} + 1\right)
$$

# <span id="page-206-0"></span>**4.10 problem 10**

Internal problem ID [6477]

**Book**: Own collection of miscellaneous problems **Section**: section 4.0 **Problem number**: 10. **ODE order**: 2. **ODE degree**: 1.

CAS Maple gives this as type [[\_2nd\_order, \_linear, \_nonhomogeneous]]

$$
2y''x^2 - y'x + (1 - x^2)y - 1 - \sin(x) = 0
$$

With the expansion point for the power series method at  $x = 0$ .

```
X Solution by Maple
```
Order:=6; dsolve(2\*x^2\*diff(y(x), x\$2) - x\*diff(y(x), x) + (1-x^2 )\*y(x) = 1+sin(x),y(x),type='series', ✝ ✆

No solution found

✞ ☎

✓ Solution by Mathematica

Time used: 0.03 (sec). Leaf size: 232

AsymptoticDSolveValue[2\*x^2\*y''[x] - x\*y'[x] + (1-x^2 )\*y[x] ==1+sin(x),y[x],{x,0,5}]

✞ ☎

$$
y(x) \rightarrow c_1 \sqrt{x} \left( \frac{x^6}{11088} + \frac{x^4}{168} + \frac{x^2}{6} + 1 \right) + c_2 x \left( \frac{x^6}{28080} + \frac{x^4}{360} + \frac{x^2}{10} + 1 \right)
$$
  
+  $\sqrt{x} \left( \frac{x^6}{11088} + \frac{x^4}{168} + \frac{x^2}{6} + 1 \right) \left( -\frac{x^{11/2}}{154440} - \frac{x^{7/2}}{1260} - \frac{x^{3/2}}{15} - \frac{x^{9/2} \sin}{1620} - \frac{1}{25} x^{5/2} \sin + \frac{2}{\sqrt{x}} -2 \sqrt{x} \sin \right) + x \left( \frac{x^6}{28080} + \frac{x^4}{360} + \frac{x^2}{10} + 1 \right) \left( \frac{x^6 \sin}{66528} + \frac{x^5}{55440} + \frac{x^4 \sin}{672} + \frac{x^3}{504} + \frac{x^2 \sin}{12} + \frac{x}{6} - \frac{1}{x} + \sin \log(x) \right)$ 

# <span id="page-207-0"></span>**4.11 problem 11**

Internal problem ID [6478]

**Book**: Own collection of miscellaneous problems **Section**: section 4.0 **Problem number**: 11. **ODE order**: 2. **ODE degree**: 1.

CAS Maple gives this as type [[\_2nd\_order, \_linear, \_nonhomogeneous]]

$$
2y''x^2 - y'x + (1 - x^2)y - x\sin(x) = 0
$$

✞ ☎

✝ ✆

With the expansion point for the power series method at  $x = 0$ .

✓ Solution by Maple

Time used: 0.015 (sec). Leaf size: 45

Order:=6; dsolve(2\*x^2\*diff(y(x), x\$2) - x\*diff(y(x), x) + (1-x^2 )\*y(x) = x\*sin(x),y(x),type='series',

$$
y(x) = c_1 \sqrt{x} \left( 1 + \frac{1}{6} x^2 + \frac{1}{168} x^4 + O(x^6) \right)
$$
  
+ 
$$
c_2 x \left( 1 + \frac{1}{10} x^2 + \frac{1}{360} x^4 + O(x^6) \right) + x^2 \left( \frac{1}{3} + \frac{1}{126} x^2 + O(x^4) \right)
$$

Solution by Mathematica

Time used: 0.021 (sec). Leaf size: 167

AsymptoticDSolveValue[2\*x^2\*y''[x] - x\*y'[x] + (1-x^2 )\*y[x] ==x\*sin(x),y[x],{x,0,5}] ✝ ✆

✞ ☎

$$
y(x) \rightarrow c_2 x \left(\frac{x^6}{28080} + \frac{x^4}{360} + \frac{x^2}{10} + 1\right) + c_1 \sqrt{x} \left(\frac{x^6}{11088} + \frac{x^4}{168} + \frac{x^2}{6} + 1\right)
$$
  
+  $\sqrt{x} \left(\frac{x^6}{11088} + \frac{x^4}{168} + \frac{x^2}{6} + 1\right) \left(-\frac{x^{11/2} \sin}{1980} - \frac{1}{35} x^{7/2} \sin \left(-\frac{2}{3}x^{3/2} \sin \right) + x \left(\frac{x^6}{28080} + \frac{x^4}{360} + \frac{x^2}{10} + 1\right) \left(\frac{x^5 \sin}{840} + \frac{x^3 \sin}{18} + x \sin\right)$ 

# <span id="page-208-0"></span>**4.12 problem 12**

Internal problem ID [6479]

**Book**: Own collection of miscellaneous problems **Section**: section 4.0 **Problem number**: 12. **ODE order**: 2. **ODE degree**: 1.

CAS Maple gives this as type [[\_2nd\_order, \_linear, \_nonhomogeneous]]

$$
2y''x^2 - y'x + (1 - x^2)y - \cos(x) - \sin(x) = 0
$$

With the expansion point for the power series method at  $x = 0$ .

```
X Solution by Maple
```
Order:=6; dsolve(2\*x^2\*diff(y(x), x\$2) - x\*diff(y(x), x) + (1-x^2 )\*y(x) = sin(x)+cos(x),y(x),type='ser ✝ ✆

No solution found

✝ ✆

✞ ☎

✓ Solution by Mathematica

Time used: 0.044 (sec). Leaf size: 217

✞ ☎ AsymptoticDSolveValue[2\*x^2\*y''[x] - x\*y'[x] + (1-x^2 )\*y[x] ==**Sin**[x]+**Cos**[x],y[x],{x,0,5}]

$$
y(x) \rightarrow c_1 \sqrt{x} \left( \frac{x^6}{11088} + \frac{x^4}{168} + \frac{x^2}{6} + 1 \right) + c_2 x \left( \frac{x^6}{28080} + \frac{x^4}{360} + \frac{x^2}{10} + 1 \right) + \sqrt{x} \left( -\frac{x^{11/2}}{3861} + \frac{x^{9/2}}{810} + \frac{x^{7/2}}{630} + \frac{2x^{5/2}}{75} + \frac{4x^{3/2}}{15} - 2\sqrt{x} \right) + \frac{2}{\sqrt{x}} \left( \frac{x^6}{11088} + \frac{x^4}{168} + \frac{x^2}{6} + 1 \right) + x \left( \frac{x^6}{28080} + \frac{x^4}{360} + \frac{x^2}{10} + 1 \right) \left( \frac{x^6}{20790} + \frac{37x^5}{69300} - \frac{17x^4}{5040} - \frac{x^3}{84} - \frac{x}{3} - \frac{1}{x} + \log(x) \right)
$$

# <span id="page-209-0"></span>**4.13 problem 13**

Internal problem ID [6480]

**Book**: Own collection of miscellaneous problems **Section**: section 4.0 **Problem number**: 13. **ODE order**: 2. **ODE degree**: 1.

CAS Maple gives this as type [[\_2nd\_order, \_with\_linear\_symmetries]]

$$
x^{2}y'' + (\cos(x) - 1)y' + e^{x}y = 0
$$

✞ ☎

✝ ✆

With the expansion point for the power series method at  $x = 0$ .

 $\checkmark$  Solution by Maple

Time used: 0.078 (sec). Leaf size: 1171

Order:=6; dsolve(x^2\*diff(y(x), x\$2) + (cos(x)-1)\*diff(y(x), x) + exp(x)\*y(x) = 0,y(x),type='series',x=

$$
y(x) = \sqrt{x} \left( c_2 x^{\frac{i\sqrt{3}}{2}} \left( 1 + \frac{1}{4} i \sqrt{3} x + \frac{-i\sqrt{3} - 11}{32 i \sqrt{3} + 64} x^2 - \frac{55}{288} \frac{i\sqrt{3} - 3}{(1 + i\sqrt{3}) (i\sqrt{3} + 2) (i\sqrt{3} + 3)} x^3 + \frac{1}{384} \frac{112 i\sqrt{3} + 199}{(1 + i\sqrt{3}) (i\sqrt{3} + 2) (i\sqrt{3} + 3) (i\sqrt{3} + 4)} x^4 + \frac{\frac{18491 i\sqrt{3}}{38400} - \frac{4387}{12800}}{(1 + i\sqrt{3}) (i\sqrt{3} + 2) (i\sqrt{3} + 3) (i\sqrt{3} + 4) (i\sqrt{3} + 5)} x^5 + O(x^6) \right) + c_1 x^{-\frac{i\sqrt{3}}{2}} \left( 1 - \frac{1}{4} i \sqrt{3} x + \frac{-i\sqrt{3} + 11}{32 i \sqrt{3} - 64} x^2 - \frac{55}{288} \frac{i\sqrt{3} + 3}{(i\sqrt{3} - 1) (i\sqrt{3} - 2) (i\sqrt{3} - 3)} x^3 - \frac{1}{384} \frac{112 i\sqrt{3} - 199}{(i\sqrt{3} - 2) (i\sqrt{3} - 3) (i\sqrt{3} - 4)} x^4 + \frac{\frac{18491 i\sqrt{3}}{38400} + \frac{4387}{12800}}{(i\sqrt{3} - 1) (i\sqrt{3} - 2) (i\sqrt{3} - 3) (i\sqrt{3} - 5)} x^5 + O(x^6) \right) \right)
$$

# $\checkmark$  Solution by Mathematica

Time used: 0.004 (sec). Leaf size: 2502

✞ ☎ AsymptoticDSolveValue[x^2\*y''[x] + (**Cos**[x]-1)\*y'[x] + **Exp**[x]\*y[x] ==0,y[x],{x,0,5}] ✝ ✆

Too large to display

# <span id="page-211-0"></span>**4.14 problem 14**

Internal problem ID [6481]

**Book**: Own collection of miscellaneous problems **Section**: section 4.0 **Problem number**: 14. **ODE order**: 2. **ODE degree**: 1.

CAS Maple gives this as type [[\_2nd\_order, \_with\_linear\_symmetries]]

$$
(x-2)y'' + \frac{y'}{x} + (1+x)y = 0
$$

✞ ☎

✝ ✆

With the expansion point for the power series method at  $x = 0$ .

 $\checkmark$  Solution by Maple

Time used: 0.015 (sec). Leaf size: 42

Order:=6; dsolve((x-2)\*diff(y(x), x\$2) + 1/x\*diff(y(x), x) + (x+1)\*y(x) = 0,y(x),type='series',x=0);

$$
y(x) = c_1 x^{\frac{3}{2}} \left( 1 + \frac{3}{20} x + \frac{25}{224} x^2 + \frac{1361}{17280} x^3 + \frac{80753}{2365440} x^4 + \frac{616517}{38707200} x^5 + O(x^6) \right) + c_2 \left( 1 + \frac{1}{2} x^2 + \frac{2}{9} x^3 + \frac{11}{120} x^4 + \frac{82}{1575} x^5 + O(x^6) \right)
$$

 $\checkmark$  Solution by Mathematica

Time used: 0.004 (sec). Leaf size: 80

✞ ☎ AsymptoticDSolveValue[(x-2)\*y''[x] + 1/x\*y'[x] + (x+1)\*y[x] ==0,y[x],{x,0,5}]

 $\left($   $\left($   $\right)$   $\left($   $\left($   $\right)$   $\left($   $\right)$   $\left($   $\left($   $\right)$   $\left($   $\left($   $\right)$   $\left($   $\left($   $\right)$   $\left($   $\right)$   $\left($   $\left($   $\right)$   $\left($   $\left($   $\right)$   $\left($   $\right)$   $\left($   $\left($   $\right)$   $\left($   $\left($   $\right)$   $\left($   $\left($   $\right)$   $\left($ 

$$
y(x) \rightarrow c_2 \left( \frac{82x^5}{1575} + \frac{11x^4}{120} + \frac{2x^3}{9} + \frac{x^2}{2} + 1 \right) + c_1 \left( \frac{616517x^5}{38707200} + \frac{80753x^4}{2365440} + \frac{1361x^3}{17280} + \frac{25x^2}{224} + \frac{3x}{20} + 1 \right) x^{3/2}
$$

# <span id="page-212-0"></span>**4.15 problem 15**

Internal problem ID [6482]

**Book**: Own collection of miscellaneous problems **Section**: section 4.0 **Problem number**: 15. **ODE order**: 2. **ODE degree**: 1.

CAS Maple gives this as type [[\_2nd\_order, \_with\_linear\_symmetries]]

$$
(x-2) y'' + \frac{y'}{x} + (1+x) y = 0
$$

With the expansion point for the power series method at  $x = 2$ .

 $\checkmark$  Solution by Maple

Time used: 0.031 (sec). Leaf size: 46

✞ ☎ Order:=6; dsolve((x-2)\*diff(y(x), x\$2) + 1/x\*diff(y(x), x) + (x+1)\*y(x) = 0,y(x),type='series',x=2);

$$
y(x) = c_1 \sqrt{x-2} \left( 1 - \frac{23}{12} (x-2) + \frac{127}{160} (x-2)^2 + \frac{1621}{40320} (x-2)^3 - \frac{426599}{5806080} (x-2)^4 + \frac{4670443}{425779200} (x-2)^5 + O((x-2)^6) \right) + c_2 \left( 1 - 6(x-2) + \frac{31}{6} (x-2)^2 - \frac{37}{45} (x-2)^3 - \frac{299}{840} (x-2)^4 + \frac{6743}{56700} (x-2)^5 + O((x-2)^6) \right)
$$

✝ ✆

 $\checkmark$  Solution by Mathematica

Time used: 0.004 (sec). Leaf size: 105

AsymptoticDSolveValue[(x-2)\*y''[x] + 1/x\*y'[x] + (x+1)\*y[x] ==0,y[x],{x,2,5}]

✞ ☎

$$
y(x) \to c_1 \left(\frac{4670443(x-2)^5}{425779200} - \frac{426599(x-2)^4}{5806080} + \frac{1621(x-2)^3}{40320} + \frac{127}{160}(x-2)^2 - \frac{23(x-2)}{12} + 1\right)\sqrt{x-2}
$$

$$
+ c_2 \left(\frac{6743(x-2)^5}{56700} - \frac{299}{840}(x-2)^4 - \frac{37}{45}(x-2)^3 + \frac{31}{6}(x-2)^2 - 6(x-2) + 1\right)
$$

# <span id="page-213-0"></span>**4.16 problem 16**

Internal problem ID [6483]

**Book**: Own collection of miscellaneous problems **Section**: section 4.0 **Problem number**: 16. **ODE order**: 2. **ODE degree**: 1.

CAS Maple gives this as type [[\_2nd\_order, \_with\_linear\_symmetries]]

$$
(1+x) (3x-1) y'' + y' \cos(x) - 3yx = 0
$$

With the expansion point for the power series method at  $x = 0$ .

✓ Solution by Maple

Time used: 0.015 (sec). Leaf size: 49

$$
Order:=6; \\ dsolve((x+1)*(3*x-1)*diff(y(x),x$2)+cos(x)*diff(y(x),x)-3*x*y(x)=0,y(x),type='serjes',x=0);
$$

$$
y(x)=\left(1-\frac{1}{2}x^3-\frac{5}{8}x^4-\frac{53}{40}x^5\right)y(0)+\left(x+\frac{1}{2}x^2+\frac{1}{2}x^3+\frac{7}{12}x^4+\frac{7}{6}x^5\right)D(y)\left(0\right)+O\big(x^6\big)
$$

✞ ☎

 $\left($   $\left($   $\right)$   $\left($   $\left($   $\right)$   $\left($   $\left($   $\right)$   $\left($   $\left($   $\right)$   $\left($   $\left($   $\right)$   $\left($   $\left($   $\right)$   $\left($   $\left($   $\right)$   $\left($   $\left($   $\right)$   $\left($   $\left($   $\right)$   $\left($   $\left($   $\right)$   $\left($   $\left($   $\right)$   $\left($   $\left($   $\right)$   $\left($ 

 $\checkmark$  Solution by Mathematica

Time used: 0.001 (sec). Leaf size: 63

✞ ☎ AsymptoticDSolveValue[(x+1)\*(3\*x-1)\*y''[x]+**Cos**[x]\*y'[x]-3\*x\*y[x]==0,y[x],{x,0,5}] ✝ ✆

$$
y(x) \to c_1 \left(-\frac{53x^5}{40} - \frac{5x^4}{8} - \frac{x^3}{2} + 1\right) + c_2 \left(\frac{7x^5}{6} + \frac{7x^4}{12} + \frac{x^3}{2} + \frac{x^2}{2} + x\right)
$$

# <span id="page-214-0"></span>**4.17 problem 17**

Internal problem ID [6484]

**Book**: Own collection of miscellaneous problems **Section**: section 4.0 **Problem number**: 17. **ODE order**: 2. **ODE degree**: 1.

CAS Maple gives this as type [\_Lienard]

$$
xy'' + 2y' + yx = 0
$$

With initial conditions

$$
[y(0) = 1, y'(0) = 0]
$$

With the expansion point for the power series method at  $x = 0$ .

 $\checkmark$  Solution by Maple

Time used: 0.0 (sec). Leaf size: 14

Order:=6; dsolve([x\*diff(y(x),x\$2)+2\*diff(y(x),x)+x\*y(x)=0,y(0) = 1, D(y)(0) = 0],y(x),type='series',x=

$$
y(x) = 1 - \frac{1}{6}x^{2} + \frac{1}{120}x^{4} + O(x^{6})
$$

✞ ☎

 $\left($   $\left($   $\right)$   $\left($   $\left($   $\right)$   $\left($   $\left($   $\right)$   $\left($   $\left($   $\right)$   $\left($   $\left($   $\right)$   $\left($   $\left($   $\right)$   $\left($   $\left($   $\right)$   $\left($   $\left($   $\right)$   $\left($   $\left($   $\right)$   $\left($   $\left($   $\right)$   $\left($   $\left($   $\right)$   $\left($   $\left($   $\right)$   $\left($ 

 $\checkmark$  Solution by Mathematica

Time used: 0.005 (sec). Leaf size: 19

✞ ☎ AsymptoticDSolveValue[{x\*y''[x]+2\*y'[x]+x\*y[x]==0,{y[0]==1,y'[0]==0}},y[x],{x,0,5}] ✝ ✆

$$
y(x) \to \frac{x^4}{120} - \frac{x^2}{6} + 1
$$

# <span id="page-215-0"></span>**4.18 problem 18**

Internal problem ID [6485]

**Book**: Own collection of miscellaneous problems **Section**: section 4.0 **Problem number**: 18. **ODE order**: 2. **ODE degree**: 1.

CAS Maple gives this as type [[\_2nd\_order, \_with\_linear\_symmetries]]

$$
2y''x^2 + 3y'x - yx - x^2 - 2x = 0
$$

With the expansion point for the power series method at  $x = 0$ .

✓ Solution by Maple

Time used: 0.015 (sec). Leaf size: 60

$$
\overbrace{\text{Order:=6;}}^{\text{Order:=6;}}
$$
\n
$$
\text{dsolve}(2*x^2*diff(y(x),x*2)+3*x*diff(y(x),x)-x*y(x)=x^2+2*x,y(x),type='series',x=0);}
$$

 $\left($   $\left($   $\right)$   $\left($   $\left($   $\right)$   $\left($   $\left($   $\right)$   $\left($   $\left($   $\right)$   $\left($   $\left($   $\right)$   $\left($   $\left($   $\right)$   $\left($   $\left($   $\right)$   $\left($   $\left($   $\right)$   $\left($   $\left($   $\right)$   $\left($   $\left($   $\right)$   $\left($   $\left($   $\right)$   $\left($   $\left($   $\right)$   $\left($ 

$$
\begin{aligned} &y(x) \\&= \frac{c_2\big(1+\frac{1}{3}x+\frac{1}{30}x^2+\frac{1}{630}x^3+\frac{1}{22680}x^4+\frac{1}{1247400}x^5+\mathcal{O}\left(x^6\right)\big)\sqrt{x}+x^{\frac{3}{2}}\big(\frac{2}{3}+\frac{1}{6}x+\frac{1}{126}x^2+\frac{1}{4536}x^3+\frac{1}{249480}x^4+\mathcal{O}\left(x^6\right)\big)}{\sqrt{x}} \end{aligned}
$$

 $\checkmark$  Solution by Mathematica

Time used: 0.048 (sec). Leaf size: 239

AsymptoticDSolveValue $[2*x^2*y''] [x]+3*x*y'[x]-x*y[x]=-x^2+2*x,y[x],\{x,0,5\}]$ 

✞ ☎

$$
y(x) \rightarrow c_{1}\left(\frac{x^{5}}{1247400} + \frac{x^{4}}{22680} + \frac{x^{3}}{630} + \frac{x^{2}}{30} + \frac{x}{3} + 1\right) + \frac{c_{2}\left(\frac{x^{5}}{113400} + \frac{x^{4}}{2520} + \frac{x^{3}}{90} + \frac{x^{2}}{6} + x + 1\right)}{\sqrt{x}} + \frac{\left(\frac{x^{5}}{113400} + \frac{x^{4}}{2520} + \frac{x^{3}}{90} + \frac{x^{2}}{6} + x + 1\right)\left(-\frac{19x^{11/2}}{62370} - \frac{23x^{9/2}}{2835} - \frac{4x^{7/2}}{35} - \frac{2x^{5/2}}{3} - \frac{4x^{3/2}}{3}\right)}{\sqrt{x}} + \left(\frac{x^{5}}{1247400} + \frac{x^{4}}{22680} + \frac{x^{3}}{630} + \frac{x^{2}}{30} + \frac{x}{3} + 1\right)\left(\frac{47x^{6}}{680400} + \frac{x^{5}}{420} + \frac{17x^{4}}{360} + \frac{4x^{3}}{9} + \frac{3x^{2}}{2} + 2x\right)
$$
### **4.19 problem 19**

Internal problem ID [6486]

**Book**: Own collection of miscellaneous problems **Section**: section 4.0 **Problem number**: 19. **ODE order**: 2. **ODE degree**: 1.

CAS Maple gives this as type [[\_2nd\_order, \_linear, \_nonhomogeneous]]

$$
2y''x^2 - y'x + (1 - x^2)y - 1 = 0
$$

✞ ☎

✝ ✆

With the expansion point for the power series method at  $x = 0$ .

 $\checkmark$  Solution by Maple

Time used: 0.016 (sec). Leaf size: 43

Order:=6; dsolve(2\*x^2\*diff(y(x), x\$2) - x\*diff(y(x), x) + (-x^2 + 1)\*y(x) = 1,y(x),type='series',x=0);

$$
y(x) = c_1 \sqrt{x} \left( 1 + \frac{1}{6} x^2 + \frac{1}{168} x^4 + O(x^6) \right)
$$
  
+ 
$$
c_2 x \left( 1 + \frac{1}{10} x^2 + \frac{1}{360} x^4 + O(x^6) \right) + \left( 1 + \frac{1}{3} x^2 + \frac{1}{63} x^4 + O(x^6) \right)
$$

✞ ☎

✝ ✆

Solution by Mathematica

Time used: 0.019 (sec). Leaf size: 176

AsymptoticDSolveValue $[2*x^2*y''] [x]-x*y'[x]+(1-x^2)*y[x]=-1,y[x],\{x,0,5\}]$ 

$$
y(x) \rightarrow c_2 x \left(\frac{x^6}{28080} + \frac{x^4}{360} + \frac{x^2}{10} + 1\right)
$$
  
+  $c_1 \sqrt{x} \left(\frac{x^6}{11088} + \frac{x^4}{168} + \frac{x^2}{6} + 1\right) + \sqrt{x} \left(-\frac{x^{11/2}}{154440} - \frac{x^{7/2}}{1260} - \frac{x^{3/2}}{15} + \frac{2}{\sqrt{x}}\right) \left(\frac{x^6}{11088} + \frac{x^4}{168} + \frac{x^2}{6} + 1\right) + x \left(\frac{x^5}{55440} + \frac{x^3}{504} + \frac{x}{6} - \frac{1}{x}\right) \left(\frac{x^6}{28080} + \frac{x^4}{360} + \frac{x^2}{10} + 1\right)$ 

### **4.20 problem 20**

Internal problem ID [6487]

**Book**: Own collection of miscellaneous problems **Section**: section 4.0 **Problem number**: 20. **ODE order**: 2. **ODE degree**: 1.

CAS Maple gives this as type [[\_2nd\_order, \_linear, \_nonhomogeneous]]

$$
2y''x^2 + 2y'x - yx - 1 = 0
$$

✞ ☎

With the expansion point for the power series method at  $x = 0$ .

✗ Solution by Maple

Order:=6; dsolve(2\*x^2\*diff(y(x), x, x) + 2\*x\*diff(y(x), x) - x\*y(x) = 1,y(x),type='series',x=0); ✝ ✆

No solution found

# $\boldsymbol{\checkmark}$  Solution by Mathematica

Time used: 0.142 (sec). Leaf size: 360

AsymptoticDSolveValue[2\*x^2\*y''[x]+2\*x\*y'[x]-x\*y[x]==1,y[x],{x,0,5}]

$$
y(x) \rightarrow c_2 \left(\frac{x^5}{460800} + \frac{x^4}{9216} + \frac{x^3}{288} + \frac{x^2}{16} + \frac{x}{2} + 1\right) + c_1 \left(x^5 \left(\frac{\log(x)}{460800} - \frac{107}{13824000}\right) + x^4 \left(\frac{\log(x)}{9216} - \frac{19}{55296}\right) + x^3 \left(\frac{\log(x)}{288} - \frac{1}{108}\right) + x^2 \left(\frac{\log(x)}{16} - \frac{1}{8}\right) + x \left(\frac{\log(x)}{2} - \frac{1}{2}\right) + \log(x) + 1\right) + \left(-\frac{137x^6}{1990656000} + \frac{x^5}{4608000} + \frac{x^4}{73728} + \frac{x^3}{1728} + \frac{x^2}{64} + \frac{x}{4} + \frac{\log(x)}{2} \right) \left(x^5 \left(\frac{\log(x)}{460800} - \frac{107}{13824000}\right) + x^4 \left(\frac{\log(x)}{9216} - \frac{19}{55296}\right) + x^3 \left(\frac{\log(x)}{288} - \frac{1}{108}\right) + x^2 \left(\frac{\log(x)}{16} - \frac{1}{8}\right) + x \left(\frac{\log(x)}{2} - \frac{1}{2}\right) + \log(x) + 1\right) + \left(\frac{x^5}{460800} + \frac{x^4}{9216} + \frac{x^3}{288} + \frac{x^2}{16} + \frac{x}{2} + 1\right) \left(\frac{137x^6(6 \log(x) + 5)}{11943936000} + \frac{x^5(113 - 30 \log(x))}{138240000} + \frac{x^4(41 - 12 \log(x))}{884736} + \frac{x^3(3 - \log(x))}{1728} + \frac{1}{128}x^2(5 - 2 \log(x)) + \frac{1}{4}x(2 - \log(x)) - \frac{1}{4} \log(x)(\log(x) + 2)\right)
$$

✞ ☎

#### **4.21 problem 21**

Internal problem ID [6488]

**Book**: Own collection of miscellaneous problems **Section**: section 4.0 **Problem number**: 21. **ODE order**: 2. **ODE degree**: 1.

CAS Maple gives this as type [[\_2nd\_order, \_with\_linear\_symmetries]]

$$
y'' + (x - 6) y = 0
$$

With the expansion point for the power series method at  $x = 0$ .

✓ Solution by Maple

Time used: 0.016 (sec). Leaf size: 47

✞ ☎ Order:=6; dsolve(diff(y(x), x, x) +  $(x-6)*y(x) = 0, y(x), type='series', x=0);$ 

$$
y(x)=\left(1+3x^2-\frac{1}{6}x^3+\frac{3}{2}x^4-\frac{1}{5}x^5\right)y(0)+\left(x+x^3-\frac{1}{12}x^4+\frac{3}{10}x^5\right)D(y)\left(0\right)+O\left(x^6\right)
$$

 $\left($   $\left($   $\right)$   $\left($   $\left($   $\right)$   $\left($   $\left($   $\right)$   $\left($   $\left($   $\right)$   $\left($   $\left($   $\right)$   $\left($   $\left($   $\right)$   $\left($   $\left($   $\right)$   $\left($   $\left($   $\right)$   $\left($   $\left($   $\right)$   $\left($   $\left($   $\right)$   $\left($   $\left($   $\right)$   $\left($   $\left($   $\right)$   $\left($ 

 $\checkmark$  Solution by Mathematica

Time used: 0.001 (sec). Leaf size: 57

AsymptoticDSolveValue[y''[x]+(x-6)\*y[x]==0,y[x],{x,0,5}]

$$
y(x)\to c_2\left(\frac{3x^5}{10}-\frac{x^4}{12}+x^3+x\right)+c_1\left(-\frac{x^5}{5}+\frac{3x^4}{2}-\frac{x^3}{6}+3x^2+1\right)
$$

✞ ☎

#### **4.22 problem 22**

Internal problem ID [6489]

**Book**: Own collection of miscellaneous problems **Section**: section 4.0 **Problem number**: 22. **ODE order**: 2. **ODE degree**: 1.

CAS Maple gives this as type [[\_2nd\_order, \_with\_linear\_symmetries]]

$$
y''x^2 + (3x^2 + 2x) y' - 2y = 0
$$

✞ ☎

✝ ✆

With the expansion point for the power series method at  $x = 0$ .

 $\checkmark$  Solution by Maple

Time used: 0.015 (sec). Leaf size: 45

Order:=6; dsolve(x<sup>-</sup>2\*diff(y(x), x, x) + (2\*x+3\*x<sup>-</sup>2)\*diff(y(x),x)-2\*y(x) = 0,y(x),type='series',x=0);

$$
y(x) = c_1 x \left( 1 - \frac{3}{4}x + \frac{9}{20}x^2 - \frac{9}{40}x^3 + \frac{27}{280}x^4 - \frac{81}{2240}x^5 + O(x^6) \right) + \frac{c_2 (12 - 36x + 54x^2 - 54x^3 + \frac{81}{2}x^4 - \frac{243}{10}x^5 + O(x^6))}{x^2}
$$

Solution by Mathematica

Time used: 0.024 (sec). Leaf size: 64

AsymptoticDSolveValue[x^2\*y''[x]+(2\*x+3\*x^2)\*y'[x]-2\*y[x]==0,y[x],{x,0,5}]

$$
y(x) \rightarrow c_1 \left(\frac{27x^2}{8} + \frac{1}{x^2} - \frac{9x}{2} - \frac{3}{x} + \frac{9}{2}\right) + c_2 \left(\frac{27x^5}{280} - \frac{9x^4}{40} + \frac{9x^3}{20} - \frac{3x^2}{4} + x\right)
$$

✞ ☎

#### **4.23 problem 23**

Internal problem ID [6490]

**Book**: Own collection of miscellaneous problems **Section**: section 4.0 **Problem number**: 23. **ODE order**: 2. **ODE degree**: 1.

CAS Maple gives this as type [[\_2nd\_order, \_linear, \_nonhomogeneous]]

$$
2y''x^{2} - y'x + (1 - x^{2})y - x^{2} - \cos(x) = 0
$$

✞ ☎

✝ ✆

With the expansion point for the power series method at  $x = 0$ .

 $\checkmark$  Solution by Maple

Time used: 0.015 (sec). Leaf size: 43

Order:=6; dsolve(2\*x^2\*diff(y(x), x, x) - x\*diff(y(x), x) + (-x^2 + 1)\*y(x) = x^2+cos(x),y(x),type='ser

$$
y(x) = c_1 \sqrt{x} \left( 1 + \frac{1}{6} x^2 + \frac{1}{168} x^4 + O(x^6) \right)
$$
  
+ 
$$
c_2 x \left( 1 + \frac{1}{10} x^2 + \frac{1}{360} x^4 + O(x^6) \right) + \left( 1 + \frac{1}{2} x^2 + \frac{13}{504} x^4 + O(x^6) \right)
$$

Solution by Mathematica

Time used: 0.102 (sec). Leaf size: 176

✞ ☎ AsymptoticDSolveValue[2\*x^2\*y''[x]-x\*y'[x]+(1-x^2)\*y[x]==x^2+**Cos**[x],y[x],{x,0,5}] ✝ ✆

$$
y(x)
$$
  
\n
$$
\rightarrow c_2 x \left(\frac{x^6}{28080} + \frac{x^4}{360} + \frac{x^2}{10} + 1\right)
$$
  
\n
$$
+ c_1 \sqrt{x} \left(\frac{x^6}{11088} + \frac{x^4}{168} + \frac{x^2}{6} + 1\right) + \sqrt{x} \left(-\frac{59x^{11/2}}{77220} - \frac{17x^{7/2}}{630} - \frac{2x^{3/2}}{5} + \frac{2}{\sqrt{x}}\right) \left(\frac{x^6}{11088} + \frac{x^4}{168} + \frac{x^2}{6} + 1\right) + x \left(\frac{239x^5}{138600} + \frac{11x^3}{252} + \frac{2x}{3} - \frac{1}{x}\right) \left(\frac{x^6}{28080} + \frac{x^4}{360} + \frac{x^2}{10} + 1\right)
$$

#### **4.24 problem 24**

Internal problem ID [6491]

**Book**: Own collection of miscellaneous problems **Section**: section 4.0 **Problem number**: 24. **ODE order**: 2. **ODE degree**: 1.

CAS Maple gives this as type [[\_2nd\_order, \_linear, \_nonhomogeneous]]

$$
2y''x^2 - y'x + (1 - x^2)y - \cos(x) = 0
$$

With the expansion point for the power series method at  $x = 0$ .

 $\checkmark$  Solution by Maple

Time used: 0.016 (sec). Leaf size: 43

✞ ☎ Order:=6; dsolve(2\*x^2\*diff(y(x), x, x) - x\*diff(y(x), x) + (-x^2 + 1)\*y(x) = cos(x),y(x),type='series'

$$
y(x) = c_1 \sqrt{x} \left( 1 + \frac{1}{6} x^2 + \frac{1}{168} x^4 + O(x^6) \right)
$$
  
+ 
$$
c_2 x \left( 1 + \frac{1}{10} x^2 + \frac{1}{360} x^4 + O(x^6) \right) + \left( 1 + \frac{1}{6} x^2 + \frac{5}{504} x^4 + O(x^6) \right)
$$

✝ ✆

Solution by Mathematica

Time used: 0.038 (sec). Leaf size: 176

AsymptoticDSolveValue[2\*x^2\*y''[x]-x\*y'[x]+(1-x^2)\*y[x]==**Cos**[x],y[x],{x,0,5}]

✞ ☎

$$
y(x) \rightarrow c_2 x \left(\frac{x^6}{28080} + \frac{x^4}{360} + \frac{x^2}{10} + 1\right)
$$
  
+  $c_1 \sqrt{x} \left(\frac{x^6}{11088} + \frac{x^4}{168} + \frac{x^2}{6} + 1\right) + \sqrt{x} \left(-\frac{x^{11/2}}{3861} + \frac{x^{7/2}}{630} + \frac{4x^{3/2}}{15} + \frac{2}{\sqrt{x}}\right) \left(\frac{x^6}{11088} + \frac{x^4}{168} + \frac{x^2}{6} + 1\right) + x \left(\frac{37x^5}{69300} - \frac{x^3}{84} - \frac{x}{3} - \frac{1}{x}\right) \left(\frac{x^6}{28080} + \frac{x^4}{360} + \frac{x^2}{10} + 1\right)$ 

### **4.25 problem 24**

Internal problem ID [6492]

**Book**: Own collection of miscellaneous problems **Section**: section 4.0 **Problem number**: 24. **ODE order**: 2. **ODE degree**: 1.

CAS Maple gives this as type [[\_2nd\_order, \_linear, \_nonhomogeneous]]

$$
2y''x^{2} - y'x + (1 - x^{2})y - x^{3} - \cos(x) = 0
$$

With the expansion point for the power series method at  $x = 0$ .

 $\checkmark$  Solution by Maple

Time used: 0.015 (sec). Leaf size: 47

✞ ☎ Order:=6; dsolve(2\*x^2\*diff(y(x), x, x) - x\*diff(y(x), x) + (-x^2 + 1)\*y(x) = x^3+cos(x),y(x),type='ser

$$
y(x) = c_1 \sqrt{x} \left( 1 + \frac{1}{6} x^2 + \frac{1}{168} x^4 + O(x^6) \right) + c_2 x \left( 1 + \frac{1}{10} x^2 + \frac{1}{360} x^4 + O(x^6) \right) + \left( 1 + \frac{1}{6} x^2 + \frac{1}{10} x^3 + \frac{5}{504} x^4 + \frac{1}{360} x^5 + O(x^6) \right)
$$

✝ ✆

Solution by Mathematica

Time used: 0.038 (sec). Leaf size: 176

AsymptoticDSolveValue[2\*x^2\*y''[x]-x\*y'[x]+(1-x^2)\*y[x]==**Cos**[x],y[x],{x,0,5}]

✞ ☎

$$
y(x) \rightarrow c_2 x \left(\frac{x^6}{28080} + \frac{x^4}{360} + \frac{x^2}{10} + 1\right)
$$
  
+  $c_1 \sqrt{x} \left(\frac{x^6}{11088} + \frac{x^4}{168} + \frac{x^2}{6} + 1\right) + \sqrt{x} \left(-\frac{x^{11/2}}{3861} + \frac{x^{7/2}}{630} + \frac{4x^{3/2}}{15} + \frac{2}{\sqrt{x}}\right) \left(\frac{x^6}{11088} + \frac{x^4}{168} + \frac{x^2}{6} + 1\right) + x \left(\frac{37x^5}{69300} - \frac{x^3}{84} - \frac{x}{3} - \frac{1}{x}\right) \left(\frac{x^6}{28080} + \frac{x^4}{360} + \frac{x^2}{10} + 1\right)$ 

### **4.26 problem 24**

Internal problem ID [6493]

**Book**: Own collection of miscellaneous problems **Section**: section 4.0 **Problem number**: 24. **ODE order**: 2. **ODE degree**: 1.

CAS Maple gives this as type [[\_2nd\_order, \_linear, \_nonhomogeneous]]

$$
2y''x^2 - y'x + (1 - x^2) y - x^3 \cos(x) = 0
$$

✞ ☎

✝ ✆

With the expansion point for the power series method at  $x = 0$ .

 $\checkmark$  Solution by Maple

Time used: 0.016 (sec). Leaf size: 45

Order:=6; dsolve(2\*x^2\*diff(y(x), x, x) - x\*diff(y(x), x) + (-x^2 + 1)\*y(x) = x^3\*cos(x),y(x),type='ser

$$
y(x) = c_1 \sqrt{x} \left( 1 + \frac{1}{6} x^2 + \frac{1}{168} x^4 + O(x^6) \right)
$$
  
+ 
$$
c_2 x \left( 1 + \frac{1}{10} x^2 + \frac{1}{360} x^4 + O(x^6) \right) + x^3 \left( \frac{1}{10} - \frac{1}{90} x^2 + O(x^4) \right)
$$

Solution by Mathematica

Time used: 0.135 (sec). Leaf size: 215

✞ ☎ AsymptoticDSolveValue[2\*x^2\*y''[x]-x\*y'[x]+(1-x^2)\*y[x]==x^3+**Cos**[x],y[x],{x,0,5}] ✝ ✆

$$
y(x) \rightarrow c_1 \sqrt{x} \left( \frac{x^6}{11088} + \frac{x^4}{168} + \frac{x^2}{6} + 1 \right) + c_2 x \left( \frac{x^6}{28080} + \frac{x^4}{360} + \frac{x^2}{10} + 1 \right) + \sqrt{x} \left( -\frac{x^{11/2}}{3861} - \frac{x^{9/2}}{45} + \frac{x^{7/2}}{630} - \frac{2x^{5/2}}{5} + \frac{4x^{3/2}}{15} + \frac{x^2}{15} + \frac{x^3}{15} + \frac{x^2}{\sqrt{x}} \right) \left( \frac{x^6}{11088} + \frac{x^4}{168} + \frac{x^2}{6} + 1 \right) + x \left( \frac{x^6}{28080} + \frac{x^4}{360} + \frac{x^2}{10} + 1 \right) \left( \frac{x^6}{1008} + \frac{37x^5}{69300} + \frac{x^4}{24} - \frac{x^3}{84} + \frac{x^2}{2} - \frac{x}{3} - \frac{1}{x} \right)
$$

### **4.27 problem 24**

Internal problem ID [6494]

**Book**: Own collection of miscellaneous problems **Section**: section 4.0 **Problem number**: 24. **ODE order**: 2. **ODE degree**: 1.

CAS Maple gives this as type [[\_2nd\_order, \_linear, \_nonhomogeneous]]

$$
2y''x^{2} - y'x + (1 - x^{2}) y - x^{3} \cos(x) - \sin(x)^{2} = 0
$$

With the expansion point for the power series method at  $x = 0$ .

✓ Solution by Maple

Time used: 0.016 (sec). Leaf size: 47

✞ ☎ Order:=6; dsolve(2\*x^2\*diff(y(x), x, x) - x\*diff(y(x), x) + (-x^2 + 1)\*y(x) = x^3\*cos(x)+sin(x)^2,y(x),

$$
y(x) = c_1 \sqrt{x} \left( 1 + \frac{1}{6} x^2 + \frac{1}{168} x^4 + O(x^6) \right)
$$
  
+ 
$$
c_2 x \left( 1 + \frac{1}{10} x^2 + \frac{1}{360} x^4 + O(x^6) \right) + x^2 \left( \frac{1}{3} + \frac{1}{10} x - \frac{1}{90} x^3 + O(x^4) \right)
$$

✞ ☎

✝ ✆

✝ ✆

 $\checkmark$  Solution by Mathematica

Time used: 0.471 (sec). Leaf size: 199

AsymptoticDSolveValue[2\*x^2\*y''[x]-x\*y'[x]+(1-x^2)\*y[x]==x^3\***Cos**[x]+**Sin**[x]^2,y[x],{x,0,5}]

$$
\begin{split} y(x) &\rightarrow c_2 x \bigg(\frac{x^6}{28080}+\frac{x^4}{360}+\frac{x^2}{10}+1\bigg) \\ &+c_1 \sqrt{x} \bigg(\frac{x^6}{11088}+\frac{x^4}{168}+\frac{x^2}{6}+1\bigg)+\sqrt{x} \bigg(-\frac{x^{11/2}}{396}+\frac{4x^{9/2}}{45}+\frac{x^{7/2}}{15}-\frac{2x^{5/2}}{5} \\ &-\frac{2x^{3/2}}{3}\bigg)\left(\frac{x^6}{11088}+\frac{x^4}{168}+\frac{x^2}{6}+1\right)+x \bigg(-\frac{x^6}{168}-\frac{13x^5}{12600}-\frac{x^4}{12}-\frac{x^3}{18}+\frac{x^2}{2}+x\bigg)\left(\frac{x^6}{28080}+\frac{x^4}{360}+\frac{x^2}{10}+1\right) \end{split}
$$

### **4.28 problem 24**

Internal problem ID [6495]

**Book**: Own collection of miscellaneous problems **Section**: section 4.0 **Problem number**: 24. **ODE order**: 2. **ODE degree**: 1.

CAS Maple gives this as type [[\_2nd\_order, \_linear, \_nonhomogeneous]]

$$
2y''x^2 - y'x + (1 - x^2) y - \ln(x) = 0
$$

With the expansion point for the power series method at  $x = 1$ .

 $\checkmark$  Solution by Maple

Time used: 0.0 (sec). Leaf size: 52

✞ ☎ Order:=6; dsolve(2\*x^2\*diff(y(x), x, x) - x\*diff(y(x), x) + (-x^2 + 1)\*y(x) = ln(x),y(x),type='series',

$$
y(x) = \left(1 + \frac{(x-1)^3}{6} - \frac{5(x-1)^4}{48} + \frac{37(x-1)^5}{480}\right) y(1)
$$
  
+ 
$$
\left(x - 1 + \frac{(x-1)^2}{4} - \frac{(x-1)^3}{24} + \frac{19(x-1)^4}{192} - \frac{119(x-1)^5}{1920}\right) D(y) (1)
$$
  
+ 
$$
\frac{(x-1)^3}{12} - \frac{3(x-1)^4}{32} + \frac{89(x-1)^5}{960} + O(x^6)
$$

✝ ✆

 $\checkmark$  Solution by Mathematica

Time used: 0.021 (sec). Leaf size: 105

AsymptoticDSolveValue[2\*x^2\*y''[x]-x\*y'[x]+(1-x^2)\*y[x]==**Log**[x],y[x],{x,1,5}]

✞ ☎

$$
y(x) \rightarrow \frac{89}{960}(x-1)^5 - \frac{3}{32}(x-1)^4 + \frac{1}{12}(x-1)^3 + c_1 \left(\frac{37}{480}(x-1)^5 - \frac{5}{48}(x-1)^4 + \frac{1}{6}(x-1)^3 + 1\right) + c_2 \left(-\frac{119(x-1)^5}{1920} + \frac{19}{192}(x-1)^4 - \frac{1}{24}(x-1)^3 + \frac{1}{4}(x-1)^2 + x - 1\right)
$$

### **4.29 problem 25**

Internal problem ID [6496]

**Book**: Own collection of miscellaneous problems **Section**: section 4.0 **Problem number**: 25. **ODE order**: 2. **ODE degree**: 1.

CAS Maple gives this as type [[\_2nd\_order, \_with\_linear\_symmetries]]

$$
2x^{2}(x^{2}+x+1) y'' + x(11x^{2}+11x+9) y' + (7x^{2}+10x+6) y = 0
$$

✝ ✆

With the expansion point for the power series method at  $x = 0$ .

✓ Solution by Maple

Time used: 0.016 (sec). Leaf size: 45

$$
\boxed{Order:=6;}\\ \text{dsolve}(2*x^2*(1+x+x^2)*diff(y(x), x$2) + x*(9+11*x+11*x^2)*diff(y(x), x) + (6+10*x+7*x^2)*y(x)
$$

$$
\begin{split} &y(x) \\ &= \frac{\left(1+\frac{1}{2}x^2-\frac{1}{3}x^3+\frac{1}{8}x^4+\frac{1}{30}x^5+\text{O}\left(x^6\right)\right)c_1\sqrt{x}+\left(1-\frac{1}{3}x+\frac{2}{5}x^2-\frac{5}{21}x^3+\frac{7}{135}x^4+\frac{76}{1155}x^5+\text{O}\left(x^6\right)\right)c_2x}{x^{\frac{5}{2}}} \end{split}
$$

✓ Solution by Mathematica

Time used: 0.007 (sec). Leaf size: 83

AsymptoticDSolveValue[2\*x^2\*(1+x+x^2)\*y''[x] + x\*(9+11\*x+11\*x^2)\*y'[x] + (6+10\*x+7\*x^2)\*y[x] == 0,y[x],{x,0,5}]

$$
y(x) \rightarrow \frac{c_2\left(\frac{x^5}{30} + \frac{x^4}{8} - \frac{x^3}{3} + \frac{x^2}{2} + 1\right)}{x^2} + \frac{c_1\left(\frac{76x^5}{1155} + \frac{7x^4}{135} - \frac{5x^3}{21} + \frac{2x^2}{5} - \frac{x}{3} + 1\right)}{x^{3/2}}
$$

✞ ☎

### **4.30 problem 26**

Internal problem ID [6497]

**Book**: Own collection of miscellaneous problems **Section**: section 4.0 **Problem number**: 26. **ODE order**: 2. **ODE degree**: 1.

CAS Maple gives this as type [[\_2nd\_order, \_exact, \_linear, \_homogeneous]]

$$
x^{2}(x+3) y'' + 5x(1+x) y' - (1-4x) y = 0
$$

✞ ☎

✝ ✆

With the expansion point for the power series method at  $x = 0$ .

 $\checkmark$  Solution by Maple

Time used: 0.015 (sec). Leaf size: 47

Order:=6; dsolve(x^2\*(3+x)\*diff(y(x), x\$2) + 5\*x\*(1+x)\*diff(y(x), x) - (1-4\*x)\*y(x) = 0,y(x),type='seri

$$
\begin{aligned} &y(x) \\ &= \frac{c_2 x^{\frac{4}{3}} \left(1 - \frac{7}{9}x + \frac{35}{81}x^2 - \frac{455}{2187}x^3 + \frac{1820}{19683}x^4 - \frac{6916}{177147}x^5 + \mathcal{O}\left(x^6\right)\right) + c_1\left(1 + x - x^2 + \frac{3}{5}x^3 - \frac{3}{10}x^4 + \frac{3}{22}x^5 + \mathcal{O}\left(x^6\right)\right)}{x} \end{aligned}
$$

✓ Solution by Mathematica

Time used: 0.005 (sec). Leaf size: 82

✞ ☎  ${\tt AsymptoticDSolveValue[x^2*(3+x)*y''] [x] + 5*x*(1+x)*y'[x] - (1-4*x)*y[x] == 0,y[x],\{x,0,5\}]}$ ✝ ✆

$$
y(x) \rightarrow c_1 \sqrt[3]{x} \left( -\frac{6916x^5}{177147} + \frac{1820x^4}{19683} - \frac{455x^3}{2187} + \frac{35x^2}{81} - \frac{7x}{9} + 1 \right) + \frac{c_2 \left( \frac{3x^5}{22} - \frac{3x^4}{10} + \frac{3x^3}{5} - x^2 + x + 1 \right)}{x}
$$

#### **4.31 problem 27**

Internal problem ID [6498]

**Book**: Own collection of miscellaneous problems **Section**: section 4.0 **Problem number**: 27. **ODE order**: 2. **ODE degree**: 1.

CAS Maple gives this as type [[\_2nd\_order, \_with\_linear\_symmetries]]

$$
x^{2}(-x^{2}+2) y'' - x(4x^{2}+3) y' + (-2x^{2}+2) y = 0
$$

With the expansion point for the power series method at  $x = 0$ .

✓ Solution by Maple

Time used: 0.0 (sec). Leaf size: 35

$$
\begin{array}{|l|}\n\hline\n\text{Order}:=6; \\
\text{dsolve(x^2*(2-x^2)*diff(y(x), x$2) - x*(3+4*x^2)*diff(y(x), x) + (2-2*x^2)*y(x) = 0, y(x), type\n\end{array}
$$

$$
y(x) = c_1 \sqrt{x} \left( 1 + \frac{15}{8} x^2 + \frac{189}{128} x^4 + O(x^6) \right) + c_2 x^2 \left( 1 + \frac{6}{7} x^2 + \frac{45}{77} x^4 + O(x^6) \right)
$$

✝ ✆

 $\checkmark$  Solution by Mathematica

Time used: 0.006 (sec). Leaf size: 50

$$
\Delta \text{symptoticDSolveValue}[x^2*(2-x^2)*y''] [x] - x*(3+4*x^2)*y'[x] + (2-2*x^2)*y[x] == 0,y[x],\{x,0\}
$$

$$
y(x) \to c_1 \left(\frac{45x^4}{77} + \frac{6x^2}{7} + 1\right) x^2 + c_2 \left(\frac{189x^4}{128} + \frac{15x^2}{8} + 1\right) \sqrt{x}
$$

✞ ☎

### **4.32 problem 28**

Internal problem ID [6499]

**Book**: Own collection of miscellaneous problems **Section**: section 4.0 **Problem number**: 28. **ODE order**: 1. **ODE degree**: 2.

CAS Maple gives this as type  $\,$  ['y=\_G(x,y')']

$$
y'^2 + y^2 - \sec(x)^4 = 0
$$

✗ Solution by Maple

dsolve(diff(y(x),x)^2+y(x)^2=sec(x)^4,y(x), singsol=all)

No solution found

✞ ☎

 $\left($   $\left($   $\right)$   $\left($   $\left($   $\right)$   $\left($   $\left($   $\right)$   $\left($   $\left($   $\right)$   $\left($   $\left($   $\right)$   $\left($   $\left($   $\right)$   $\left($   $\left($   $\right)$   $\left($   $\left($   $\right)$   $\left($   $\left($   $\right)$   $\left($   $\left($   $\right)$   $\left($   $\left($   $\right)$   $\left($   $\left($   $\right)$   $\left($ 

✞ ☎

✝ ✆

✗ Solution by Mathematica

Time used: 0.0 (sec). Leaf size: 0

**DSolve**[y'[x]^2+y[x]^2==**Sec**[x]^4,y[x],x,IncludeSingularSolutions -> **True**]

Not solved

#### **4.33 problem 29**

Internal problem ID [6500]

**Book**: Own collection of miscellaneous problems **Section**: section 4.0 **Problem number**: 29. **ODE order**: 1. **ODE degree**: 3.

CAS Maple gives this as type [[\_1st\_order, \_with\_linear\_symmetries], \_dAlembert]

$$
(y - 2y'x)^2 - y'^3 = 0
$$

✞ ☎

✝ ✆

✓ Solution by Maple

Time used: 0.156 (sec). Leaf size: 75

 $\texttt{dsolve}((y(x)-2*x*\texttt{diff}(y(x),x))\hat{}$ 2=  $\texttt{diff}(y(x),x)\hat{}$ 3, $y(x), \texttt{singsol=all})$ 

$$
y(x) = 0
$$
  

$$
\left[ x(-T) = \frac{\frac{3}{5}T^{\frac{5}{2}} + c_1}{T^2}, y(-T) = \frac{\frac{6}{5}T^{\frac{5}{2}} + 2c_1}{T} - T^{\frac{3}{2}} \right]
$$
  

$$
\left[ x(-T) = \frac{\frac{3}{5}T^{\frac{5}{2}} + c_1}{T^2}, y(-T) = \frac{\frac{6}{5}T^{\frac{5}{2}} + 2c_1}{T} - T^{\frac{3}{2}} \right]
$$

✗ Solution by Mathematica

Time used: 0.0 (sec). Leaf size: 0

**DSolve**[(y[x]-2\*x\*y'[x])^2== y'[x]^3,y[x],x,IncludeSingularSolutions -> **True**]

✞ ☎

✝ ✆

Timed out

### **4.34 problem 31**

Internal problem ID [6501]

**Book**: Own collection of miscellaneous problems **Section**: section 4.0 **Problem number**: 31. **ODE order**: 2. **ODE degree**: 1.

CAS Maple gives this as type [[\_Emden, \_Fowler]]

$$
y''x^2 + y = 0
$$

With the expansion point for the power series method at  $x = 0$ .

✓ Solution by Maple

Time used: 0.016 (sec). Leaf size: 41

✞ ☎ Order:=6; dsolve(x^2\*diff(y(x), x\$2) +y(x) = 0,y(x),type='series',x=0);

$$
y(x) = \sqrt{x} \left( c_1 x^{-\frac{i\sqrt{3}}{2}} + c_2 x^{\frac{i\sqrt{3}}{2}} \right) + O(x^6)
$$

✝ ✆

 $\checkmark$  Solution by Mathematica

Time used: 0.003 (sec). Leaf size: 26

 $\texttt{AsymptoticDSolveValue}[x^2*y''] [x] +y[x] == 0,y[x],\{x,0,5\}]$ 

$$
y(x) \to c_1 x^{-(-1)^{2/3}} + c_2 x^{\sqrt[3]{-1}}
$$

✞ ☎

 $\left($   $\left($   $\right)$   $\left($   $\left($   $\right)$   $\left($   $\left($   $\right)$   $\left($   $\left($   $\right)$   $\left($   $\left($   $\right)$   $\left($   $\left($   $\right)$   $\left($   $\left($   $\right)$   $\left($   $\left($   $\right)$   $\left($   $\left($   $\right)$   $\left($   $\left($   $\right)$   $\left($   $\left($   $\right)$   $\left($   $\left($   $\right)$   $\left($ 

### **4.35 problem 32**

Internal problem ID [6502]

**Book**: Own collection of miscellaneous problems **Section**: section 4.0 **Problem number**: 32. **ODE order**: 2. **ODE degree**: 1.

CAS Maple gives this as type [[\_Emden, \_Fowler]]

$$
xy'' + y' - y = 0
$$

✞ ☎

✝ ✆

With the expansion point for the power series method at  $x = 0$ .

✓ Solution by Maple

Time used: 0.0 (sec). Leaf size: 59

Order:=6; dsolve(x\*diff(y(x), x\$2) +diff(y(x),x)-y(x) =  $0,y(x)$ ,type='series',x=0);

$$
y(x) = (c_2 \ln(x) + c_1) \left( 1 + x + \frac{1}{4}x^2 + \frac{1}{36}x^3 + \frac{1}{576}x^4 + \frac{1}{14400}x^5 + O(x^6) \right) + \left( (-2)x - \frac{3}{4}x^2 - \frac{11}{108}x^3 - \frac{25}{3456}x^4 - \frac{137}{432000}x^5 + O(x^6) \right) c_2
$$

 $\checkmark$  Solution by Mathematica

Time used: 0.004 (sec). Leaf size: 107

 $\texttt{AsymptoticDSolveValue}[x*y''] [x] - y'[x] - y[x] == 0, y[x], \{x,0,5\}]$ 

$$
y(x) \to c_1 \left( \frac{x^5}{14400} + \frac{x^4}{576} + \frac{x^3}{36} + \frac{x^2}{4} + x + 1 \right) + c_2 \left( -\frac{137x^5}{432000} - \frac{25x^4}{3456} - \frac{11x^3}{108} - \frac{3x^2}{4} + \left( \frac{x^5}{14400} + \frac{x^4}{576} + \frac{x^3}{36} + \frac{x^2}{4} + x + 1 \right) \log(x) - 2x \right)
$$

✞ ☎

#### **4.36 problem 33**

Internal problem ID [6503]

**Book**: Own collection of miscellaneous problems **Section**: section 4.0 **Problem number**: 33. **ODE order**: 2. **ODE degree**: 1.

CAS Maple gives this as type [[\_Emden, \_Fowler], [\_2nd\_order, \_linear, '\_with\_symmetry\_[0,F(

$$
4xy'' + 2y' + y = 0
$$

With the expansion point for the power series method at  $x = 0$ .

✓ Solution by Maple

Time used: 0.016 (sec). Leaf size: 44

✞ ☎ Order:=6; dsolve(4\*x\*diff(y(x), x\$2) +2\*diff(y(x),x)+y(x) = 0,y(x),type='series',x=0);

$$
y(x) = c_1 \sqrt{x} \left( 1 - \frac{1}{6} x + \frac{1}{120} x^2 - \frac{1}{5040} x^3 + \frac{1}{362880} x^4 - \frac{1}{39916800} x^5 + O(x^6) \right) + c_2 \left( 1 - \frac{1}{2} x + \frac{1}{24} x^2 - \frac{1}{720} x^3 + \frac{1}{40320} x^4 - \frac{1}{3628800} x^5 + O(x^6) \right)
$$

 $\left($   $\left($   $\right)$   $\left($   $\left($   $\right)$   $\left($   $\left($   $\right)$   $\left($   $\left($   $\right)$   $\left($   $\left($   $\right)$   $\left($   $\left($   $\right)$   $\left($   $\left($   $\right)$   $\left($   $\left($   $\right)$   $\left($   $\left($   $\right)$   $\left($   $\left($   $\right)$   $\left($   $\left($   $\right)$   $\left($   $\left($   $\right)$   $\left($ 

Solution by Mathematica

Time used: 0.002 (sec). Leaf size: 85

AsymptoticDSolveValue $[4*x*y'']x] +2*y'[x]+y[x] == 0,y[x],\{x,0,5\}]$ ✝ ✆

$$
y(x) \rightarrow c_1 \sqrt{x} \left( -\frac{x^5}{39916800} + \frac{x^4}{362880} - \frac{x^3}{5040} + \frac{x^2}{120} - \frac{x}{6} + 1 \right) + c_2 \left( -\frac{x^5}{3628800} + \frac{x^4}{40320} - \frac{x^3}{720} + \frac{x^2}{24} - \frac{x}{2} + 1 \right)
$$

✞ ☎

### **4.37 problem 34**

Internal problem ID [6504]

**Book**: Own collection of miscellaneous problems **Section**: section 4.0 **Problem number**: 34. **ODE order**: 2. **ODE degree**: 1.

CAS Maple gives this as type [[\_Emden, \_Fowler]]

$$
xy'' + y' - y = 0
$$

✞ ☎

✝ ✆

With the expansion point for the power series method at  $x = 0$ .

✓ Solution by Maple

Time used: 0.015 (sec). Leaf size: 59

Order:=6; dsolve(x\*diff(y(x), x\$2) +diff(y(x),x)-y(x) =  $0,y(x)$ ,type='series',x=0);

$$
y(x) = (c_2 \ln(x) + c_1) \left( 1 + x + \frac{1}{4}x^2 + \frac{1}{36}x^3 + \frac{1}{576}x^4 + \frac{1}{14400}x^5 + O(x^6) \right) + \left( (-2)x - \frac{3}{4}x^2 - \frac{11}{108}x^3 - \frac{25}{3456}x^4 - \frac{137}{432000}x^5 + O(x^6) \right) c_2
$$

 $\checkmark$  Solution by Mathematica

Time used: 0.003 (sec). Leaf size: 107

 $\texttt{AsymptoticDSolveValue}[x*y''] [x] - y'[x] - y[x] == 0, y[x], \{x,0,5\}]$ 

$$
y(x) \to c_1 \left( \frac{x^5}{14400} + \frac{x^4}{576} + \frac{x^3}{36} + \frac{x^2}{4} + x + 1 \right) + c_2 \left( -\frac{137x^5}{432000} - \frac{25x^4}{3456} - \frac{11x^3}{108} - \frac{3x^2}{4} + \left( \frac{x^5}{14400} + \frac{x^4}{576} + \frac{x^3}{36} + \frac{x^2}{4} + x + 1 \right) \log(x) - 2x \right)
$$

✞ ☎

### **4.38 problem 35**

Internal problem ID [6505]

**Book**: Own collection of miscellaneous problems **Section**: section 4.0 **Problem number**: 35. **ODE order**: 2. **ODE degree**: 1.

CAS Maple gives this as type [[\_2nd\_order, \_with\_linear\_symmetries]]

$$
xy'' + (1+x)y' + 2y = 0
$$

With the expansion point for the power series method at  $x = 0$ .

✓ Solution by Maple

Time used: 0.016 (sec). Leaf size: 59

Order:=6; dsolve(x\*diff(y(x), x\$2) +(1+x)\*diff(y(x),x)+2\*y(x) = 0,y(x),type='series',x=0);

✞ ☎

 $\left($   $\left($   $\right)$   $\left($   $\left($   $\right)$   $\left($   $\left($   $\right)$   $\left($   $\left($   $\right)$   $\left($   $\left($   $\right)$   $\left($   $\left($   $\right)$   $\left($   $\left($   $\right)$   $\left($   $\left($   $\right)$   $\left($   $\left($   $\right)$   $\left($   $\left($   $\right)$   $\left($   $\left($   $\right)$   $\left($   $\left($   $\right)$   $\left($ 

$$
y(x) = (c_2 \ln(x) + c_1) \left( 1 - 2x + \frac{3}{2}x^2 - \frac{2}{3}x^3 + \frac{5}{24}x^4 - \frac{1}{20}x^5 + O(x^6) \right) + \left( 3x - \frac{13}{4}x^2 + \frac{31}{18}x^3 - \frac{173}{288}x^4 + \frac{187}{1200}x^5 + O(x^6) \right) c_2
$$

Solution by Mathematica

Time used: 0.004 (sec). Leaf size: 111

AsymptoticDSolveValue[x\*y''[x] +(1+x)\*y'[x]+2\*y[x] ==  $0, y[x], {x, 0, 5}$ ]

$$
y(x) \to c_1 \left( -\frac{x^5}{20} + \frac{5x^4}{24} - \frac{2x^3}{3} + \frac{3x^2}{2} - 2x + 1 \right) + c_2 \left( \frac{187x^5}{1200} - \frac{173x^4}{288} + \frac{31x^3}{18} - \frac{13x^2}{4} + \left( -\frac{x^5}{20} + \frac{5x^4}{24} - \frac{2x^3}{3} + \frac{3x^2}{2} - 2x + 1 \right) \log(x) + 3x \right)
$$

✞ ☎

### **4.39 problem 36**

Internal problem ID [6506]

**Book**: Own collection of miscellaneous problems **Section**: section 4.0 **Problem number**: 36. **ODE order**: 2. **ODE degree**: 1.

CAS Maple gives this as type [[\_2nd\_order, \_exact, \_linear, \_homogeneous]]

$$
x(-1+x)y'' + 3y'x + y = 0
$$

With the expansion point for the power series method at  $x = 0$ .

✓ Solution by Maple

Time used: 0.0 (sec). Leaf size: 60

✞ ☎ Order:=6; dsolve(x\*(x-1)\*diff(y(x), x\$2) +3\*x\*diff(y(x),x)+y(x) = 0,y(x),type='series',x=0);  $\left($   $\left($   $\right)$   $\left($   $\left($   $\right)$   $\left($   $\left($   $\right)$   $\left($   $\left($   $\right)$   $\left($   $\left($   $\right)$   $\left($   $\left($   $\right)$   $\left($   $\left($   $\right)$   $\left($   $\left($   $\right)$   $\left($   $\left($   $\right)$   $\left($   $\left($   $\right)$   $\left($   $\left($   $\right)$   $\left($   $\left($   $\right)$   $\left($ 

$$
y(x) = \ln (x) (x + 2x^{2} + 3x^{3} + 4x^{4} + 5x^{5} + O(x^{6})) c_{2}
$$
  
+ c<sub>1</sub>x(1 + 2x + 3x<sup>2</sup> + 4x<sup>3</sup> + 5x<sup>4</sup> + 6x<sup>5</sup> + O(x<sup>6</sup>))  
+ (1 + 3x + 5x<sup>2</sup> + 7x<sup>3</sup> + 9x<sup>4</sup> + 11x<sup>5</sup> + O(x<sup>6</sup>)) c<sub>2</sub>

 $\checkmark$  Solution by Mathematica

Time used: 0.036 (sec). Leaf size: 63

 $\texttt{AsymptoticDSolveValue}[x*(x-1)*y''] [x] + 3*x*y'[x]+y[x] == 0,y[x],\{x,0,5\}]$ 

$$
y(x) \rightarrow c_1(x^4 + x^3 + x^2 + (4x^3 + 3x^2 + 2x + 1) x \log(x) + x + 1) + c_2(5x^5 + 4x^4 + 3x^3 + 2x^2 + x)
$$

✞ ☎

 $\left($   $\left($   $\right)$   $\left($   $\left($   $\right)$   $\left($   $\left($   $\right)$   $\left($   $\left($   $\right)$   $\left($   $\left($   $\right)$   $\left($   $\left($   $\right)$   $\left($   $\left($   $\right)$   $\left($   $\left($   $\right)$   $\left($   $\left($   $\right)$   $\left($   $\left($   $\right)$   $\left($   $\left($   $\right)$   $\left($   $\left($   $\right)$   $\left($ 

#### **4.40 problem 37**

Internal problem ID [6507]

**Book**: Own collection of miscellaneous problems **Section**: section 4.0 **Problem number**: 37. **ODE order**: 2. **ODE degree**: 1.

CAS Maple gives this as type [[\_2nd\_order, \_with\_linear\_symmetries]]

$$
x^{2}(x^{2}-2x+1) y'' - x(x+3) y' + (x+4) y = 0
$$

✞ ☎

✝ ✆

With the expansion point for the power series method at  $x = 0$ .

 $\checkmark$  Solution by Maple

Time used: 0.0 (sec). Leaf size: 69

$$
Order:=6;
$$
  
dsolve(x^2\*(1-2\*x+x^2)\*diff(y(x), x\$2) -x\*(3+x)\*diff(y(x),x)+(4+x)\*y(x) = 0,y(x), type='series

$$
y(x) = x^{2} \left( \left( c_{2} \ln(x) + c_{1} \right) \left( 1 + 5x + 17x^{2} + \frac{143}{3}x^{3} + \frac{355}{3}x^{4} + \frac{4043}{15}x^{5} + O\left(x^{6}\right) \right) + \left( (-3)x - \frac{29}{2}x^{2} - \frac{859}{18}x^{3} - \frac{4693}{36}x^{4} - \frac{285181}{900}x^{5} + O\left(x^{6}\right) \right) c_{2} \right)
$$

Solution by Mathematica

Time used: 0.009 (sec). Leaf size: 118

AsymptoticDSolveValue[x^2\*(1-2\*x+x^2)\*y''[x] -x\*(3+x)\*y'[x]+(4+x)\*y[x] == 0,y[x],{x,0,5}]

✞ ☎

$$
\begin{aligned} y(x) \rightarrow c_1 & \left( \frac{4043x^5}{15} + \frac{355x^4}{3} + \frac{143x^3}{3} + 17x^2 + 5x + 1 \right) x^2 \\ + & c_2 \bigg( \bigg( -\frac{285181x^5}{900} - \frac{4693x^4}{36} - \frac{859x^3}{18} - \frac{29x^2}{2} - 3x \bigg) x^2 \\ & + \bigg( \frac{4043x^5}{15} + \frac{355x^4}{3} + \frac{143x^3}{3} + 17x^2 + 5x + 1 \bigg) x^2 \log(x) \bigg) \end{aligned}
$$

#### **4.41 problem 38**

Internal problem ID [6508]

**Book**: Own collection of miscellaneous problems **Section**: section 4.0 **Problem number**: 38. **ODE order**: 2. **ODE degree**: 1.

CAS Maple gives this as type [[\_2nd\_order, \_with\_linear\_symmetries]]

$$
2x^{2}(x+2)y'' + 5y'x^{2} + (1+x)y = 0
$$

With the expansion point for the power series method at  $x = 0$ .

 $\checkmark$  Solution by Maple

Time used: 0.016 (sec). Leaf size: 69

Order:=6; dsolve(2\*x^2\*(2+x)\*diff(y(x), x\$2) +5\*x^2\*diff(y(x),x)+(1+x)\*y(x) = 0,y(x),type='series',x=0)

$$
y(x) = \sqrt{x} \left( \left( c_2 \ln(x) + c_1 \right) \left( 1 - \frac{3}{4}x + \frac{15}{32}x^2 - \frac{35}{128}x^3 + \frac{315}{2048}x^4 - \frac{693}{8192}x^5 + O\left(x^6\right) \right) + \left( \frac{1}{4}x - \frac{13}{64}x^2 + \frac{101}{768}x^3 - \frac{641}{8192}x^4 + \frac{7303}{163840}x^5 + O\left(x^6\right) \right) c_2 \right)
$$

✞ ☎

✝ ✆

Solution by Mathematica

Time used: 0.008 (sec). Leaf size: 134

✞ ☎ AsymptoticDSolveValue $[2*x^2*(2+x)*y''] [x] +5*x^2*y'[x]+(1+x)*y[x] == 0,y[x],\{x,0,5\}]$  $\left($   $\left($   $\right)$   $\left($   $\left($   $\right)$   $\left($   $\left($   $\right)$   $\left($   $\left($   $\right)$   $\left($   $\left($   $\right)$   $\left($   $\left($   $\right)$   $\left($   $\left($   $\right)$   $\left($   $\left($   $\right)$   $\left($   $\left($   $\right)$   $\left($   $\left($   $\right)$   $\left($   $\left($   $\right)$   $\left($   $\left($   $\right)$   $\left($ 

$$
y(x) \rightarrow c_1 \sqrt{x} \left( -\frac{693x^5}{8192} + \frac{315x^4}{2048} - \frac{35x^3}{128} + \frac{15x^2}{32} - \frac{3x}{4} + 1 \right) + c_2 \left( \sqrt{x} \left( \frac{7303x^5}{163840} - \frac{641x^4}{8192} + \frac{101x^3}{768} - \frac{13x^2}{64} + \frac{x}{4} \right) + \sqrt{x} \left( -\frac{693x^5}{8192} + \frac{315x^4}{2048} - \frac{35x^3}{128} + \frac{15x^2}{32} - \frac{3x}{4} + 1 \right) \log(x) \right)
$$

#### **4.42 problem 39**

Internal problem ID [6509]

**Book**: Own collection of miscellaneous problems **Section**: section 4.0 **Problem number**: 39. **ODE order**: 2. **ODE degree**: 1.

CAS Maple gives this as type [[\_2nd\_order, \_with\_linear\_symmetries]]

$$
2y''x^2 + y'x + (x - 5) y = 0
$$

With the expansion point for the power series method at  $x = 0$ .

 $\checkmark$  Solution by Maple

Time used: 0.016 (sec). Leaf size: 665

Order:=6; dsolve(2\*x^2\*diff(y(x), x, x) +x\*diff(y(x), x) +(x-5)\*y(x) = 0,y(x),type='series',x=0);

✞ ☎

$$
y(x) = x^{\frac{1}{4}} \left( c_1 x^{-\frac{\sqrt{41}}{4}} \left( 1 + \frac{1}{-2 + \sqrt{41}} x + \frac{1}{2} \frac{1}{\left(-2 + \sqrt{41}\right) \left(-4 + \sqrt{41}\right)} x^2 + \frac{1}{6} \frac{1}{\left(-2 + \sqrt{41}\right) \left(-4 + \sqrt{41}\right) \left(-6 + \sqrt{41}\right)} x^3 + \frac{1}{24} \frac{1}{\left(-2 + \sqrt{41}\right) \left(-4 + \sqrt{41}\right) \left(-6 + \sqrt{41}\right) \left(-8 + \sqrt{41}\right)} x^4 + \frac{1}{120} \frac{1}{\left(-2 + \sqrt{41}\right) \left(-4 + \sqrt{41}\right) \left(-6 + \sqrt{41}\right) \left(-8 + \sqrt{41}\right) \left(-10 + \sqrt{41}\right)} x^5 + O\left(x^6\right) + c_2 x^{\frac{\sqrt{41}}{4}} \left( 1 + \frac{1}{-2 - \sqrt{41}} x + \frac{1}{2} \frac{1}{\left(2 + \sqrt{41}\right) \left(4 + \sqrt{41}\right)} x^2 - \frac{1}{6} \frac{1}{\left(2 + \sqrt{41}\right) \left(4 + \sqrt{41}\right) \left(6 + \sqrt{41}\right)} x^3 + \frac{1}{24} \frac{1}{\left(2 + \sqrt{41}\right) \left(4 + \sqrt{41}\right) \left(6 + \sqrt{41}\right)} x^4 + O\left(x^6\right)
$$

## $\boldsymbol{\checkmark}$  Solution by Mathematica

Time used: 0.003 (sec). Leaf size: 1668

✞ ☎ AsymptoticDSolveValue[2\*x^2\*y''[x]+x\*y'[x]+(x-5)\*y[x]==0,y[x],{x,0,5}] ✝ ✆

Too large to display

### **4.43 problem 40**

Internal problem ID [6510]

**Book**: Own collection of miscellaneous problems **Section**: section 4.0 **Problem number**: 40. **ODE order**: 2. **ODE degree**: 1.

CAS Maple gives this as type [[\_2nd\_order, \_linear, \_nonhomogeneous]]

$$
2y''x^2 + 2y'x - yx - \sin(x) = 0
$$

✞ ☎

✝ ✆

With the expansion point for the power series method at  $x = 0$ .

 $\checkmark$  Solution by Maple

Time used: 0.016 (sec). Leaf size: 77

Order:=6; dsolve(2\*x^2\*diff(y(x), x, x) + 2\*x\*diff(y(x), x) - x\*y(x) = sin(x),y(x),type='series',x=0);

$$
y(x) = (c_2 \ln(x) + c_1) \left( 1 + \frac{1}{2}x + \frac{1}{16}x^2 + \frac{1}{288}x^3 + \frac{1}{9216}x^4 + \frac{1}{460800}x^5 + O(x^6) \right)
$$
  
+  $x \left( \frac{1}{2} + \frac{1}{16}x - \frac{5}{864}x^2 - \frac{5}{27648}x^3 + \frac{1127}{6912000}x^4 + \frac{1127}{497664000}x^5 + O(x^6) \right)$   
+  $\left( -x - \frac{3}{16}x^2 - \frac{11}{864}x^3 - \frac{25}{55296}x^4 - \frac{137}{13824000}x^5 + O(x^6) \right) c_2$ 

## $\boldsymbol{\checkmark}$  Solution by Mathematica

Time used: 0.143 (sec). Leaf size: 340

#### AsymptoticDSolveValue[2\*x^2\*y''[x]+2\*x\*y'[x]-x\*y[x]==**Sin**[x],y[x],{x,0,5}]

✞ ☎

$$
y(x) \rightarrow c_{2}\left(\frac{x^{5}}{460800} + \frac{x^{4}}{9216} + \frac{x^{3}}{288} + \frac{x^{2}}{16} + \frac{x}{2} + 1\right) + c_{1}\left(x^{5}\left(\frac{\log(x)}{460800} - \frac{107}{13824000}\right) + x^{4}\left(\frac{\log(x)}{9216} - \frac{19}{55296}\right) + x^{3}\left(\frac{\log(x)}{288} - \frac{1}{108}\right) + x^{2}\left(\frac{\log(x)}{16} - \frac{1}{8}\right) + x\left(\frac{\log(x)}{2} - \frac{1}{2}\right) + \log(x) + 1\right) + \left(\frac{4963x^{6}}{16588800} - \frac{91x^{5}}{460800} - \frac{23x^{4}}{2304} - \frac{5x^{3}}{288} + \frac{x^{2}}{8} + \frac{x}{2}\right)\left(x^{5}\left(\frac{\log(x)}{460800} - \frac{107}{13824000}\right) + x^{4}\left(\frac{\log(x)}{9216} - \frac{19}{55296}\right) + x^{3}\left(\frac{\log(x)}{288} - \frac{1}{108}\right) + x^{2}\left(\frac{\log(x)}{16} - \frac{1}{8}\right) + x\left(\frac{\log(x)}{2} - \frac{1}{2}\right) + \log(x) + 1\right) + \left(\frac{x^{5}}{460800} + \frac{x^{4}}{9216} + \frac{x^{3}}{288} + \frac{x^{2}}{16} + \frac{x}{2} + 1\right)\left(\frac{x^{6}(66968 - 74445 \log(x))}{248832000} + \frac{13x^{5}(210 \log(x) - 3107)}{13824000} + \frac{x^{4}(276 \log(x) - 325)}{27648} + \frac{1}{864}x^{3}(15 \log(x) + 37) + \frac{1}{16}x^{2}(3 - 2 \log(x)) - \frac{1}{2}x \log(x)\right)
$$

### **4.44 problem 41**

Internal problem ID [6511]

**Book**: Own collection of miscellaneous problems **Section**: section 4.0 **Problem number**: 41. **ODE order**: 2. **ODE degree**: 1.

CAS Maple gives this as type [[\_2nd\_order, \_linear, \_nonhomogeneous]]

$$
2y''x^2 + 2y'x - yx - x\sin(x) = 0
$$

✞ ☎

✝ ✆

With the expansion point for the power series method at  $x = 0$ .

 $\checkmark$  Solution by Maple

Time used: 0.016 (sec). Leaf size: 75

Order:=6; dsolve(2\*x^2\*diff(y(x), x, x) + 2\*x\*diff(y(x), x) - x\*y(x) = x\*sin(x),y(x),type='series',x=0)

$$
y(x) = (c_2 \ln(x) + c_1) \left( 1 + \frac{1}{2}x + \frac{1}{16}x^2 + \frac{1}{288}x^3 + \frac{1}{9216}x^4 + \frac{1}{460800}x^5 + O(x^6) \right)
$$
  
+ 
$$
x^2 \left( \frac{1}{8} + \frac{1}{144}x - \frac{23}{4608}x^2 - \frac{23}{230400}x^3 + O(x^4) \right)
$$
  
+ 
$$
\left( -x - \frac{3}{16}x^2 - \frac{11}{864}x^3 - \frac{25}{55296}x^4 - \frac{137}{13824000}x^5 + O(x^6) \right) c_2
$$

## $\boldsymbol{\checkmark}$  Solution by Mathematica

Time used: 0.163 (sec). Leaf size: 328

#### AsymptoticDSolveValue[2\*x^2\*y''[x]+2\*x\*y'[x]-x\*y[x]==x\***Sin**[x],y[x],{x,0,5}]

✞ ☎

$$
y(x) \rightarrow c_{2}\left(\frac{x^{5}}{460800} + \frac{x^{4}}{9216} + \frac{x^{3}}{288} + \frac{x^{2}}{16} + \frac{x}{2} + 1\right) + c_{1}\left(x^{5}\left(\frac{\log(x)}{460800} - \frac{107}{13824000}\right) + x^{4}\left(\frac{\log(x)}{9216} - \frac{19}{55296}\right) + x^{3}\left(\frac{\log(x)}{288} - \frac{1}{108}\right) + x^{2}\left(\frac{\log(x)}{16} - \frac{1}{8}\right) + x\left(\frac{\log(x)}{2} - \frac{1}{2}\right) + \log(x) + 1\right) + \left(-\frac{91x^{6}}{552960} - \frac{23x^{5}}{2880} - \frac{5x^{4}}{384} + \frac{x^{3}}{12} + \frac{x^{2}}{4}\right)\left(x^{5}\left(\frac{\log(x)}{460800} - \frac{107}{13824000}\right) + x^{4}\left(\frac{\log(x)}{9216} - \frac{19}{55296}\right) + x^{3}\left(\frac{\log(x)}{288} - \frac{1}{108}\right) + x^{2}\left(\frac{\log(x)}{16} - \frac{1}{8}\right) + x\left(\frac{\log(x)}{2} - \frac{1}{2}\right) + \log(x) + 1\right) + \left(\frac{x^{5}}{460800} + \frac{x^{4}}{9216} + \frac{x^{3}}{288} + \frac{x^{2}}{16} + \frac{x}{2} + 1\right)\left(\frac{13x^{6}(21\log(x) - 310)}{1658880} + \frac{x^{5}(345\log(x) - 389)}{43200} + \frac{x^{4}(20\log(x) + 51)}{1536} + \frac{1}{36}x^{3}(4 - 3\log(x)) + \frac{1}{8}x^{2}(-2\log(x) - 1)\right)
$$

### **4.45 problem 42**

Internal problem ID [6512]

**Book**: Own collection of miscellaneous problems **Section**: section 4.0 **Problem number**: 42. **ODE order**: 2. **ODE degree**: 1.

CAS Maple gives this as type [[\_2nd\_order, \_linear, \_nonhomogeneous]]

$$
2y''x^2 + 2y'x - yx - \cos(x)\sin(x) = 0
$$

✞ ☎

✝ ✆

With the expansion point for the power series method at  $x = 0$ .

 $\checkmark$  Solution by Maple

Time used: 0.015 (sec). Leaf size: 77

Order:=6; dsolve(2\*x^2\*diff(y(x), x, x) + 2\*x\*diff(y(x), x) - x\*y(x) = cos(x)\*sin(x),y(x),type='series'

$$
y(x) = (c_2 \ln(x) + c_1) \left( 1 + \frac{1}{2}x + \frac{1}{16}x^2 + \frac{1}{288}x^3 + \frac{1}{9216}x^4 + \frac{1}{460800}x^5 + O(x^6) \right)
$$
  
+  $x \left( \frac{1}{2} + \frac{1}{16}x - \frac{29}{864}x^2 - \frac{29}{27648}x^3 + \frac{18287}{6912000}x^4 + \frac{18287}{497664000}x^5 + O(x^6) \right)$   
+  $\left( -x - \frac{3}{16}x^2 - \frac{11}{864}x^3 - \frac{25}{55296}x^4 - \frac{137}{13824000}x^5 + O(x^6) \right) c_2$ 

# $\boldsymbol{\checkmark}$  Solution by Mathematica

Time used: 0.141 (sec). Leaf size: 340

✞ ☎ AsymptoticDSolveValue[2\*x^2\*y''[x]+2\*x\*y'[x]-x\*y[x]==**Cos**[x]\***Sin**[x],y[x],{x,0,5}] ✝ ✆

$$
y(x) \rightarrow c_{2}\left(\frac{x^{5}}{460800} + \frac{x^{4}}{9216} + \frac{x^{3}}{288} + \frac{x^{2}}{16} + \frac{x}{2} + 1\right) + c_{1}\left(x^{5}\left(\frac{\log(x)}{460800} - \frac{107}{13824000}\right) + x^{4}\left(\frac{\log(x)}{9216} - \frac{19}{55296}\right) + x^{3}\left(\frac{\log(x)}{288} - \frac{1}{108}\right) + x^{2}\left(\frac{\log(x)}{16} - \frac{1}{8}\right) + x\left(\frac{\log(x)}{2} - \frac{1}{2}\right) + \log(x) + 1\right) + \left(\frac{88963x^{6}}{16588800} + \frac{4229x^{5}}{460800} - \frac{95x^{4}}{2304} - \frac{29x^{3}}{288} + \frac{x^{2}}{8} + \frac{x}{2}\right)\left(x^{5}\left(\frac{\log(x)}{460800} - \frac{107}{13824000}\right) + x^{4}\left(\frac{\log(x)}{9216} - \frac{19}{55296}\right) + x^{3}\left(\frac{\log(x)}{288} - \frac{1}{108}\right) + x^{2}\left(\frac{\log(x)}{460800} - \frac{1}{13824000}\right) + x^{4}\left(\frac{\log(x)}{216} - \frac{19}{55296}\right) + \left(\frac{x^{5}}{460800} + \frac{x^{4}}{9216} + \frac{x^{3}}{288} + \frac{x^{2}}{16} + \frac{x}{2} + 1\right)\left(\frac{x^{6}(1476968 - 1334445 \log(x))}{248832000} + \frac{x^{5}(-126870 \log(x) - 273671)}{13824000} + \frac{5x^{4}(228 \log(x) - 281)}{27648} + \frac{1}{864}x^{3}(87 \log(x) + 85) + \frac{1}{16}x^{2}(3 - 2 \log(x)) - \frac{1}{2}x \log(x)\right)
$$

### **4.46 problem 43**

Internal problem ID [6513]

**Book**: Own collection of miscellaneous problems **Section**: section 4.0 **Problem number**: 43. **ODE order**: 2. **ODE degree**: 1.

CAS Maple gives this as type [[\_2nd\_order, \_linear, \_nonhomogeneous]]

$$
2y''x^2 + 2y'x - yx - x^3 - x\sin(x) = 0
$$

✞ ☎

✝ ✆

With the expansion point for the power series method at  $x = 0$ .

 $\checkmark$  Solution by Maple

Time used: 0.016 (sec). Leaf size: 75

Order:=6; dsolve(2\*x^2\*diff(y(x), x, x) + 2\*x\*diff(y(x), x) - x\*y(x) = x^3+x\*sin(x),y(x),type='series',

$$
y(x) = (c_2 \ln(x) + c_1) \left( 1 + \frac{1}{2}x + \frac{1}{16}x^2 + \frac{1}{288}x^3 + \frac{1}{9216}x^4 + \frac{1}{460800}x^5 + O(x^6) \right)
$$
  
+ 
$$
x^2 \left( \frac{1}{8} + \frac{1}{16}x - \frac{5}{1536}x^2 - \frac{1}{15360}x^3 + O(x^4) \right)
$$
  
+ 
$$
\left( -x - \frac{3}{16}x^2 - \frac{11}{864}x^3 - \frac{25}{55296}x^4 - \frac{137}{13824000}x^5 + O(x^6) \right) c_2
$$

## $\boldsymbol{\checkmark}$  Solution by Mathematica

Time used: 0.274 (sec). Leaf size: 268

AsymptoticDSolveValue[2\*x^2\*y''[x]+2\*x\*y'[x]-x\*y[x]==x^3\*x\***Sin**[x],y[x],{x,0,5}]

✞ ☎

$$
y(x) \rightarrow c_2 \left(\frac{x^5}{460800} + \frac{x^4}{9216} + \frac{x^3}{288} + \frac{x^2}{16} + \frac{x}{2} + 1\right) + c_1 \left(x^5 \left(\frac{\log(x)}{460800} - \frac{107}{13824000}\right) + x^4 \left(\frac{\log(x)}{9216} - \frac{19}{55296}\right) + x^3 \left(\frac{\log(x)}{288} - \frac{1}{108}\right) + x^2 \left(\frac{\log(x)}{16} - \frac{1}{8}\right) + x \left(\frac{\log(x)}{2} - \frac{1}{2}\right) + \log(x) + 1\right) + \left(\frac{x^5}{460800} + \frac{x^4}{9216} + \frac{x^3}{288} + \frac{x^2}{16} + \frac{x}{2} + 1\right) \left(\frac{1}{144}x^6(7 - 6\log(x)) + \frac{1}{50}x^5(-5\log(x) - 4)\right) + \left(\frac{x^6}{24} + \frac{x^5}{10}\right) \left(x^5 \left(\frac{\log(x)}{460800} - \frac{107}{13824000}\right) + x^4 \left(\frac{\log(x)}{9216} - \frac{19}{55296}\right) + x^3 \left(\frac{\log(x)}{288} - \frac{1}{108}\right) + x^2 \left(\frac{\log(x)}{16} - \frac{1}{8}\right) + x \left(\frac{\log(x)}{2} - \frac{1}{2}\right) + \log(x) + 1\right)
$$

### **4.47 problem 44**

Internal problem ID [6514]

**Book**: Own collection of miscellaneous problems **Section**: section 4.0 **Problem number**: 44. **ODE order**: 2. **ODE degree**: 1.

CAS Maple gives this as type [[\_2nd\_order, \_with\_linear\_symmetries]]

$$
y''\cos\left(x\right) + 2y'x - yx = 0
$$

With the expansion point for the power series method at  $x = 0$ .

✓ Solution by Maple

Time used: 0.0 (sec). Leaf size: 39

✞ ☎ Order:=6;  $dsolve(cos(x)*diff(y(x), x, x) + 2*x*diff(y(x), x) - x*y(x) = 0, y(x), type='series'$ , x=0);

$$
y(x) = \left(1 + \frac{1}{6}x^3 - \frac{1}{40}x^5\right)y(0) + \left(x - \frac{1}{3}x^3 + \frac{1}{12}x^4 + \frac{1}{20}x^5\right)D(y)(0) + O(x^6)
$$

✞ ☎

✝ ✆

 $\left($   $\left($   $\right)$   $\left($   $\left($   $\right)$   $\left($   $\left($   $\right)$   $\left($   $\left($   $\right)$   $\left($   $\left($   $\right)$   $\left($   $\left($   $\right)$   $\left($   $\left($   $\right)$   $\left($   $\left($   $\right)$   $\left($   $\left($   $\right)$   $\left($   $\left($   $\right)$   $\left($   $\left($   $\right)$   $\left($   $\left($   $\right)$   $\left($ 

 $\checkmark$  Solution by Mathematica

Time used: 0.001 (sec). Leaf size: 49

AsymptoticDSolveValue[**Cos**[x]\*y''[x]+2\*x\*y'[x]-x\*y[x]==0,y[x],{x,0,5}]

$$
y(x) \rightarrow c_1\left(-\frac{x^5}{40} + \frac{x^3}{6} + 1\right) + c_2\left(\frac{x^5}{20} + \frac{x^4}{12} - \frac{x^3}{3} + x\right)
$$

### **4.48 problem 45**

Internal problem ID [6515]

**Book**: Own collection of miscellaneous problems **Section**: section 4.0 **Problem number**: 45. **ODE order**: 2. **ODE degree**: 1.

CAS Maple gives this as type [[\_2nd\_order, \_with\_linear\_symmetries]]

$$
y''x^2 + 4y'x + (x^2 + 2) y = 0
$$

With the expansion point for the power series method at  $x = 0$ .

✓ Solution by Maple

Time used: 0.015 (sec). Leaf size: 35

Order:=6; dsolve(x<sup>2\*</sup>diff(y(x), x, x) + 4\*x\*diff(y(x), x) + (x<sup>2+2</sup>)\*y(x) = 0,y(x),type='series',x=0);

$$
y(x) = \frac{c_1\left(1 - \frac{1}{6}x^2 + \frac{1}{120}x^4 + O\left(x^6\right)\right)x + c_2\left(1 - \frac{1}{2}x^2 + \frac{1}{24}x^4 + O\left(x^6\right)\right)}{x^2}
$$

✞ ☎

✝ ✆

 $\checkmark$  Solution by Mathematica

Time used: 0.01 (sec). Leaf size: 40

AsymptoticDSolveValue[x^2\*y''[x]+4\*x\*y'[x]+(x^2+2)\*y[x]==0,y[x],{x,0,5}]

$$
y(x) \rightarrow c_2 \left(\frac{x^3}{120} - \frac{x}{6} + \frac{1}{x}\right) + c_1 \left(\frac{x^2}{24} + \frac{1}{x^2} - \frac{1}{2}\right)
$$

✞ ☎

 $\left($   $\left($   $\right)$   $\left($   $\left($   $\right)$   $\left($   $\left($   $\right)$   $\left($   $\left($   $\right)$   $\left($   $\left($   $\right)$   $\left($   $\left($   $\right)$   $\left($   $\left($   $\right)$   $\left($   $\left($   $\right)$   $\left($   $\left($   $\right)$   $\left($   $\left($   $\right)$   $\left($   $\left($   $\right)$   $\left($   $\left($   $\right)$   $\left($
# **4.49 problem 46**

Internal problem ID [6516]

**Book**: Own collection of miscellaneous problems **Section**: section 4.0 **Problem number**: 46. **ODE order**: 2. **ODE degree**: 1.

CAS Maple gives this as type [[\_Emden, \_Fowler]]

$$
y''x^2 + y'x - yx = 0
$$

With the expansion point for the power series method at  $x = 0$ .

✓ Solution by Maple

Time used: 0.016 (sec). Leaf size: 59

✞ ☎ Order:=6; dsolve(x^2\*diff(y(x), x, x) + x\*diff(y(x), x) - x\*y(x) = 0,y(x),type='series',x=0); ✝ ✆

$$
y(x) = (c_2 \ln(x) + c_1) \left( 1 + x + \frac{1}{4}x^2 + \frac{1}{36}x^3 + \frac{1}{576}x^4 + \frac{1}{14400}x^5 + O(x^6) \right) + \left( (-2) x - \frac{3}{4}x^2 - \frac{11}{108}x^3 - \frac{25}{3456}x^4 - \frac{137}{432000}x^5 + O(x^6) \right) c_2
$$

Solution by Mathematica

Time used: 0.003 (sec). Leaf size: 107

AsymptoticDSolveValue[x^2\*y''[x]+x\*y'[x]-x\*y[x]==0,y[x],{x,0,5}]

$$
y(x) \to c_1 \left( \frac{x^5}{14400} + \frac{x^4}{576} + \frac{x^3}{36} + \frac{x^2}{4} + x + 1 \right) + c_2 \left( -\frac{137x^5}{432000} - \frac{25x^4}{3456} - \frac{11x^3}{108} - \frac{3x^2}{4} + \left( \frac{x^5}{14400} + \frac{x^4}{576} + \frac{x^3}{36} + \frac{x^2}{4} + x + 1 \right) \log(x) - 2x \right)
$$

✞ ☎

# **4.50 problem 47**

Internal problem ID [6517]

**Book**: Own collection of miscellaneous problems **Section**: section 4.0 **Problem number**: 47. **ODE order**: 2. **ODE degree**: 1.

CAS Maple gives this as type [[\_2nd\_order, \_with\_linear\_symmetries]]

$$
y''x^2 + y'x + \left(x^2 - \frac{1}{4}\right)y = 0
$$

With the expansion point for the power series method at  $x = 0$ .

 $\checkmark$  Solution by Maple

Time used: 0.0 (sec). Leaf size: 35

Order:=6; dsolve(x^2\*diff(y(x),x\$2)+x\*diff(y(x),x)+(x^2-1/4)\*y(x) = 0,y(x),type='series',x=0); ✝ ✆

✞ ☎

$$
y(x) = \frac{c_1\left(1 - \frac{1}{6}x^2 + \frac{1}{120}x^4 + O\left(x^6\right)\right)x + c_2\left(1 - \frac{1}{2}x^2 + \frac{1}{24}x^4 + O\left(x^6\right)\right)}{\sqrt{x}}
$$

✞ ☎

✝ ✆

 $\checkmark$  Solution by Mathematica

Time used: 0.011 (sec). Leaf size: 58

AsymptoticDSolveValue[x^2\*y''[x]+x\*y'[x]+(x^2-1/4)\*y[x]==0,y[x],{x,0,5}]

$$
y(x) \rightarrow c_1 \left( \frac{x^{7/2}}{24} - \frac{x^{3/2}}{2} + \frac{1}{\sqrt{x}} \right) + c_2 \left( \frac{x^{9/2}}{120} - \frac{x^{5/2}}{6} + \sqrt{x} \right)
$$

# **4.51 problem 48**

Internal problem ID [6518]

**Book**: Own collection of miscellaneous problems **Section**: section 4.0 **Problem number**: 48. **ODE order**: 2. **ODE degree**: 1.

CAS Maple gives this as type [[\_2nd\_order, \_with\_linear\_symmetries]]

$$
(x^2 - x) y'' - y'x + y = 0
$$

With the expansion point for the power series method at  $x = 0$ .

✓ Solution by Maple

Time used: 0.016 (sec). Leaf size: 34

Order:=6; dsolve( $(x^2-x)*diff(y(x), x$2)-x*diff(y(x), x)+y(x) = 0, y(x), type='series', x=0);$ 

✞ ☎

✝ ✆

$$
y(x) = c_1 x (1 + \mathcal{O}(x^6)) + (x + \mathcal{O}(x^6)) \ln(x) c_2 + (1 - x + \mathcal{O}(x^6)) c_2
$$

✞ ☎

✝ ✆

 $\checkmark$  Solution by Mathematica

Time used: 0.044 (sec). Leaf size: 20

AsymptoticDSolveValue[ $(x^2-x)*y'$ '[x]-x\*y'[x]+y[x]==0,y[x],{x,0,5}]

$$
y(x) \to c_2x + c_1(-3x + x \log(x) + 1)
$$

### **4.52 problem 49**

Internal problem ID [6519]

**Book**: Own collection of miscellaneous problems **Section**: section 4.0 **Problem number**: 49. **ODE order**: 2. **ODE degree**: 1.

CAS Maple gives this as type [[\_2nd\_order, \_with\_linear\_symmetries], [\_2nd\_order, \_linear, '

$$
y''x^2 + (x^2 + 6x)y' + yx = 0
$$

With the expansion point for the power series method at  $x = 0$ .

✓ Solution by Maple

Time used: 0.016 (sec). Leaf size: 44

Order:=6; dsolve(x^2\*diff(y(x), x\$2)+(6\*x+x^2)\*diff(y(x), x)+x\*y(x) = 0,y(x),type='series',x=0);

✞ ☎

✝ ✆

$$
y(x) = c_1 \left( 1 - \frac{1}{6}x + \frac{1}{42}x^2 - \frac{1}{336}x^3 + \frac{1}{3024}x^4 - \frac{1}{30240}x^5 + O(x^6) \right) + \frac{c_2(2880 - 2880x + 1440x^2 - 480x^3 + 120x^4 - 24x^5 + O(x^6))}{x^5}
$$

Solution by Mathematica

Time used: 0.025 (sec). Leaf size: 68

AsymptoticDSolveValue[x^2\*y''[x]+(6\*x+x^2)\*y'[x]+x\*y[x]==0,y[x],{x,0,5}]

$$
y(x) \to c_2\left(\frac{x^4}{3024} - \frac{x^3}{336} + \frac{x^2}{42} - \frac{x}{6} + 1\right) + c_1\left(\frac{1}{x^5} - \frac{1}{x^4} + \frac{1}{2x^3} - \frac{1}{6x^2} + \frac{1}{24x}\right)
$$

✞ ☎

# **4.53 problem 50**

Internal problem ID [6520]

**Book**: Own collection of miscellaneous problems **Section**: section 4.0 **Problem number**: 50. **ODE order**: 2. **ODE degree**: 1.

CAS Maple gives this as type [[\_2nd\_order, \_with\_linear\_symmetries]]

$$
y''x^2 - y'x + (x^2 - 8) y = 0
$$

With the expansion point for the power series method at  $x = 0$ .

✓ Solution by Maple

Time used: 0.016 (sec). Leaf size: 35

Order:=6; dsolve(x^2\*diff(y(x), x\$2)-x\*diff(y(x), x)+(x^2-8)\*y(x) = 0,y(x),type='series',x=0);

✞ ☎

✝ ✆

$$
y(x) = c_1 x^4 \left(1-\frac{1}{16}x^2+\frac{1}{640}x^4+O\left(x^6\right)\right)+\frac{c_2 (-86400-10800x^2-1350x^4+O\left(x^6\right))}{x^2}
$$

 $\checkmark$  Solution by Mathematica

Time used: 0.009 (sec). Leaf size: 42

AsymptoticDSolveValue[x^2\*y''[x]-x\*y'[x]+(x^2-8)\*y[x]==0,y[x],{x,0,5}]

$$
y(x) \rightarrow c_1 \left(\frac{x^2}{64} + \frac{1}{x^2} + \frac{1}{8}\right) + c_2 \left(\frac{x^8}{640} - \frac{x^6}{16} + x^4\right)
$$

✞ ☎

# **4.54 problem 51**

Internal problem ID [6521]

**Book**: Own collection of miscellaneous problems **Section**: section 4.0 **Problem number**: 51. **ODE order**: 2. **ODE degree**: 1.

CAS Maple gives this as type [[\_Emden, \_Fowler]]

$$
y''x^2 - 9y'x + 25y = 0
$$

With the expansion point for the power series method at  $x = 0$ .

✓ Solution by Maple

Time used: 0.0 (sec). Leaf size: 29

✞ ☎ Order:=6; dsolve(x^2\*diff(y(x), x\$2)-9\*x\*diff(y(x), x)+25\*y(x) = 0,y(x),type='series',x=0);

✝ ✆

$$
y(x) = x^{5}(c_{2}\ln(x) + c_{1}) + O(x^{6})
$$

✞ ☎

 $\left($   $\left($   $\right)$   $\left($   $\left($   $\right)$   $\left($   $\left($   $\right)$   $\left($   $\left($   $\right)$   $\left($   $\left($   $\right)$   $\left($   $\left($   $\right)$   $\left($   $\left($   $\right)$   $\left($   $\left($   $\right)$   $\left($   $\left($   $\right)$   $\left($   $\left($   $\right)$   $\left($   $\left($   $\right)$   $\left($   $\left($   $\right)$   $\left($ 

 $\checkmark$  Solution by Mathematica

Time used: 0.002 (sec). Leaf size: 18

AsymptoticDSolveValue[x^2\*y''[x]-9\*x\*y'[x]+25\*y[x]==0,y[x],{x,0,5}]

$$
y(x) \to c_1 x^5 + c_2 x^5 \log(x)
$$

# **4.55 problem 52**

Internal problem ID [6522]

**Book**: Own collection of miscellaneous problems **Section**: section 4.0 **Problem number**: 52. **ODE order**: 2. **ODE degree**: 1.

CAS Maple gives this as type [[\_2nd\_order, \_with\_linear\_symmetries]]

$$
y''x^2 - y'x - \left(x^2 + \frac{5}{4}\right)y = 0
$$

With the expansion point for the power series method at  $x = 0$ .

✓ Solution by Maple

Time used: 0.015 (sec). Leaf size: 35

$$
Order:=6;dsolve(x^2*diff(y(x),x$2)-x*diff(y(x),x)-(x^2+5/4)*y(x) = 0,y(x),type='series',x=0);
$$

✞ ☎

$$
y(x) = \frac{c_1 x^3 \left(1 + \frac{1}{10} x^2 + \frac{1}{280} x^4 + O\left(x^6\right)\right) + c_2 \left(12 - 6x^2 - \frac{3}{2} x^4 + O\left(x^6\right)\right)}{\sqrt{x}}
$$

✞ ☎

✝ ✆

 $\checkmark$  Solution by Mathematica

Time used: 0.01 (sec). Leaf size: 58

AsymptoticDSolveValue[x^2\*y''[x]-x\*y'[x]-(x^2+5/4)\*y[x]==0,y[x],{x,0,5}]

$$
y(x) \rightarrow c_1 \left(-\frac{x^{7/2}}{8} - \frac{x^{3/2}}{2} + \frac{1}{\sqrt{x}}\right) + c_2 \left(\frac{x^{13/2}}{280} + \frac{x^{9/2}}{10} + x^{5/2}\right)
$$

# **4.56 problem 53**

Internal problem ID [6523]

**Book**: Own collection of miscellaneous problems **Section**: section 4.0 **Problem number**: 53. **ODE order**: 2. **ODE degree**: 1.

CAS Maple gives this as type [[\_2nd\_order, \_with\_linear\_symmetries]]

$$
y''x^2 + y'x + \left(x^2 - \frac{1}{4}\right)y = 0
$$

With the expansion point for the power series method at  $x = 0$ .

✓ Solution by Maple

Time used: 0.0 (sec). Leaf size: 35

$$
Order:=6;dsolve(x^2*diff(y(x),x$2)+x*diff(y(x),x)+(x^2-1/4)*y(x) = 0,y(x),type='series',x=0);
$$

✞ ☎

$$
y(x) = \frac{c_1\left(1 - \frac{1}{6}x^2 + \frac{1}{120}x^4 + O\left(x^6\right)\right)x + c_2\left(1 - \frac{1}{2}x^2 + \frac{1}{24}x^4 + O\left(x^6\right)\right)}{\sqrt{x}}
$$

✞ ☎

✝ ✆

 $\checkmark$  Solution by Mathematica

Time used: 0.01 (sec). Leaf size: 58

AsymptoticDSolveValue[x^2\*y''[x]+x\*y'[x]+(x^2-1/4)\*y[x]==0,y[x],{x,0,5}]

$$
y(x) \rightarrow c_1 \left( \frac{x^{7/2}}{24} - \frac{x^{3/2}}{2} + \frac{1}{\sqrt{x}} \right) + c_2 \left( \frac{x^{9/2}}{120} - \frac{x^{5/2}}{6} + \sqrt{x} \right)
$$

# **4.57 problem 54**

Internal problem ID [6524]

**Book**: Own collection of miscellaneous problems **Section**: section 4.0 **Problem number**: 54. **ODE order**: 2. **ODE degree**: 1.

CAS Maple gives this as type [[\_2nd\_order, \_exact, \_linear, \_homogeneous]]

$$
xy'' + (2 - x) y' - y = 0
$$

With the expansion point for the power series method at  $x = 0$ .

✓ Solution by Maple

Time used: 0.016 (sec). Leaf size: 44

Order:=6; dsolve(x\*diff(y(x),x\$2)+(2-x)\*diff(y(x),x)-y(x) = 0,y(x),type='series',x=0);

✞ ☎

 $\left($   $\left($   $\right)$   $\left($   $\left($   $\right)$   $\left($   $\left($   $\right)$   $\left($   $\left($   $\right)$   $\left($   $\left($   $\right)$   $\left($   $\left($   $\right)$   $\left($   $\left($   $\right)$   $\left($   $\left($   $\right)$   $\left($   $\left($   $\right)$   $\left($   $\left($   $\right)$   $\left($   $\left($   $\right)$   $\left($   $\left($   $\right)$   $\left($ 

$$
y(x) = c_1 \left( 1 + \frac{1}{2}x + \frac{1}{6}x^2 + \frac{1}{24}x^3 + \frac{1}{120}x^4 + \frac{1}{720}x^5 + O(x^6) \right) + \frac{c_2 \left( 1 + x + \frac{1}{2}x^2 + \frac{1}{6}x^3 + \frac{1}{24}x^4 + \frac{1}{120}x^5 + O(x^6) \right)}{x}
$$

✓ Solution by Mathematica

Time used: 0.023 (sec). Leaf size: 62

✞ ☎ AsymptoticDSolveValue[x\*y''[x]+(2-x)\*y'[x]-y[x]==0,y[x],{x,0,5}]

$$
y(x) \rightarrow c_1\left(\frac{x^3}{24} + \frac{x^2}{6} + \frac{x}{2} + \frac{1}{x} + 1\right) + c_2\left(\frac{x^4}{120} + \frac{x^3}{24} + \frac{x^2}{6} + \frac{x}{2} + 1\right)
$$

# **4.58 problem 55**

Internal problem ID [6525]

**Book**: Own collection of miscellaneous problems **Section**: section 4.0 **Problem number**: 55. **ODE order**: 2. **ODE degree**: 1.

CAS Maple gives this as type [[\_2nd\_order, \_exact, \_linear, \_homogeneous]]

$$
2y''x^2 + 3y'x - y = 0
$$

With the expansion point for the power series method at  $x = 0$ .

✓ Solution by Maple

Time used: 0.016 (sec). Leaf size: 27

Order:=6; dsolve(2\*x<sup>2</sup>\*diff(y(x),x\$2)+3\*x\*diff(y(x),x)-y(x) = 0,y(x),type='series',x=0);

✞ ☎

 $\left($   $\left($   $\right)$   $\left($   $\left($   $\right)$   $\left($   $\left($   $\right)$   $\left($   $\left($   $\right)$   $\left($   $\left($   $\right)$   $\left($   $\left($   $\right)$   $\left($   $\left($   $\right)$   $\left($   $\left($   $\right)$   $\left($   $\left($   $\right)$   $\left($   $\left($   $\right)$   $\left($   $\left($   $\right)$   $\left($   $\left($   $\right)$   $\left($ 

$$
y(x) = \frac{x^{\frac{3}{2}}c_2 + c_1}{x} + O(x^6)
$$

 $\checkmark$  Solution by Mathematica

Time used: 0.002 (sec). Leaf size: 18

AsymptoticDSolveValue $[2*x^2*y'']$ [x]+3\*x\*y'[x]-y[x]==0,y[x],{x,0,5}]

$$
y(x) \to c_1 \sqrt{x} + \frac{c_2}{x}
$$

✞ ☎

# **4.59 problem 56**

Internal problem ID [6526]

**Book**: Own collection of miscellaneous problems **Section**: section 4.0 **Problem number**: 56. **ODE order**: 2. **ODE degree**: 1.

CAS Maple gives this as type [[\_Emden, \_Fowler]]

$$
2y''x^2 + 5y'x + 4y = 0
$$

With the expansion point for the power series method at  $x = 0$ .

✓ Solution by Maple

Time used: 0.0 (sec). Leaf size: 41

Order:=6; dsolve(2\*x^2\*diff(y(x),x\$2)+5\*x\*diff(y(x),x)+4\*y(x) = 0,y(x),type='series',x=0);

✞ ☎

✝ ✆

$$
y(x) = \frac{x^{-\frac{i\sqrt{23}}{4}}c_1 + x^{\frac{i\sqrt{23}}{4}}c_2}{x^{\frac{3}{4}}} + O(x^6)
$$

✓ Solution by Mathematica

Time used: 0.003 (sec). Leaf size: 44

AsymptoticDSolveValue[2\*x^2\*y''[x]+5\*x\*y'[x]+4\*y[x]==0,y[x],{x,0,5}]

$$
y(x) \rightarrow c_1 x^{\frac{1}{4}(-3+i\sqrt{23})} + c_2 x^{\frac{1}{4}(-3-i\sqrt{23})}
$$

✞ ☎

# **4.60 problem 57**

Internal problem ID [6527]

**Book**: Own collection of miscellaneous problems **Section**: section 4.0 **Problem number**: 57. **ODE order**: 2. **ODE degree**: 1.

CAS Maple gives this as type [[\_Emden, \_Fowler]]

$$
y''x^2 + 3y'x + 4x^4y = 0
$$

With the expansion point for the power series method at  $x = 0$ .

✓ Solution by Maple

Time used: 0.0 (sec). Leaf size: 28

✞ ☎ Order:=6; dsolve(x^2\*diff(y(x),x\$2)+3\*x\*diff(y(x),x)+4\*x^4\*y(x) = 0,y(x),type='series',x=0); ✝ ✆

$$
y(x) = c_1 \left( 1 - \frac{1}{6} x^4 + O\left(x^6\right) \right) + \frac{c_2(-2 + x^4 + O\left(x^6\right))}{x^2}
$$

 $\checkmark$  Solution by Mathematica

Time used: 0.007 (sec). Leaf size: 30

AsymptoticDSolveValue[x^2\*y''[x]+3\*x\*y'[x]+4\*x^4\*y[x]==0,y[x],{x,0,5}]

$$
y(x) \to c_2 \left(1 - \frac{x^4}{6}\right) + c_1 \left(\frac{1}{x^2} - \frac{x^2}{2}\right)
$$

✞ ☎

# **4.61 problem 58**

Internal problem ID [6528]

**Book**: Own collection of miscellaneous problems **Section**: section 4.0 **Problem number**: 58. **ODE order**: 2. **ODE degree**: 1.

CAS Maple gives this as type [[\_Emden, \_Fowler]]

$$
y''x^2 - yx = 0
$$

✝ ✆

With the expansion point for the power series method at  $x = 0$ .

✓ Solution by Maple

Time used: 0.015 (sec). Leaf size: 58

✞ ☎ Order:=6; dsolve(x^2\*diff(y(x),x\$2)-x\*y(x) = 0,y(x),type='series',x=0);

$$
y(x) = c_1 x \left( 1 + \frac{1}{2} x + \frac{1}{12} x^2 + \frac{1}{144} x^3 + \frac{1}{2880} x^4 + \frac{1}{86400} x^5 + O(x^6) \right)
$$
  
+ 
$$
c_2 \left( \ln(x) \left( x + \frac{1}{2} x^2 + \frac{1}{12} x^3 + \frac{1}{144} x^4 + \frac{1}{2880} x^5 + O(x^6) \right) + \left( 1 - \frac{3}{4} x^2 - \frac{7}{36} x^3 - \frac{35}{1728} x^4 - \frac{101}{86400} x^5 + O(x^6) \right) \right)
$$

 $\checkmark$  Solution by Mathematica

Time used: 0.017 (sec). Leaf size: 85

AsymptoticDSolveValue[x^2\*y''[x]-x\*y[x]==0,y[x],{x,0,5}]

$$
y(x) \rightarrow c_1 \left( \frac{1}{144} x \left( x^3 + 12x^2 + 72x + 144 \right) \log(x) + \frac{-47x^4 - 480x^3 - 2160x^2 - 1728x + 1728}{1728} \right) + c_2 \left( \frac{x^5}{2880} + \frac{x^4}{144} + \frac{x^3}{12} + \frac{x^2}{2} + x \right)
$$

✞ ☎

 $\left($   $\left($   $\right)$   $\left($   $\left($   $\right)$   $\left($   $\left($   $\right)$   $\left($   $\left($   $\right)$   $\left($   $\left($   $\right)$   $\left($   $\left($   $\right)$   $\left($   $\left($   $\right)$   $\left($   $\left($   $\right)$   $\left($   $\left($   $\right)$   $\left($   $\left($   $\right)$   $\left($   $\left($   $\right)$   $\left($   $\left($   $\right)$   $\left($ 

# **4.62 problem 59**

Internal problem ID [6529]

**Book**: Own collection of miscellaneous problems **Section**: section 4.0 **Problem number**: 59. **ODE order**: 2. **ODE degree**: 1.

CAS Maple gives this as type [[\_2nd\_order, \_linear, \_nonhomogeneous]]

$$
(1-x^2)y'' + y' + y - x e^x = 0
$$

With the expansion point for the power series method at  $x = 0$ .

✓ Solution by Maple

Time used: 0.0 (sec). Leaf size: 53

```
Order:=6;
dsolve((1-x^2)*diff(y(x),x*2)+diff(y(x),x)+y(x)=x*exp(x),y(x),type='series',x=0);
```
✞ ☎

✝ ✆

$$
y(x) = \left(1 - \frac{1}{2}x^2 + \frac{1}{6}x^3 - \frac{1}{12}x^4 + \frac{7}{120}x^5\right)y(0)
$$
  
+ 
$$
\left(x - \frac{1}{2}x^2 - \frac{1}{24}x^4 + \frac{1}{120}x^5\right)D(y)(0) + \frac{x^3}{6} + \frac{x^4}{24} + \frac{7x^5}{120} + O(x^6)
$$

Solution by Mathematica

Time used: 0.018 (sec). Leaf size: 63

AsymptoticDSolveValue[(1-x^2)\*y''[x]+y'[x]+y[x]==x\***Exp**[x],y[x],{x,0,5}]

$$
y(x) \rightarrow c_2 \left(\frac{x^5}{120} - \frac{x^4}{24} - \frac{x^2}{2} + x\right) + c_1 \left(\frac{7x^5}{120} - \frac{x^4}{12} + \frac{x^3}{6} - \frac{x^2}{2} + 1\right)
$$

✞ ☎

# **4.63 problem 60**

Internal problem ID [6530]

**Book**: Own collection of miscellaneous problems **Section**: section 4.0 **Problem number**: 60. **ODE order**: 1. **ODE degree**: 1.

CAS Maple gives this as type [\_quadrature]

$$
\boxed{y'-y(1-y^2)=0}
$$

✞ ☎

✝ ✆

 $\checkmark$  Solution by Maple

Time used: 0.0 (sec). Leaf size: 29

dsolve(diff(y(x),x)=y(x)\*(1-y(x)^2),y(x), singsol=all)

$$
y(x) = \frac{1}{\sqrt{e^{-2x}c_1 + 1}}
$$

$$
y(x) = -\frac{1}{\sqrt{e^{-2x}c_1 + 1}}
$$

# $\rlap{\hspace{1em}}\blacklozenge$ Solution by Mathematica

Time used:  $0.715$  (sec). Leaf size:  $100\,$ 

**DSolve**[y'[x]==y[x]\*(1-y[x]^2),y[x],x,IncludeSingularSolutions -> **True**]

✞ ☎

$$
y(x) \rightarrow -\frac{e^x}{\sqrt{e^{2x} + e^{2c_1}}}
$$

$$
y(x) \rightarrow \frac{e^x}{\sqrt{e^{2x} + e^{2c_1}}}
$$

$$
y(x) \rightarrow -1
$$

$$
y(x) \rightarrow 0
$$

$$
y(x) \rightarrow 1
$$

$$
y(x) \rightarrow -\frac{e^x}{\sqrt{e^{2x}}}
$$

$$
y(x) \rightarrow \frac{e^x}{\sqrt{e^{2x}}}
$$

# **4.64 problem 61**

Internal problem ID [6531]

**Book**: Own collection of miscellaneous problems **Section**: section 4.0 **Problem number**: 61. **ODE order**: 2. **ODE degree**: 1.

CAS Maple gives this as type [[\_2nd\_order, \_linear, \_nonhomogeneous]]

$$
\boxed{\frac{xy''}{1-x}+y-\frac{1}{1-x}=0}
$$

✞ ☎

 $\left($   $\left($   $\right)$   $\left($   $\left($   $\right)$   $\left($   $\left($   $\right)$   $\left($   $\left($   $\right)$   $\left($   $\left($   $\right)$   $\left($   $\left($   $\right)$   $\left($   $\left($   $\right)$   $\left($   $\left($   $\right)$   $\left($   $\left($   $\right)$   $\left($   $\left($   $\right)$   $\left($   $\left($   $\right)$   $\left($   $\left($   $\right)$   $\left($ 

✓ Solution by Maple

Time used: 0.047 (sec). Leaf size: 155

dsolve(x/(1-x)\*diff(y(x),x\$2)+y(x)=1/(1-x),y(x), singsol=all)

$$
y(x) = \text{(BesselI } (0, -x) + \text{BesselI } (1, -x) \text{)} x c_2
$$
  
+  $x(-\text{BesselK } (0, -x) + \text{BesselK } (1, -x)) c_1 - x \left( \text{(BesselI } (0, -x) + \text{BesselK } (1, -x)) \right)$   
+  $\text{BesselI } (1, -x) \text{)} \left( \int \frac{-\text{BesselK } (0, -x) + \text{BesselK } (1, -x)}{\text{BesselK } (1, -x) \text{BesselK } (0, x) x^2 - \text{BesselK } (0, -x) \text{BesselI } (1, x) x^2 + x + 1} dx \right)$   
+  $\left( \int \frac{\text{BesselK } (1, -x) \text{BesselI } (0, -x) + \text{BesselI } (1, -x)}{\text{BesselK } (1, -x) \text{BesselK } (0, -x) + \text{BesselK } (0, -x) \text{BesselI } (1, x) x^2 + x + 1} dx \right) \text{ (BesselK } (0, -x) - \text{BesselK } (1, -x))$ 

# $\rlap{\hspace{0.2cm}\raisebox{0.3cm}{\hspace{-0.4cm}\raisebox{0.3cm}{\scriptsize$\bullet$}}$  Solution by Mathematica

Time used: 0.116 (sec). Leaf size: 89

**DSolve**[x/(1-x)\*y''[x]+y[x]==1/(1-x),y[x],x,IncludeSingularSolutions -> **True**]

✞ ☎

$$
y(x) \rightarrow x(\text{BesselI}(0, x) - \text{BesselI}(1, x)) \left( \int_1^x (K_0(K[1]) + K_1(K[1]))dK[1] + c_2 \right)
$$
  
+  $e^{-x}x$  HypergeometricU  $\left( \frac{1}{2}, 2, 2x \right) \left( -2\sqrt{\pi}x \, {}_1F_2 \left( \frac{1}{2}; 1, \frac{3}{2}; \frac{x^2}{4} \right) + 2\sqrt{\pi} \text{BesselI}(0, x) + c_1 \right)$ 

# **4.65 problem 62**

Internal problem ID [6532]

**Book**: Own collection of miscellaneous problems **Section**: section 4.0 **Problem number**: 62. **ODE order**: 2. **ODE degree**: 1.

CAS Maple gives this as type [[\_2nd\_order, \_with\_linear\_symmetries]]

$$
\frac{xy''}{1-x} + yx = 0
$$

✓ Solution by Maple

Time used: 0.0 (sec). Leaf size: 17

 $dsolve(x/(1-x)*diff(y(x),x$2)+x*y(x)=0,y(x), singsol=all)$ 

$$
y(x) = c_1 \operatorname{AiryAi}(x-1) + c_2 \operatorname{AiryBi}(x-1)
$$

✞ ☎

 $\left($   $\left($   $\right)$   $\left($   $\left($   $\right)$   $\left($   $\left($   $\right)$   $\left($   $\left($   $\right)$   $\left($   $\left($   $\right)$   $\left($   $\left($   $\right)$   $\left($   $\left($   $\right)$   $\left($   $\left($   $\right)$   $\left($   $\left($   $\right)$   $\left($   $\left($   $\right)$   $\left($   $\left($   $\right)$   $\left($   $\left($   $\right)$   $\left($ 

✓ Solution by Mathematica

Time used: 0.003 (sec). Leaf size: 20

**DSolve**[x/(1-x)\*y''[x]+x\*y[x]==0,y[x],x,IncludeSingularSolutions -> **True**]

$$
y(x) \rightarrow c_1
$$
AiryAi $(x - 1)$  +  $c_2$ AiryBi $(x - 1)$ 

✞ ☎

# **4.66 problem 63**

Internal problem ID [6533]

**Book**: Own collection of miscellaneous problems **Section**: section 4.0 **Problem number**: 63. **ODE order**: 2. **ODE degree**: 1.

CAS Maple gives this as type [[\_2nd\_order, \_linear, \_nonhomogeneous]]

$$
\left| \frac{xy''}{1-x} + y - \cos(x) = 0 \right|
$$

✞ ☎

 $\left($   $\left($   $\right)$   $\left($   $\left($   $\right)$   $\left($   $\left($   $\right)$   $\left($   $\left($   $\right)$   $\left($   $\left($   $\right)$   $\left($   $\left($   $\right)$   $\left($   $\left($   $\right)$   $\left($   $\left($   $\right)$   $\left($   $\left($   $\right)$   $\left($   $\left($   $\right)$   $\left($   $\left($   $\right)$   $\left($   $\left($   $\right)$   $\left($ 

✓ Solution by Maple

Time used: 0.125 (sec). Leaf size: 162

 $dsolve(x/(1-x)*diff(y(x),x$2)+y(x)=cos(x),y(x), singsol=all)$ 

$$
y(x) = \text{(BesselI } (0, -x) + \text{BesselI } (1, -x)) x c_2
$$
  
+  $x(-\text{BesselK } (0, -x) + \text{BesselK } (1, -x)) c_1 + x \left( \text{(BesselI } (0, -x) + \text{BesselK } (1, -x)) \cos(x) (x - 1) + \text{BesselI } (1, -x) \right) \left( \int \frac{(-\text{BesselK } (0, -x) + \text{BesselK } (1, -x)) \cos(x) (x - 1)}{\text{BesselK } (1, -x) \text{BesselI } (0, x) x^2 - \text{BesselK } (0, -x) \text{BesselI } (1, x) x^2 + x + 1} dx \right) + \left( \int \frac{(\text{BesselI } (0, x) - \text{BesselI } (1, x)) \cos(x) (x - 1)}{\text{BesselK } (1, -x) \text{BesselI } (0, x) x^2 - \text{BesselK } (0, -x) \text{BesselI } (1, x) x^2 + x + 1} dx \right) (\text{BesselK } (0, -x) - \text{BesselK } (1, -x))$ 

# $\rlap{\hspace{1em}}\blacklozenge$ Solution by Mathematica

Time used: 3.942 (sec). Leaf size: 95

**DSolve**[x/(1-x)\*y''[x]+y[x]==**Cos**[x],y[x],x,IncludeSingularSolutions -> **True**] ✝ ✆

$$
y(x) \to e^{-x}x \text{ HypergeometricU}\left(\frac{1}{2}, 2, 2x\right) \left(\int_1^x 2\sqrt{\pi}(\text{BesselI}(0, K[1]) - \text{BesselI}(1, K[1]))\cos(K[1])(K[1] - 1)dK[1] + c_1\right) + x(\text{BesselI}(0, x)) - \text{BesselI}(1, x)\left(\int_1^x -((K_0(K[2]) + K_1(K[2]))\cos(K[2])(K[2] - 1))dK[2] + c_2\right)
$$

✞ ☎

# **4.67 problem 64**

Internal problem ID [6534]

**Book**: Own collection of miscellaneous problems **Section**: section 4.0 **Problem number**: 64. **ODE order**: 2. **ODE degree**: 1.

CAS Maple gives this as type [[\_2nd\_order, \_with\_linear\_symmetries]]

$$
\frac{xy''}{1-x^2} + y = 0
$$

X Solution by Maple

dsolve(x/(1-x^2)\*diff(y(x),x\$2)+y(x)=0,y(x), singsol=all)

No solution found

✞ ☎

✝ ✆

✞ ☎

✝ ✆

X Solution by Mathematica

Time used: 0.0 (sec). Leaf size: 0

**DSolve**[x/(1-x^2)\*y''[x]+y[x]==0,y[x],x,IncludeSingularSolutions -> **True**]

Not solved

# **4.68 problem 65**

Internal problem ID [6535]

**Book**: Own collection of miscellaneous problems **Section**: section 4.0 **Problem number**: 65. **ODE order**: 2. **ODE degree**: 1.

CAS Maple gives this as type [[\_2nd\_order, \_with\_linear\_symmetries]]

$$
y'' - \left(x^2 + 3\right)y = 0
$$

✓ Solution by Maple

Time used: 0.016 (sec). Leaf size: 36

dsolve(diff(y(x),x\$2)=(x^2+3)\*y(x),y(x), singsol=all)

$$
y(x) = c_1 x e^{\frac{x^2}{2}} + c_2 \left(e^{\frac{x^2}{2}} \sqrt{\pi} \operatorname{erf}(x) x + e^{-\frac{x^2}{2}}\right)
$$

✞ ☎

✝ ✆

✞ ☎

✝ ✆

 $\checkmark$  Solution by Mathematica

Time used: 0.047 (sec). Leaf size: 41

**DSolve**[y''[x]==(x^2+3)\*y[x],y[x],x,IncludeSingularSolutions -> **True**]

$$
y(x) \rightarrow e^{-\frac{x^2}{2}} \Big( e^{x^2} x (c_1 - \sqrt{\pi} c_2 \text{erf}(x)) - c_2 \Big)
$$

# **4.69 problem 66**

Internal problem ID [6536]

**Book**: Own collection of miscellaneous problems **Section**: section 4.0 **Problem number**: 66. **ODE order**: 2. **ODE degree**: 1.

CAS Maple gives this as type [[\_2nd\_order, \_with\_linear\_symmetries]]

$$
y'' + y(-1 + x) = 0
$$

With the expansion point for the power series method at  $x = 0$ .

✓ Solution by Maple

Time used: 0.0 (sec). Leaf size: 49

✞ ☎ Order:=6; dsolve(diff(y(x),x\$2)+(x-1)\*y(x)=0,y(x),type='series',x=0);

$$
y(x)=\left(1+\frac{1}{2}x^2-\frac{1}{6}x^3+\frac{1}{24}x^4-\frac{1}{30}x^5\right)y(0)+\left(x+\frac{1}{6}x^3-\frac{1}{12}x^4+\frac{1}{120}x^5\right)D(y)\left(0\right)+O\left(x^6\right)
$$

✞ ☎

✝ ✆

 $\left($   $\left($   $\right)$   $\left($   $\left($   $\right)$   $\left($   $\left($   $\right)$   $\left($   $\left($   $\right)$   $\left($   $\left($   $\right)$   $\left($   $\left($   $\right)$   $\left($   $\left($   $\right)$   $\left($   $\left($   $\right)$   $\left($   $\left($   $\right)$   $\left($   $\left($   $\right)$   $\left($   $\left($   $\right)$   $\left($   $\left($   $\right)$   $\left($ 

 $\checkmark$  Solution by Mathematica

Time used: 0.001 (sec). Leaf size: 63

AsymptoticDSolveValue[y''[x]+(x-1)\*y[x]==0,y[x],{x,0,5}]

$$
y(x) \rightarrow c_2 \left(\frac{x^5}{120} - \frac{x^4}{12} + \frac{x^3}{6} + x\right) + c_1 \left(-\frac{x^5}{30} + \frac{x^4}{24} - \frac{x^3}{6} + \frac{x^2}{2} + 1\right)
$$

# **4.70 problem 67**

Internal problem ID [6537]

**Book**: Own collection of miscellaneous problems **Section**: section 4.0 **Problem number**: 67. **ODE order**: 1. **ODE degree**: 1.

Solve

$$
x'(t) = x(t) + 2y(t) + 2t + 1
$$
  

$$
y'(t) = 5x(t) + y(t) + 3t - 1
$$

✓ Solution by Maple

Time used: 0.031 (sec). Leaf size: 68

 $\texttt{dsolve}(\texttt{diff(x(t),t)=x(t)+2*y(t)+2*t+1,diff(y(t),t)=5*x(t)+y(t)+3*t-1], [x(t), y(t)]}, \texttt{singsol=}$ 

$$
x(t) = \frac{e^{(1+\sqrt{10})t}c_2\sqrt{10}}{5} - \frac{e^{-(-1+\sqrt{10})t}c_1\sqrt{10}}{5} - \frac{4t}{9} + \frac{17}{81}
$$

✞ ☎

 $\left($   $\left($   $\right)$   $\left($   $\left($   $\right)$   $\left($   $\left($   $\right)$   $\left($   $\left($   $\right)$   $\left($   $\left($   $\right)$   $\left($   $\left($   $\right)$   $\left($   $\left($   $\right)$   $\left($   $\left($   $\right)$   $\left($   $\left($   $\right)$   $\left($   $\left($   $\right)$   $\left($   $\left($   $\right)$   $\left($   $\left($   $\right)$   $\left($ 

$$
y(t) = e^{(1+\sqrt{10})t}c_2 + e^{-(-1+\sqrt{10})t}c_1 - \frac{7t}{9} - \frac{67}{81}
$$

✞ ☎

✝ ✆

✓ Solution by Mathematica

Time used: 10.731 (sec). Leaf size: 96

**DSolve**[{x'[t]==x[t]+2\*y[t]+2\*t+1,y'[t]==5\*x[t]+y[t]+3\*t-1},{x[t],y[t]},t,IncludeSingularSolutions -> **True**]

$$
x(t) \rightarrow -\frac{4t}{9} + c_1 e^t \cosh\left(\sqrt{10}t\right) + \sqrt{\frac{2}{5}} c_2 e^t \sinh\left(\sqrt{10}t\right) + \frac{17}{81}
$$

$$
y(t) \rightarrow -\frac{7t}{9} + c_2 e^t \cosh\left(\sqrt{10}t\right) + \sqrt{\frac{5}{2}} c_1 e^t \sinh\left(\sqrt{10}t\right) - \frac{67}{81}
$$

# **4.71 problem 68**

Internal problem ID [6538]

**Book**: Own collection of miscellaneous problems **Section**: section 4.0 **Problem number**: 68. **ODE order**: 2. **ODE degree**: 1.

CAS Maple gives this as type [[\_2nd\_order, \_linear, \_nonhomogeneous]]

 $y'' + 20y' + 500y - 100000 \cos(100x) = 0$ 

✓ Solution by Maple

Time used: 0.063 (sec). Leaf size: 37

dsolve(diff(diff(y(x),x),x)+20\*diff(y(x),x)+500\*y(x) = 100000\*cos(100\*x),y(x), singsol=all)

$$
y(x) = e^{-10x} \sin(20x) c_2 + e^{-10x} \cos(20x) c_1 - \frac{3800 \cos(100x)}{377} + \frac{800 \sin(100x)}{377}
$$

✞ ☎

 $\left($   $\left($   $\right)$   $\left($   $\left($   $\right)$   $\left($   $\left($   $\right)$   $\left($   $\left($   $\right)$   $\left($   $\left($   $\right)$   $\left($   $\left($   $\right)$   $\left($   $\left($   $\right)$   $\left($   $\left($   $\right)$   $\left($   $\left($   $\right)$   $\left($   $\left($   $\right)$   $\left($   $\left($   $\right)$   $\left($   $\left($   $\right)$   $\left($ 

✞ ☎

✝ ✆

 $\checkmark$  Solution by Mathematica

Time used: 0.008 (sec). Leaf size: 44

**DSolve**[y''[x]+20\*y'[x]+500\*y[x] == 100000\***Cos**[100\*x],y[x],x,IncludeSingularSolutions -> **True**]

$$
y(x) \to -\frac{200}{377} (19\cos(100x) - 4\sin(100x)) + e^{-10x} (c_2 \cos(20x) + c_1 \sin(20x))
$$

# **4.72 problem 69**

Internal problem ID [6539]

**Book**: Own collection of miscellaneous problems **Section**: section 4.0 **Problem number**: 69. **ODE order**: 2. **ODE degree**: 1.

CAS Maple gives this as type [[\_2nd\_order, \_with\_linear\_symmetries], [\_2nd\_order, \_linear, '

$$
y'' \sin (2x)^2 + y' \sin (4x) - 4y = 0
$$

✓ Solution by Maple

Time used: 0.093 (sec). Leaf size: 37

✞ ☎ dsolve(diff(y(x),x\$2)\*sin(2\*x)^2+diff(y(x),x)\*sin(4\*x)-4\*y(x)=0,y(x), singsol=all) ✝ ✆

$$
y(x) = \frac{c_1}{\sqrt{-2\cos{(4x)}+2}} + \frac{c_2\sqrt{\cos{(4x)}+1}}{\sqrt{-2\cos{(4x)}+2}}
$$

 $\checkmark$  Solution by Mathematica

Time used: 0.066 (sec). Leaf size: 23

**DSolve**[y''[x]\***Sin**[2\*x]^2+y'[x]\***Sin**[4\*x]-4\*y[x]==0,y[x],x,IncludeSingularSolutions -> **True**]

$$
y(x) \rightarrow \csc(2x)(c_1 - ic_2 \cos(2x))
$$

✞ ☎

 $\left($   $\left($   $\right)$   $\left($   $\left($   $\right)$   $\left($   $\left($   $\right)$   $\left($   $\left($   $\right)$   $\left($   $\left($   $\right)$   $\left($   $\left($   $\right)$   $\left($   $\left($   $\right)$   $\left($   $\left($   $\right)$   $\left($   $\left($   $\right)$   $\left($   $\left($   $\right)$   $\left($   $\left($   $\right)$   $\left($   $\left($   $\right)$   $\left($ 

#### section 5.0  $5\phantom{.0}$

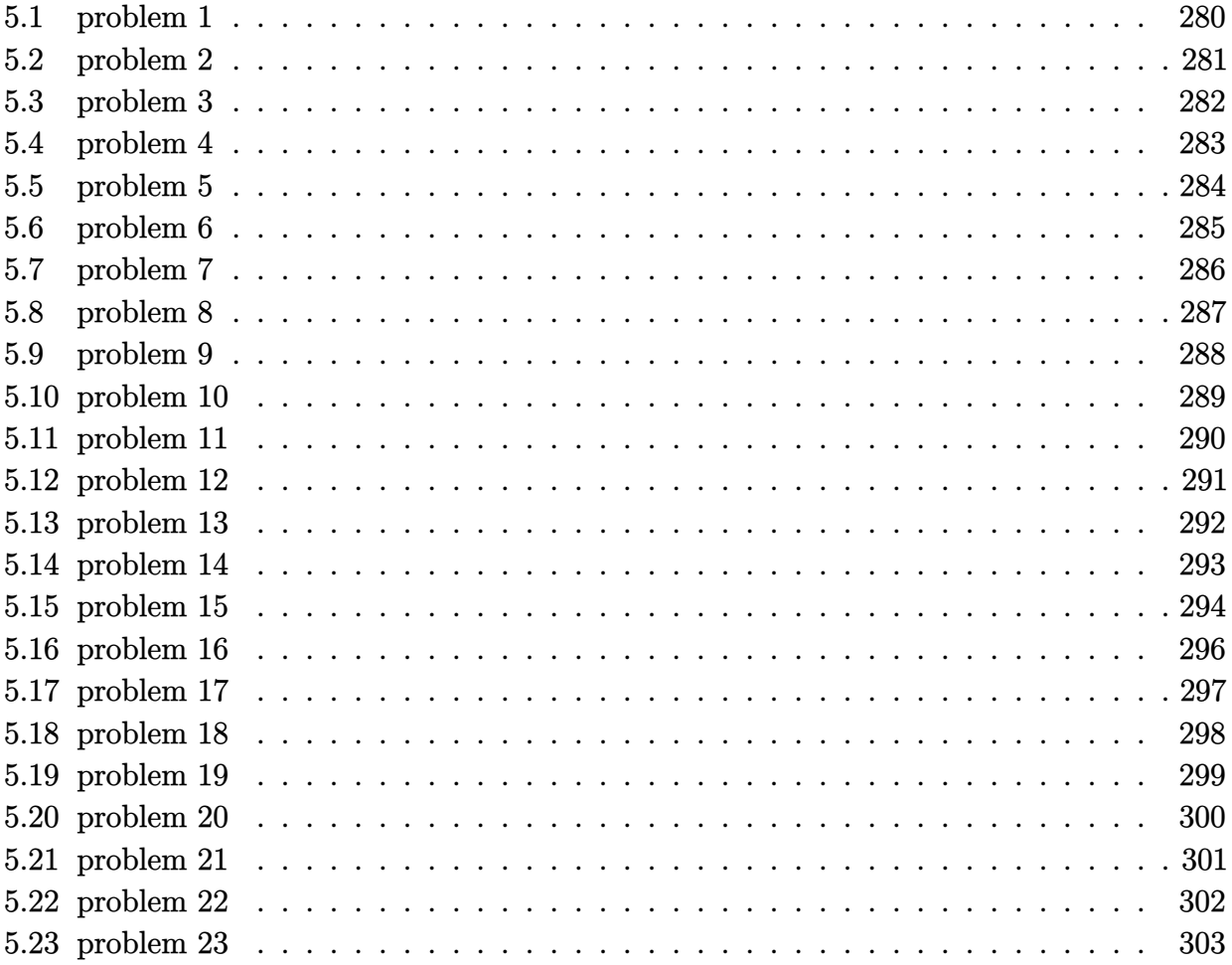

# <span id="page-280-0"></span>**5.1 problem 1**

Internal problem ID [6540]

**Book**: Own collection of miscellaneous problems **Section**: section 5.0 **Problem number**: 1. **ODE order**: 2. **ODE degree**: 1.

CAS Maple gives this as type [[\_2nd\_order, \_missing\_x], [\_2nd\_order, \_reducible, \_mu\_x\_y1]]

$$
y'' - Ay^{\frac{2}{3}} = 0
$$

✞ ☎

✝ ✆

✓ Solution by Maple

Time used: 0.062 (sec). Leaf size: 61

dsolve(diff(y(x),x\$2)=A\*y(x)^(2/3),y(x), singsol=all)

$$
y(x) = 0
$$

$$
\int_{-\infty}^{y(x)} \frac{5}{\sqrt{30 - a^{\frac{5}{3}}A - 5c_1}} d_a a - x - c_2 = 0
$$

$$
\int_{-\infty}^{y(x)} \frac{5}{\sqrt{30 - a^{\frac{5}{3}}A - 5c_1}} d_a a - x - c_2 = 0
$$

 $\checkmark$  Solution by Mathematica

Time used: 0.091 (sec). Leaf size: 75

**DSolve**[y''[x]==A\*y[x]^(2/3),y[x],x,IncludeSingularSolutions -> **True**]

Solve 
$$
\left[\frac{y(x)^2\left(1+\frac{6Ay(x)^{5/3}}{5c_1}\right) \text{Hypergeometric2F1}\left(\frac{1}{2},\frac{3}{5},\frac{8}{5},-\frac{6Ay(x)^{5/3}}{5c_1}\right)^2}{\frac{6}{5}Ay(x)^{5/3}+c_1}=(x+c_2)^2,y(x)\right]
$$

✞ ☎

 $\left($   $\left($   $\right)$   $\left($   $\left($   $\right)$   $\left($   $\right)$   $\left($   $\left($   $\right)$   $\left($   $\left($   $\right)$   $\left($   $\left($   $\right)$   $\left($   $\right)$   $\left($   $\left($   $\right)$   $\left($   $\left($   $\right)$   $\left($   $\left($   $\right)$   $\left($   $\left($   $\right)$   $\left($   $\left($   $\right)$   $\left($   $\left($   $\right)$ 

# <span id="page-281-0"></span>**5.2 problem 2**

Internal problem ID [6541]

**Book**: Own collection of miscellaneous problems **Section**: section 5.0 **Problem number**: 2. **ODE order**: 2. **ODE degree**: 1.

CAS Maple gives this as type [[\_2nd\_order, \_with\_linear\_symmetries]]

$$
y'' + 2y'x + (x^2 + 1) y = 0
$$

✓ Solution by Maple

Time used: 0.0 (sec). Leaf size: 22

dsolve(diff(y(x),x\$2)+2\*x\*diff(y(x),x)+(x^2+1)\*y(x)=0,y(x), singsol=all)

$$
y(x) = c_1 e^{-\frac{x^2}{2}} + c_2 x e^{-\frac{x^2}{2}}
$$

✞ ☎

✝ ✆

 $\checkmark$  Solution by Mathematica

Time used: 0.007 (sec). Leaf size: 22

✞ ☎ **DSolve**[y''[x]+2\*x\*y'[x]+(x^2+1)\*y[x]==0,y[x],x,IncludeSingularSolutions -> **True**] ✝ ✆

$$
y(x) \to e^{-\frac{x^2}{2}}(c_2x + c_1)
$$

# <span id="page-282-0"></span>**5.3 problem 3**

Internal problem ID [6542]

**Book**: Own collection of miscellaneous problems **Section**: section 5.0 **Problem number**: 3. **ODE order**: 2. **ODE degree**: 1.

CAS Maple gives this as type [[\_2nd\_order, \_with\_linear\_symmetries]]

$$
y'' + 2 \cot(x) y' - y = 0
$$

 $\checkmark$  Solution by Maple

Time used: 0.0 (sec). Leaf size: 14

dsolve(diff(y(x),x\$2)+2\*cot(x)\*diff(y(x),x)-y(x)=0,y(x), singsol=all)

 $y(x) = c_1 \csc(x) + c_2 x \csc(x)$ 

✞ ☎

✝ ✆

✞ ☎

✝ ✆

✓ Solution by Mathematica

Time used: 0.017 (sec). Leaf size: 15

**DSolve**[y''[x]+2\***Cot**[x]\*y'[x]-y[x]==0,y[x],x,IncludeSingularSolutions -> **True**]

 $y(x) \rightarrow (c_2x + c_1)\csc(x)$ 

# <span id="page-283-0"></span>**5.4 problem 4**

Internal problem ID [6543]

**Book**: Own collection of miscellaneous problems **Section**: section 5.0 **Problem number**: 4. **ODE order**: 2. **ODE degree**: 1.

CAS Maple gives this as type [[\_2nd\_order, \_with\_linear\_symmetries]]

$$
y''x^{2} + y'x + \left(x^{2} - \frac{1}{4}\right)y = 0
$$

Solution by Maple

Time used: 0.015 (sec). Leaf size: 19

✞ ☎ dsolve(x^2\*diff(diff(y(x),x),x)+x\*diff(y(x),x)+(x^2-1/4)\*y(x) = 0,y(x), singsol=all)  $\left($   $\left($   $\right)$   $\left($   $\left($   $\right)$   $\left($   $\right)$   $\left($   $\left($   $\right)$   $\left($   $\left($   $\right)$   $\left($   $\left($   $\right)$   $\left($   $\right)$   $\left($   $\left($   $\right)$   $\left($   $\left($   $\right)$   $\left($   $\left($   $\right)$   $\left($   $\left($   $\right)$   $\left($   $\left($   $\right)$   $\left($   $\left($   $\right)$ 

$$
y(x) = \frac{c_1 \sin{(x)}}{\sqrt{x}} + \frac{c_2 \cos{(x)}}{\sqrt{x}}
$$

 $\checkmark$  Solution by Mathematica

Time used: 0.01 (sec). Leaf size: 39

 $DSolve[x^2*y''] [x]+x*y'[x]+(x^2-1/4)*y[x] == 0,y[x],x, IncludeSingularSolutions -> True]$ 

✞ ☎

$$
y(x) \to \frac{e^{-ix}(2c_1 - ic_2e^{2ix})}{2\sqrt{x}}
$$

# <span id="page-284-0"></span>**5.5 problem 5**

Internal problem ID [6544]

**Book**: Own collection of miscellaneous problems **Section**: section 5.0 **Problem number**: 5. **ODE order**: 2. **ODE degree**: 1.

CAS Maple gives this as type [[\_2nd\_order, \_linear, \_nonhomogeneous]]

$$
4y''x^{2} + (-8x^{2} + 4x)y' + (4x^{2} - 4x - 1)y - 4\sqrt{x}e^{x} = 0
$$

✓ Solution by Maple

Time used: 0.016 (sec). Leaf size: 29

 $\tt dsolve(4*x^2*diff(diff(y(x),x),x)+(-8*x^2+4*x)*diff(y(x),x)+(4*x^2-4*x-1)*y(x) = 4*x^2(1/2)*ex$ 

$$
y(x) = \frac{e^x c_2}{\sqrt{x}} + \sqrt{x} e^x c_1 + \sqrt{x} e^x (-1 + \ln(x))
$$

✞ ☎

✝ ✆

✞ ☎

 $\left($   $\left($   $\right)$   $\left($   $\left($   $\right)$   $\left($   $\right)$   $\left($   $\left($   $\right)$   $\left($   $\left($   $\right)$   $\left($   $\left($   $\right)$   $\left($   $\right)$   $\left($   $\left($   $\right)$   $\left($   $\left($   $\right)$   $\left($   $\left($   $\right)$   $\left($   $\left($   $\right)$   $\left($   $\left($   $\right)$   $\left($   $\left($   $\right)$ 

Solution by Mathematica

Time used: 0.017 (sec). Leaf size: 27

**DSolve**[4\*x^2\*y''[x]+(-8\*x^2+4\*x)\*y'[x]+(4\*x^2-4\*x-1)\*y[x] == 4\*x^(1/2)\***Exp[x],y[x**],x,IncludeS

$$
y(x) \to \frac{e^x(x \log(x) + (-1 + c_2)x + c_1)}{\sqrt{x}}
$$

# <span id="page-285-0"></span>**5.6 problem 6**

Internal problem ID [6545]

**Book**: Own collection of miscellaneous problems **Section**: section 5.0 **Problem number**: 6. **ODE order**: 2. **ODE degree**: 1.

CAS Maple gives this as type [[\_2nd\_order, \_linear, \_nonhomogeneous]]

$$
xy'' - (2x + 2)y' + (x + 2)y - 6x^{3}e^{x} = 0
$$

✓ Solution by Maple

Time used: 0.015 (sec). Leaf size: 23

 $\texttt{dsolve}\left(x*\texttt{diff}\left(\texttt{diff}\left(y(x),x\right),x\right)-\left(2*x+2\right)*\texttt{diff}\left(y(x),x\right)+\left(2+x\right)*y(x)\right.\newline \left.\left.\left.-\ 6*x^3*exp(x),y(x)\right|,\ \texttt{singsole}\right.\newline$ 

$$
y(x) = e^x c_2 + e^x x^3 c_1 + \frac{3 e^x x^4}{2}
$$

✞ ☎

✝ ✆

✓ Solution by Mathematica

Time used: 0.011 (sec). Leaf size: 29

**DSolve**[x\*y''[x]-(2\*x+2)\*y'[x]+(2+x)\*y[x] == 6\*x^3\***Exp**[x],y[x],x,IncludeSingularSolutions -> **True**]

$$
y(x) \rightarrow \frac{1}{6}e^x(9x^4 + 2c_2x^3 + 6c_1)
$$

✞ ☎

# <span id="page-286-0"></span>**5.7 problem 7**

Internal problem ID [6546]

**Book**: Own collection of miscellaneous problems **Section**: section 5.0 **Problem number**: 7. **ODE order**: 1. **ODE degree**: 1.

CAS Maple gives this as type [[\_linear, 'class A']]

$$
y' + y - \frac{1}{x} = 0
$$

With the expansion point for the power series method at  $x = 0$ .

X Solution by Maple

Order:=6; dsolve(diff(y(x),x)+y(x)=1/x,y(x),type='series',x=0);

No solution found

✞ ☎

✝ ✆

✓ Solution by Mathematica

Time used: 0.027 (sec). Leaf size: 113

✞ ☎ AsymptoticDSolveValue[y'[x]+y[x]==1/x,y[x],{x,0,5}]

$$
y(x) \rightarrow \left(-\frac{x^5}{120} + \frac{x^4}{24} - \frac{x^3}{6} + \frac{x^2}{2} - x + 1\right) \left(\frac{x^6}{2160} + \frac{x^5}{600} + \frac{x^4}{96} + \frac{x^3}{18} + \frac{x^2}{4} + x + \log(x)\right) + c_1 \left(-\frac{x^5}{120} + \frac{x^4}{24} - \frac{x^3}{6} + \frac{x^2}{2} - x + 1\right)
$$

# <span id="page-287-0"></span>**5.8 problem 8**

Internal problem ID [6547]

**Book**: Own collection of miscellaneous problems **Section**: section 5.0 **Problem number**: 8. **ODE order**: 1. **ODE degree**: 1.

CAS Maple gives this as type [[\_linear, 'class A']]

$$
y' + y - \frac{1}{x^2} = 0
$$

With the expansion point for the power series method at  $x = 0$ .

X Solution by Maple

Order:=6; dsolve(diff(y(x),x)+y(x)=1/x^2,y(x),type='series',x=0);

No solution found

✞ ☎

✝ ✆

✓ Solution by Mathematica

Time used: 0.009 (sec). Leaf size: 122

✞ ☎ AsymptoticDSolveValue[y'[x]+y[x]==1/x^2,y[x],{x,0,5}]

$$
y(x) \rightarrow \left(-\frac{x^5}{120} + \frac{x^4}{24} - \frac{x^3}{6} + \frac{x^2}{2} - x + 1\right) \left(\frac{x^6}{2160} + \frac{x^5}{1800} + \frac{x^4}{480} + \frac{x^3}{72} + \frac{x^2}{12} + \frac{x}{2} - \frac{1}{x} + \log(x)\right) + c_1 \left(-\frac{x^5}{120} + \frac{x^4}{24} - \frac{x^3}{6} + \frac{x^2}{2} - x + 1\right)
$$
#### **5.9 problem 9**

Internal problem ID [6548]

**Book**: Own collection of miscellaneous problems **Section**: section 5.0 **Problem number**: 9. **ODE order**: 1. **ODE degree**: 1.

CAS Maple gives this as type [\_separable]

$$
y'x + y = 0
$$

With the expansion point for the power series method at  $x = 0$ .

✓ Solution by Maple

Time used: 0.015 (sec). Leaf size: 15

Order:=6;  $dsolve(x*diff(y(x),x)+y(x)=0,y(x),type='series',x=0);$ 

$$
y(x) = \frac{c_1}{x} + O(x^6)
$$

✞ ☎

 $\left($   $\left($   $\right)$   $\left($   $\left($   $\right)$   $\left($   $\right)$   $\left($   $\left($   $\right)$   $\left($   $\left($   $\right)$   $\left($   $\left($   $\right)$   $\left($   $\right)$   $\left($   $\left($   $\right)$   $\left($   $\left($   $\right)$   $\left($   $\right)$   $\left($   $\left($   $\right)$   $\left($   $\left($   $\right)$   $\left($   $\left($   $\right)$   $\left($ 

 $\checkmark$  Solution by Mathematica

Time used: 0.001 (sec). Leaf size: 9

AsymptoticDSolveValue[x\*y'[x]+y[x]==0,y[x],{x,0,5}]

$$
y(x) \to \frac{c_1}{x}
$$

✞ ☎

✝ ✆

### **5.10 problem 10**

Internal problem ID [6549]

**Book**: Own collection of miscellaneous problems **Section**: section 5.0 **Problem number**: 10. **ODE order**: 1. **ODE degree**: 1.

CAS Maple gives this as type [\_quadrature]

$$
y' - \frac{1}{x} = 0
$$

With the expansion point for the power series method at  $x = 0$ .

X Solution by Maple

Order:=6;  $dsolve(dfff(y(x),x)=1/x,y(x),type='series',x=0);$ 

No solution found

✞ ☎

 $\left($   $\left($   $\right)$   $\left($   $\left($   $\right)$   $\left($   $\left($   $\right)$   $\left($   $\left($   $\right)$   $\left($   $\left($   $\right)$   $\left($   $\left($   $\right)$   $\left($   $\left($   $\right)$   $\left($   $\left($   $\right)$   $\left($   $\left($   $\right)$   $\left($   $\left($   $\right)$   $\left($   $\left($   $\right)$   $\left($   $\left($   $\right)$   $\left($ 

 $\checkmark$  Solution by Mathematica

Time used: 0.006 (sec). Leaf size: 8

✞ ☎ AsymptoticDSolveValue[y'[x]==1/x,y[x],{x,0,5}]  $\left($   $\left($   $\right)$   $\left($   $\left($   $\right)$   $\left($   $\left($   $\right)$   $\left($   $\left($   $\right)$   $\left($   $\left($   $\right)$   $\left($   $\left($   $\right)$   $\left($   $\left($   $\right)$   $\left($   $\left($   $\right)$   $\left($   $\left($   $\right)$   $\left($   $\left($   $\right)$   $\left($   $\left($   $\right)$   $\left($   $\left($   $\right)$   $\left($ 

 $y(x) \rightarrow \log(x) + c_1$ 

#### **5.11 problem 11**

Internal problem ID [6550]

**Book**: Own collection of miscellaneous problems **Section**: section 5.0 **Problem number**: 11. **ODE order**: 2. **ODE degree**: 1.

CAS Maple gives this as type [[\_2nd\_order, \_quadrature]]

$$
y''-\frac{1}{x}=0
$$

With the expansion point for the power series method at  $x = 0$ .

X Solution by Maple

Order:=6;  $dsolve(dfff(y(x),x2)=1/x,y(x),type='series',x=0);$ 

No solution found

✞ ☎

 $\left($   $\left($   $\right)$   $\left($   $\left($   $\right)$   $\left($   $\left($   $\right)$   $\left($   $\left($   $\right)$   $\left($   $\left($   $\right)$   $\left($   $\left($   $\right)$   $\left($   $\left($   $\right)$   $\left($   $\left($   $\right)$   $\left($   $\left($   $\right)$   $\left($   $\left($   $\right)$   $\left($   $\left($   $\right)$   $\left($   $\left($   $\right)$   $\left($ 

 $\checkmark$  Solution by Mathematica

Time used: 0.023 (sec). Leaf size: 17

✞ ☎ AsymptoticDSolveValue[y''[x]==1/x,y[x],{x,0,5}]

 $y(x) \to -x + x \log(x) + c_2 x + c_1$ 

 $\left($   $\left($   $\right)$   $\left($   $\left($   $\right)$   $\left($   $\left($   $\right)$   $\left($   $\left($   $\right)$   $\left($   $\left($   $\right)$   $\left($   $\left($   $\right)$   $\left($   $\left($   $\right)$   $\left($   $\left($   $\right)$   $\left($   $\left($   $\right)$   $\left($   $\left($   $\right)$   $\left($   $\left($   $\right)$   $\left($   $\left($   $\right)$   $\left($ 

#### **5.12 problem 12**

Internal problem ID [6551]

**Book**: Own collection of miscellaneous problems **Section**: section 5.0 **Problem number**: 12. **ODE order**: 2. **ODE degree**: 1.

CAS Maple gives this as type [[\_2nd\_order, \_missing\_y]]

$$
y'' + y' - \frac{1}{x} = 0
$$

With the expansion point for the power series method at  $x = 0$ .

X Solution by Maple

Order:=6;  $dsolve(dfff(y(x),x2)+diff(y(x),x)=1/x,y(x),type='series',x=0);$ 

No solution found

✞ ☎

 $\left($   $\left($   $\right)$   $\left($   $\left($   $\right)$   $\left($   $\left($   $\right)$   $\left($   $\left($   $\right)$   $\left($   $\left($   $\right)$   $\left($   $\left($   $\right)$   $\left($   $\left($   $\right)$   $\left($   $\left($   $\right)$   $\left($   $\left($   $\right)$   $\left($   $\left($   $\right)$   $\left($   $\left($   $\right)$   $\left($   $\left($   $\right)$   $\left($ 

✞ ☎

 $\left($   $\left($   $\right)$   $\left($   $\left($   $\right)$   $\left($   $\left($   $\right)$   $\left($   $\left($   $\right)$   $\left($   $\left($   $\right)$   $\left($   $\left($   $\right)$   $\left($   $\left($   $\right)$   $\left($   $\left($   $\right)$   $\left($   $\left($   $\right)$   $\left($   $\left($   $\right)$   $\left($   $\left($   $\right)$   $\left($   $\left($   $\right)$   $\left($ 

Solution by Mathematica

Time used: 0.016 (sec). Leaf size: 159

 $Asymptotic DSolveValue[y' ' [x]+y' [x]=-1/x,y[x],\{x,0,5\}]$ 

$$
y(x) \rightarrow -\frac{x^6}{4320} - \frac{x^5}{600} - \frac{x^4}{96} - \frac{x^3}{18} - \frac{x^2}{4} + c_2 \left( -\frac{x^5}{720} + \frac{x^4}{120} - \frac{x^3}{24} + \frac{x^2}{6} - \frac{x}{2} + 1 \right) x + \left( -\frac{x^5}{720} + \frac{x^4}{120} - \frac{x^3}{24} + \frac{x^2}{6} - \frac{x}{2} + 1 \right) x \left( \frac{x^6}{2160} + \frac{x^5}{600} + \frac{x^4}{96} + \frac{x^3}{18} + \frac{x^2}{4} + x + \log(x) \right) - x + c_1
$$

#### **5.13 problem 13**

Internal problem ID [6552]

**Book**: Own collection of miscellaneous problems **Section**: section 5.0 **Problem number**: 13. **ODE order**: 2. **ODE degree**: 1.

CAS Maple gives this as type [[\_2nd\_order, \_linear, \_nonhomogeneous]]

$$
y'' + y - \frac{1}{x} = 0
$$

With the expansion point for the power series method at  $x = 0$ .

X Solution by Maple

Order:=6; dsolve(diff(y(x),x\$2)+y(x)=1/x,y(x),type='series',x=0);

No solution found

✞ ☎

 $\left($   $\left($   $\right)$   $\left($   $\left($   $\right)$   $\left($   $\left($   $\right)$   $\left($   $\left($   $\right)$   $\left($   $\left($   $\right)$   $\left($   $\left($   $\right)$   $\left($   $\left($   $\right)$   $\left($   $\left($   $\right)$   $\left($   $\left($   $\right)$   $\left($   $\left($   $\right)$   $\left($   $\left($   $\right)$   $\left($   $\left($   $\right)$   $\left($ 

✞ ☎

 $\left($   $\left($   $\right)$   $\left($   $\left($   $\right)$   $\left($   $\left($   $\right)$   $\left($   $\left($   $\right)$   $\left($   $\left($   $\right)$   $\left($   $\left($   $\right)$   $\left($   $\left($   $\right)$   $\left($   $\left($   $\right)$   $\left($   $\left($   $\right)$   $\left($   $\left($   $\right)$   $\left($   $\left($   $\right)$   $\left($   $\left($   $\right)$   $\left($ 

 $\checkmark$  Solution by Mathematica

Time used: 0.014 (sec). Leaf size: 148

AsymptoticDSolveValue[y''[x]+y[x]==1/x,y[x], $\{x,0,5\}$ ]

$$
y(x) \rightarrow x\left(-\frac{x^6}{5040} + \frac{x^4}{120} - \frac{x^2}{6} + 1\right)\left(-\frac{x^6}{4320} + \frac{x^4}{96} - \frac{x^2}{4} + \log(x)\right) + c_1\left(-\frac{x^6}{720} + \frac{x^4}{24} - \frac{x^2}{2} + 1\right) + c_2x\left(-\frac{x^6}{5040} + \frac{x^4}{120} - \frac{x^2}{6} + 1\right) + \left(-\frac{x^5}{600} + \frac{x^3}{18} - x\right)\left(-\frac{x^6}{720} + \frac{x^4}{24} - \frac{x^2}{2} + 1\right)
$$

#### **5.14 problem 14**

Internal problem ID [6553]

**Book**: Own collection of miscellaneous problems **Section**: section 5.0 **Problem number**: 14. **ODE order**: 2. **ODE degree**: 1.

CAS Maple gives this as type [[\_2nd\_order, \_linear, \_nonhomogeneous]]

$$
y'' + y' + y - \frac{1}{x} = 0
$$

With the expansion point for the power series method at  $x = 0$ .

X Solution by Maple

Order:=6; dsolve(diff(y(x),x\$2)+diff(y(x),x)+y(x)=1/x,y(x),type='series',x=0);

No solution found

✞ ☎

 $\left($   $\left($   $\right)$   $\left($   $\left($   $\right)$   $\left($   $\left($   $\right)$   $\left($   $\left($   $\right)$   $\left($   $\left($   $\right)$   $\left($   $\left($   $\right)$   $\left($   $\left($   $\right)$   $\left($   $\left($   $\right)$   $\left($   $\left($   $\right)$   $\left($   $\left($   $\right)$   $\left($   $\left($   $\right)$   $\left($   $\left($   $\right)$   $\left($ 

✞ ☎

 $\left($   $\left($   $\right)$   $\left($   $\left($   $\right)$   $\left($   $\left($   $\right)$   $\left($   $\left($   $\right)$   $\left($   $\left($   $\right)$   $\left($   $\left($   $\right)$   $\left($   $\left($   $\right)$   $\left($   $\left($   $\right)$   $\left($   $\left($   $\right)$   $\left($   $\left($   $\right)$   $\left($   $\left($   $\right)$   $\left($   $\left($   $\right)$   $\left($ 

Solution by Mathematica

Time used: 0.053 (sec). Leaf size: 152

AsymptoticDSolveValue[y''[x]+y'[x]+y[x]==1/x,y[x],{x,0,5}]

$$
y(x) \rightarrow c_2 x \left(-\frac{x^4}{120} + \frac{x^3}{24} - \frac{x}{2} + 1\right) + c_1 \left(\frac{x^3}{6} - \frac{x^2}{2} + 1\right)
$$
  
+  $x \left(-\frac{x^4}{120} + \frac{x^3}{24} - \frac{x}{2} + 1\right) \left(\frac{41x^6}{4320} + \frac{x^5}{120} - \frac{x^4}{96} - \frac{x^3}{18} + x + \log(x)\right)$   
+  $\left(\frac{x^3}{6} - \frac{x^2}{2} + 1\right) \left(-\frac{x^6}{180} + \frac{x^5}{600} + \frac{x^4}{96} - \frac{x^2}{4} - x\right)$ 

## **5.15 problem 15**

Internal problem ID [6554]

**Book**: Own collection of miscellaneous problems **Section**: section 5.0 **Problem number**: 15. **ODE order**: 1. **ODE degree**: 2.

CAS Maple gives this as type [\_quadrature]

$$
h^2 + \frac{2ah}{\sqrt{1 + {h'}^2}} - b^2 = 0
$$

✞ ☎

✝ ✆

 $\blacklozenge$  Solution by Maple

Time used: 0.719 (sec). Leaf size: 108

 $dsolve(h(u)\hat{ } 2 + 2*a*h(u)/sqrt(1 + diff(h(u), u)\hat{ } 2) = b\hat{ } 2,h(u), \text{ singsol=all})$ 

$$
u - \left(\int_{0}^{h(u)} \frac{(-a+b)(-a-b)}{\sqrt{-(-a^2 + 2\_{aa} - b^2)(-a^2 - 2\_{aa} - b^2)}} d_a - a\right) - c_1 = 0
$$
  

$$
u - \left(\int_{0}^{h(u)} - \frac{(-a+b)(-a-b)}{\sqrt{-(-a^2 + 2\_{aa} - b^2)(-a^2 - 2\_{aa} - b^2)}} d_a - a\right) - c_1 = 0
$$

# $\boldsymbol{\checkmark}$  Solution by Mathematica

Time used: 24.533 (sec). Leaf size: 913

#### ✞ ☎ **DSolve**[h[u]^2 + 2\*a\*h[u]/**Sqrt**[1 + (h'[u])^2] == b^2,h[u],u,IncludeSingularSolutions -> **True**]

✝ ✆

$$
h(u)
$$
\n
$$
\rightarrow \text{InverseFunction}\left[-\frac{i\sqrt{(b^2 - \#1^2)^2}\sqrt{1 - \frac{\#1^2}{-2\sqrt{a^2(a^2 + b^2)} + 2a^2 + b^2}}}\sqrt{1 - \frac{\#1^2}{2\sqrt{a^2(a^2 + b^2)} + 2a^2 + b^2}}}\left(\sqrt{2\sqrt{a^2(a^2 + b^2)} + b^2}\right) + c_1\right]
$$
\n
$$
h(u)
$$
\n
$$
\rightarrow \text{InverseFunction}\left[-\frac{i\sqrt{(b^2 - \#1^2)^2}\sqrt{1 - \frac{\#1^2}{-2\sqrt{a^2(a^2 + b^2)} + 2a^2 + b^2}}}\sqrt{1 - \frac{\#1^2}{2\sqrt{a^2(a^2 + b^2)} + 2a^2 + b^2}}}\left(\sqrt{2\sqrt{a^2(a^2 + b^2)} + c_1}\right) + c_1\right]
$$
\n
$$
h(u) \rightarrow \sqrt{a^2 + b^2} - a
$$
\n
$$
h(u) \rightarrow \sqrt{a^2 + b^2} - a
$$

#### **5.16 problem 16**

Internal problem ID [6555]

**Book**: Own collection of miscellaneous problems **Section**: section 5.0 **Problem number**: 16. **ODE order**: 2. **ODE degree**: 1.

CAS Maple gives this as type [[\_2nd\_order, \_linear, \_nonhomogeneous]]

$$
y'' + 2y' - 24y - 16 + (x + 2)e^{4x} = 0
$$

✓ Solution by Maple

Time used: 0.015 (sec). Leaf size: 34

✞ ☎ dsolve(diff(y(x),x\$2)+2\*diff(y(x),x)-24\*y(x)=16-(x+2)\*exp(4\*x),y(x), singsol=all) ✝ ✆

$$
y(x) = e^{4x}c_2 + e^{-6x}c_1 - \frac{2}{3} + \frac{(-50x^2 - 190x + 19) e^{4x}}{1000}
$$

 $\checkmark$  Solution by Mathematica

Time used: 0.087 (sec). Leaf size: 40

**DSolve**[y''[x]+2\*y'[x]-24\*y[x]==16-(x+2)\***Exp**[4\*x],y[x],x,IncludeSingularSolutions -> **True**]

$$
y(x) \rightarrow c_1 e^{-6x} + \frac{e^{4x}(-10x(5x+19) + 19 + 1000c_2)}{1000} - \frac{2}{3}
$$

✞ ☎

✝ ✆

#### **5.17 problem 17**

Internal problem ID [6556]

**Book**: Own collection of miscellaneous problems **Section**: section 5.0 **Problem number**: 17. **ODE order**: 2. **ODE degree**: 1.

CAS Maple gives this as type [[\_2nd\_order, \_with\_linear\_symmetries]]

$$
y'' + 3y' - 4y - 6e^{2t-2} = 0
$$

With initial conditions

$$
[y(1) = 4, y'(1) = 5]
$$

✓ Solution by Maple

Time used: 0.031 (sec). Leaf size: 17

✞ ☎  $\texttt{dsolve}(\texttt{diff}(y(t),t\texttt{\$2})+\texttt{3*diff}(y(t),t)-\texttt{4*}y(t)=6*\exp(2*\texttt{t}-2),y(1)$  = 4, D(y)(1) = 5], $y(t)$ , singso

$$
y(t) = 3 e^{t-1} + e^{2t-2}
$$

✞ ☎

 $\left($   $\left($   $\right)$   $\left($   $\left($   $\right)$   $\left($   $\left($   $\right)$   $\left($   $\left($   $\right)$   $\left($   $\left($   $\right)$   $\left($   $\left($   $\right)$   $\left($   $\left($   $\right)$   $\left($   $\left($   $\right)$   $\left($   $\left($   $\right)$   $\left($   $\left($   $\right)$   $\left($   $\left($   $\right)$   $\left($   $\left($   $\right)$   $\left($ 

 $\left($   $\left($   $\right)$   $\left($   $\left($   $\right)$   $\left($   $\left($   $\right)$   $\left($   $\left($   $\right)$   $\left($   $\left($   $\right)$   $\left($   $\left($   $\right)$   $\left($   $\left($   $\right)$   $\left($   $\left($   $\right)$   $\left($   $\left($   $\right)$   $\left($   $\left($   $\right)$   $\left($   $\left($   $\right)$   $\left($   $\left($   $\right)$   $\left($ 

Solution by Mathematica

Time used: 0.032 (sec). Leaf size: 18

**DSolve**[{y''[t]+3\*y'[t]-4\*y[t]==6\***Exp**[2\*t-2],{y[1]==4,y'[1]==5}},y[t],t,IncludeSingularSolutions -> **True**]

$$
y(t) \to e^{t-2}(e^t + 3e)
$$

#### **5.18 problem 18**

Internal problem ID [6557]

**Book**: Own collection of miscellaneous problems **Section**: section 5.0 **Problem number**: 18. **ODE order**: 2. **ODE degree**: 1.

CAS Maple gives this as type [[\_2nd\_order, \_linear, \_nonhomogeneous]]

$$
y'' + y - e^{a \cos(x)} = 0
$$

✞ ☎

✝ ✆

With the expansion point for the power series method at  $x = 0$ .

 $\checkmark$  Solution by Maple

Time used: 0.0 (sec). Leaf size: 76

Order:=8;  $dsolve (diff(y(x),x2)+y(x)=exp(a*cos(x)),y(x),type='series',x=0);$ 

$$
y(x) = \left(1 - \frac{1}{2}x^2 + \frac{1}{24}x^4 - \frac{1}{720}x^6\right)y(0) + \left(x - \frac{1}{6}x^3 + \frac{1}{120}x^5 - \frac{1}{5040}x^7\right)D(y)(0) + \frac{e^a x^2}{2} + \frac{(-a-1)e^a x^4}{24} + \frac{(3a^2 + 2a + 1)e^a x^6}{720} + O(x^8)
$$

✞ ☎

✝ ✆

 $\checkmark$  Solution by Mathematica

Time used: 0.037 (sec). Leaf size: 239

AsymptoticDSolveValue[y''[x]+y[x]==**Exp**[a\***Cos**[x]],y[x],{x,0,7}]

$$
y(x) \rightarrow \left(-\frac{x^7}{5040} + \frac{x^5}{120} - \frac{x^3}{6} + x\right) \left(\frac{1}{120}\left(3a^2 + 7a + 1\right)e^a x^5 - \frac{(15a^3 + 60a^2 + 31a + 1)e^a x^7}{5040} - \frac{1}{6}(a+1)e^a x^3 + e^a x\right) + \left(-\frac{x^6}{720} + \frac{x^4}{24} - \frac{x^2}{2} + 1\right) \left(-\frac{1}{720}\left(15a^2 + 15a + 1\right)e^a x^6 + \frac{(105a^3 + 210a^2 + 63a + 1)e^a x^8}{40320} + \frac{1}{24}\left(3a+1\right)e^a x^4 - \frac{e^a x^2}{2}\right)
$$

$$
+ c_2\left(-\frac{x^7}{5040} + \frac{x^5}{120} - \frac{x^3}{6} + x\right) + c_1\left(-\frac{x^6}{720} + \frac{x^4}{24} - \frac{x^2}{2} + 1\right)
$$

#### **5.19 problem 19**

Internal problem ID [6558]

**Book**: Own collection of miscellaneous problems **Section**: section 5.0 **Problem number**: 19. **ODE order**: 1. **ODE degree**: 1.

CAS Maple gives this as type [[\_1st\_order, \_with\_linear\_symmetries]]

$$
y' - \frac{y}{2y\ln(y) + y - x} = 0
$$

✓ Solution by Maple

Time used: 0.031 (sec). Leaf size: 19

dsolve(diff(y(x),x)=y(x)/(2\*y(x)\*ln(y(x))+y(x)-x),y(x), singsol=all)

$$
y(x) = e^{\text{RootOf}(-Ze^2 - x - e^2 + c_1)}
$$

✞ ☎

✝ ✆

✓ Solution by Mathematica

Time used: 0.195 (sec). Leaf size: 19

**DSolve**[y'[x]==y[x]/(2\*y[x]\***Log**[y[x]]+y[x]-x),y[x],x,IncludeSingularSolutions -> **True**] ✝ ✆

✞ ☎

Solve 
$$
\left[x = y(x) \log(y(x)) + \frac{c_1}{y(x)}, y(x)\right]
$$

#### **5.20 problem 20**

Internal problem ID [6559]

**Book**: Own collection of miscellaneous problems **Section**: section 5.0 **Problem number**: 20. **ODE order**: 2. **ODE degree**: 1.

CAS Maple gives this as type [[\_2nd\_order, \_with\_linear\_symmetries]]

$$
xy'' - (2x + 1)y' + (1 + x)y = 0
$$

✔ Solution by Maple

Time used: 0.0 (sec). Leaf size: 16

dsolve(x\*diff(y(x),x\$2)-(2\*x+1)\*diff(y(x),x)+(x+1)\*y(x)=0,y(x), singsol=all)

$$
y(x) = c_1 e^x + c_2 e^x x^2
$$

✞ ☎

✝ ✆

 $\checkmark$  Solution by Mathematica

Time used: 0.008 (sec). Leaf size: 23

✞ ☎ **DSolve**[x\*y''[x]-(2\*x+1)\*y'[x]+(x+1)\*y[x]==0,y[x],x,IncludeSingularSolutions -> **True**] ✝ ✆

$$
y(x) \rightarrow \frac{1}{2}e^x(c_2x^2 + 2c_1)
$$

#### **5.21 problem 21**

Internal problem ID [6560]

**Book**: Own collection of miscellaneous problems **Section**: section 5.0 **Problem number**: 21. **ODE order**: 1. **ODE degree**: 1.

CAS Maple gives this as type [\_separable]

$$
y'x^2 + e^{-y} = 0
$$

✓ Solution by Maple

Time used: 0.0 (sec). Leaf size: 15

✞ ☎  $dsolve(x^2*diff(y(x),x)+exp(-y(x))=0,y(x), singsol=all)$ 

$$
y(x) = \ln\left(-\frac{c_1 x - 1}{x}\right)
$$

✞ ☎

✝ ✆

✝ ✆

 $\checkmark$  Solution by Mathematica

Time used: 0.425 (sec). Leaf size: 12

**DSolve**[x^2\*y'[x]+**Exp**[-y[x]]==0,y[x],x,IncludeSingularSolutions -> **True**]

$$
y(x) \to \log\left(\frac{1}{x} + c_1\right)
$$

#### **5.22 problem 22**

Internal problem ID [6561]

**Book**: Own collection of miscellaneous problems **Section**: section 5.0 **Problem number**: 22. **ODE order**: 2. **ODE degree**: 1.

CAS Maple gives this as type [[\_2nd\_order, \_missing\_x], [\_2nd\_order, \_reducible, \_mu\_x\_y1]]

$$
y'' + e^y = 0
$$

✞ ☎

✝ ✆

✓ Solution by Maple

Time used: 0.047 (sec). Leaf size: 23

dsolve(diff(y(x),x\$2)+exp(y(x))=0,y(x), singsol=all)

$$
y(x)=\ln\left(-\frac{\tanh\left(\frac{x+c_2}{2c_1}\right)^2-1}{2c_1^2}\right)
$$

✓ Solution by Mathematica

Time used: 0.032 (sec). Leaf size: 31

**DSolve**[y''[x]+**Exp**[y[x]]==0,y[x],x,IncludeSingularSolutions -> **True**]

$$
y(x) \rightarrow -\log(2) + \log\left(c_1 \operatorname{sech}^2\left(\frac{1}{2}\sqrt{c_1}(x+c_2)\right)\right)
$$

✞ ☎

 $\left($   $\left($   $\right)$   $\left($   $\left($   $\right)$   $\left($   $\left($   $\right)$   $\left($   $\left($   $\right)$   $\left($   $\left($   $\right)$   $\left($   $\left($   $\right)$   $\left($   $\left($   $\right)$   $\left($   $\left($   $\right)$   $\left($   $\left($   $\right)$   $\left($   $\left($   $\right)$   $\left($   $\left($   $\right)$   $\left($   $\left($   $\right)$   $\left($ 

#### **5.23 problem 23**

Internal problem ID [6562]

**Book**: Own collection of miscellaneous problems **Section**: section 5.0 **Problem number**: 23. **ODE order**: 1. **ODE degree**: 1.

CAS Maple gives this as type [\_rational, [\_Abel, '2nd type', 'class B']]

$$
y' - \frac{yx + 3x - 2y + 6}{yx - 3x - 2y + 6} = 0
$$

X Solution by Maple

✞ ☎ dsolve(diff(y(x),x)=(x\*y(x)+3\*x-2\*y(x)+6)/(x\*y(x)-3\*x-2\*y(x)+6),y(x), singsol=all) ✝ ✆

No solution found

✞ ☎

X Solution by Mathematica

Time used: 0.0 (sec). Leaf size: 0

**DSolve**[y'[x]==(x\*y[x]+3\*x-2\*y[x]+6)/(x\*y[x]-3\*x-2\*y[x]+6),y[x],x,IncludeSingularSolutions -> ✝ ✆

Not solved